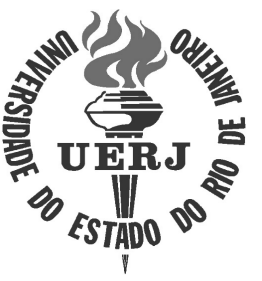

# Universidade do Estado do Rio de Janeiro

Centro de Tecnologia e Ciências Faculdade de Engenharia

Rafael Vida de Castro Rosario

Controle a Estrutura Variável de um Barco Empurrando uma Carga Flutuante Subatuada

Rio de Janeiro

Rafael Vida de Castro Rosario

## Controle a Estrutura Variável de um Barco Empurrando uma Carga Flutuante Subatuada

em Engenharia Eletrônica, da Universidade do Estado do Rio de Janeiro. Area de ´ concentração: Sistemas Inteligentes e Automação.

Dissertação apresentada, como requisito parcial para obtenção do título de Mestre em Ciências, ao Programa de Pós-Graduação

Orientador: Prof. José Paulo Vilela Soares da Cunha

Rio de Janeiro 2017

# CATALOGAÇÃO NA FONTE UERJ / REDE SIRIUS / BIBLIOTECA CTC/B

R789 Rosario, Rafael Vida de Castro. Controle a estrutura variável de um barco empurrando uma carga flutuante subatuada / Rafael Vida de Castro Rosario. - 2017. 175 f.

Orientador: José Paulo Vilela Soares da Cunha. Dissertação (Mestrado) – Universidade do Estado do Rio de Janeiro, Faculdade de Engenharia.

1. Engenharia Eletrônica. 2. Controle por estrutura variável - Dissertações. 3. Realimentação (Eletrônica) - Dissertações. 4. Transportes marítimos - Embarcações - Dissertações. I. Cunha, José Paulo Vilela Soares da. II. Universidade do Estado do Rio de Janeiro. III. Título.

CDU 681.5

Autorizo, apenas para fins acadêmicos e científicos, a reprodução total ou parcial desta dissertação, desde que citada a fonte.

Assinatura **Data** 

Rafael Vida de Castro Rosario

# Controle a Estrutura Variável de um Barco Empurrando uma Carga Flutuante Subatuada

Dissertação apresentada, como requisito parcial para obtenção do título de Mestre em Ciências, ao Programa de Pós-Graduação em Engenharia Eletrônica, da Universidade do Estado do Rio de Janeiro. Area de ´ concentração: Sistemas Inteligentes e Automação.

Aprovado em: 20 de Fevereiro de 2017 Banca Examinadora:

Prof. José Paulo Vilela Soares da Cunha, D.Sc. (Orien-

tador)

Faculdade de Engenharia - UERJ

Prof. Andrei Giordano Holanda Battistel, D.Sc.

Faculdade de Engenharia - UERJ

Prof. Antonio Candea Leite, D.Sc.

Departamento de Engenharia Elétrica - PUC-Rio

Prof. Leonardo Antônio Borges Tôrres, D.Sc. Escola de Engenharia - UFMG

### AGRADECIMENTO

Ao meu pai, que infelizmente veio a falecer durante meu curso de Mestrado.

À minha mãe, por me ensinar o valor do estudo.

Ao meu orientador José Paulo Vilela Soares da Cunha, pelos ensinamentos passados durante o desenvolvimento desta Dissertação.

A todos aqueles que me apoiaram e me ajudaram.

Nossa mente faz dinheiro, dinheiro n˜ao faz a mente. MC Boy do Charmes

### RESUMO

ROSARIO, Rafael V. C. Controle a estrutura variável de um barco empurrando uma carga flutuante subatuada. 2017. 175 f. Dissertação (Mestrado em Engenharia Eletrônica) -Faculdade de Engenharia, Universidade do Estado do Rio de Janeiro (UERJ), Rio de Janeiro.

Esta Dissertação formula e resolve o problema de controle de uma embarcação que empurra uma carga flutuante subatuada. O modelo dinâmico do sistema e suas propriedades são desenvolvidos para permitir o projeto do controle. O problema é desafiador devido à dinâmica instável e à ausência de atuadores na carga. A linearização parcial por realimentação foi escolhida para simplificar tanto a dinâmica não-linear quanto o projeto do controle. O controle à estrutura variável (variable structure control  $-$  VSC) foi usado para conferir robustez a incertezas paramétricas e perturbações. As estratégias desenvolvidas foram testadas por simulação e em experimentos realizados com uma pequena embarcação numa piscina. Nestes experimentos, a posição e a orientação do barco são medidas pelo sistema de captura de imagens de precisão Vicon MX. Como etapas preliminares, foram estudados o rastreamento de trajetória de embarcações e o controle de robôs móveis terrestres que empurram cargas.

Palavras-chave: Controle a estrutura variável; Sistemas marítimos; Linearização por realimentação; Tarefas de manipulação; Sistemas incertos; Sistemas subatuados.

### ABSTRACT

ROSARIO, Rafael V. C. Variable structure control of a boat pushing an underactuated floating load. 2017. 175 f. Thesis (Master Degree in Electronic Engineering) - Faculdade de Engenharia, Universidade do Estado do Rio de Janeiro (UERJ), Rio de Janeiro.

This thesis formulates and solves the problem of control of a boat pushing an underactuated floating load. The dynamic model of this system and its properties are described to allow the design of the control system. This problem is challenging due to the unstable dynamics and the absence of actuators on the load. Partial feedback linearization was chosen to linearize and simplify both the nonlinear dynamics and controller design. Variable structure control (VSC) was chosen in view of its robustness to parametric uncertainties and disturbances. The strategies developed were tested by simulation and experiments with a small boat in a tank. In this experiments, the position and orientation of the ship are measured by an accurate image capture system Vicon MX. As preliminary steps, trajectory tracking of ships and the control of pushing mobile robots were studied.

Keywords: Variable structure control; Marine systems; Feedback linearization; Manipulation tasks; Uncertain systems; Underactuated systems.

### LISTA DE FIGURAS

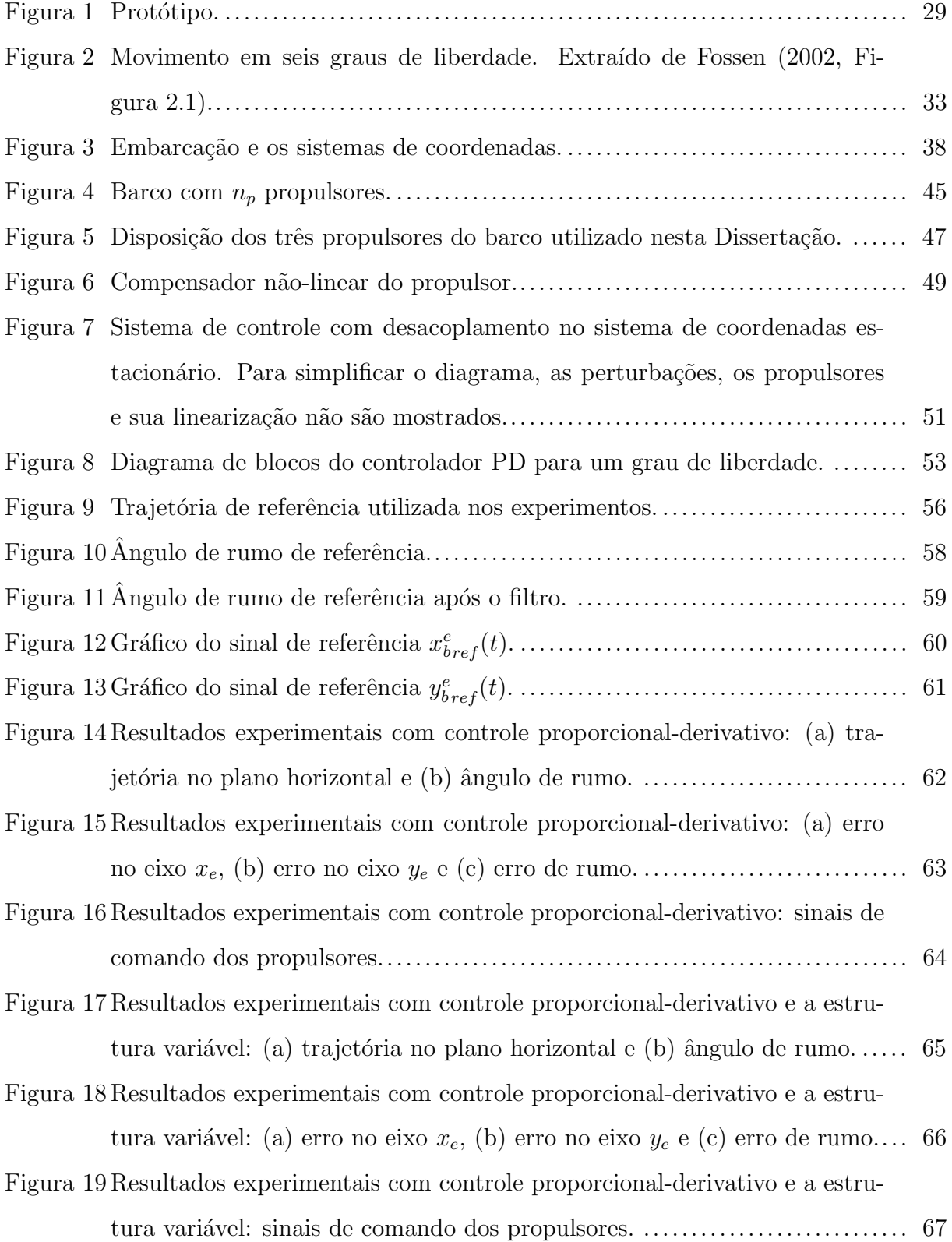

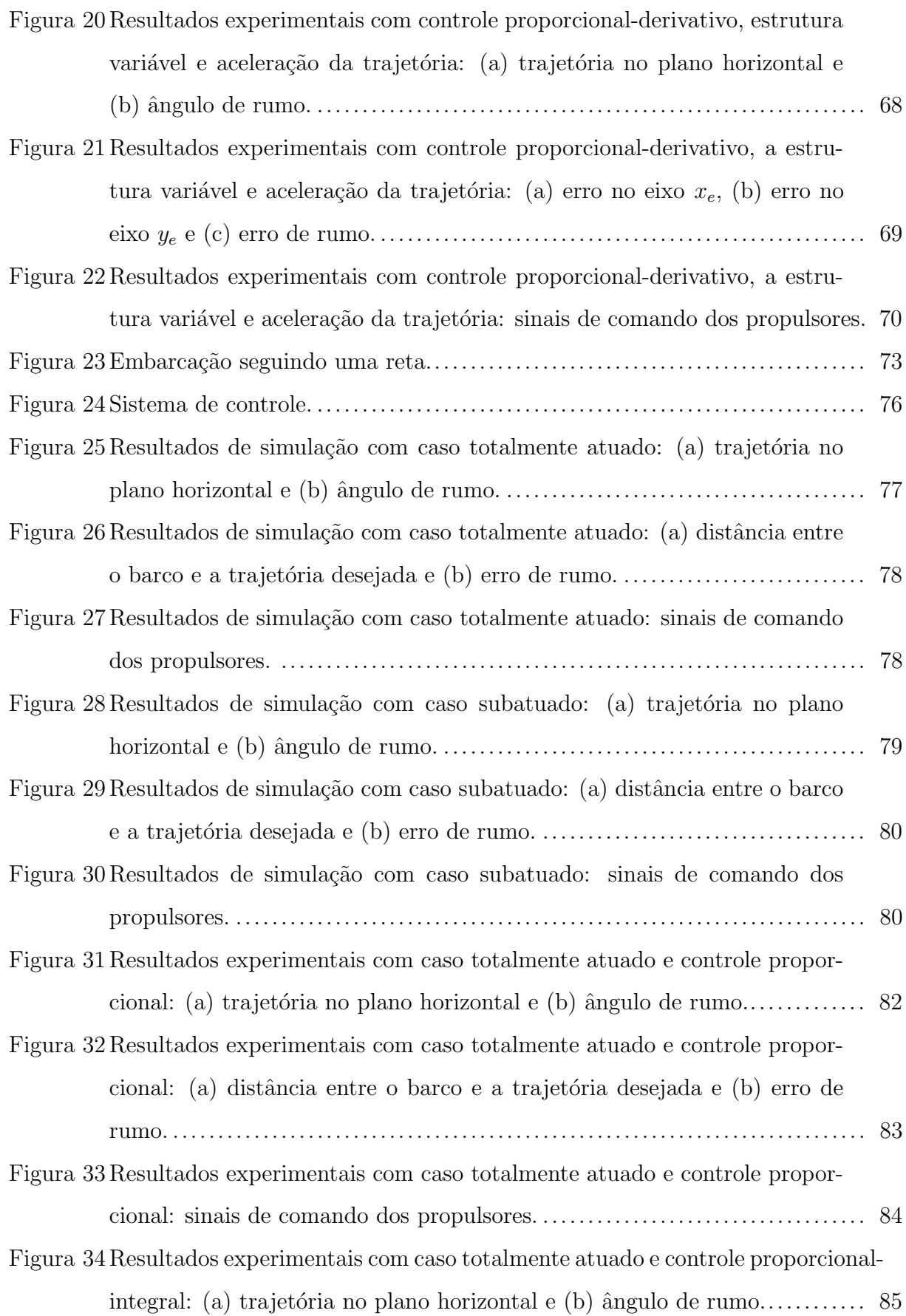

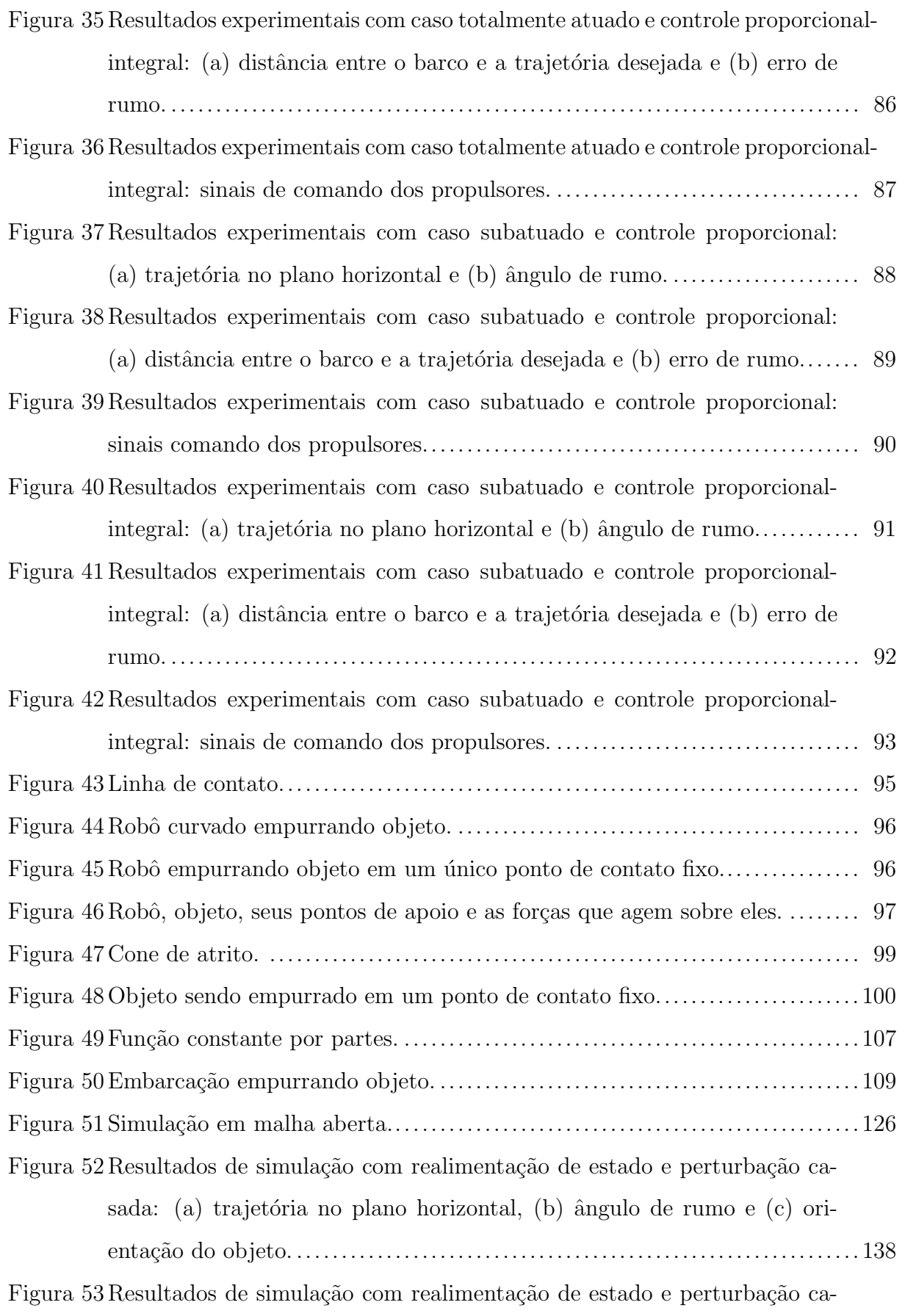

sada: (a) erro no eixo  $x_e,$ (b) erro no eixo  $y_e$ e (c) erro de rumo do barco. . 139

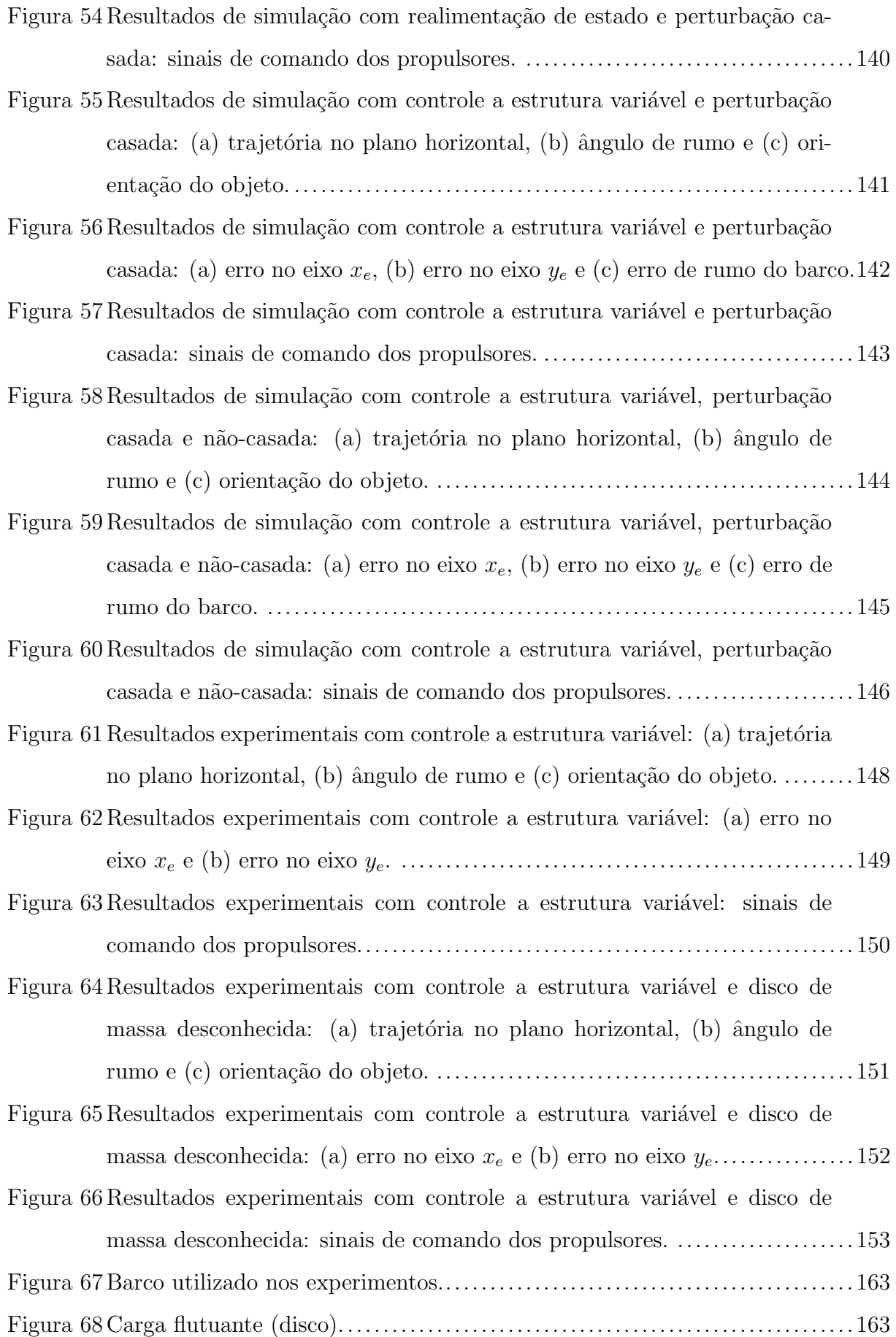

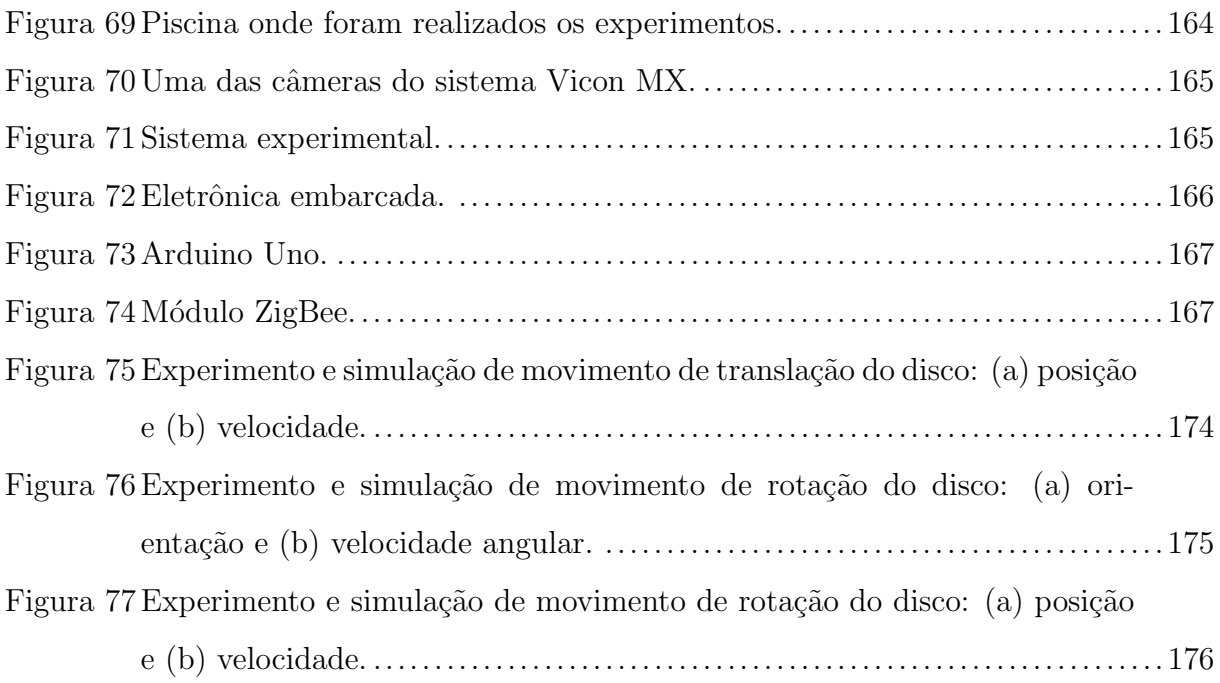

## LISTA DE TABELAS

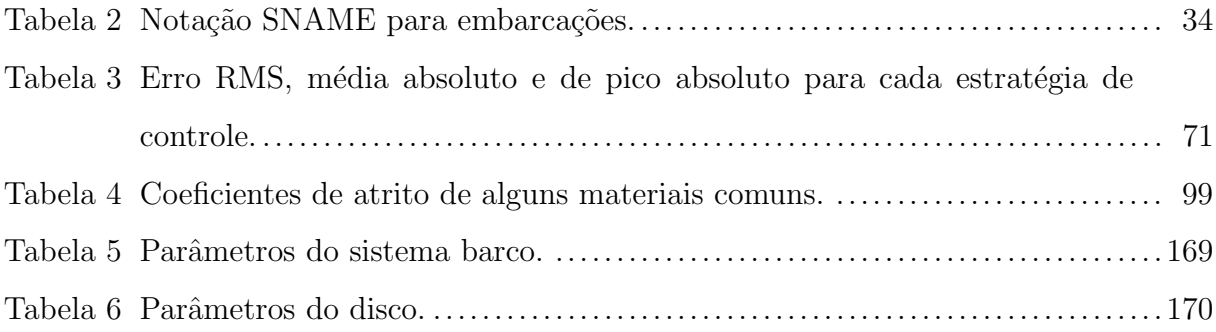

## LISTA DE SIGLAS

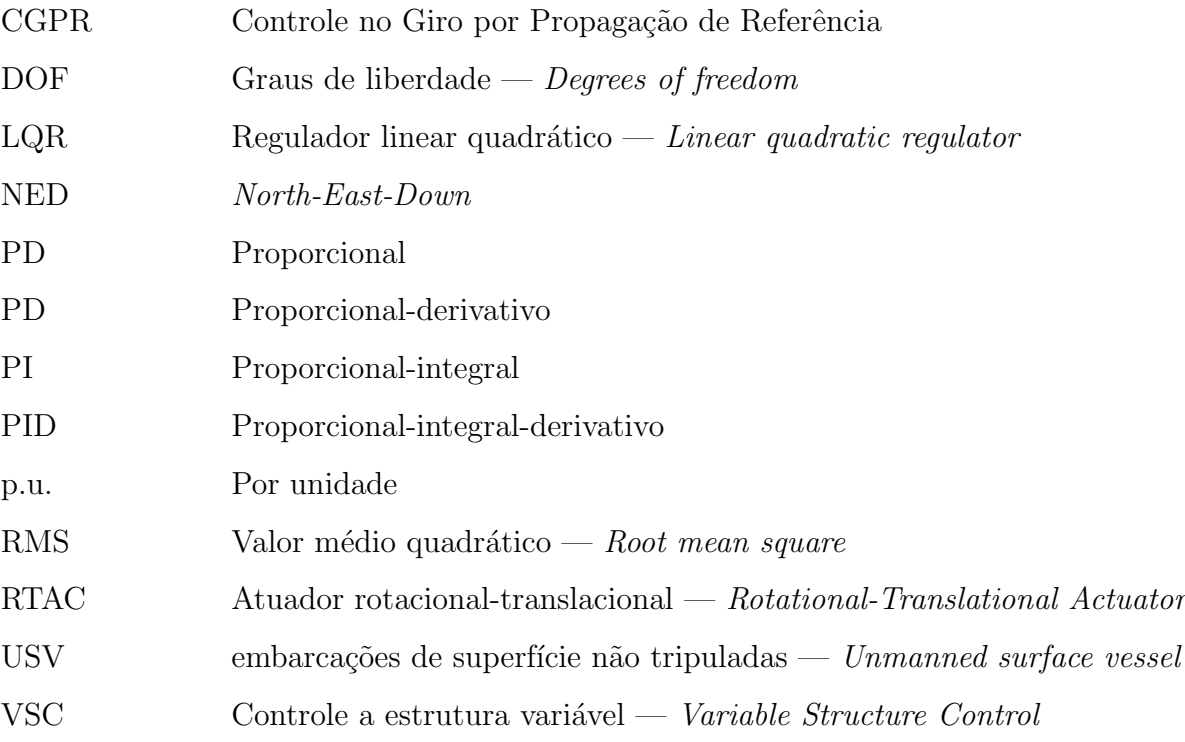

## LISTA DE SÍMBOLOS

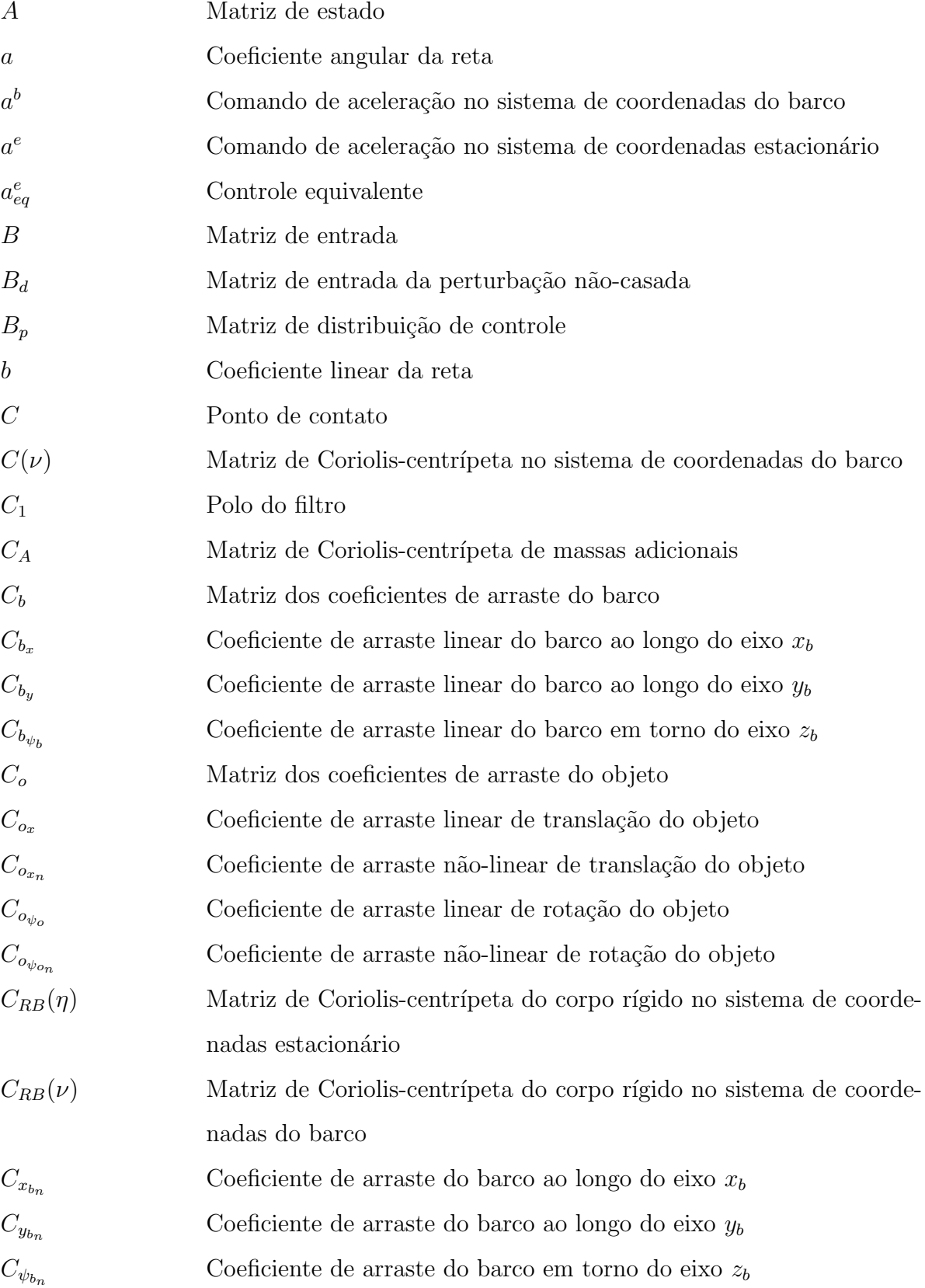

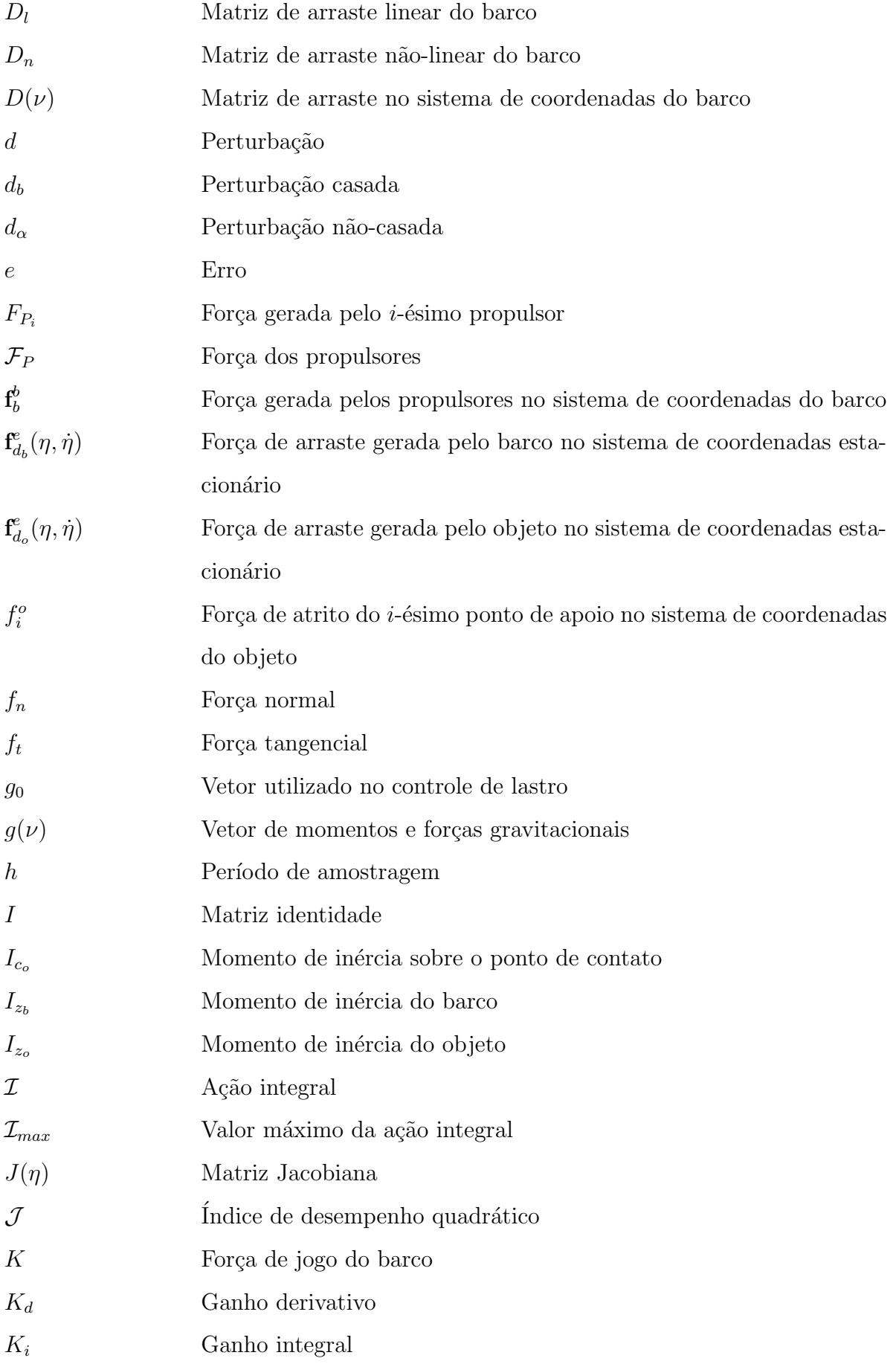

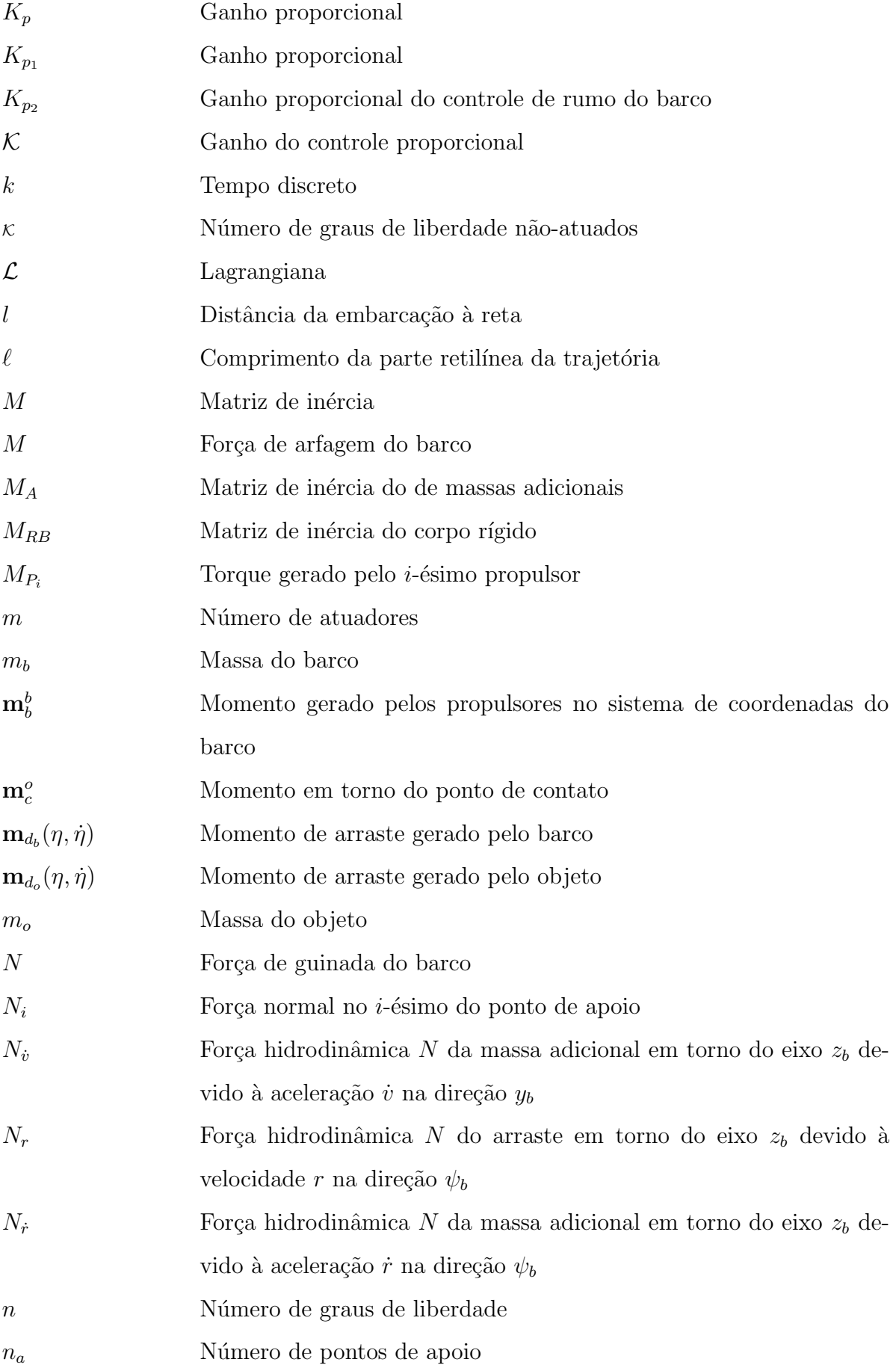

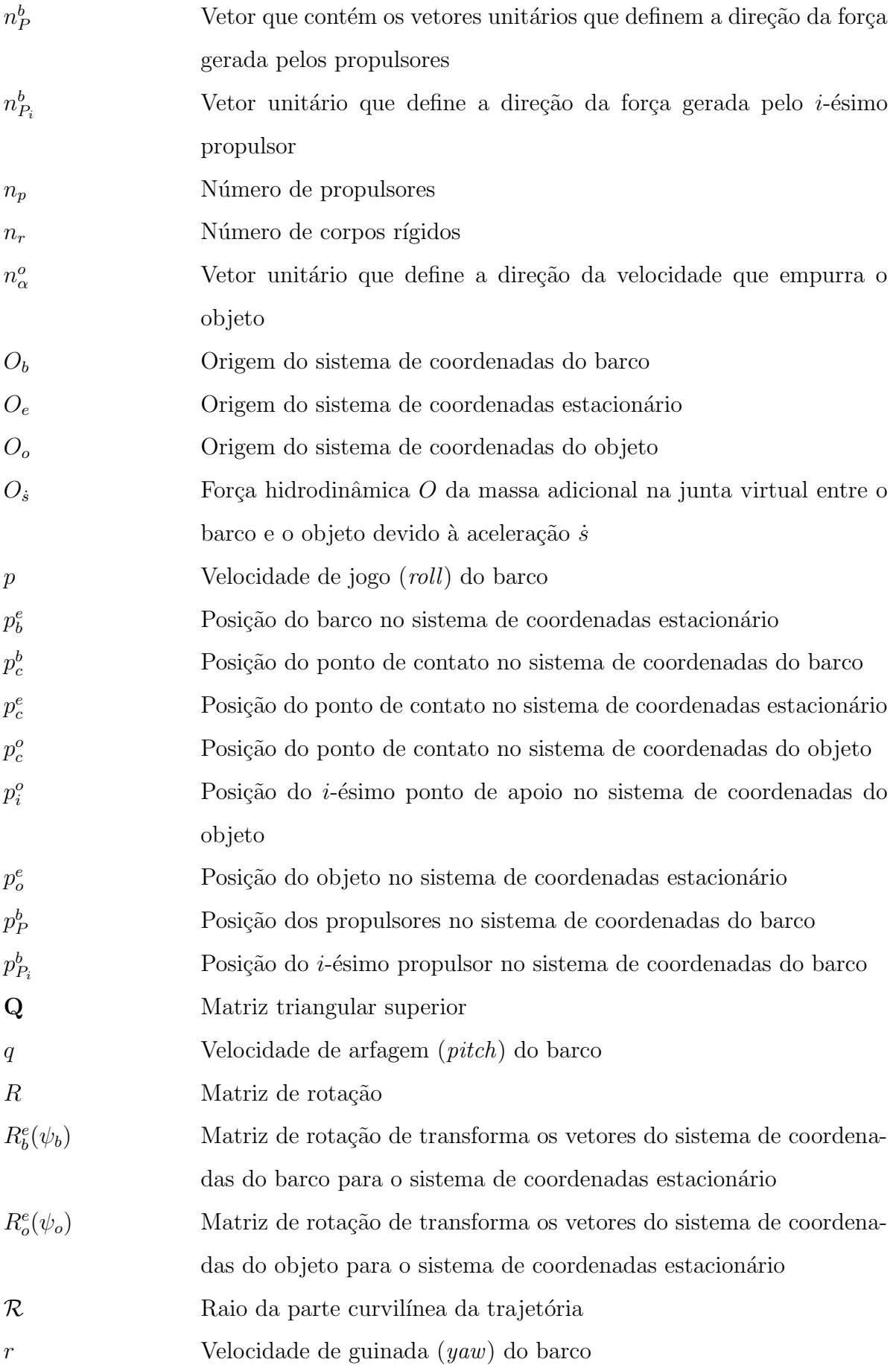

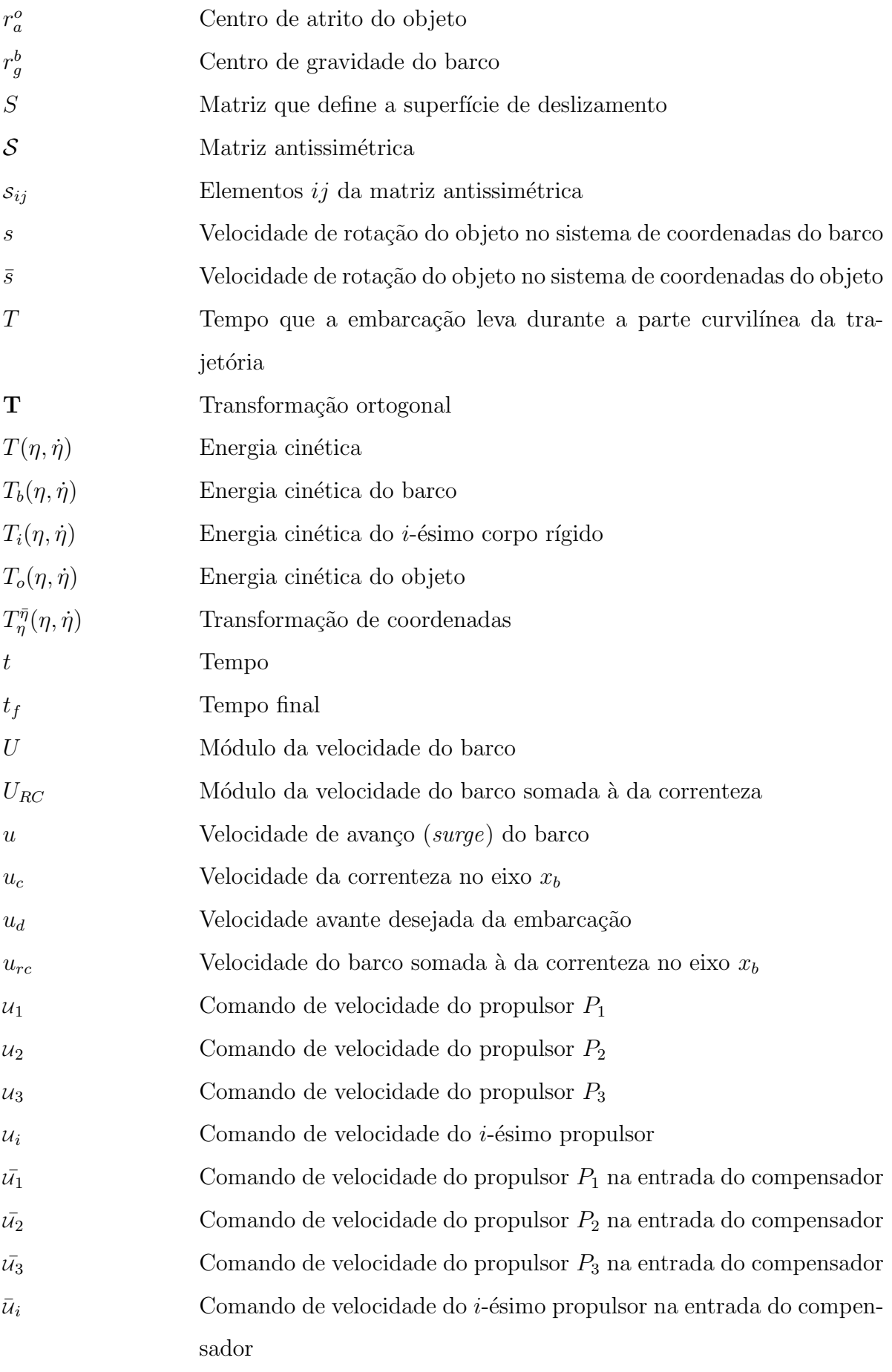

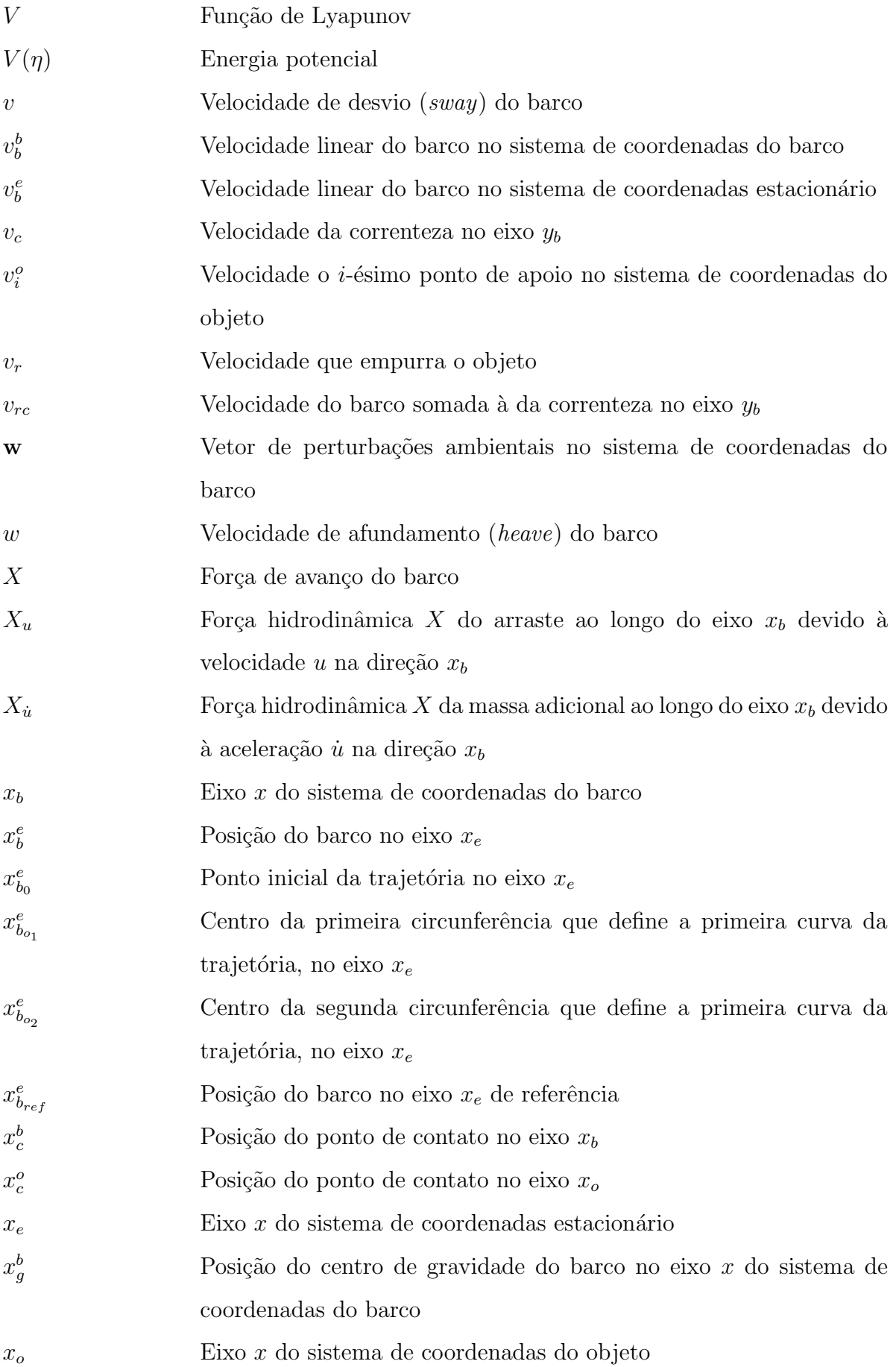

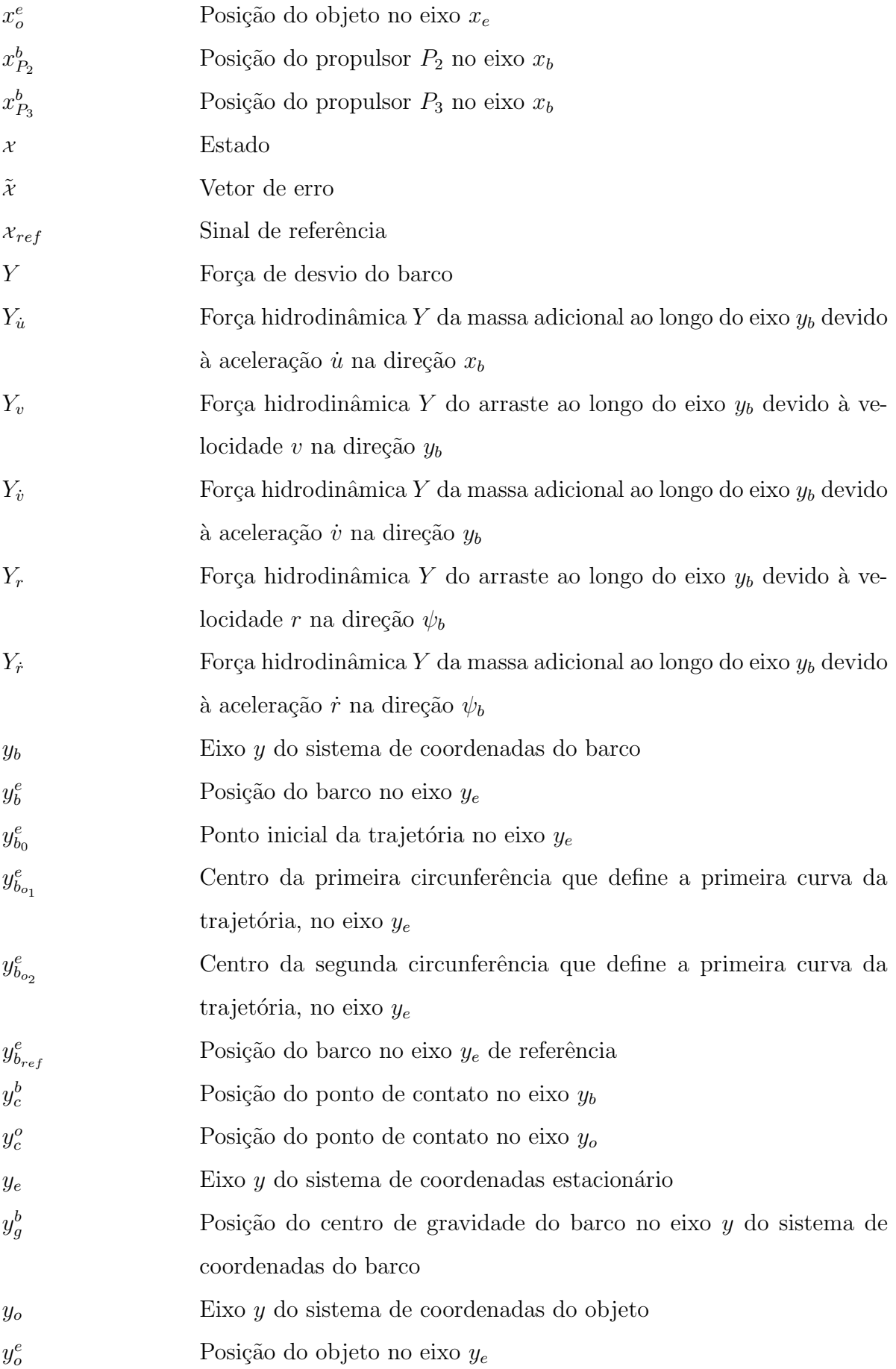

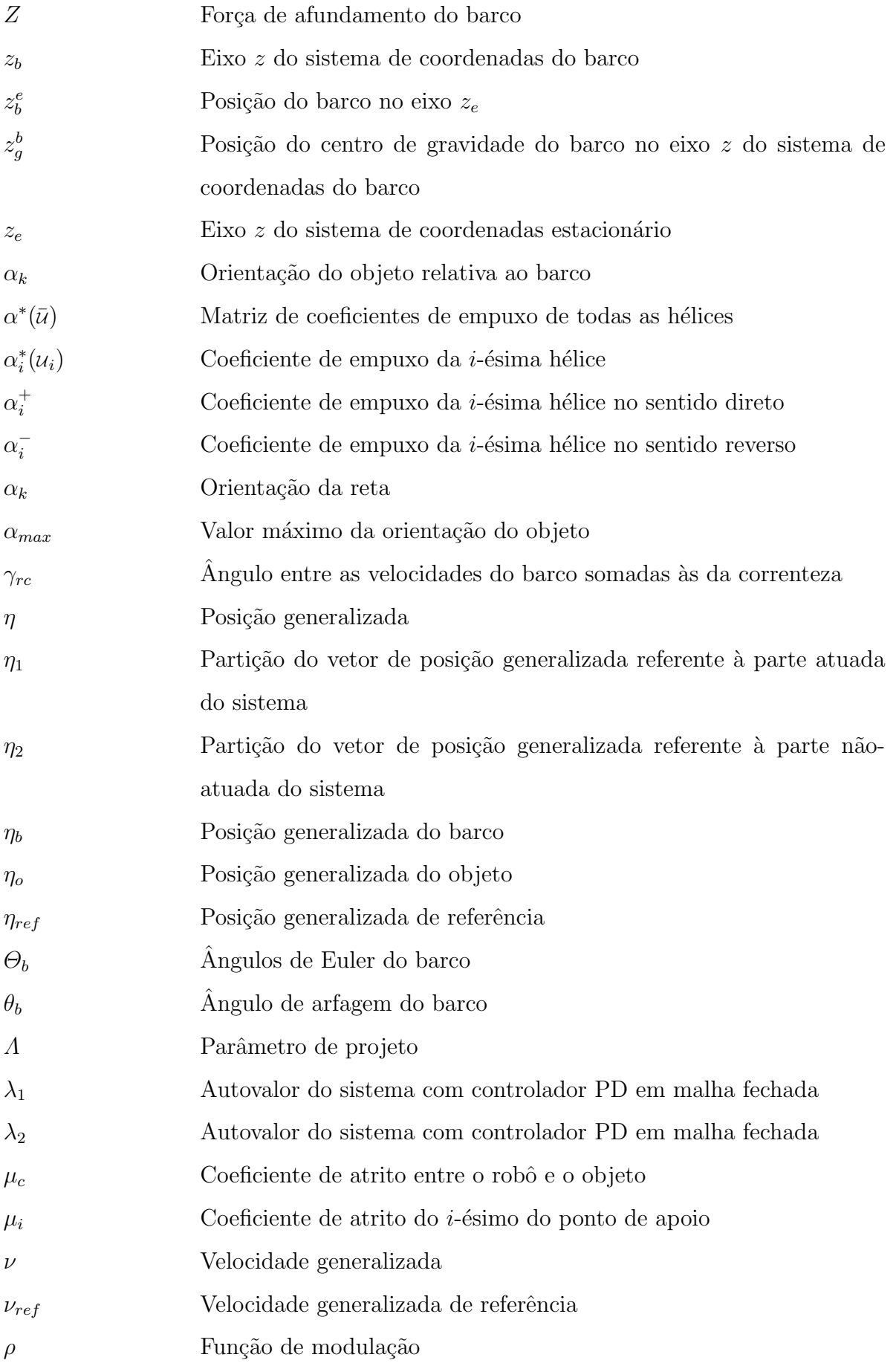

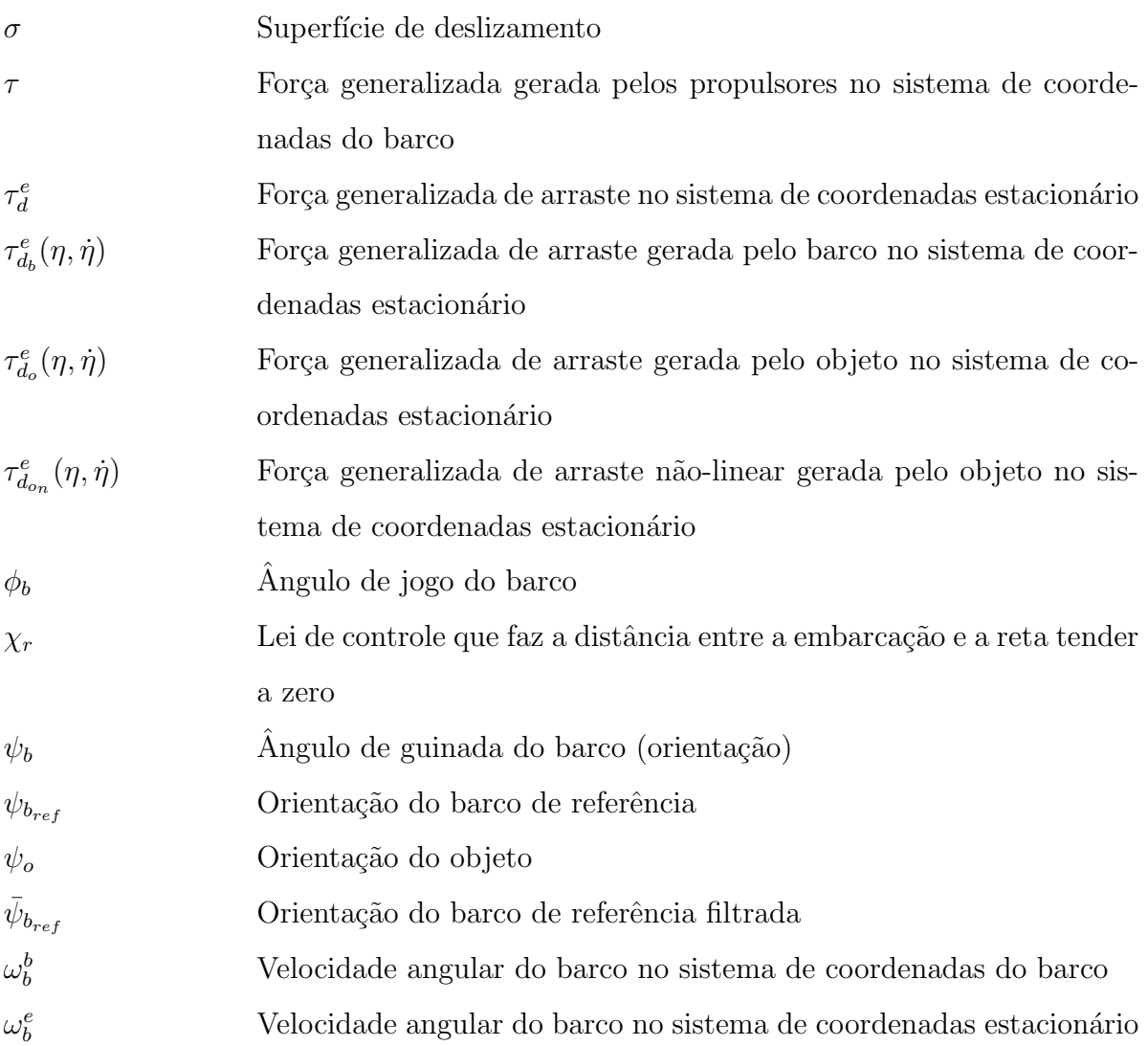

# **SUMÁRIO**

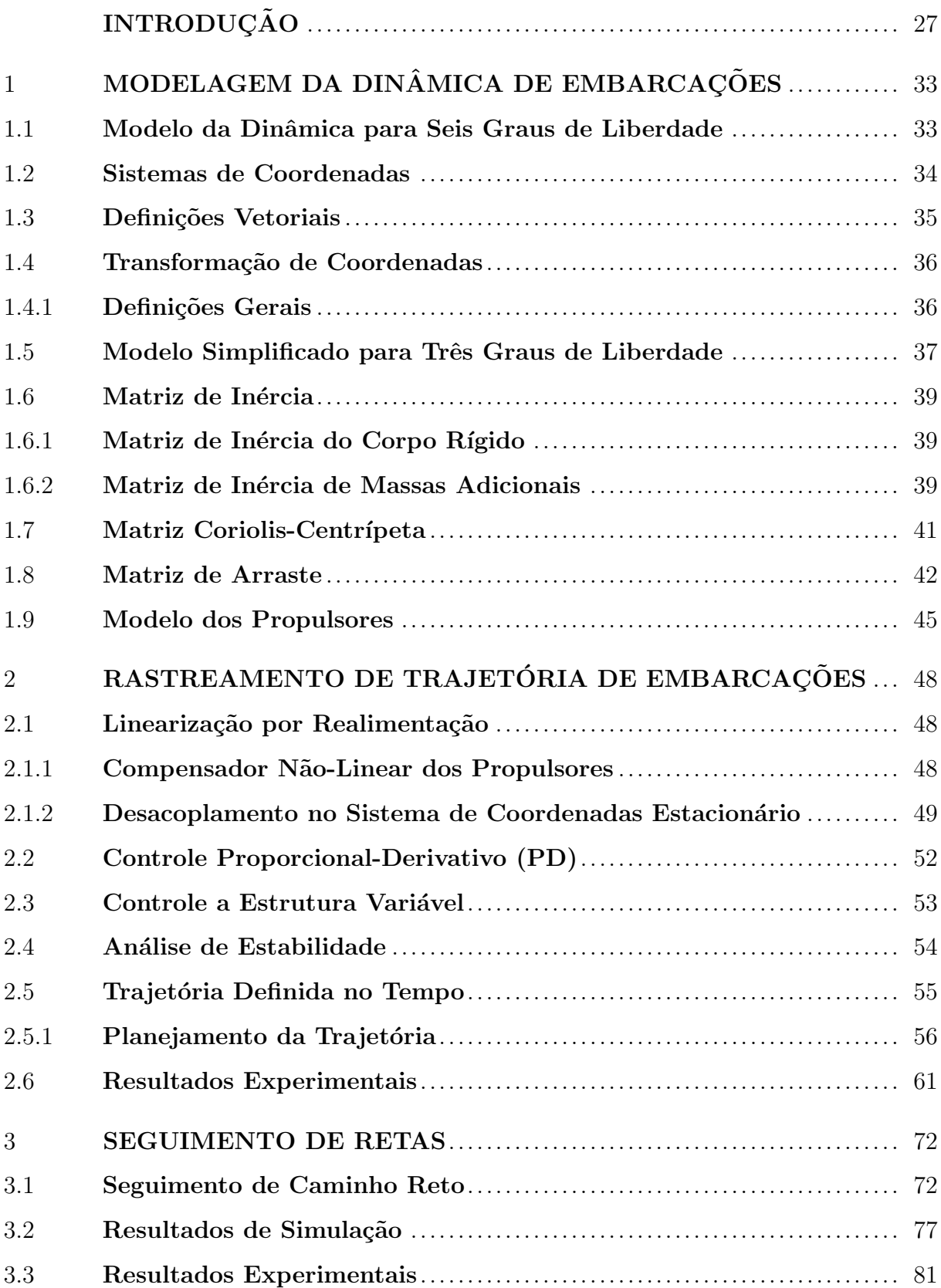

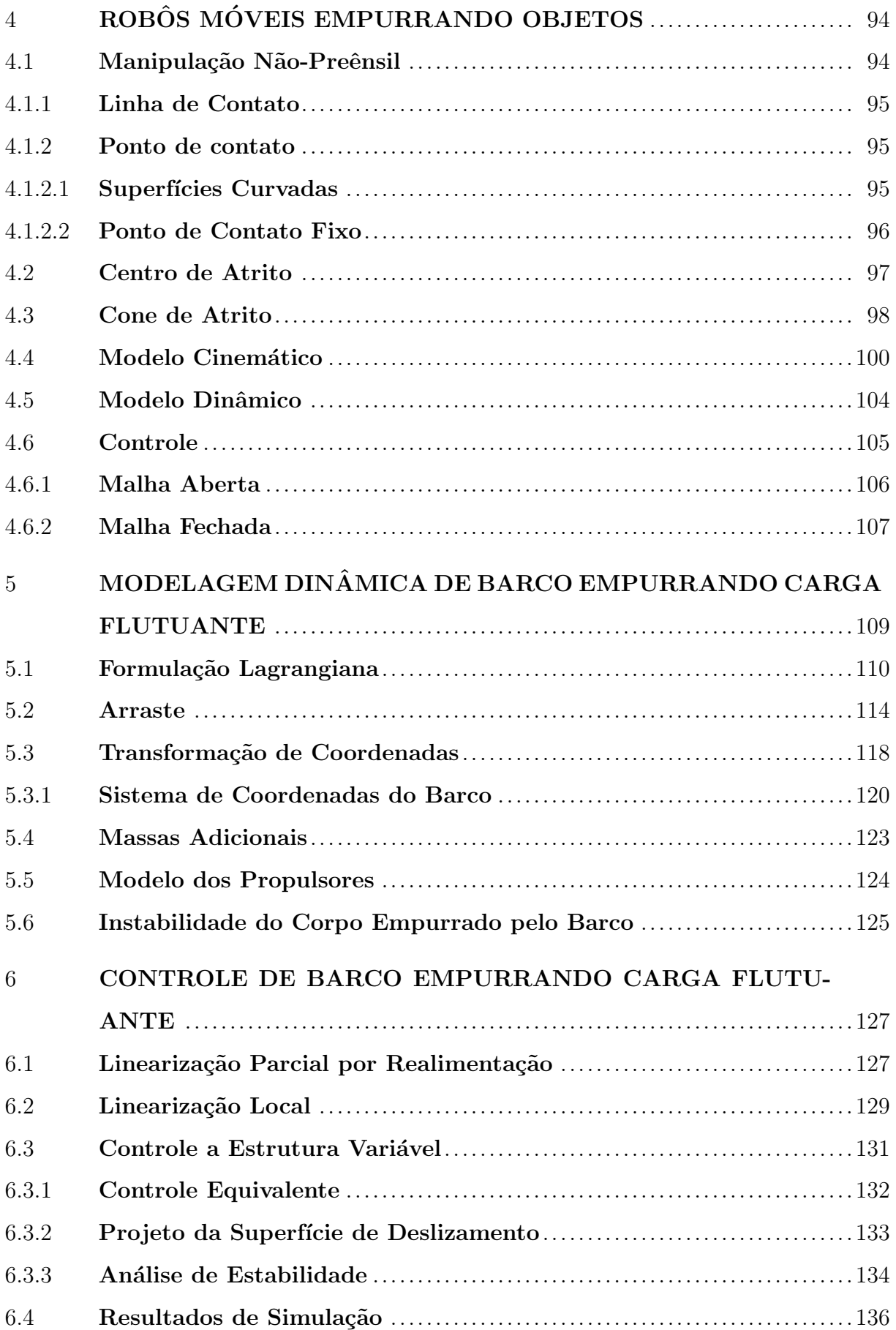

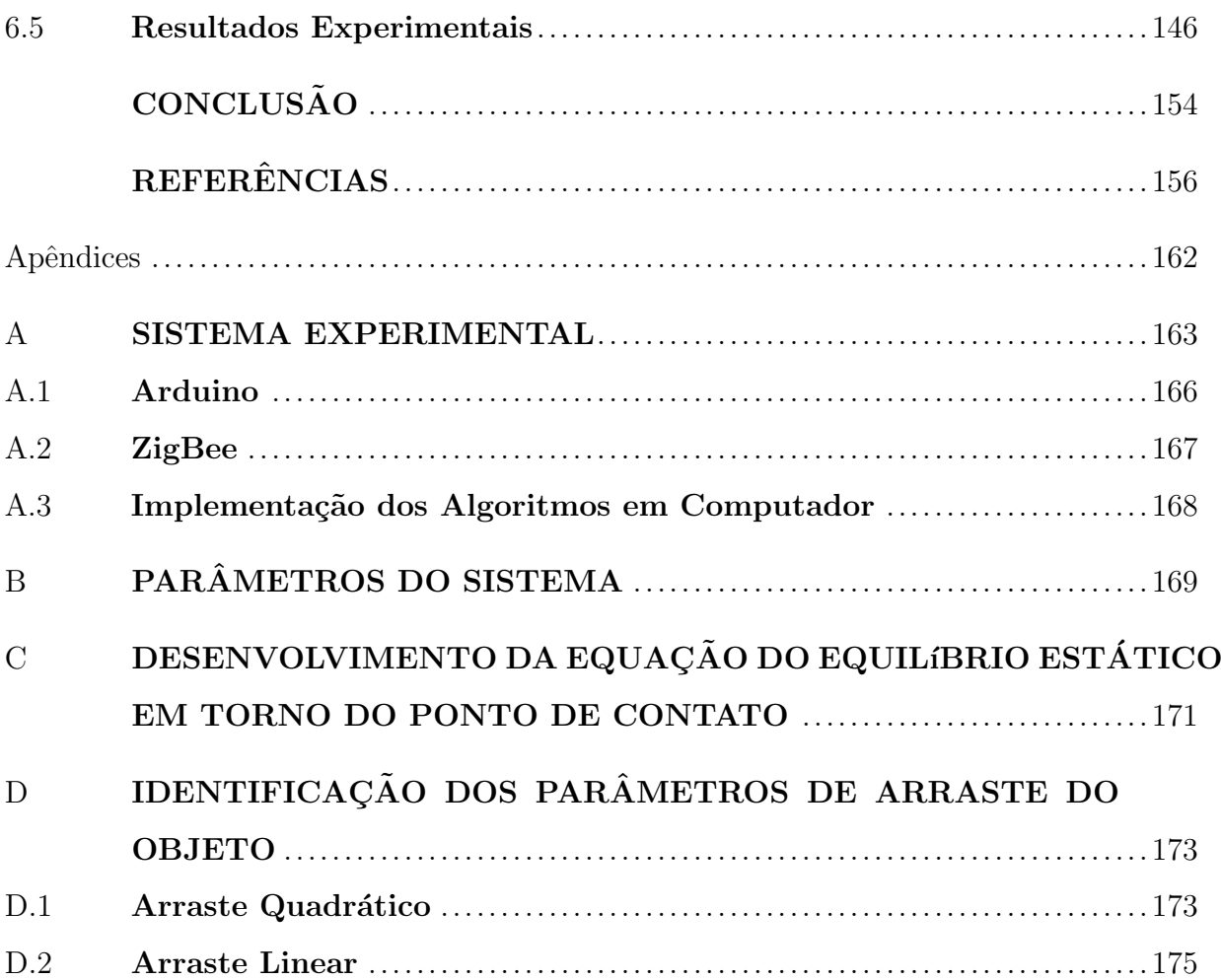

## **INTRODUÇÃO**

O interesse em um sistema global de observação dos mares, rios e lagos têm estimulado um progresso considerável na área de embarcações de superfície não tripuladas  $(unmanuel surface vessels \t— USVs).$  Como os sistemas de navegação e posicionamento global tornaram-se mais compactos, efetivos e acessíveis, os USVs se tornaram mais eficientes. Além disso, as redes sem fio de longo alcance também contribuíram para o crescimento das aplicações dos USVs (MANLEY, 2008).

Os USVs são comumente dotados de motores elétricos para a propulsão do conjunto, uma central eletrônica para o controle do barco e comunicação. Além disso, também possuem um sistema de armazenamento de energia composto por baterias.

Na Universidade do Estado do Rio de Janeiro (UERJ), Schultze (2012) desenvolveu uma embarcação aquática de superfície, de pequeno porte, teleoperada e de baixo custo para monitoração ambiental e medições meteorológicas.

Nesta Dissertação, o rastreamento de trajetórias de embarcações é abordado. Para isto são utilizados a linearização por realimentação e o controle a estrutura variável. A linearização por realimentação cancela as não-linearidades do sistema a fim de transformálo em um sistema linear, mais fácil de controlar. É muito utilizada em manipuladores robóticos, área que a denomina torque computado (Markiewicz (1973), Bejcz (1974) apud Craig (2013)).

O controle a estrutura variável torna o sistema insensível a incertezas em parâmetros e rejeita perturbações de entrada (YOUNG; UTKIN; ÖZGÜNER, 1999). Cheng, Yi e Zao  $(2007)$  propuseram uma lei de controle a estrutura variável para o problema de rastreamento de trajetória com base no movimento horizontal não-linear de uma classe de veículos marítimos. A teoria de Lyaponuv também foi utilizada para provar a estabilidade da lei de controle proposta. Resultados de simulação foram mostrados para validar este método para o rastreamento de trajetória de embarcações.

Yang et al. (2014) consideraram o rastreamento de trajetória de embarcações de superfície, com perturbações ambientais desconhecidas e variantes no tempo. Um observador foi construído para estimar as perturbações e foi aplicado para projetar um controlador através de uma técnica vetorial backstepping. Resultados de simulação provaram que o controlador projetado pode forçar a embarcação a rastrear a trajetória de referência, e

garantir que todos os sinais do sistema possam ser globalmente uniformemente limitados.

Liu, Zou e Yin (2015) propuseram um controlador adaptativo robusto para o rastreamento de trajetória e estabilização de embarcações de superfície subatuadas. O modo deslizante hierárquico foi empregado para lidar com a subatuação da embarcação, e uma rede neural foi utilizada para aproximar uma função não-linear desconhecida no sistema. Simulações numéricas foram apresentadas para demonstrar a eficácia da robustez dos controladores projetados.

Nestes trabalhos, apenas simulações foram realizadas. Poucos trabalhos apresentam resultados experimentais. Ashrafiuon et al. (2008) apresentaram uma lei de controle a estrutura variável e a implementaram experimentalmente, para o rastreamento de trajetória de uma embarcação de superfície subatuada com dois propulsores, em uma piscina em ambiente fechado. No entanto, o sistema de vis˜ao utilizado era pouco preciso.

Nesta Dissertação são realizados experimentos de rastreamento de trajetória com um pequeno barco em uma piscina. Sua posição é medida por um sistema visual com precisão de 1 mm, adequado à realização de algoritmos de controle de alto desempenho (VICON, 2006; CABECINHAS; CUNHA; SILVESTRE, 2014; GOMES et al., 2014). Este se mostra vantajoso, já que o controle a estrutura variável teria pouca vantagem com sistemas de medição imprecisos.

O modelo e o controle de uma embarca¸c˜ao que empurra uma carga (objeto) flutuante na superfície da água é desenvolvido. São realizados experimentos com o protótipo mostrado na Figura 1. Para mover barcos enguiçados ou cargas flutuantes e atracar um barco, empurrar pode ser mais fácil que puxar, porque cabos não são necessários. Uma aplicação prática seria a de rebocadores empurrando barcaças. Entretanto, até onde sabemos, o controle autom´atico de um ´unico barco empurrando uma carga ainda n˜ao foi considerado na literatura.

O sistema tratado nesta Dissertação é dito subatuado, uma vez que não há atuadores na carga. Sistemas mecânicos subatuados são sistemas com menos atuadores do que graus de liberdade. Então, todo sistema mecânico é subatuado se existe pelo menos um grau que n˜ao pode ser diretamente atuado (SPONG, 1994).

O controle de sistemas subatuados j´a foi abordado diversas vezes na literatura. Sun et al. (2016) consideraram o problema de estabilizar globalmente os sistemas de atuadores rotacionais-translacionais (*rotational-translational actuator*  $-$  RTAC) subatuados

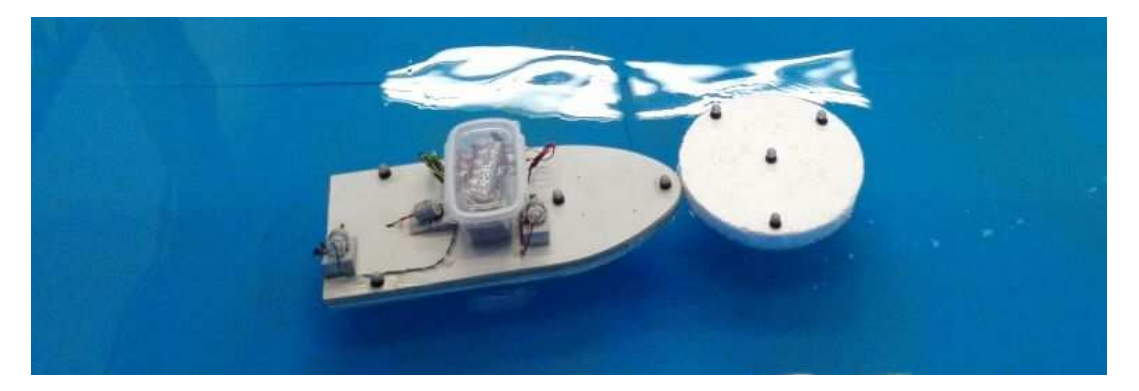

Figura 1: Protótipo.

afetados por perturbações casadas, empregando uma entrada de controle contínua. Foi produzido o primeiro controlador cont´ınuo, projetado e analisado sem linearizar ou aproximar as equações dinâmicas não-lineares do sistema, para estabilizar tanto a rotação quanto a transla¸c˜ao de sistemas RTAC. Experimentos foram realizados para mostrar que a abordagem de controle proposta poderia ser capaz de alcançar um desempenho superior em relação aos métodos existentes.

Sun et al. (2017) apresentaram o primeiro método de controle em malha fechada para um guindaste de pêndulo duplo subatuado com realimentação da saída e controle saturado. Além disso, demonstraram o desempenho superior da abordagem proposta sobre outros métodos existentes e sua robustez, por meio de experimentos.

Em sistemas subatuados, a parte da dinâmica correspondente aos graus atuados do sistema pode ser linearizada através da linearização parcial por realimentação colocada (SPONG, 1994). Entretanto, a parte n˜ao-atuada permanece n˜ao-linear. Arisoy, Gokasan e Bogosyan (2005) desenvolveram uma abordagem de controle baseada em uma linearização parcial por realimentação para o rastreamento de alvos fixos e móveis com estruturas robóticas.

Também é válido lembrar que o problema tratado é análogo ao de um caminhão multiarticulado em marcha ré, que já foi abordado em trabalhos anteriores. Fernandes  $(2008)$  abordou o uso da visão computacional como realimentação do controlador  $fuzzy$  por propagação de referências, para o desenvolvimento de um sistema supervisório de controle de veículos multiarticulados em marcha ré. Trata-se de um sistema não-holonômico, que se comporta como um pêndulo invertido múltiplo, não-linear, subatuado, instável e de difícil modelagem. Experimentos foram realizados utilizando um protótipo de veículo multiarticulado.

Ferreira, Oliveira e Pandolfi (2009) propuseram um controlador global reduzido baseado em aproximações numéricas fuzzy, em um protótipo de veículo multiarticulado com três graus de liberdade, denominado Truck-Trailer-Trailer.

Oliveira (2010) propôs um controlador  $fuzzy$  de configuração, nomeado CGPR (Controle no Giro por Propagação de Referência), e utilizou o conceito de ângulo de giro para melhorar o desempenho do controle de veículos multiarticulados. Além disso, uma vers˜ao do CGPR com compensadores de malha fechada PID (proporcional-integralderivativo) foi implementada e testada em uma plataforma experimental.

Ferreira, Miranda e Villela (2011) abordaram o caso prático de implementação de preditores neurais complexos a horizonte fixo, com redes feedfoward multicamadas estáticas, para a decisão de movimentos a ré de um protótipo de veículo multiarticulado.

O ato de empurrar é uma das mais importantes tarefas de manipulação. Mason  $(1986)$  foi um dos pioneiros neste campo, apresentando um desenvolvimento teórico da mecânica de empurrar objetos na terra. Além disso, demonstrou a aplicação da teoria para análise e síntese de operações de manipulação robótica.

Agarwal et al. (1997) consideraram o problema de planejamento de trajetória para um robô empurrando um objeto em um ambiente contendo obstáculos. O robô fazia um ponto de contato com o objeto, que foi assumido como um disco unitário, enquanto os obst´aculos foram assumidos poligonais.

Berg e Gerrits (2010) apresentaram dois algoritmos para o caso no qual o robô e o objeto eram discos e os obstáculos eram segmentos de reta sem interseção. O primeiro algoritmo assumia que o robô sempre mantinha contato com o objeto, e produzia a trajetória mais curta. O segundo algoritmo considerava que o contato poderia ser perdido, porém não havia garantia de que a trajetória seria a mais curta possível.

Behrens, Huang e Dissanayake (2010) e Behrens (2013) apresentaram a derivação do modelo matem´atico de um objeto empurrado em um ´unico ponto e se deslocando na presença de atrito, onde os efeitos dinâmicos da massa e do momento de inércia eram significantes. Este modelo foi validado utilizando simulações numéricas e experimentos, e posteriormente foi investigado o comportamento do sistema conforme a entrada era variada. O modelo dinâmico obtido foi comparado com uma aproximação cinemática disponível na literatura, mostrando que sob certas condições, o movimento do robô é

similar ao de um veículo não-holonômico.

Zhou et al. (2016) propuseram um modelo de força-movimento polinomial para deslizamento planar. O conjunto de cargas de atrito generalizadas era o conjunto subnível-1 de um polinômio cujas direções do gradiente correspondiam a velocidades generalizadas. Além disso, o polinômio é restrito a ser homogêneo, convexo e de grau par, para obedecer a desigualdade de trabalho máximo, simetria, invariância de forma em escala e inversibilidade rápida. Foi apresentado um procedimento de identificação simples e estatisticamente eficiente, utilizando uma relaxação convexa de soma de quadrados. Simulações e experimentos validaram a precisão e a eficiência da abordagem.

A tarefa de empurrar na superfície da água já foi discutida por Feemster e Esposito  $(2011)$ , que apresentaram o rastreamento de trajetória para manipulação cooperativa envolvendo embarcações de superfície. Foram realizados experimentos com um pequeno barco dotado de seis propulsores. Os autores especulam que a técnica apresentada poderia ser aplicada em um cenário de manipulação de vários barcos. Um grupo de rebocadores autônomos empurraria um barco desativado ou uma barcaça subatuada na superfície da água.

Nesta Dissertação, a tarefa de empurrar na superfície da água utilizando uma única embarcação é discutida. Esta abordagem se mostra vantajosa, já que como é necessário apenas um rebocador, há uma redução de custo do sistema. Simulações numéricas no MATLAB/Simulink são realizadas, utilizando o modelo matemático desenvolvido. Por fim, experimentos de um protótipo de barco empurrando um disco flutuante são realizados em uma piscina a fim de validar o modelo apresentado.

### Objetivos

Os objetivos desta Dissertação são modelar a dinâmica e desenvolver o controle de uma embarcação que empurra uma carga flutuante em águas calmas. O desempenho do sistema é avaliado com o auxílio de simulações e testado experimentalmente.

Para este fim, são estudados o rastreamento de trajetória e o seguimento de caminho de embarcações de superfície. Também é estudada a modelagem e o controle de robôs móveis empurrando objetos em terra.

#### Organização do Texto

Os objetivos propostos são atingidos nos **Capítulos 5** e  $6$ . Os Capítulos precedentes são o caminho de atingir o objetivo final.

O Capítulo 1 apresenta brevemente a modelagem de embarcações marítimas já disponível na literatura.

No início do Capítulo 2 é desenvolvida a teoria de rastreamento de trajetória parametrizada no tempo para embarcações. Ao final do capítulo, são apresentados resultados experimentais do rasteamento de trajetória de uma pequena embarcação de superfície utilizando o sistema de vis˜ao Vicon MX.

O Capítulo 3 apresenta a teoria e experimentos de seguimento de reta parametrizada no espaço para uma pequena embarcação, como outra etapa preliminar para alcançar o objetivo final desta Dissertação.

No Capítulo 4 é revisada a literatura sobre modelagem da dinâmica e controle de robôs móveis empurrando objetos em terra.

A modelagem da dinâmica de embarcações empurrando cargas flutuantes na superfície da água é desenvolvida no Capítulo 5.

No Capítulo 6 é proposta uma estratégia de controle para uma embarcação empurrando um objeto. São utilizadas a teoria da linearização parcial por realimentação, a linearização local e o controle a estrutura variável. Por fim, são realizados simulações e experimentos a fim de validar o modelo apresentado.

O trabalho é finalizado com a Conclusão, na qual são destacados as contribuições e sugest˜oes para trabalhos futuros.

## 1 MODELAGEM DA DINÂMICA DE EMBARCAÇÕES

Para o desenvolvimento do controle de embarcações é necessário analisar suas características dinâmicas e estáticas. A análise dinâmica leva em consideração os corpos em movimento acelerado e forças, enquanto que a estática trata do equilíbrio dos corpos em movimento constante ou em repouso, i.e. n˜ao acelerados (SOKAL, 2010).

### 1.1 Modelo da Dinâmica para Seis Graus de Liberdade

Embarcações marítimas experimentam um movimento em seis graus de liberdade  $(degrees of freedom - DOF)$ . Os DOF são o conjunto de deslocamentos e rotações que especificam completamente o deslocamento de posição e orientação da embarcação. Os movimentos são definidos como avanço (surge), desvio (sway), afundamento (heave), jogo  $(roll)$ , arfagem  $(pitch)$  e guinada  $(yaw)$  (QUINTEROS, 2005), como mostrado na Figura 2.

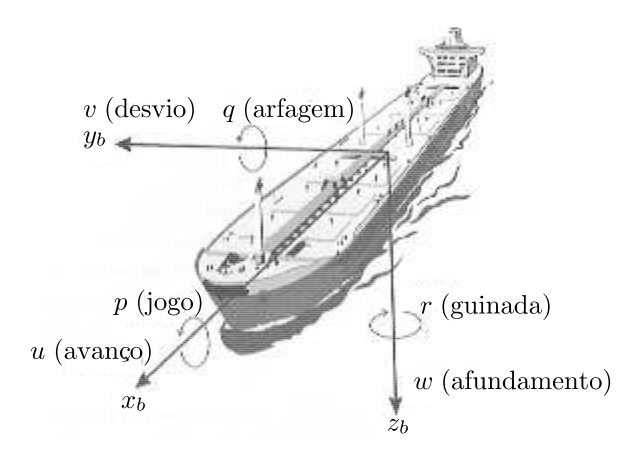

Figura 2: Movimento em seis graus de liberdade. Extraído de Fossen (2002, Figura 2.1).

A Tabela 2 apresenta a notação para forças, momentos, velocidades, posições e ângulos de embarcações (SNAME, 1950).

As equações dinâmicas genéricas de um veículo marinho, na forma vetorial, considerando o movimento em seis DOF, podem ser representadas por (FOSSEN, 1991):

$$
M\dot{\nu} + C(\nu)\nu + D(\nu)\nu + g(\eta) + g_0 = \tau + \mathbf{w},\tag{1}
$$

$$
\dot{\eta} = J(\eta)\nu\,,\tag{2}
$$

| <b>DOF</b>     | Descrição                                | Forças e momentos | Velocidades lineares | Posições e       |
|----------------|------------------------------------------|-------------------|----------------------|------------------|
|                |                                          |                   | e angulares          | ângulos de Euler |
| $\mathbf{1}$   | Translação no eixo $x_b$ (avanço)        | $\boldsymbol{X}$  | $\boldsymbol{u}$     | $x_b^e$          |
| $\overline{2}$ | Translação no eixo $y_h$ (desvio)        | Υ                 | $\boldsymbol{v}$     | $y_b^e$          |
| 3              | Translação no eixo $zb$ (afundamento)    | Z                 | w                    | $z_b^e$          |
| 4              | Rotação em torno do eixo $x_h$ (jogo)    | К                 | $\boldsymbol{p}$     | $\phi_b$         |
| 5              | Rotação em torno do eixo $y_h$ (arfagem) | М                 | q                    | $\theta_b$       |
| 6              | Rotação em torno do eixo $zb$ (guinada)  | N                 | $\boldsymbol{r}$     | $\psi_b$         |

Tabela 2: Notação SNAME para embarcações.

nas quais:

- $M$  é a matriz de inércia;
- $C(\nu)$  é a matriz Coriolis-centrípeta;
- $D(\nu)$  é a matriz de arraste;
- $g(\eta)$  é o vetor de momentos e forças gravitacionais;
	- $g_0$  é o vetor utilizado em controle de lastro;
	- $\tau$  é o vetor da força generalizada (forças e momentos) gerada pelos propulsores representado no sistema de coordenadas móvel;
	- w é o vetor de perturbações ambientais (ventos, ondas e correntezas);
- $J(\eta)$  é a matriz Jacobiana de transformação cinemática;
	- $\eta$  é o vetor da posição generalizada (posição e orientação);
	- $\nu$  é o vetor da velocidade generalizada (linear e angular) representado no sistema de coordenadas móvel (discutido melhor na Seção 1.2).

### 1.2 Sistemas de Coordenadas

Ao analisar o movimento de embarcações marítimas em seis DOF, é conveniente definir alguns sistemas de coordenadas (FOSSEN, 2002, Seção 2.1).

- NED O sistema de coordenadas *North-East-Down*  $O_e x_e y_e z_e$  é definido como um plano tangente à superfície da Terra. O mesmo se move junto com a embarcação, mas com os eixos apontados em direções diferentes que os eixos do sistema de coordenadas do corpo. Neste sistema, o eixo x aponta para o Norte, o eixo y para o Leste e o eixo z para baixo. Para embarcações operando em área restrita, que é o caso desta Dissertação, com latitude e longitude aproximadamente constantes, assume-se este sistema de coordenadas como estacionário;
- BODY O sistema de coordenadas  $O_b x_b y_b z_b$  é o sistema de coordenadas móvel, fixo na embarcação. A posição e orientação é descrita em relação ao sistema de coordenadas estacion´ario. J´a as velocidades lineares e angulares s˜ao expressas no sistema de coordenadas m´ovel. Geralmente, este sistema de coordenadas ´e escolhido de forma que sua origem coincida com o centro de gravidade do corpo.

### 1.3 Definições Vetoriais

A seguinte notação será adotada para as velocidades linear a angular quando decompostas em algum sistema de coordenadas (FOSSEN, 2002, Seção 2.1):

- $v_b^e$  Velocidade linear do ponto  $O_b$  representada no sistema de coordenadas e (estacionário).
- $\omega_{b}^{e}$  Velocidade angular do sistema de coordenadas  $b$  (fixo no barco) representada no sistema de coordenadas e.

As diferentes grandezas na Tabela 2 podem ser expressadas na forma vetorial (FOS-SEN, 2002, Seção 2.1)

$$
p_b^e = \begin{bmatrix} x_b^e \\ y_b^e \\ z_b^e \end{bmatrix}, \quad \Theta_b = \begin{bmatrix} \phi_b \\ \theta_b \\ \psi_b \end{bmatrix}, \quad v_b^b = \begin{bmatrix} u \\ v \\ w \end{bmatrix}, \quad \omega_b^b = \begin{bmatrix} p \\ q \\ r \end{bmatrix}, \quad \mathbf{f}_b^b = \begin{bmatrix} X \\ Y \\ Z \end{bmatrix}, \quad \mathbf{m}_b^b = \begin{bmatrix} K \\ M \\ N \end{bmatrix}, \quad (3)
$$

onde $p_b^e$ é a posição da embarcação no sistema de coordenadas estacionário,  $\Theta_b$ são os ângulo de Euler,  $v_b^b$  é a velocidade linear,  $\omega_b^b$  a velocidade angular,  $\mathbf{f}_b^b$  $_b^b$  a força e  $\mathbf{m}_b^b$  o momento, todos no sistema de coordenadas fixo no barco. Então, o movimento de uma
embarcação em seis DOF pode ser descrito pelos seguintes vetores (FOSSEN, 1991 apud FOSSEN, 2002, Seção 2.1)

$$
\eta = \begin{bmatrix} p_b^e \\ \Theta_b \end{bmatrix}, \quad \nu = \begin{bmatrix} v_b^b \\ \omega_b^b \end{bmatrix}, \quad \tau = \begin{bmatrix} \mathbf{f}_b^b \\ \mathbf{m}_b^b \end{bmatrix} . \tag{4}
$$

# 1.4 Transformação de Coordenadas

As matrizes de rotação são muito úteis no desenvolvimento das equações de movimento de embarcações. A matriz de rotação  $R$  entre dois sistemas de coordenadas  $a \in b$ é definida como  $R^{a}_{b}$ 

$$
v^a = R_b^a v^b \tag{5}
$$

que transforma um vetor representado no sistema de coordenadas b em outro vetor representado no sistema de coordenadas a (FOSSEN, 2002, Seção 2.2).

As matrizes de rotação são ortogonais (FOSSEN, 2002, Propriedade 2.1), ou seja

$$
RR^T = R^T R = I \,, \tag{6}
$$

onde  $I$  é a matriz identidade e

$$
\det(R) = 1.
$$
 (7)

### 1.4.1 Definições Gerais

Algumas definições são utilizadas ao longo desta Dissertação.

# Definição 1 Matriz Antissimétrica

A matriz  $S$  é antissimétrica se

$$
S = -S^T. \tag{8}
$$

Isto implica que os elementos fora da diagonal de S satisfazem  $s_{ij} = -s_{ij}$  para  $i \neq j$ , enquanto que os elementos da diagonal principal são nulos (FOSSEN, 2002, De $finição 2.1$ ).

A derivada de uma matriz de rotação no plano horizontal é dada por

$$
\dot{R}(\psi_b) = \dot{\psi}_b \mathcal{S} R(\psi_b) \,, \tag{9}
$$

onde

$$
S = -S^{T} = \begin{bmatrix} 0 & -1 \\ 1 & 0 \end{bmatrix} . \tag{10}
$$

Definição 3 Operador de Produto Cruzado

O operador de produto cruzado  $(\times)$  é definido por

$$
v_1 \times v_2 = -v_1^T S v_2, \tag{11}
$$

onde  $v_1, v_2 \in \mathbb{R}^2$ .

# 1.5 Modelo Simplificado para Três Graus de Liberdade

A embarcação considerada se movimenta na superfície da água (eixos  $x_b$  e  $y_b$ ), além de rotacionar em torno do eixo vertical  $z<sub>b</sub>$ . Assume-se que seu jogo, sua arfagem e seu movimento vertical são desprezíveis ( $p = q = w = 0$ ), assim o movimento se faz em três graus de liberdade. Neste caso, podemos escrever (4) como (SOKAL, 2010)

$$
\eta = [x_b^e, y_b^e, \psi_b]^T, \qquad (12)
$$

$$
\nu = [u, v, r]^T,\tag{13}
$$

$$
\tau = [X, Y, N]^T. \tag{14}
$$

Al´em disso, o sistema de coordenadas pode ser simplificado para o mostrado na Figura 3. O sistema estacionário é representado por  $x_eO_e y_e$ . O sistema de coordenadas móvel, fixo no barco, é representado por  $x_bO_by_b$ . O ângulo de rumo é representado por  $\psi_b$ .

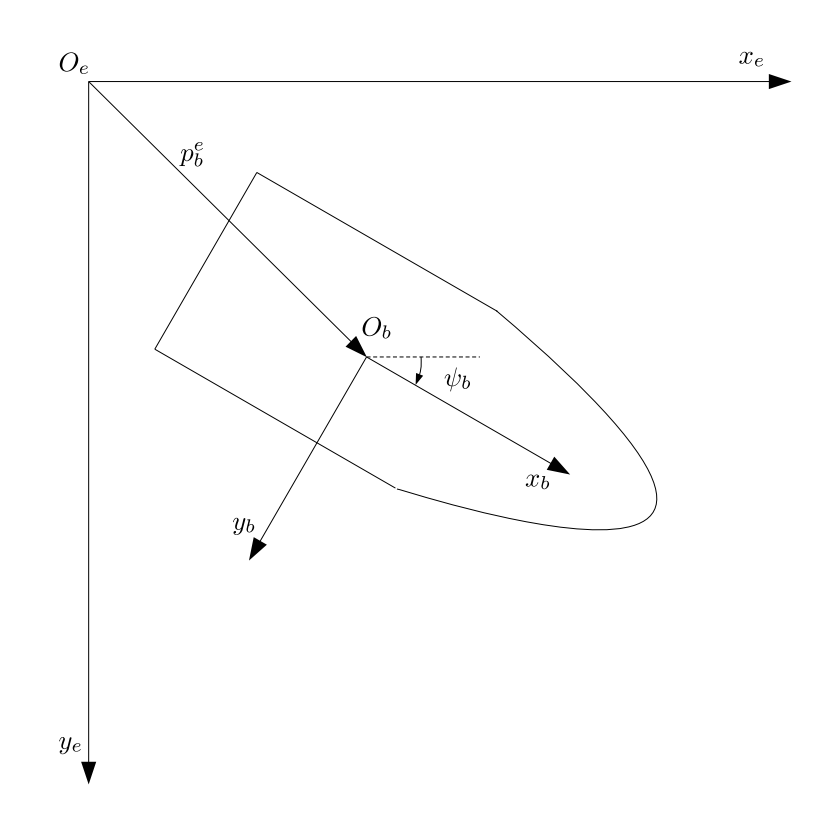

Figura 3: Embarcação e os sistemas de coordenadas.

Considerando o modelo de três DOF, a matriz Jacobiana  $J(\eta)$  na equação (2) é a matriz de rotação que transforma os vetores do sistema de coordenadas móvel para o sistema de coordenadas estacionário. A mesma pode ser expressa por (FOSSEN, 2002, Seção  $3.5.1$ )

$$
J(\eta) \stackrel{3DOF}{=} R_b^e(\psi_b) = \begin{bmatrix} \cos(\psi_b) & -\operatorname{sen}(\psi_b) & 0\\ \operatorname{sen}(\psi_b) & \cos(\psi_b) & 0\\ 0 & 0 & 1 \end{bmatrix} . \tag{15}
$$

Como está sendo analisado uma embarcação que flutua na superfície, o termo  $g(\eta)$ , que representa o peso e o empuxo atuando no sistema, será desprezado pois estes se cancelam. O controle de lastro neste barco é inexistente, então também deve-se remover o termo  $g_0$ . Finalmente, obtém-se (SOKAL, 2010)

$$
M\dot{\nu} + C(\nu)\nu + D(\nu)\nu = \tau + \mathbf{w}.
$$
 (16)

### 1.6 Matriz de Inércia

A matriz de inércia para veículos marítimos é dada pela soma da massa da embarcação e seus momentos de inércia, chamada de matriz de inércia do corpo rígido  $(M_{RB})$ e da matriz de de inércia de massas adicionais  $(M_A)$ . Desta forma, a matriz de inércia é dada por (FOSSEN, 2002, Seção 3.2)

$$
M = M_{RB} + M_A. \t\t(17)
$$

### 1.6.1 Matriz de Inércia do Corpo Rígido

A matriz de inércia do corpo rígido é simétrica e positiva definida, ou seja (MUR-RAY; LI, 1994, Lemma 4.11)

$$
M_{RB} = M_{R_B}^T > 0.
$$
\n(18)

Assumindo que o barco tenha uma distribuição de massa homogênea, simetria no plano  $xz$  e que o centro de gravidade esteja alinhado com o eixo  $x<sub>b</sub>$ , então a matriz de inércia do corpo rígido para três DOF é dada por

$$
M_{RB} = \begin{bmatrix} m_b & 0 & 0 \\ 0 & m_b & m_b x_g^b \\ 0 & m_b x_g^b & I_{z_b} \end{bmatrix},
$$
 (19)

onde  $m_b$  é a massa da embarcação,  $r_g^b = [x_g^b, y_g^b, z_g^b]^T$  é a posição do centro de gravidade da embarcação no sistema de coordenadas móvel e $I_{z_b}$ é o momento de inércia sobre o eixo  $z$  (FOSSEN, 2002, Seção 3.5.1).

### 1.6.2 Matriz de Inércia de Massas Adicionais

A massa adicional pode ser entendida como forças e momentos induzidas por pressão devido ao movimento harmônico forçado do barco, proporcional à sua aceleração. Consequentemente, as forças de massa adicional e aceleração estarão em 180° defasadas com o movimento harmônico forçado (FOSSEN, 2002, Seção 3.2.1).

No entanto, o conceito de massa adicional é entendido erroneamente como uma

quantidade de água conectada à embarcação, de modo que o barco e o fluido representam um novo sistema com massa maior que o sistema original. Isto não é verdade, uma vez que o movimento da embarcação força o fluido a oscilar com diferentes amplitudes, em fase com o movimento harmônico forçado do barco. Entretanto, essas amplitudes irão decair longe do corpo, e portanto podem ser desprezadas (FOSSEN, 2002, Seção 3.2.1).

A matriz de inércia de massas adicionais  $M_A \neq M_A^T$  pode ser representada por

$$
M_A = -\begin{bmatrix} X_{\dot{u}} & 0 & 0 \\ 0 & Y_{\dot{v}} & Y_{\dot{r}} \\ 0 & N_{\dot{v}} & N_{\dot{r}} \end{bmatrix} . \tag{20}
$$

Nesta notação, por exemplo, força hidrodinâmica  $Y$  da massa adicional ao longo do eixo  $y_b$  devido à aceleração  $\dot{u}$  na direção  $x_b$  é escrita como (SNAME, 1950)

$$
Y = -Y_u \dot{u},\tag{21}
$$

$$
-Y_{\dot{u}} := \frac{\partial Y}{\partial \dot{u}}.\tag{22}
$$

Para um corpo rígido em repouso ( $U \approx 0$ ), supondo um fluido ideal, sem ondas nem correntezas, além de frequência nula, a matriz de inércia de massas adicionais é simétrica e positiva definida (NEWMAN, 1977 apud FOSSEN, 2002, Propriedade 3.3)

$$
M_A(U) = M_A^T(U) > 0, \t\t(23)
$$

onde

$$
U = \sqrt{u^2 + v^2} \tag{24}
$$

 $\acute{\text{e}}$  o módulo da velocidade linear do barco. Assim, podemos substituir  $N_{\dot{v}}$  por  $Y_{\dot{r}}$  em (20). Como o sistema tratado nesta Dissertação opera em velocidades baixas na ausência de ondas, então esta é uma boa aproximação. Além disso, devido à simetria no plano  $xz$ , podemos desacoplar o modo de surge (movimento longitudinal) do sway (movimento lateral) e do yaw (rotação sobre o eixo vertical). Sendo assim, a matriz de inércia de massas adicionais pode ser escrita como

$$
M_{A} = -\begin{bmatrix} X_{\dot{u}} & 0 & 0\\ 0 & Y_{\dot{v}} & Y_{\dot{r}}\\ 0 & Y_{\dot{r}} & N_{\dot{r}} \end{bmatrix} . \tag{25}
$$

Combinando as equações  $(17)$ ,  $(19)$  e  $(25)$ , temos

$$
M = \begin{bmatrix} m_b - X_{\dot{u}} & 0 & 0 \\ 0 & m_b - Y_{\dot{v}} & m_b x_g^b - Y_{\dot{r}} \\ 0 & m_b x_g^b - Y_{\dot{r}} & I_{z_b} - N_{\dot{r}} \end{bmatrix} .
$$
 (26)

# 1.7 Matriz Coriolis-Centrípeta

A força de Coriolis é uma grandeza que surge no movimento de um corpo durante um movimento de translação e rotação (BEER et al., 2010, Seção 15.11).

A matriz Coriolis-centrípeta é dada por (FOSSEN, 2002, Seção 3.2)

$$
C(\nu) = C_{RB}(\nu) + C_A(\nu), \qquad (27)
$$

onde

$$
\dot{M}_{RB} - 2C_{RB} \tag{28}
$$

´e uma matriz antissim´etrica (MURRAY; LI, 1994; FOSSEN, 2002), desde que os elementos de  $C_{RB}$  sejam organizados apropriadamente.

Através das mesmas suposições utilizadas para a matriz de inércia, a matriz Corioliscentrípeta do corpo rígido pode ser representada por

$$
C_{RB}(\nu) = \begin{bmatrix} 0 & 0 & -m(x_g^b r + v) \\ 0 & 0 & mu \\ m(x_g^b r + v) & -mu & 0 \end{bmatrix},
$$
 (29)

e a matriz Coriolis-centrípeta de massas adicionais por

$$
C_A(\nu) = \begin{bmatrix} 0 & 0 & Y_{\dot{v}}v + Y_{\dot{r}}r \\ 0 & 0 & -X_{\dot{u}}u \\ -Y_{\dot{v}}v - Y_{\dot{r}}r & X_{\dot{u}}u & 0 \end{bmatrix} . \tag{30}
$$

Combinando as equações  $(27), (29)$  e  $(30),$  temos que a matriz de Coriolis-centripeta  $\acute{\text{e}}$  dada por (FOSSEN, 2002, Seção 3.5.1)

$$
C(\nu) = \begin{bmatrix} 0 & 0 & -(m - Y_v)v - (mx_g^b - Y_r)r \\ 0 & 0 & (m - X_u)u \\ (m - Y_v)v + (mx_g^b - Y_r)r & -(m - X_u)u & 0 \end{bmatrix}.
$$
 (31)

# 1.8 Matriz de Arraste

O arraste em embarcações marítimas é causado principalmente por (FOSSEN, 2002, Seção 3.2.2):

- Arraste potencial (*potential damping*): O termo de arraste induzido por radiação  $\acute{e}$  geralmente referido como arraste potencial. Entretanto, a contribuição destes termos comparado com outros termos dissipativos é geralmente desprezível;
- Atrito do casco (*skin friction*): O atrito linear devido à teoria da camada limite laminar é importante quando se considera o movimento em baixa frequência do barco (FALTINSEN; SORTLAND, 1987). Portanto, este efeito deve ser considerado ao projetar o sistema de controle. Além do atrito linear do casco, haverá uma contribuição de alta frequência devido à camada limite turbulenta. Isto geralmente  $\acute{e}$  referido como uma atrito quadrático ou não-linear do casco;
- Arraste de ondas (wave drift damping): O arraste de ondas pode ser interpretado como uma resistência adicional para os embarcações de superfície que navegam sob o efeito de ondas. Este tipo de arraste é derivado da teoria de ondas de segunda ordem. O arraste de ondas é a contribuição de arraste mais importante em alto mar. Isto acontece devido ao fato de que as forças de arraste de ondas são proporcionais ao quadrado da altura da onda;
- Derramamento de vórtex (vortex shedding): O Paradoxo de D'Alambert diz que nenhuma força hidrodinâmica age em um sólido em movimento completamente submerso com velocidade constante em um fluido não-viscoso. Em um fluido viscoso, as forças de arraste estão presentes de tal modo que o sistema não é conservativo com respeito à energia.

Estes diferentes termos contribuem para o arraste tanto linear quanto n˜ao-linear. Entretanto é muito difícil separar estes termos (FOSSEN, 2002, Seção 3.2.2). Em muitos casos, o arraste hidrodinâmico é escrito como

$$
D(\nu) = D_l + D_n(\nu). \tag{32}
$$

onde  $D_l$  é a matriz de arraste linear e  $D_n(\nu)$  é a matriz de arraste não-linear.

Para aplicações de baixa velocidade,  $D_l = D_l^T$ .

Através das mesmas suposições utilizadas para a matriz de inércia e para a matriz Coriolis-centrípeta, pode-se concluir que a matriz de arraste linear é representada por

$$
D_l = -\begin{bmatrix} X_u & 0 & 0 \\ 0 & Y_v & Y_r \\ 0 & Y_r & N_r \end{bmatrix},
$$
\n(33)

e a matriz  $D_n(\nu)\nu$  é (FOSSEN, 2002, Seção 3.2.2)

$$
D_n(\nu)\nu = \begin{bmatrix} |\nu|^T D_{n_1} \nu \\ |\nu|^T D_{n_2} \nu \\ |\nu|^T D_{n_6} \nu \end{bmatrix},
$$
\n(34)

onde  $|\nu| = [|u|, |v|, |r|]^T$ .

Em Fossen e Perez (2009) e Sokal (2010), foi considerado o seguinte modelo

$$
M^{-1}D(\nu)\nu \approx \begin{bmatrix} C_{b_{x_n}}(\gamma_{rc})U_{rc}^2 \\ C_{b_{y_n}}(\gamma_{rc})U_{rc}^2 \\ C_{b_{\psi_n}}(r)r^2 \end{bmatrix},
$$
\n(35)

onde

$$
\gamma_{rc} = -\operatorname{atan2}(v_{rc}, u_{rc}),\tag{36}
$$

 $C_{b_{xn}}(\gamma_{rc}),\,C_{b_{yn}}(\gamma_{rc})$  e  $C_{b_{\psi_n}}(\gamma_{rc})$  são coeficientes de arraste que dependem da velocidade e  $U_{rc}$ é o módulo da velocidade da embarcação somada à da correnteza

$$
U_{rc} = \sqrt{u_{rc}^2 + v_{rc}^2},\tag{37}
$$

sendo

$$
u_{rc} = u - u_c \tag{38}
$$

e

$$
v_{rc} = v - v_c. \tag{39}
$$

Como os experimentos são realizados em uma piscina, onde não há correnteza,  $u_c~=~0\,\mathrm{m/s}$ e $v_c~=~0\,\mathrm{m/s}.$ Desta forma, temos

$$
\gamma_{rc} = -\operatorname{atan2}(v, u) \tag{40}
$$

e

$$
U_{rc} = \sqrt{u^2 + v^2} \,. \tag{41}
$$

A função atan2 $(\cdot)$  é o arcotangente de quatro quadrantes, que pode ser definida como (MATHWORKS, 2017)

$$
\text{atan}(v, u) = \begin{cases}\n\text{atan}(\frac{v}{u}), & \text{se } u > 0, \\
\pi + \text{atan}(\frac{v}{u}), & \text{se } u < 0 \text{ e } v \ge 0, \\
-\pi + \text{atan}(\frac{v}{u}), & \text{se } u < 0 \text{ e } v < 0, \\
\frac{\pi}{2}, & \text{se } u = 0 \text{ e } v > 0, \\
-\frac{\pi}{2}, & \text{se } u = 0 \text{ e } v < 0, \\
0, & \text{se } u = 0 \text{ e } v = 0.\n\end{cases} \tag{42}
$$

# 1.9 Modelo dos Propulsores

A ação dos propulsores (força  $f_b^b$  $\frac{b}{b}$  e momento  $\mathbf{m}_b^b$ ) de uma embarcação é dada por (CUNHA et al., 2000)

$$
\mathbf{f}_b^b = \sum_{i=1}^{n_p} F_{P_i} n_{P_i}^b \,, \tag{43}
$$

$$
\mathbf{m}_b^b = \sum_{i=1}^{n_p} [M_{P_i} n_{P_i}^b + p_{P_i}^b \times (F_{P_i} n_{P_i}^b)], \qquad (44)
$$

onde  $n_p$  é o número de propulsores,  $F_{P_i}$  é a força gerada pelo *i*-ésimo propulsor,  $M_{P_i}$  é o torque gerado pelo *i*-ésimo propulso,  $p_{P_i}^b$  é a posição do *i*-ésimo propulsor no sistema de coordenadas do barco e  $n_{P_i}^b$  é um vetor unitário que define a direção da força gerada pelo  $i$ -ésimo propulsor, como mostrado na Figura 4.

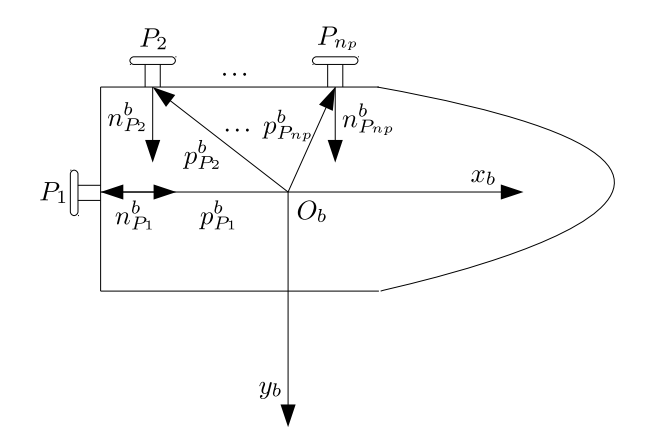

Figura 4: Barco com  $n_p$  propulsores.

O torque  $M_{P_i}$  produzido pelas hélices é muito pequeno, sendo assim poder ser desprezado (SOKAL, 2010). Dessa forma, a equação (44) pode ser expressa por

$$
\mathbf{m}_b^b = \sum_{i=1}^{n_p} [p_{P_i}^b \times (F_{P_i} n_{P_i}^b)].
$$
\n(45)

A força gerada por cada propulsor é dada por

$$
F_{P_i} = \alpha_i^*(u_i)u_i|u_i|, \quad \alpha_i^*(u_i) = \begin{cases} \alpha_i^+, & \text{se } u_i \ge 0 \\ \alpha_i^-, & \text{se } u_i < 0 \end{cases},\tag{46}
$$

na qual  $\alpha_i^+$  $_i^+$ e $\alpha_i^ \overline{i}$  são os coeficientes de empuxo da *i*-ésima hélice nos sentidos direto e reverso, respectivamente, e  $u_i$  é o comando de velocidade de rotação do i-ésimo propulsor em p.u. (por unidade) (CUNHA et al., 2000).

A dinâmica de uma embarcação é não-linear, multivariável e acoplada (no sentido entrada-saída). O desacoplamento desta dinâmica permite controlar cada grau de liberdade do barco independentemente (CUNHA, 1992).

As equações (43) e (45) podem ser reescritas na forma matricial

$$
\tau = \begin{bmatrix} \mathbf{f}_b^b \\ \mathbf{m}_b^b \end{bmatrix} = B_p \mathcal{F}_p \,, \tag{47}
$$

onde  $\mathcal{F}_P = [F_{P_1}, F_{P_2}, ..., F_{P_{n_p}}]^T$  é a força dos propulsores e  $\tau \in \mathbb{R}^6$ ,

$$
B_p = \begin{bmatrix} n_p^b \\ p_P^b \end{bmatrix} \tag{48}
$$

é a matriz de distribuição de controle, sendo

$$
n_P^b = \begin{bmatrix} n_{P_1}^b & n_{P_2}^b & \cdots & n_{P_{n_p}}^b \end{bmatrix}
$$
 (49)

e

$$
p_P^b = \left[ (p_{P_1}^b \times n_{P_1}^b) \quad (p_{P_2}^b \times n_{P_2}^b) \quad \cdots \quad (p_{P_{n_p}}^b \times n_{P_{n_p}}^b) \right]. \tag{50}
$$

A embarcação tratada nesta Dissertação possui um propulsor traseiro e dois laterais, como mostrado na Figura 5, além disso,  $\tau \in \mathbb{R}^3$ . Sendo assim, a matriz de distribuição de controle é

$$
B_p = \begin{bmatrix} 1 & 0 & 0 \\ 0 & 1 & 1 \\ 0 & x_{P_2}^b & x_{P_3}^b \end{bmatrix},
$$
\n(51)

onde  $x_{P_2}^b$  e  $x_{P_3}^b$  são as coordenadas dos propulsores  $P_2$  e  $P_3$  no eixo  $x_b$ , respectivamente.

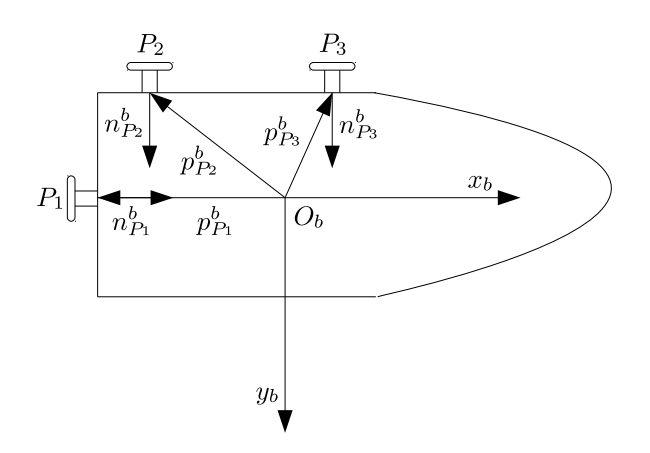

Figura 5: Disposição dos três propulsores do barco utilizado nesta Dissertação.

# 2 RASTREAMENTO DE TRAJETÓRIA DE EMBARCAÇÕES

Algumas aplicações dos USVs são a busca submarina e o mapeamento do solo marinho, que podem ser realizados com o auxílio de câmeras subaquáticas e sonares. O sonar de varredura lateral é utilizado extensivamente para inspeção submarina, hidrográfica e levantamentos batimétricos, posicionamento subaquático, dragagem e numerosas aplicações marítimas. Se trata de uma espécie de sonar que projeta um feixe perpendicular à direção do movimento do barco. Uma imagem do fundo do mar ´e ent˜ao formada a medida que o sonar avança (NELSON; TUOVILA, 1995 apud WAN et al., 2007).

Resultados experimentais preliminares de rastreamento de trajetória foram apresentados no XXI Congresso Brasileiro de Automática (ROSARIO; CUNHA, 2016). Aqui serão apresentados novos resultados. O sistema experimental utilizado é descrito no Apêndice A. Os parâmetros do barco utilizado nos experimentos estão disponíveis no Apêndice B.

# 2.1 Linearização por Realimentação

A ideia central desta abordagem é transformar algebricamente um sistema nãolinear em um sistema linear, para então aplicar técnicas de controle de sistemas lineares (SLOTINE; LI, 1991, Capítulo 6).

# 2.1.1 Compensador Não-Linear dos Propulsores

A característica quadrática dos propulsores poderia dificultar o projeto de controladores lineares para o barco. Além disso, a não-linearidade tornaria o comportamento de controladores lineares dependente das condições de operação. A opção adotada foi utilizar um compensador com a característica inversa (DOMINGUES, 1989 apud CUNHA, 1992)

$$
u_i = \text{sgn}(\bar{u}_i)\sqrt{|\bar{u}_i|},\tag{52}
$$

onde  $\bar{u}_i$  é o sinal de comando do *i*-ésimo propulsor na entrada do seu respectivo compensador. A Figura 6 mostra o efeito do compensador na característica do propulsor.

Combinando as equações  $(46)$ ,  $(47)$  e  $(52)$ , temos

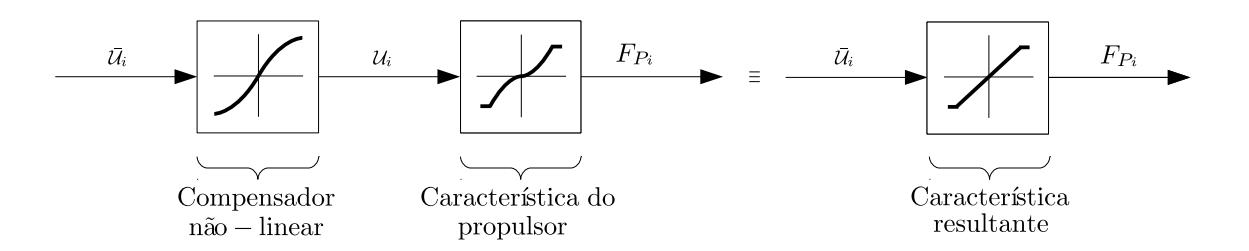

Figura 6: Compensador não-linear do propulsor.

$$
\tau = B_p \alpha^* (\bar{u}) \bar{u}, \qquad \alpha^* (\bar{u}) := \text{diag} \{ \alpha_i^* (\bar{u}_i) \}.
$$
\n
$$
(53)
$$

Os comandos são forças resultantes aplicadas ao centro de massa da embarcação, mas ainda no referencial do barco, e não forças nos propulsores. Então, é necessário realizar o desacoplamento por meio da inversão da matriz de distribuição de controle

$$
\bar{u} = [\alpha^*(\bar{u})]^{-1} B_p^{-1} \bar{\tau}, \qquad (54)
$$

que resultaria no sinal de controle ideal  $\tau = \bar{\tau}$ .

# 2.1.2 Desacoplamento no Sistema de Coordenadas Estacionário

Para que o sinal de controle seja computado no sistema de coordenadas estacionário, é necessário desacoplar o modelo neste sistema (FOSSEN, 2002, Seção 7.3.2). Considere as equações dinâmicas na forma

$$
M\dot{\nu} + C\nu + D\nu = \tau + \mathbf{w},\tag{55}
$$

$$
\dot{\eta} = J(\eta)\nu. \tag{56}
$$

Derivando a equação (56) no tempo, obtém-se

$$
\dot{\nu} = J^{-1}(\eta) \left[ \ddot{\eta} - \dot{J}(\eta) \nu \right]. \tag{57}
$$

A lei de controle linearizante é

$$
\tau = Ma^b + C\nu + D\nu \,,\tag{58}
$$

$$
M(\dot{\nu} - a^b) = MJ^{-1} \left[ \ddot{\eta} - \dot{J}(\eta)\nu - J(\eta)a^b \right] = 0.
$$
 (59)

Escolhendo-se

.

$$
a^e = \dot{J}(\eta)\nu + J(\eta)a^b,\tag{60}
$$

na qual  $a^e$  é o comando de aceleração no sistema de coordenadas estacionário gerado por um controlador, obtém-se de (59)-(60), multiplicando-se (59) à esquerda por  $J^{-T}(\eta)$ , o sistema linear desacoplado

$$
M^*(\ddot{\eta} - a^e) = 0,\t\t(61)
$$

na qual  $M^* = J^{-T}(\eta)MJ^{-1}(\eta) > 0$ . Da equação (60), tem-se (vide Figura 7):

$$
a^{b} = J^{-1}(\eta) \left[ a^{e} - \dot{J}(\eta)\nu \right]. \tag{62}
$$

Como a embarcação tratada se movimenta em três graus de liberdade,  $J(\eta)$  $R_b^e(\psi_b)$  (vide equação (15)).

Esta realimentação utiliza os parâmetros nominais do barco. Idealmente, transforma sua dinâmica em três duplos integradores desacoplados com ganhos unitários, um para cada grau de liberdade. Os termos resultantes das aproximações, incertezas e perturbações ambientais podem ser incluídos como perturbações de entrada  $d = [d_1, d_2, d_3]^T$ . Esta linearização reduz a equação dinâmica do barco a

$$
\ddot{\eta} = a^e + d. \tag{63}
$$

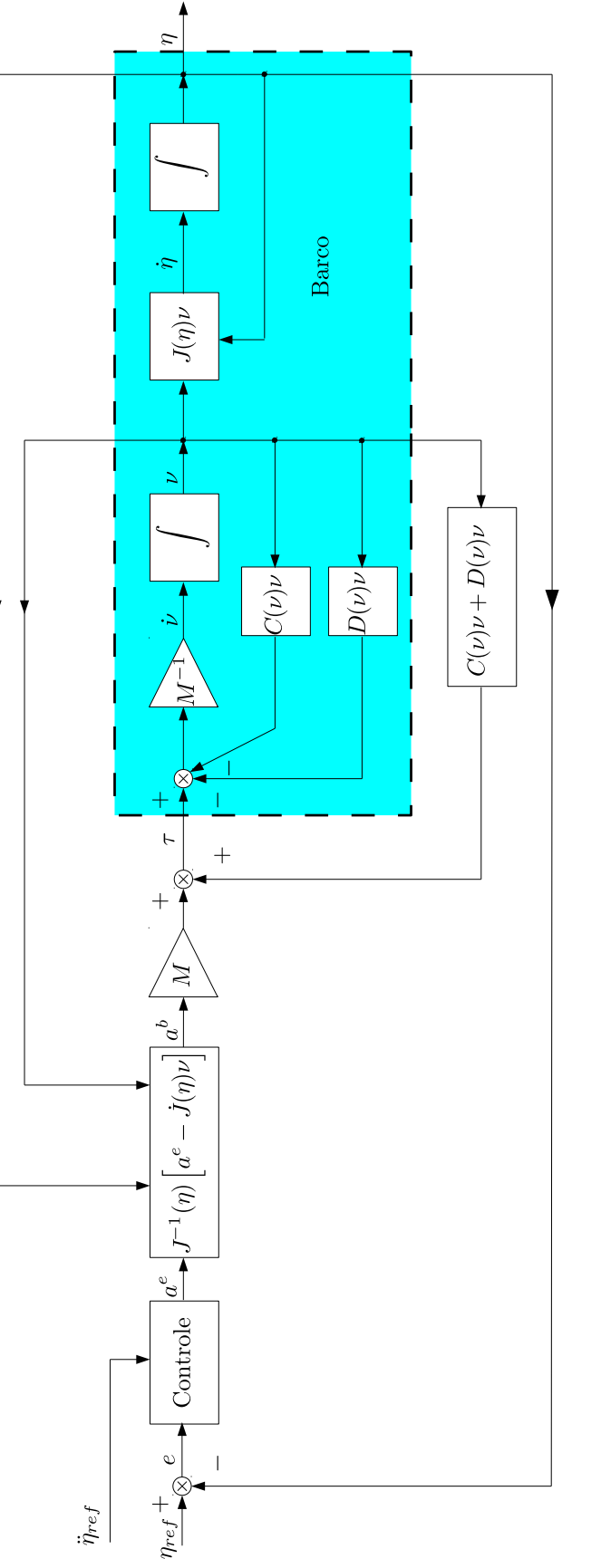

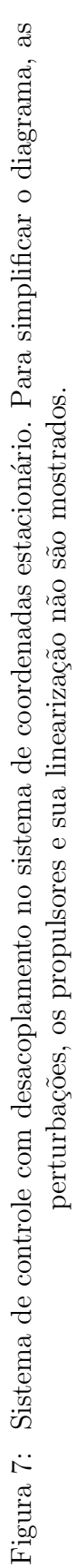

### 2.2 Controle Proporcional-Derivativo (PD)

A maneira mais simples de controlar um duplo integrador é o controle PD. Usar um controle puramente proporcional tornaria o sistema oscilatório, já que os polos de malha fechada seriam posicionados no eixo imaginário (DOMINGUES, 1989 apud CUNHA, 1992).

A lei de controle PD utilizada é dada por

$$
a^e(t) = K_p e(t) + K_d \dot{e}(t), \qquad (64)
$$

na qual  $K_p = K_p^T > 0$  é a matriz de ganho proporcional,  $K_d = K_d^T > 0$  é a matriz de ganho derivativo,

$$
e(t) = \begin{bmatrix} e_x \\ e_y \\ e_{\psi_b} \end{bmatrix} = \eta_{ref}(t) - \eta(t)
$$
\n(65)

é o sinal de erro, sendo  $\eta_{ref} := [x_{bref}^e, y_{bref}^e, \psi_{bref}]^T$  é a posição generalizada de referência que define a trajetória a ser seguida.

Para reduzir o erro de rastreamento, pode-se inserir a aceleração da trajetória  $\ddot{\eta}_{ref}$ na lei de controle (64), que resulta em uma lei de controle PD com termo feedforward

$$
a^{e}(t) = K_{p}e(t) + K_{d}\dot{e}(t) + \ddot{\eta}_{ref}(t).
$$
\n(66)

Como os graus de liberdade de interesse foram desacoplados, podemos tratar cada grau de liberdade separadamente (CUNHA, 1992). Assim, consideram-se  $K_p$  e  $K_d$  matrizes diagonais.

O diagrama de blocos do controlador PD para o grau liberdade $x_b^e$ é apresentado na Figura 8.

A função de transferência do sistema em malha fechada, com respeito à entrada  $x_{bref}^e(t)$  é

$$
\frac{X_b^e(s)}{X_{b\,ref}^e(s)} = \frac{K_{d_1}s + K_{p_1}}{s^2 + K_{d_1}s + K_{p_1}},\tag{67}
$$

e em respeito à perturbação de entrada  $d_1(t)$  é

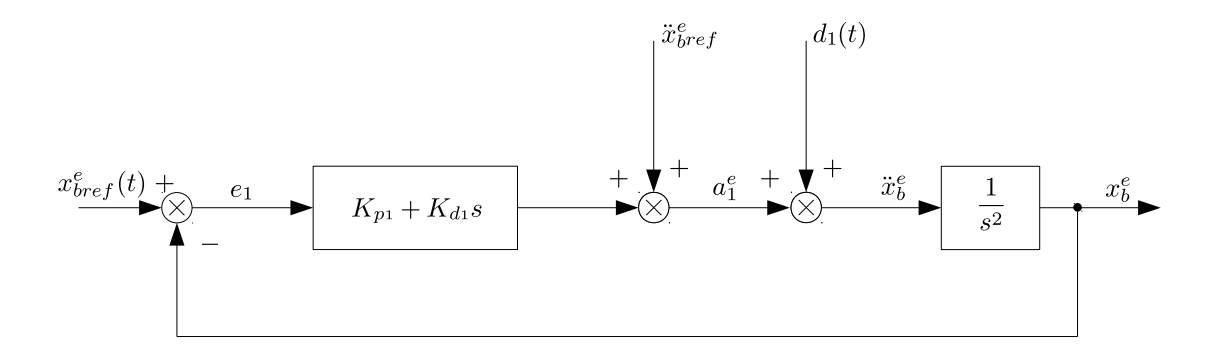

Figura 8: Diagrama de blocos do controlador PD para um grau de liberdade.

$$
\frac{X_b^e(s)}{D_1(s)} = \frac{1}{s^2 + K_{d_1}s + K_{p_1}}.
$$
\n(68)

É possível posicionar os autovalores do sistema através do ajuste dos ganhos  $K_{p_1}$ e  $K_{d_1}$ , pois o PD é equivalente a uma realimentação de estados. Os dois autovalores devem ser reais, já que se deseja uma resposta sem sobre-elevação (CUNHA, 1992). Através da função de transferência (67), podemos ver que a equação característica do sistema em malha fechada é

$$
s^{2} + K_{d_{1}}s + K_{p_{1}} = (s - \lambda_{1})(s - \lambda_{2}). \qquad (69)
$$

onde  $\lambda_1$  e  $\lambda_2$  são os autovalores da malha fechada. Através da equação (69), podemos encontrar uma relação entre os ganhos do controlador e os autovalores

$$
K_{p_1} = \lambda_1 \lambda_2, \tag{70}
$$

$$
K_{d_1} = -(\lambda_1 + \lambda_2). \tag{71}
$$

#### 2.3 Controle a Estrutura Variável

O controle a estrutura vari´avel tem sido utilizado no projeto de reguladores robustos, modelos de referência, esquemas adaptativos, rastreamento de trajetória, observadores de estado e esquemas de detecção da falha. As ideias tem sido aplicadas com sucesso em diversos problemas, como controle automático de voo, controle de motores elétricos, processos químicos, aumento da estabilidade de helicópteros, sistemas espaciais, robôs e embarcações marítimas (EDWARDS; SPURGEON, 1998, Seção 1.1).

Um dos aspectos mais interessantes do controle a estrutura variável é a natureza descontínua da ação de controle. A função de cada canal de realimentação é chavear entre duas diferentes estruturas do sistema. Então, um novo tipo de sistema, cuja solução é o modo deslizante, é formado. Esta característica peculiar do sistema resulta em excelente desempenho, incluindo insensibilidade à variação de parâmetros e rejeição de perturbações de entrada (YOUNG; UTKIN; ÖZGÜNER, 1999).

A lei de controle adotada é dada por (CHENG; YI; ZAO, 2007)

$$
a^e = \rho(t) \operatorname{sign}(\sigma),\tag{72}
$$

$$
\sigma = \dot{e}(t) + Ae(t),\tag{73}
$$

nas quais  $\rho(t) = \text{diag}\{\rho_i(t)\},\ \rho_i(t) > 0,\ i = 1,2,3,$  é a função de modulação e  $\varLambda = \varLambda^T > 0$ ´e um parˆametro de projeto. Finalmente, a lei de controle total, que combina o controle a estrutura variável (72) com o PD + feedforward (66), resulta em

$$
a^{e}(t) = K_{p}e(t) + K_{d}\dot{e}(t) + \rho(t)\operatorname{sign}(\sigma) + \ddot{\eta}_{ref}(t). \qquad (74)
$$

### 2.4 Análise de Estabilidade

Para analisar a estabilidade do sistema com a lei de controle (74), deriva-se duas vezes a equação (65), já que o sistema tem grau relativo 2, obtendo-se

$$
\ddot{e} = \ddot{\eta}_{ref} - \ddot{\eta} \,. \tag{75}
$$

Combinando as equações  $(63)$ ,  $(74)$  e  $(75)$ , temos

$$
\ddot{e} = -K_p e - K_d \dot{e} - \rho \operatorname{sign}(\sigma) - d. \tag{76}
$$

Utilizando

$$
K_p = \Lambda, \qquad K_d = \Lambda + I \,, \tag{77}
$$

obtém-se

$$
\ddot{e} = -\Lambda \dot{e} - \sigma - \rho \operatorname{sign}(\sigma) - d. \tag{78}
$$

A derivada da variável de deslizamento (73) é

$$
\dot{\sigma} = \ddot{e} + A\dot{e} \,. \tag{79}
$$

Substituindo (78) em (79), resulta

$$
\dot{\sigma} = -\sigma - \rho \operatorname{sign}(\sigma) - d. \tag{80}
$$

Utiliza-se a função de Lyapunov (KHALIL, 2002, Capítulo 4)

$$
V = \frac{1}{2}\sigma^T \sigma \,,\tag{81}
$$

cuja derivada é

$$
\dot{V} = \sigma^T \dot{\sigma} = -\sigma^T \sigma - \sigma^T d - \sum_{i=1}^3 \rho_i |\sigma_i|,
$$
\n(82)

obtida através de (80). Se  $\rho_i(t) \geq |d_i(t)|, \forall t \geq 0$ , então

$$
\dot{V} \leqslant -\sigma^T \sigma \,, \forall \sigma \neq 0 \,, \tag{83}
$$

logo, o estado atinge a superfície de deslizamento  $\sigma = 0$  assintoticamente. A equação (73) pode ser reescrita na forma

$$
\dot{e}(t) = -Ae(t) + \sigma(t). \tag{84}
$$

Como  $\sigma(t) \to 0$  e a matriz −Λ é Hurwitz, então o erro  $e(t)$  converge assintoticamente para a origem. Já que  $V$  é radialmente ilimitada, pode-se concluir que este sistema de controle é globalmente assintoticamente estável.

# 2.5 Trajetória Definida no Tempo

O rastreamento de trajetória definida no tempo consiste em fazer com que uma embarcação siga uma referência de posição e velocidade variantes no tempo (FOSSEN, 2011, Seção 1.3.2). Um sistema de controle que force a saída de um sistema  $[\eta(t), \nu(t)]^T$ 

a seguir uma saída desejada  $[\eta_{ref}(t), \nu_{ref}(t)]^T$  resolve esse problema de rastreamento de trajetória (FOSSEN, 2011, Definição 10.1). Nos experimentos, o barco deve simular uma varredura, que é uma trajetória em zigue-zague, mostrada na Figura 9.

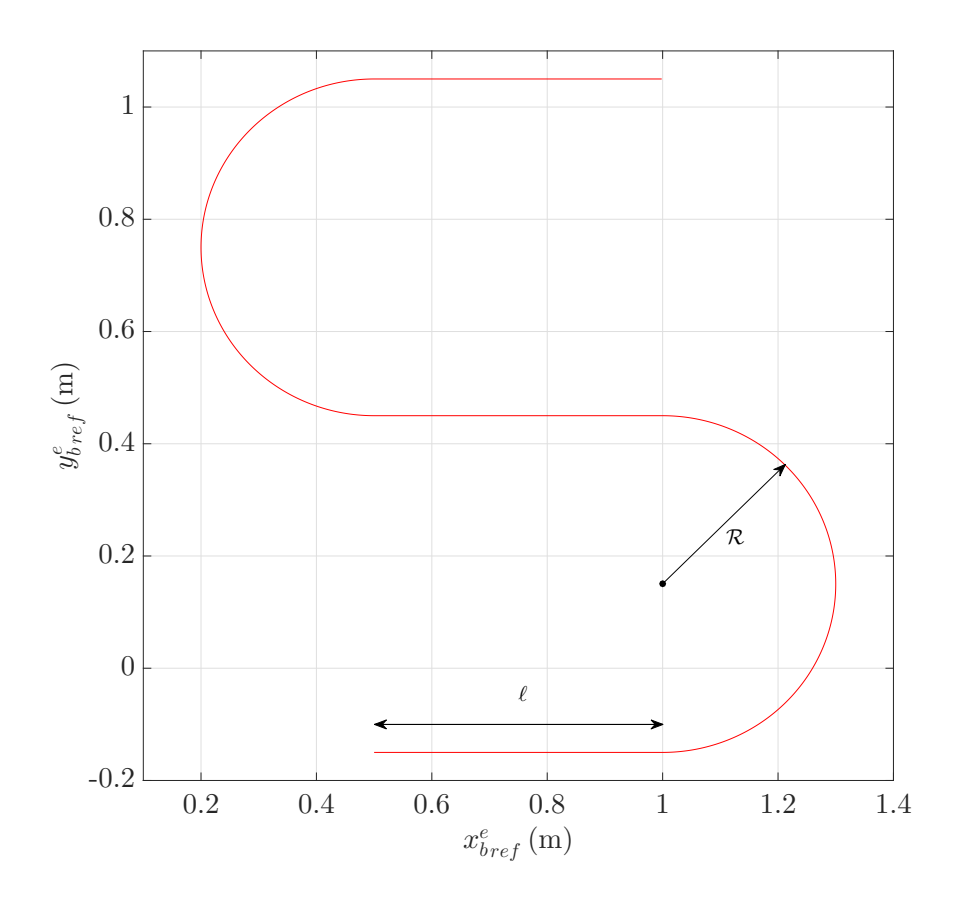

Figura 9: Trajetória de referência utilizada nos experimentos.

### 2.5.1 Planejamento da Trajetória

A trajetória desejada é composta pela interpolação de retas e arcos de circunferências. A equação da reta parametrizada no tempo é dada por

$$
x_{bref}^e = x_{b0}^e + at,
$$
  
\n
$$
y_{bref}^e = y_{b0}^e + bt,
$$
\n(85)

onde  $(x_{b0}^e, y_{b0}^e)$ é um ponto da reta, $a$ e $b$ são não-nulos e $t$ é o tempo (WINTERLE, 2000, Capítulo 5).

A equação da circunferência parametrizada no tempo é definida por

$$
x_{bref}^e = \mathcal{R}\cos(\psi_{bref}),
$$
  
\n
$$
y_{bref}^e = \mathcal{R}\sin(\psi_{bref}),
$$
\n(86)

onde  $R$  é o raio da circunferência (WINTERLE, 2000, Capítulo 8).

Usando estas informações, podemos definir a trajetória desejada no tempo. O ângulo de rumo de referência foi definido da seguinte forma

$$
\psi_{bref}(t) = \begin{cases}\n0, & \text{se } 0 \leqslant t < t_1 \\
\frac{4\pi(t - t_1)}{T}, & \text{se } t_1 \leqslant t < t_2 \\
\pi, & \text{se } t_2 \leqslant t < t_3\n\end{cases} \tag{87}
$$
\n
$$
\frac{-4\pi(t - t_3)}{T} + \pi, \quad \text{se } t_3 \leqslant t < t_4 \\
0, & \text{se } t \geqslant t_4
$$

onde

$$
t_1 = \frac{\ell}{u_d},
$$
  
\n
$$
t_2 = \frac{\ell}{u_d} + \frac{T}{4},
$$
  
\n
$$
t_3 = 2\frac{\ell}{u_d} + \frac{T}{4},
$$
  
\n
$$
t_4 = 2\frac{\ell}{u_d} + \frac{T}{2},
$$
  
\n(88)

sendo

$$
T = \frac{4\pi\mathcal{R}}{u_d},\tag{89}
$$

o tempo que a embarcação leva durante a parte curvilínea da trajetória,  $\ell$  o comprimento da parte retilínea e  $u_d$ a velocidade avante desejada da embarcação. A Figura 10 mostra o gráfico do ângulo de rumo de referência. Esta referência foi desenhada para que o barco seja mantido alinhado com a trajetória, a fim de reduzir as perdas por arraste.

Foi utilizada uma velocidade de  $0.1 \,\mathrm{m/s}$  da embarcação, para evitar a saturação dos propulsores. Devido às suas características físicas, a embarcação não consegue realizar curvas muito fechadas, logo foi escolhido  $\mathcal{R} = 0.3$  m. Como a piscina utilizada nos experimentos possui dimensão pequena, adotou-se  $\ell = 0.5$  m.

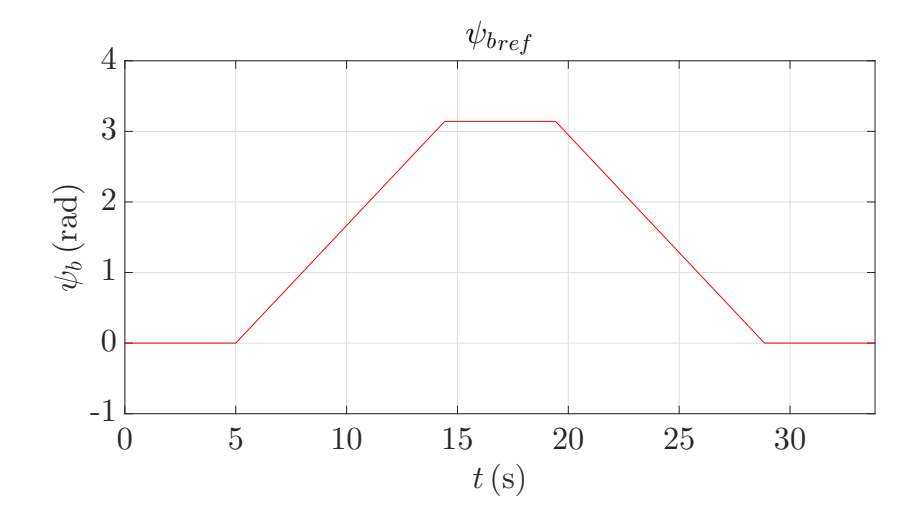

Figura 10: Ângulo de rumo de referência.

Para uma trajetória ideal que possua retas interpoladas com curvas, no momento em que o barco entra em uma curva haveria um salto na velocidade angular  $\dot{\psi}_{ref}$  para manter a orientação do barco tangencial à trajetória. Isso produziria impulsos na aceleração angular de referência, no sinal de controle e, consequentemente, deslocamentos indesejados na trajetória (FOSSEN, 2011, Seção 10.3.1). Para superar este inconveniente, a referência de rumo foi suavizada por um filtro passa-baixas de primeira ordem em tempo discreto realizado pela equação a diferenças

$$
\bar{\psi}_{bref} = C_1 \bar{\psi}_{bref}[k-1] + (1 - C_1)\psi_{bref}[k],\tag{90}
$$

na qual  $C_1$  é o polo do filtro que deve satisfazer  $|C_1| < 1$  para garantir sua estabilidade. Neste caso, foi utilizado  $C_1 = 0.97$ . O gráfico do ângulo de rumo filtrado é mostrado na Figura 11.

A referência $x_{bref}^e$  foi definida da seguinte forma

$$
x_{bref}^{e}(t) = \begin{cases} u_d \cos(\psi_{bref})t + x_{b0}^{e}, & \text{se } 0 \leq t < t_1 \\ \mathcal{R}\cos(\psi_{bref} - \frac{\pi}{2}) + x_{b01}^{e}, & \text{se } t_1 \leq t < t_2 \\ u_d \cos(\psi_{bref})t + x_{b1}^{e}, & \text{se } t_2 \leq t < t_3 \\ \mathcal{R}\cos(\psi_{bref} + \frac{\pi}{2}) + x_{b02}^{e}, & \text{se } t_3 \leq t < t_4 \\ u_d \cos(\psi_{bref})t + x_{b2}^{e}, & \text{se } t \geq t_4 \end{cases} \tag{91}
$$

onde  $x_{b0}^e$  é o ponto inicial,

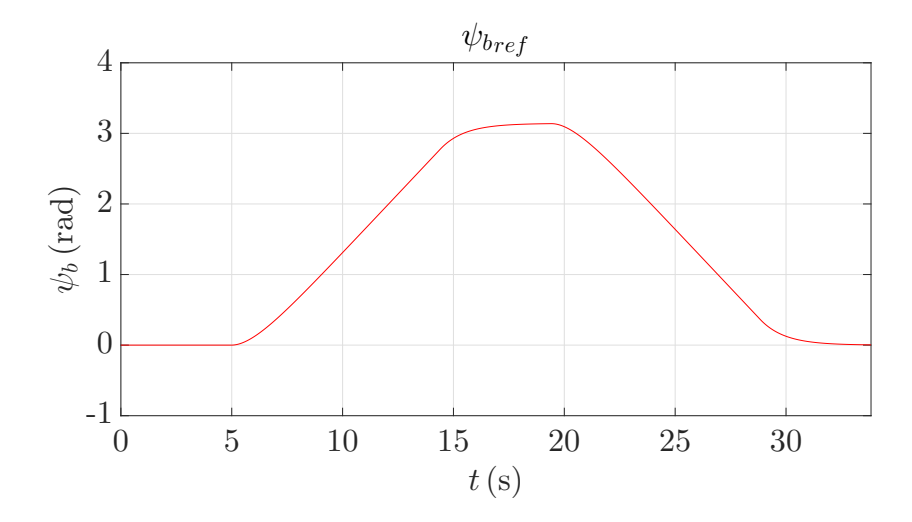

Figura 11: Ângulo de rumo de referência após o filtro.

$$
x_{b1}^e = x_{b0}^e + \frac{u_d T}{4} + 2\ell \tag{92}
$$

e

$$
x_{b2}^e = x_{b0}^e - \frac{u_d T}{2} - 2\ell.
$$
\n(93)

Os pontos definidos como

$$
x_{b o_1}^e = x_{b 0}^e + \ell \tag{94}
$$

e

$$
x_{b o_2}^e = x_{b 0}^e \tag{95}
$$

são coordenadas dos centros das duas circunferências que definem as duas curvas da trajetória. O gráfico de $x_{bref}^e(t)$ é mostrado na Figura 12.

A referência  $y_{bref}^e$  foi definida da seguinte forma

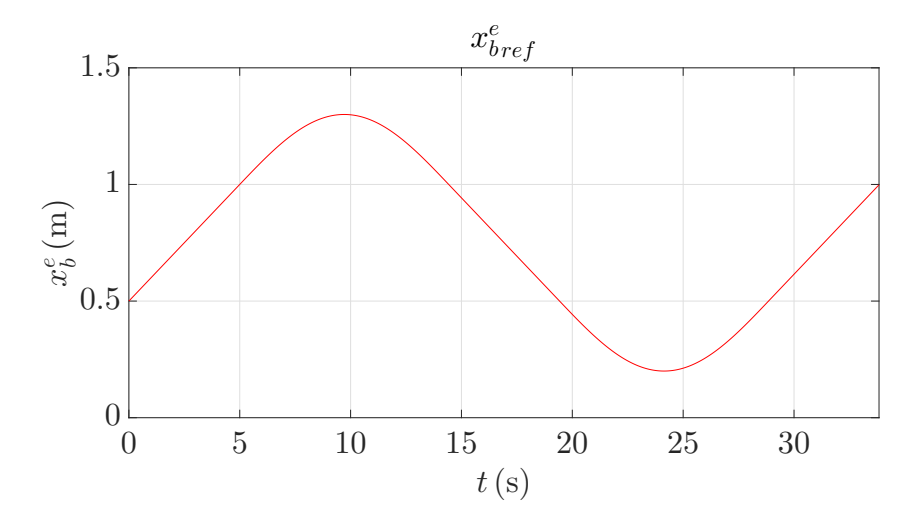

Figura 12: Gráfico do sinal de referência  $x_{bref}^e(t)$ .

$$
y_{bref}^{e}(t) = \begin{cases} u_d \operatorname{sen}(\psi_{bref})t + y_{b0}^{e}, & \operatorname{se} 0 \leq t < t_1 \\ \mathcal{R} \operatorname{sen}(\psi_{bref} - \frac{\pi}{2}) + y_{b01}^{e}, & \operatorname{se} t_1 \leq t < t_2 \\ u_d \operatorname{sen}(\psi_{bref})t + y_{b1}^{e}, & \operatorname{se} t_2 \leq t < t_3 \\ \mathcal{R} \operatorname{sen}(\psi_{bref} + \frac{\pi}{2}) + y_{b02}^{e}, & \operatorname{se} t_3 \leq t < t_4 \\ u_d \operatorname{sen}(\psi_{bref})t + y_{b2}^{e}, & \operatorname{se} t \geq t_4 \end{cases} \tag{96}
$$

onde  $y_{b0}^e$  é o ponto inicial,

$$
y_{b1}^e = y_{b0}^e + 2\mathcal{R}
$$
 (97)

e

$$
y_{b2}^e = y_{b1}^e + 2\mathcal{R} \,. \tag{98}
$$

Os pontos definidos como

$$
y_{b o_1}^e = y_{b 0}^e + \mathcal{R}
$$
 (99)

e

$$
y_{b o_2}^e = y_{b 0}^e + 3\mathcal{R}
$$
 (100)

são coordenadas dos centros das duas circunferências que definem as duas curvas da trajetória. O gráfico de $y^e_{b\,ref}(t)$ é mostrado na Figura 13.

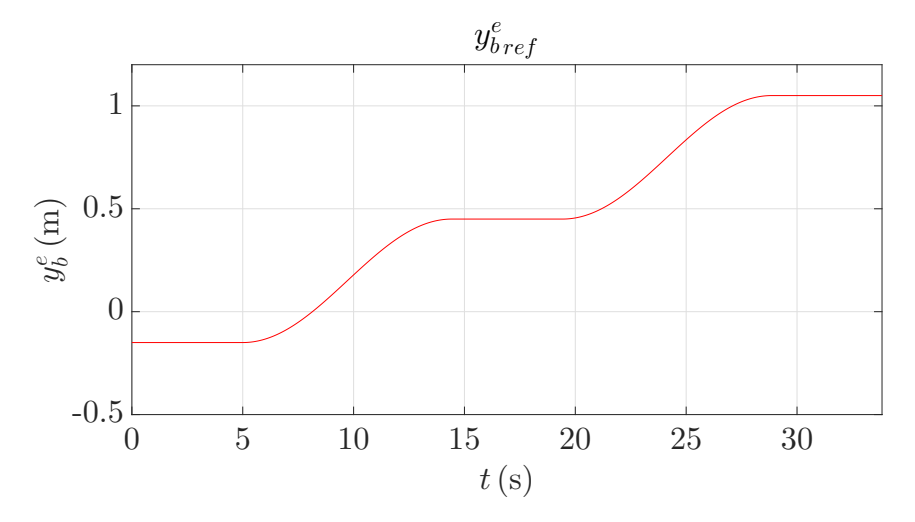

Figura 13: Gráfico do sinal de referência  $y_{bref}^e(t)$ .

Como os sinais de referência $x_{bref}^{e}(t)$ e $y_{bref}^{e}(t)$ são suaves, não há necessidade de utilizar nenhuma espécie de filtro.

### 2.6 Resultados Experimentais

Foram comparados experimentalmente os desempenhos das seguintes estratégias de controle: (i) PD, (ii) PD com controle a estrutura variável e (iii) PD com controle a estrutura variável e inclusão de termo de aceleração da trajetória  $\ddot{\eta}_{ref}$ .

Os ganhos do controlador PD,  $K_p = 2I$  e  $K_d = 4I$ , foram ajustados experimentalmente de forma a evitar a saturação dos propulsores. A massa  $m_y = 20 \text{ kg}$ obtida por Sokal (2010), e utilizada na linearização por realimentação parecia irrealista. Então, foram testados vários valores sucessivamente, até obter o melhor resultado experimental com  $m_y = 8$ kg. Além disso, obteve-se um resultado melhor utilizando  $\alpha^* = I$  no compensador não-linear dos propulsores. Sendo assim, acreditase que os coeficientes de empuxo dos propulsores obtidos por Sokal (2010) também não sejam realistas. A Figura 14a apresenta a trajetória e a Figura 14b o ângulo de rumo da embarcação, para condições iniciais  $\eta(0) = [0,4063 \,\mathrm{m}; -0,1688 \,\mathrm{m}; -0,0777 \,\mathrm{rad}]^T$ e  $\nu(0) = [-0.0100 \,\mathrm{m/s}; 0.0130 \,\mathrm{m/s}; 0.1088 \,\mathrm{rad/s}]^T$ . A Figura 15a apresenta o erro no eixo  $x_e$ , a Figura 15b o erro no eixo  $y_e$  e a Figura 15c o erro do rumo. Na Figura 16 também  $\acute{e}$  apresentado o comando dos propulsores.

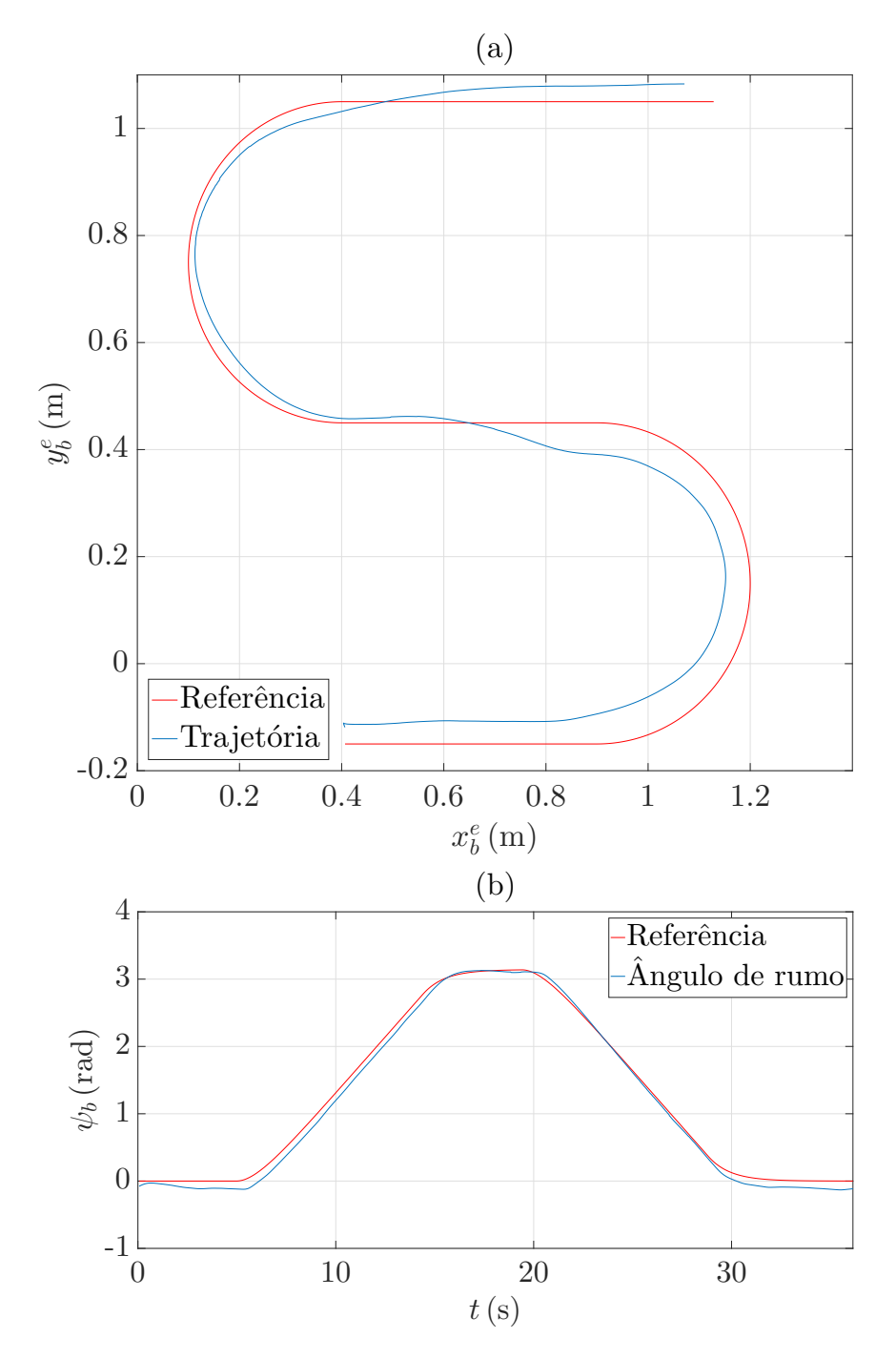

Figura 14: Resultados experimentais com controle proporcional-derivativo: (a) trajetória no plano horizontal e (b) ângulo de rumo.

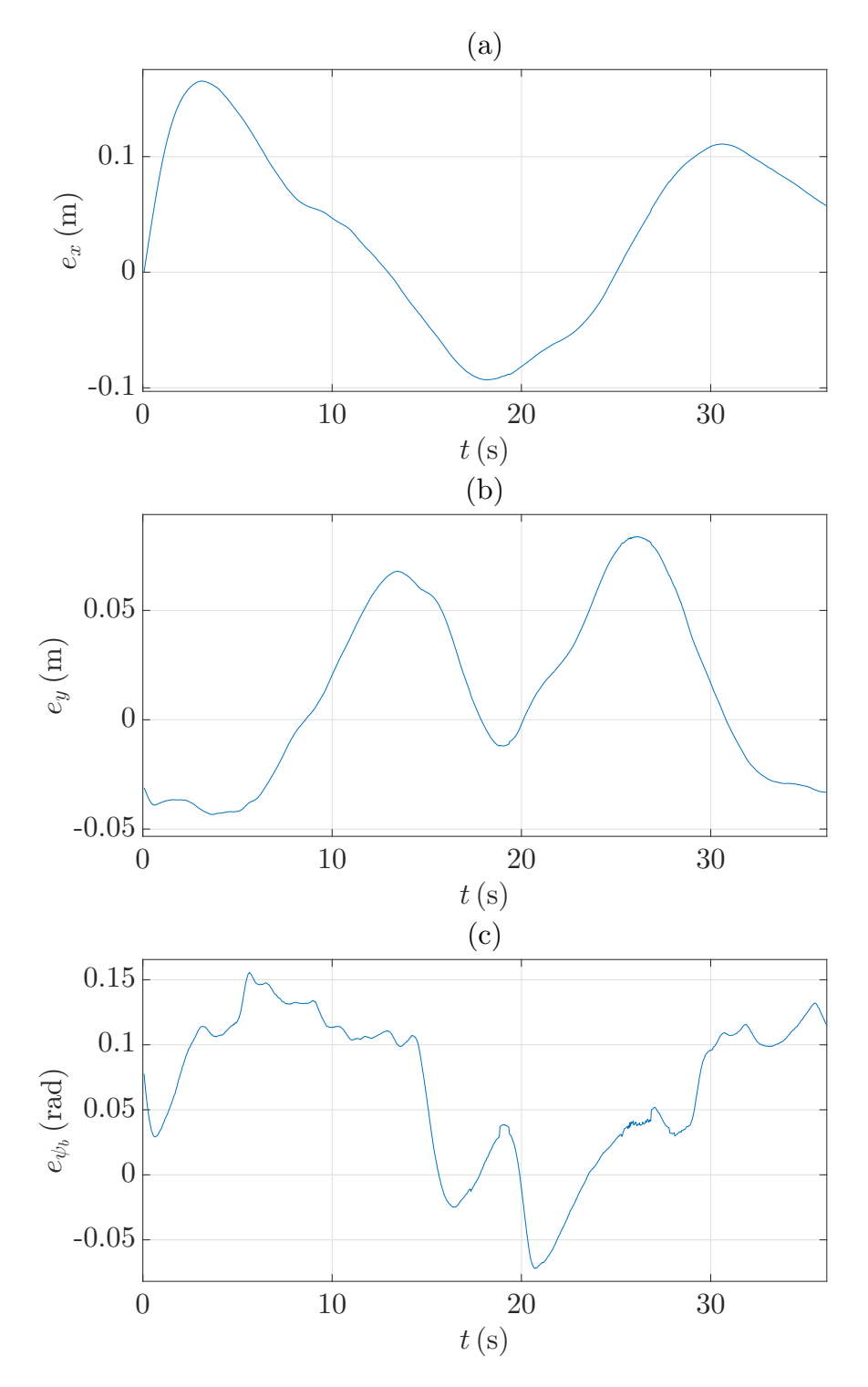

Figura 15: Resultados experimentais com controle proporcional-derivativo: (a) erro no eixo  $x_e$ , (b) erro no eixo  $y_e$  e (c) erro de rumo.

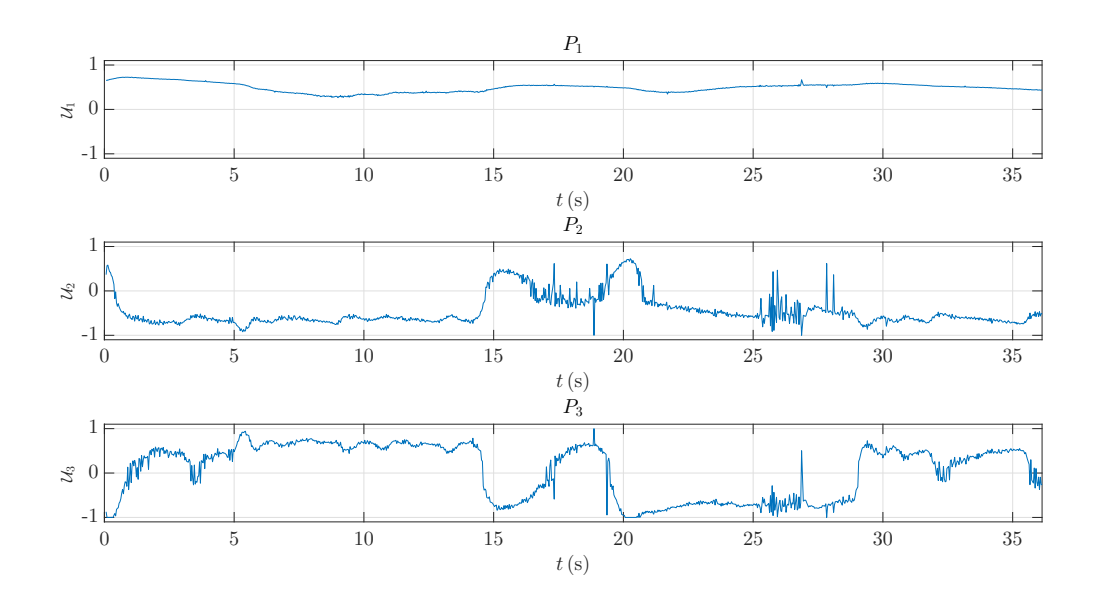

Figura 16: Resultados experimentais com controle proporcional-derivativo: sinais de comando dos propulsores.

Uma solução para melhorar o desempenho do sistema é aplicar as duas estratégias de controle  $(PD + VSC)$  simultaneamente, porém com o ganho da estrutura variável pequeno. Foi utilizado $\rho=0.3I$ e $m_y=6\,\mathrm{kg}.$ A Figura 17a apresenta a trajetória e a Figura 17b o ângulo de rumo da embarcação com esta estratégia de controle, para condições iniciais  $\eta(0) = [0,3782 \,\mathrm{m}; -0,1126 \,\mathrm{m}; -0,2534 \,\mathrm{rad}]^T$  e  $\nu(0) = [0,0034 \,\mathrm{m/s}; 0,0078 \,\mathrm{m/s};$  $-0.0622 \text{ rad/s}$ <sup>T</sup>. A Figura 18a apresenta o erro no eixo  $x_e$ , a Figura 18b o erro no eixo  $y_e$ e a Figura 18c o erro do rumo. Na Figura 19 também é apresentado o comando dos propulsores.

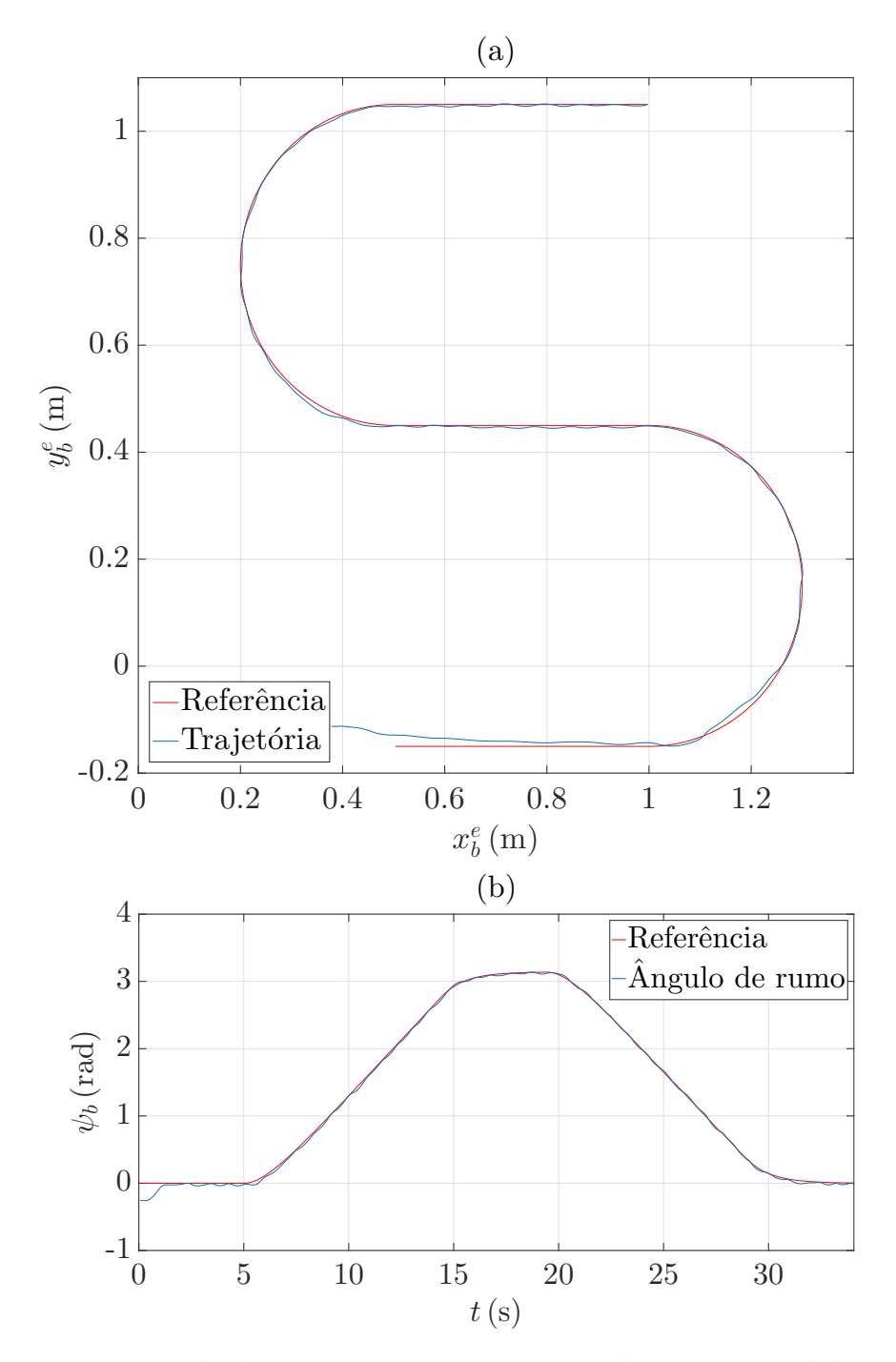

Figura 17: Resultados experimentais com controle proporcional-derivativo e a estrutura variável: (a) trajetória no plano horizontal e (b) ângulo de rumo.

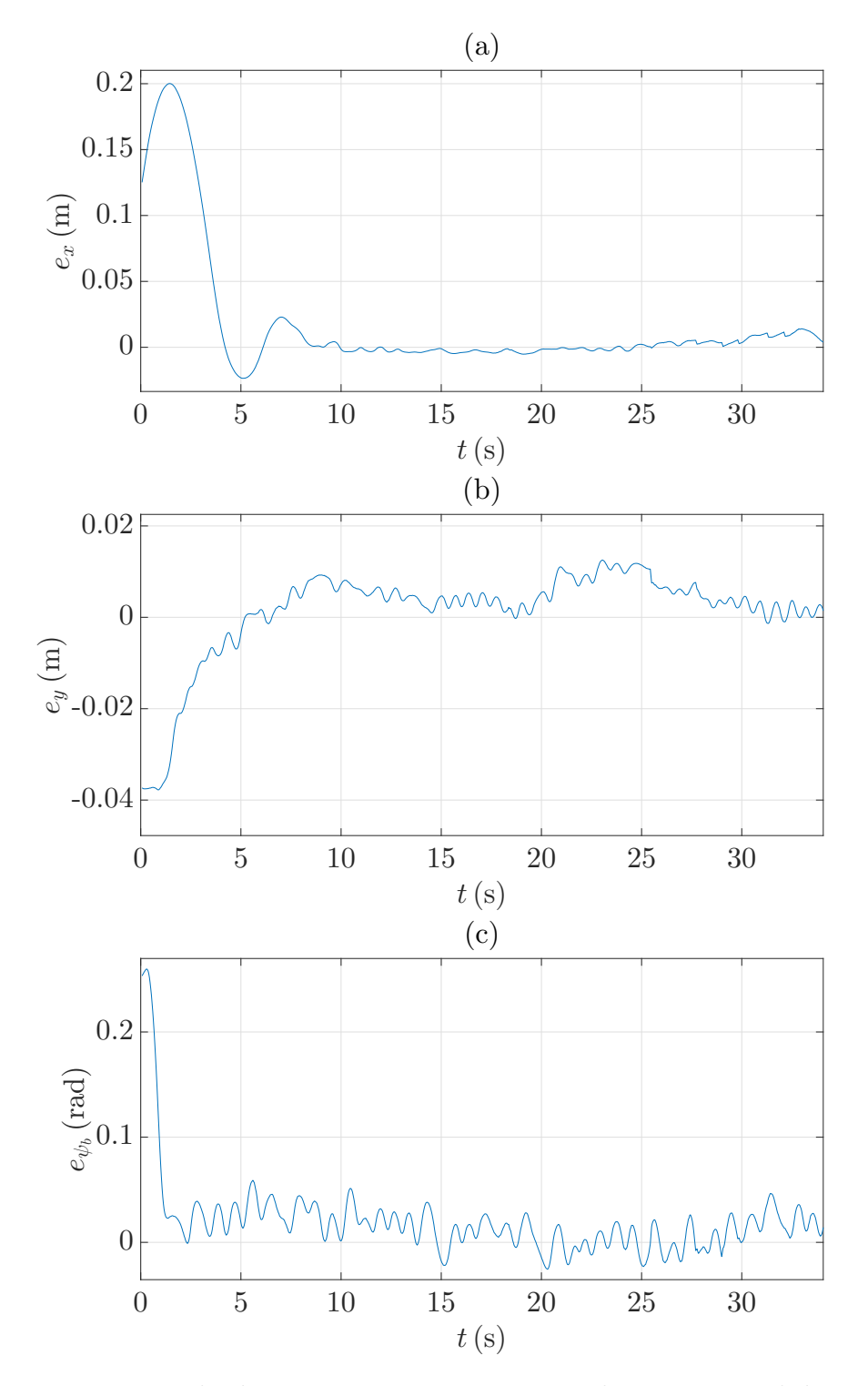

Figura 18: Resultados experimentais com controle proporcional-derivativo e a estrutura variável: (a) erro no eixo  $x_e$ , (b) erro no eixo  $y_e$  e (c) erro de rumo.

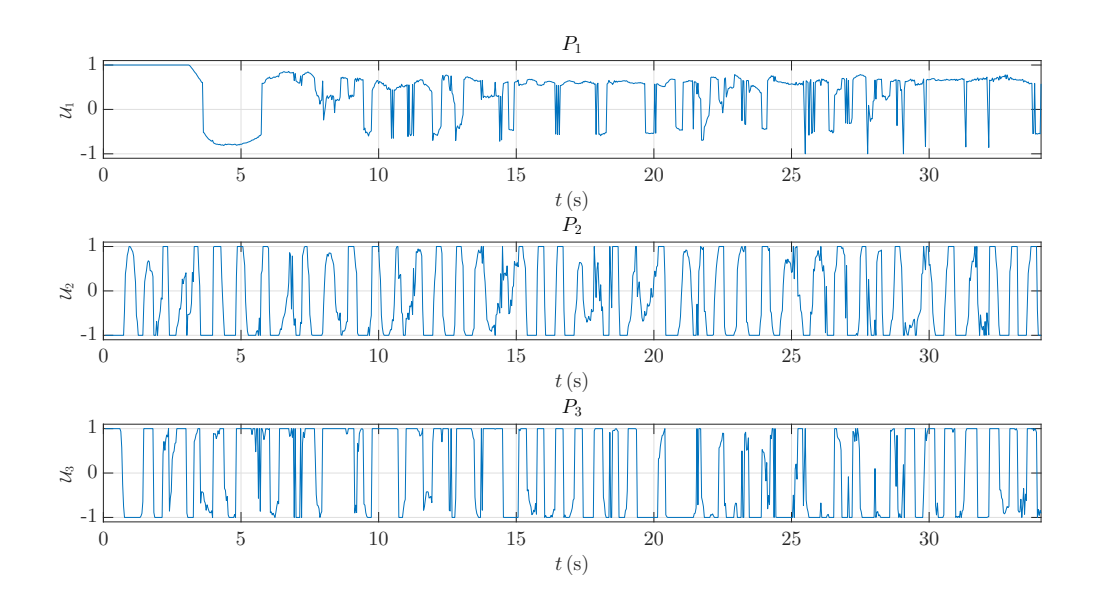

Figura 19: Resultados experimentais com controle proporcional-derivativo e a estrutura variável: sinais de comando dos propulsores.

Foi inserida também a aceleração da trajetória de referência na lei de controle. A Figura 20a apresenta a trajetória e a Figura 20b o ângulo de rumo da embarcação com esta estratégia de controle, para condições iniciais  $\eta(0) = [0,3376 \,\mathrm{m}; -0,1658 \,\mathrm{m}; 0,2552 \,\mathrm{rad}]^T$  e  $\nu(0) = [-0.0166 \,\mathrm{m/s}; -0.0191 \,\mathrm{m/s}; 0.0708 \,\mathrm{rad/s}]^T$ . A Figura 21a apresenta o erro no eixo  $x_e,$ a Figura 21b o erro no eixo $y_e$ e a Figura 21c o erro do rumo. Na Figura 22 também ´e apresentado o comando dos propulsores.

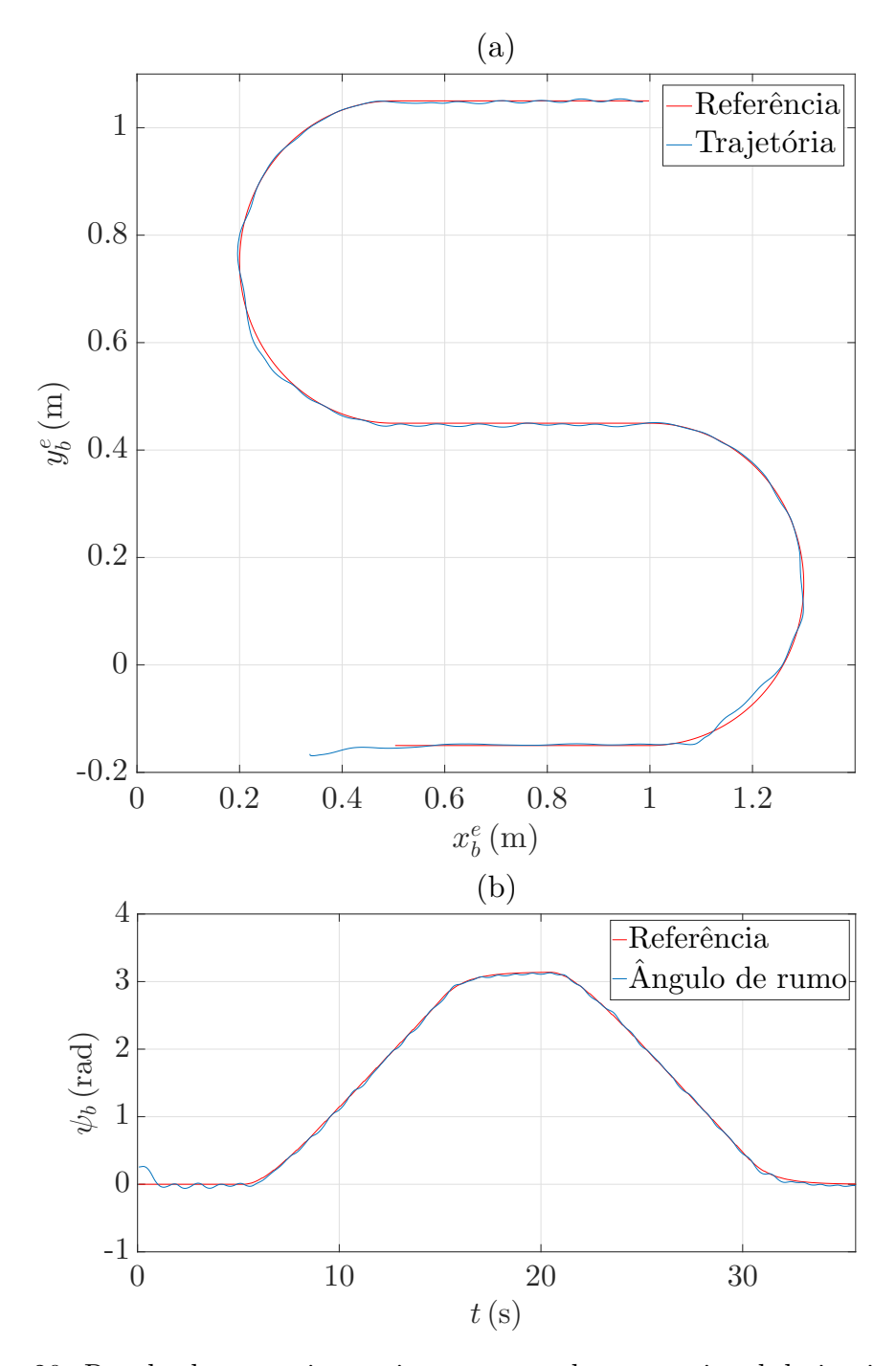

Figura 20: Resultados experimentais com controle proporcional-derivativo, estrutura variável e aceleração da trajetória: (a) trajetória no plano horizontal e (b) ângulo de rumo.

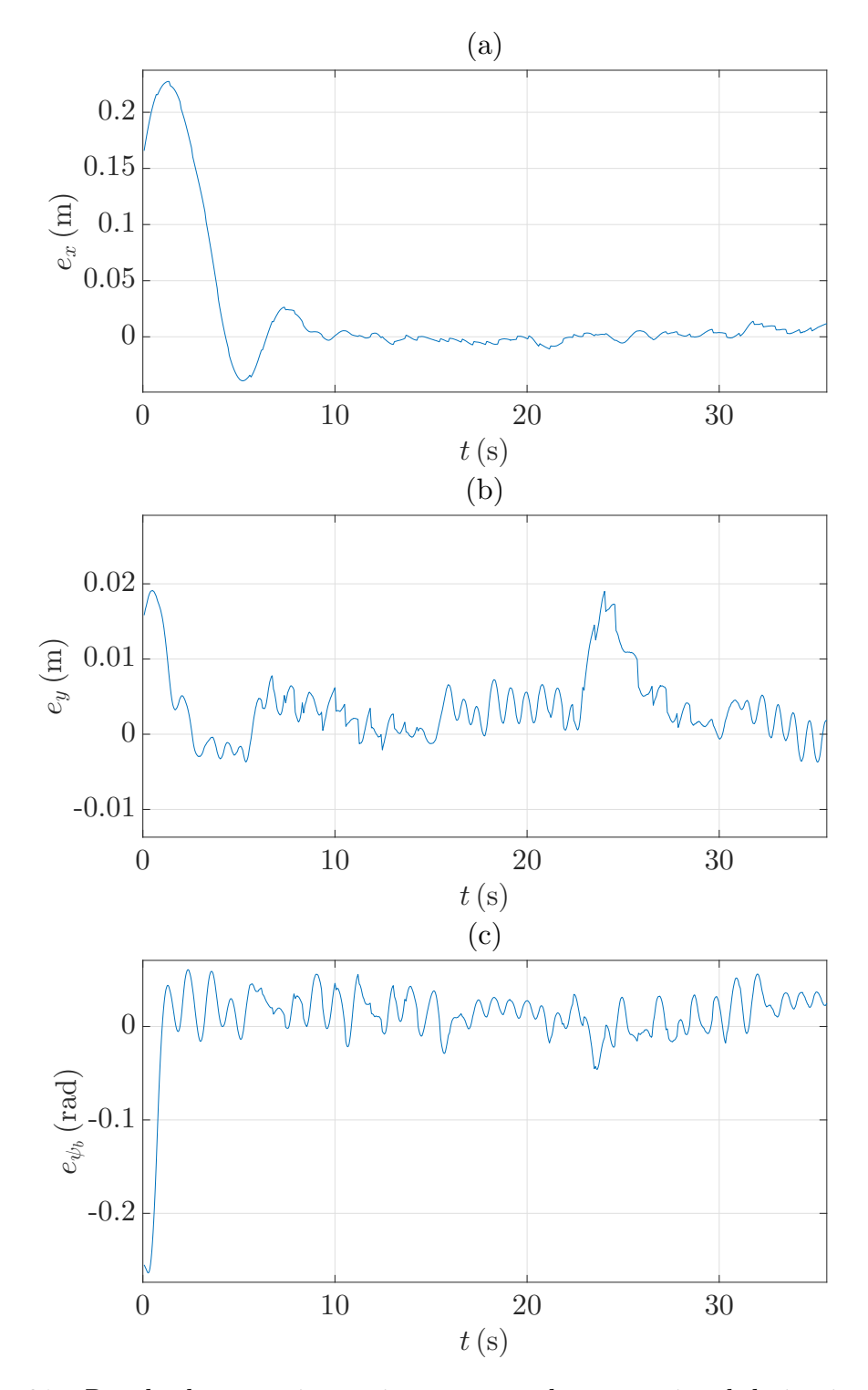

Figura 21: Resultados experimentais com controle proporcional-derivativo, a estrutura variável e aceleração da trajetória: (a) erro no eixo  $x_e,$  (b) erro no eixo  $y_e$ e (c) erro de rumo.

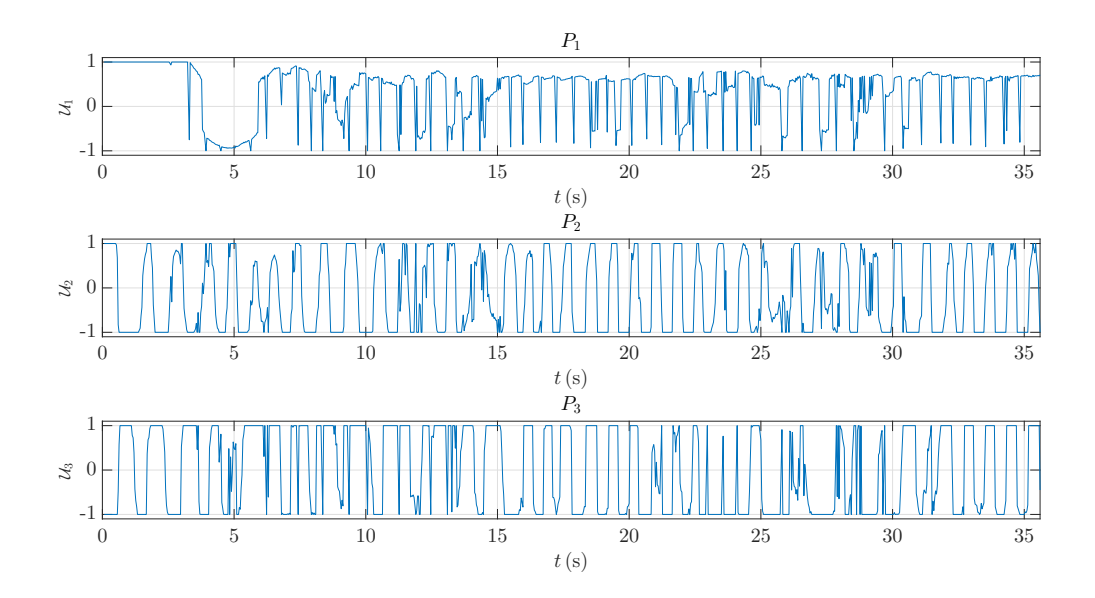

Figura 22: Resultados experimentais com controle proporcional-derivativo, a estrutura variável e aceleração da trajetória: sinais de comando dos propulsores.

Nota 1 Embora a análise da Seção 2.4 utilize  $\sigma = \dot{e}(t) + Ae(t)$  para provar a estabilidade do sistema de controle, foi obtido um resultado experimental melhor utilizando  $\sigma = K_p e(t) + K_d \dot{e}(t)$ , com  $K_p = 12I$  e  $K_d = \text{diag}\{6; 18; 6\}$ .

A Tabela 3 exibe os valores de erro RMS (*root mean square*), médio absoluto e de pico absoluto de $x_b^e,\,y_b^e$ e $\psi_b$ para cada estratégia de controle testada.

| Estratégia                                          | Erro           | $x_h^e$ (mm) | $y_b^e$ (mm) | $\psi_b$ (graus) |
|-----------------------------------------------------|----------------|--------------|--------------|------------------|
| PD                                                  | <b>RMS</b>     | 72,72        | 42,65        | 5,06             |
|                                                     | Médio absoluto | 65,72        | 35,41        | 4,34             |
|                                                     | Pico absoluto  | 134,30       | 83,85        | 8,91             |
| PD e a estrutura variável                           | <b>RMS</b>     | 7,25         | 5,87         | 1,23             |
|                                                     | Médio absoluto | 5,03         | 4,92         | 1,01             |
|                                                     | Pico absoluto  | 23,52        | 12,52        | 3,38             |
| PD, a estrutura variável e aceleração da trajetória | <b>RMS</b>     | 8,71         | 5,27         | 1,39             |
|                                                     | Médio absoluto | 5,54         | 3,84         | 1,16             |
|                                                     | Pico absoluto  | 39,16        | 19           | 3,22             |

Tabela 3: Erro RMS, média absoluto e de pico absoluto para cada estratégia de controle.

Os resultados experimentais indicam que o controle a estrutura variável melhorou o rastreamento de trajetória.

A linearização por realimentação foi capaz de transformar a dinâmica da embarcação em três duplos integradores e, assim, facilitar o projeto do controlador. O controle a estrutura variável foi escolhido pela sua robustez a incertezas e perturbações de entrada. Nos experimentos, observou-se que o controle PD não é suficiente para que a trajetória seja rastreada com erros pequenos. A inclusão do controle a estrutura variável ajudou a lidar com as imperfeições na modelagem e identificação de parâmetros do barco, para reduzir o erro de rastreamento da trajetória.
### 3 SEGUIMENTO DE RETAS

O objetivo desta Dissertação é fazer com que um barco empurre uma carga flutuante na superfície água, seguindo uma reta, o que é apresentado na Seção 6.5. Como etapa preliminar, foi estudado o seguimento de reta apenas para o barco sem carga.

No Capítulo 2, a trajetória foi definida no tempo. Em outra abordagem, a trajetória também pode ser definida por sua geometria, não havendo restrições sobre a propagação temporal ao longo do caminho (path following) (CORKE, 2013). Restrições espaciais poderiam ser adicionadas para representar obstáculos, além de outras restrições de posição, se forem conhecidas antecipadamente (FOSSEN, 2011, Seção 10.3).

# 3.1 Seguimento de Caminho Reto

Uma tarefa comum para uma embarcação é seguir uma trajetória retilínea, isto ´e, reta no plano. Isto usualmente requer dois controladores: um na malha interna para ajustar a orientação e outro na malha externa para fazer a distância entre a embarcação e a reta tender a zero (CORKE, 2013, Seção 4.2.2). A Figura 23 mostra uma embarcação seguindo uma reta. A distância entre o barco e a reta é representada por l. A orientação da reta é dada por  $\alpha_k$ .

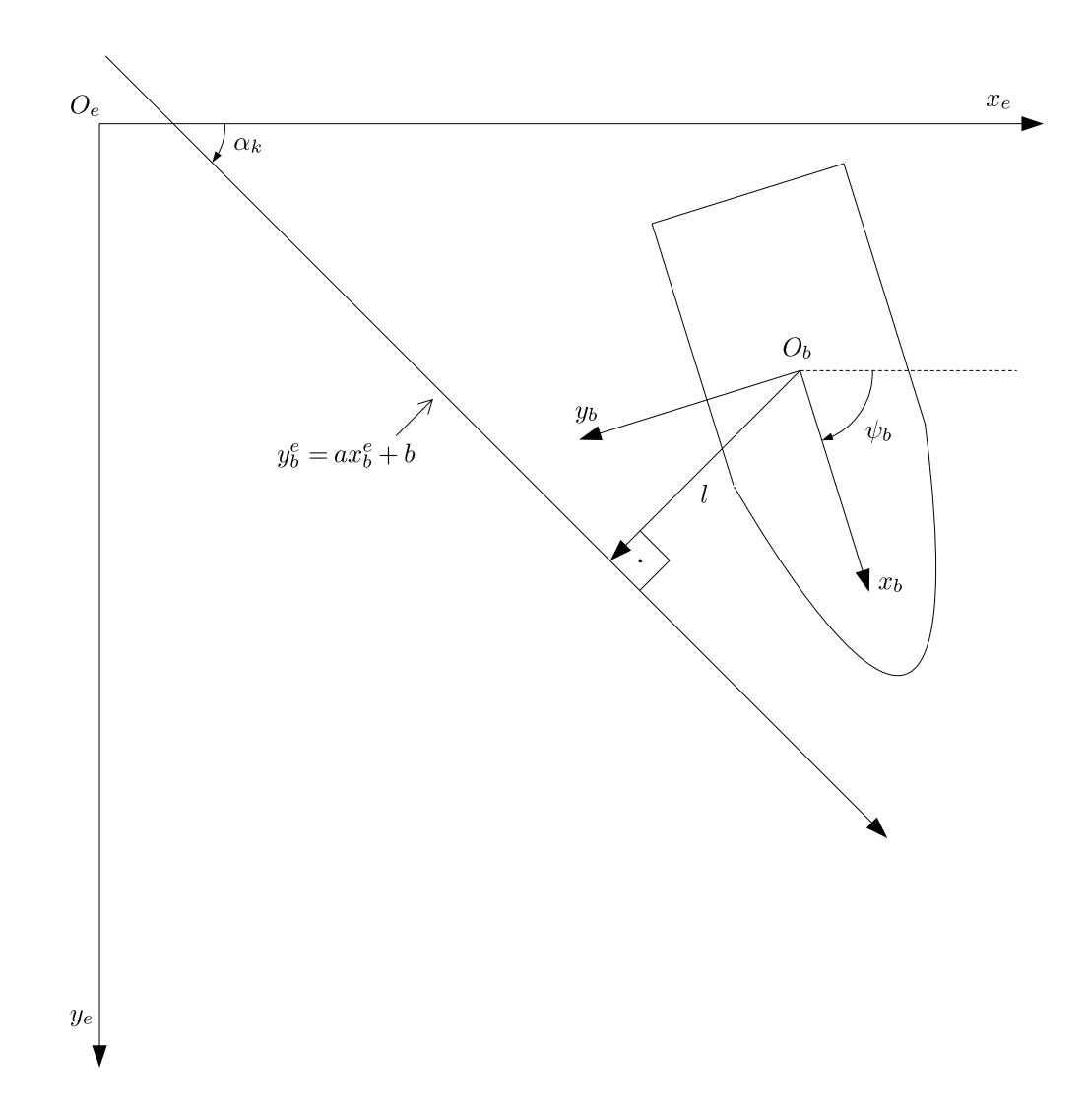

Figura 23: Embarcação seguindo uma reta.

A equação de uma reta no plano é definida por

$$
y_{bref}^e = ax_{bref}^e + b\,,\tag{101}
$$

onde  $a$  é o coeficiente angular e  $b$  é o coeficiente linear da reta. A equação da distância entre a embarcação e a reta é dada por (CORKE, 2013, Seção 4.2.2)

$$
l = \frac{ax_b^e + b - y_b^e}{\sqrt{a^2 + 1}}.
$$
\n(102)

A orientação da reta $\acute{\rm e}$ 

$$
\alpha_k = \operatorname{atan}(a). \tag{103}
$$

Uma lei de guiagem que faz a distância entre a embarcação e a reta tender a zero

´e

$$
\chi_r(l) = \operatorname{atan}(K_{p_1}l),\tag{104}
$$

onde  $\chi_r(l)$  é um ângulo que garante que a velocidade do barco é direcionada um ponto pertencente ao caminho a ser seguido (PAPOULIAS, 1991),  $K_{p_1} > 0$  é o ganho proporcional. Note que esta lei de controle é equivalente ao controle proporcional saturado, mapeando  $l \in \mathbb{R}$  em  $\chi_r(l) \in [-\frac{\pi}{2}, \frac{\pi}{2}]$  (FOSSEN, 2011, Seção 10.3.2).

No entanto, uma pequena distância pode implicar em um sinal de controle muito grande, se o ganho proporcional for muito alto. Como alternativa, podemos fazer a seguinte modificação na lei de controle

$$
\chi_r(l) = \mathcal{K} \operatorname{atan}(K_{p_1}l), \qquad (105)
$$

com  $0 < K < 1$ . A função atan $\left(\cdot\right)$  funciona como uma saturação suave e o ganho K reduz os níveis de saturação. Essa lei de controle mapeia  $l \in \mathbb{R}$  em  $\chi_r(d) \in [-\frac{\kappa \pi}{2}, \frac{\kappa \pi}{2}]$ .

A ação integral também pode ser incluída na lei de controle, pois ela é particularmente útil para embarcações subatuadas que são guiadas somente pela informação de rumo, sob a influência de correntes oceânicas, ainda sem ter acesso à informação de velocidade (FOSSEN, 2011, Seção 10.3.2). Assim, a nova lei de controle é

$$
\chi_r(l) = \mathcal{K} \operatorname{atan}\left(K_{p_1}l + K_i \int_0^t l(t) dt\right).
$$
 (106)

No entanto, como os propulsores do barco tem saturação, a ação integral deste controlador poderia causar alguns efeitos indesejáveis. Se a distância for muito alta e o integrador saturar o propulsor, ele permanecerá saturado mesmo se houver mudanças na saída do processo. O integrador, sendo uma dinâmica instável, pode integrar até um valor muito grande. Quando a distância finalmente for reduzida, a integral pode ser tão grande que levará um tempo considerável até assumir um valor normal outra vez. Esse efeito é denominado de *integrator windup* ( $\angle$ ASTRÖM; WITTENMARK, 1997, Seção 8.5). Uma maneira de evitar esse fenômeno é limitar o valor da ação integral. Podemos definir o valor máximo da ação integral como

$$
\mathcal{I}_{max} = \tan(\chi_{r_{max}}),\tag{107}
$$

onde $\chi_{r_{max}}$ é o ângulo máximo que se deseja direcionar a embarcação por meio da ação integral.

Assim, definimos o sinal de erro como

$$
e = \alpha_k + \chi_r(l) - \psi_b. \tag{108}
$$

O controlador para a orientação é do tipo proporcional-derivativo  $K_{p_2}e_{\psi_b} + K_d \frac{de_{\psi_b}}{dt}$ . A linearização por realimentação discutida no Capítulo 2 também foi utilizada aqui. O sistema de controle é mostrado na Figura 24.

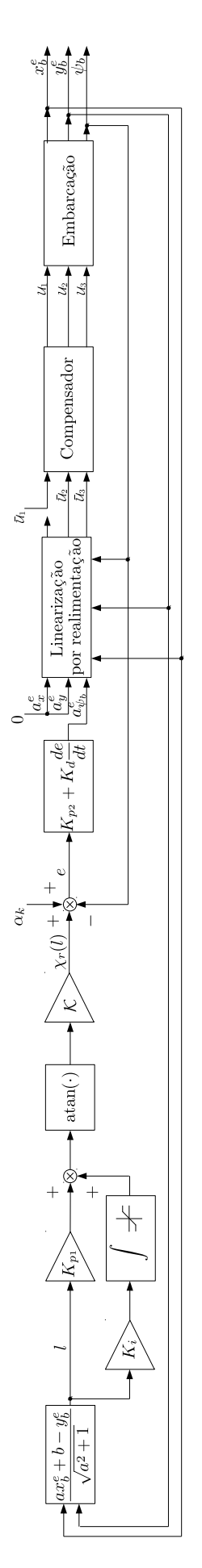

Figura 24: Sistema de controle. Figura 24: Sistema de controle.

# 3.2 Resultados de Simulação

As simulações foram realizadas com as mesmas condições iniciais e parâmetros dos experimentos da Seção 3.3, porém aqui foi usado  $K_{p_1} = 9$ . Foi utilizado um período de amostragem de  $h = 10^{-3}$ s. A Figura 25a apresenta a trajetória e a Figura 25b o ângulo de rumo da embarcação para o caso totalmente atuado (ver Seção 3.3), controladores proporcional (P) e proporcional-integral (PI). A Figura 26a apresenta a distância entre o barco e a trajetória desejada e a Figura 26b o erro de rumo. Na Figura 27 também é apresentado o comando dos propulsores.

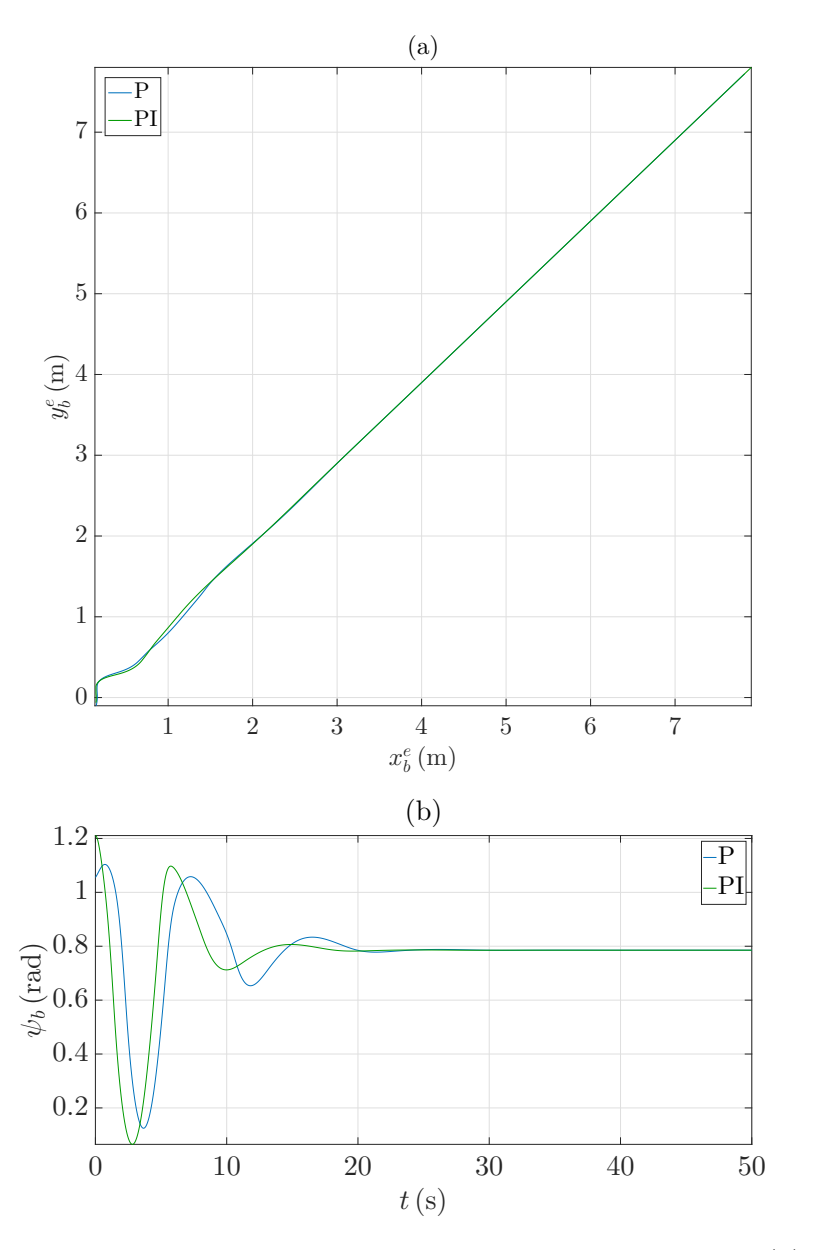

Figura 25: Resultados de simulação com caso totalmente atuado: (a) trajetória no plano horizontal e (b) ângulo de rumo.

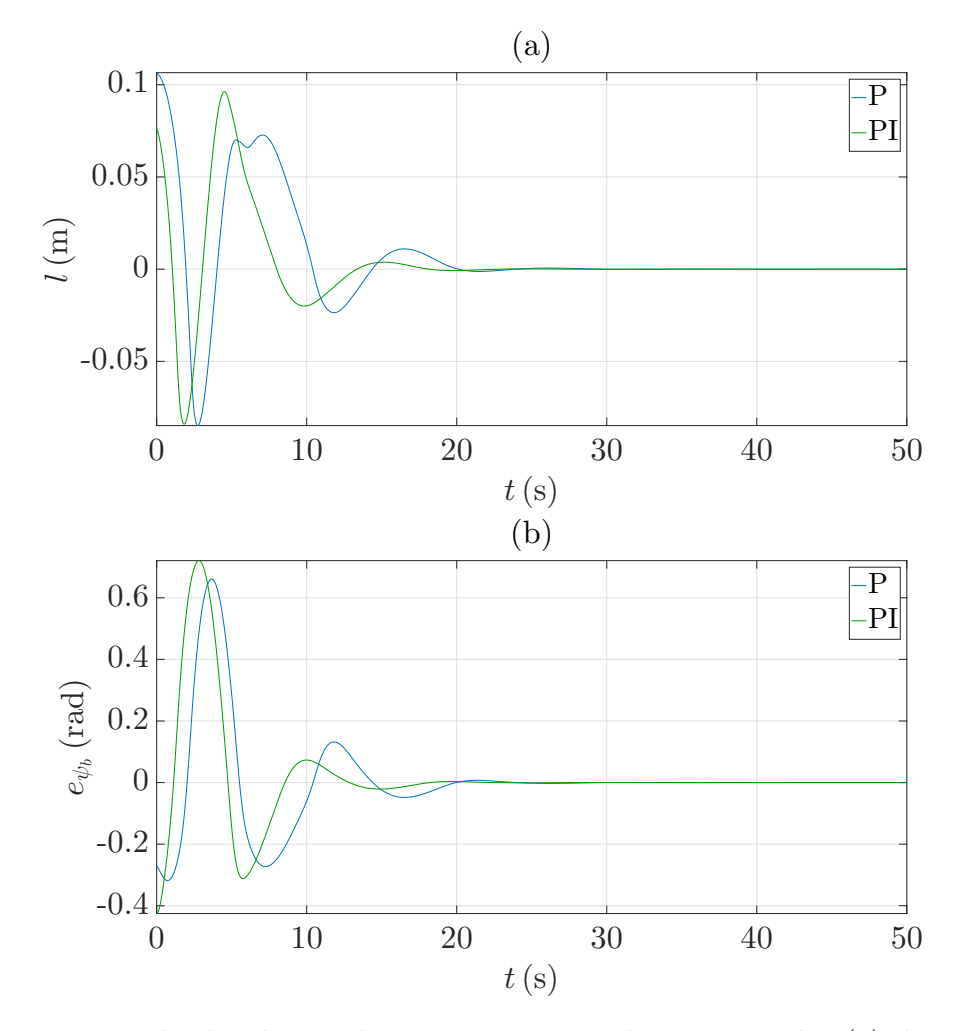

Figura 26: Resultados de simulação com caso totalmente atuado: (a) distância entre o barco e a trajetória desejada e (b) erro de rumo.

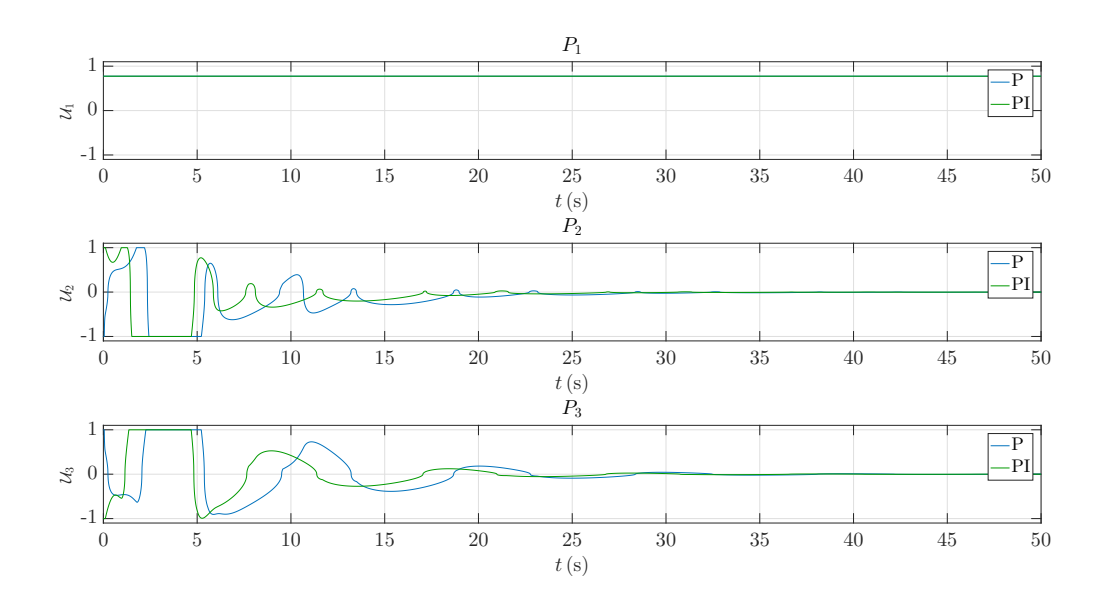

Figura 27: Resultados de simulação com caso totalmente atuado: sinais de comando dos propulsores.

Através dos resultados de simulação, pode-se observar que apenas o controle proporcional é capaz de fazer com que a embarcação siga a reta sem erro. Isto ocorreu porque na simulação não haviam perturbações.

Também foram realizadas simulações com o caso subatuado (ver Seção 3.3). Nestas simulações, foi utilizado $K_{p_1} = 2.$  A Figura 28a apresenta a trajetória e a Figura 28b o ângulo de rumo da embarcação para os controladores proporcional e proporcional-integral. A Figura 29a apresenta a distância entre o barco e a trajetória desejada e a Figura 29b o erro de rumo. Na Figura 30 também é apresentado o comando dos propulsores.

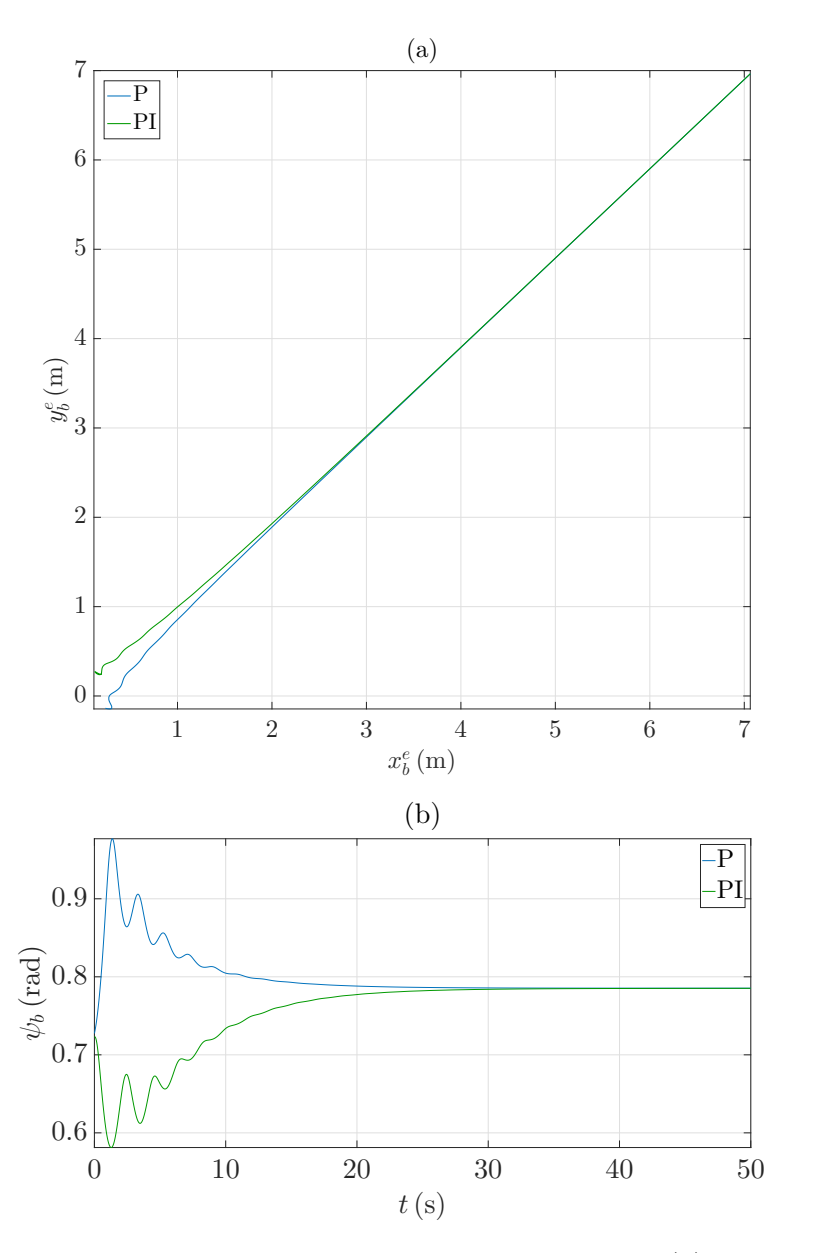

Figura 28: Resultados de simulação com caso subatuado: (a) trajetória no plano horizontal e (b) ângulo de rumo.

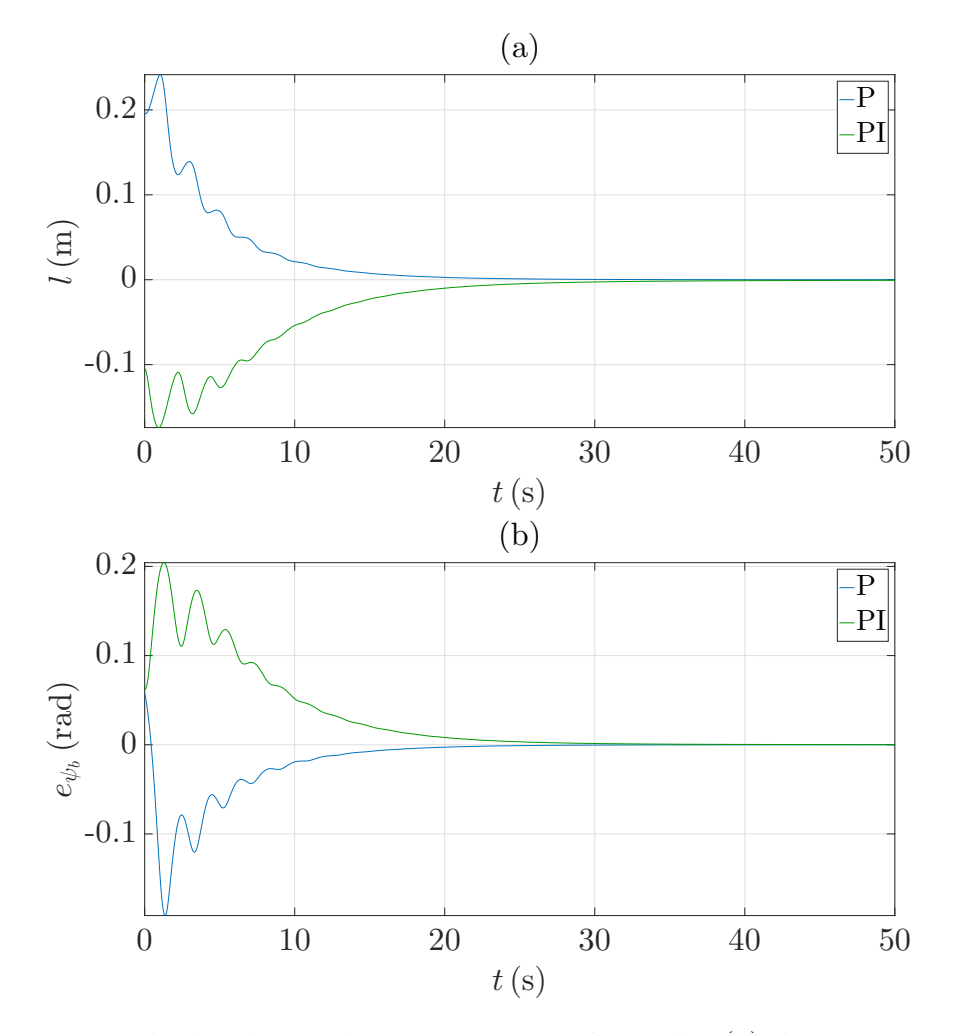

Figura 29: Resultados de simulação com caso subatuado: (a) distância entre o barco e a trajetória desejada e (b) erro de rumo.

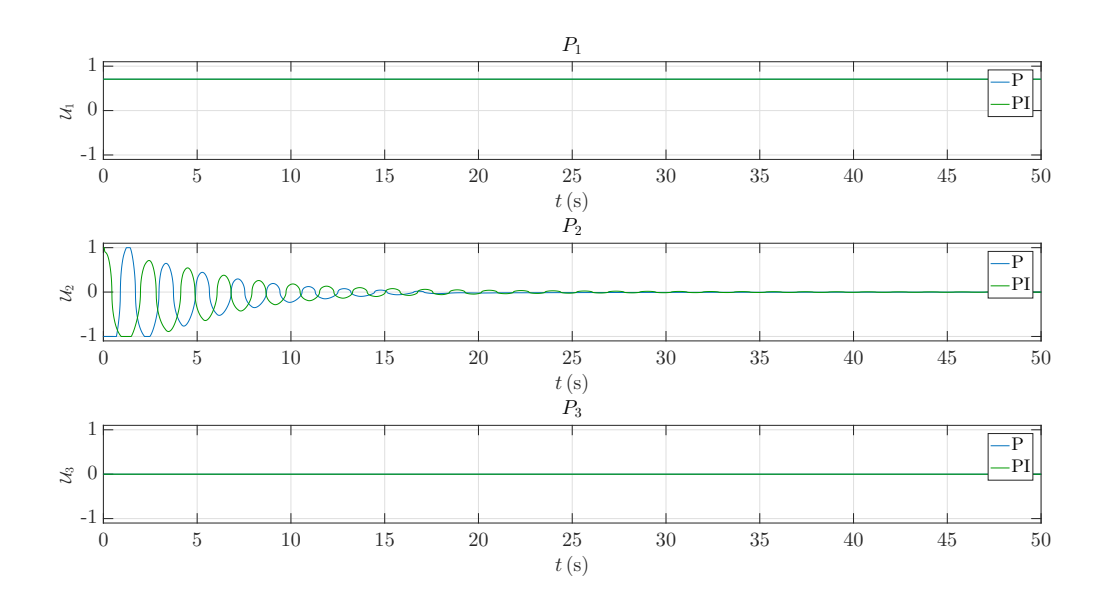

Figura 30: Resultados de simulação com caso subatuado: sinais de comando dos propulsores.

Vale lembrar que os resultados dos controladores proporcional e proporcionalintegral são bem diferentes porque as simulações foram realizadas com condições iniciais diferentes.

#### 3.3 Resultados Experimentais

Os experimentos de seguimento de caminho foram realizados em duas situações. Na primeira, o barco era totalmente atuado, utilizando os três propulsores disponíveis. Na segunda, foram utilizados somente os propulsores  $P_1$  e  $P_2$  ( $\bar{u}_3$  = 0 na Figura 24), o que leva a um caso subatuado. A equação da reta a ser seguida é $y_b^e = x_b^e - 0,1\, (\text{m})$ . Através da equação (103), vemos que o ângulo de rumo da reta desejado é  $\frac{\pi}{4}$  rad.

Como a piscina onde foram realizados os experimentos era pequena, foi necessário limitar a velocidade do barco. Então, foi utilizado o comando  $\bar{u}_1 = 0.6$  para o propulsor  $P_1$ , a fim de haver tempo para que a convergência ocorra. Os ganhos do controlador de rumo do barco foram ajustados com  $K_{p_2} = 12$  e  $K_d = 6$ . O controlador da malha externa foi ajustado com  $K = 0.5 e K_{p_1} = 20$ . Em todos os experimentos, foi utilizado  $m_y = 2$ kg na linearização por realimentação. A Figura 31a apresenta a trajetória e a Figura 31b o ângulo de rumo da embarcação com esta estratégia de controle, para condições iniciais  $\eta(0) = [0,1490 \,\mathrm{m}; -0,1017 \,\mathrm{m}; 1,0554 \,\mathrm{rad}]^T$  e  $\nu(0) = [0.0064 \,\mathrm{m/s}; 0.0001 \,\mathrm{m/s}; 0.0557 \,\mathrm{rad/s}]^T$ . A Figura 32a apresenta a distância entre o barco e a trajetória desejada e a Figura 32b o erro de rumo. Na Figura 33 também é apresentado o comando dos propulsores.

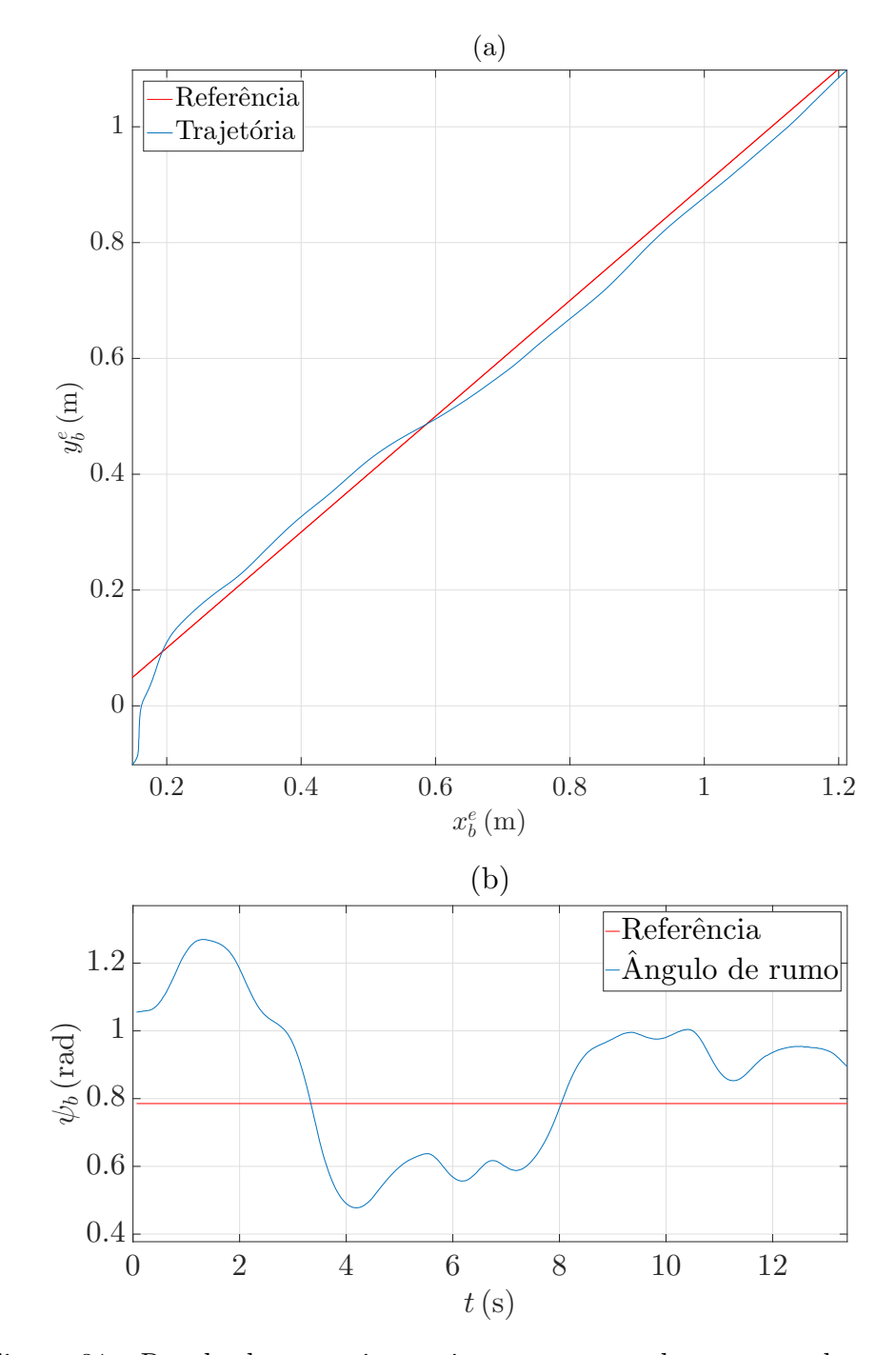

Figura 31: Resultados experimentais com caso totalmente atuado e controle proporcional: (a) trajetória no plano horizontal e (b) ângulo de rumo.

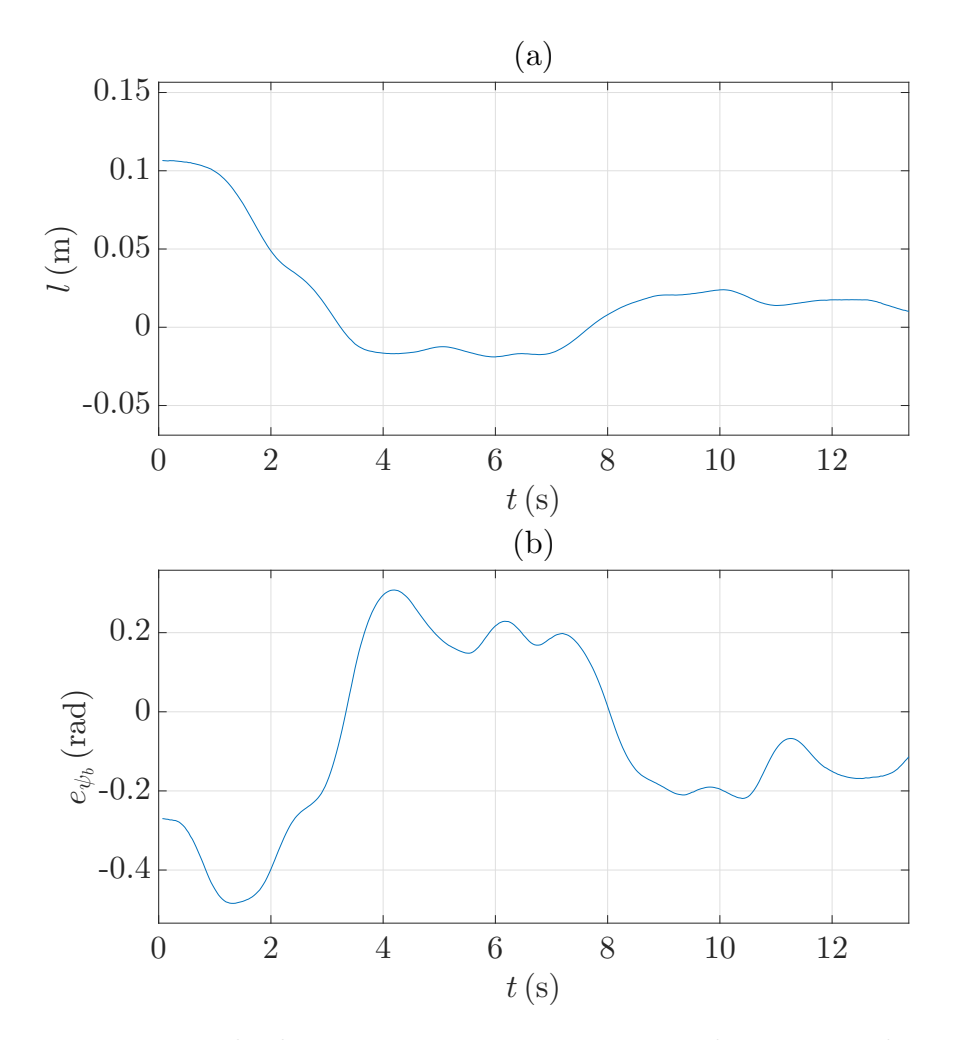

Figura 32: Resultados experimentais com caso totalmente atuado e controle proporcional: (a) distância entre o barco e a trajetória desejada e (b) erro de rumo.

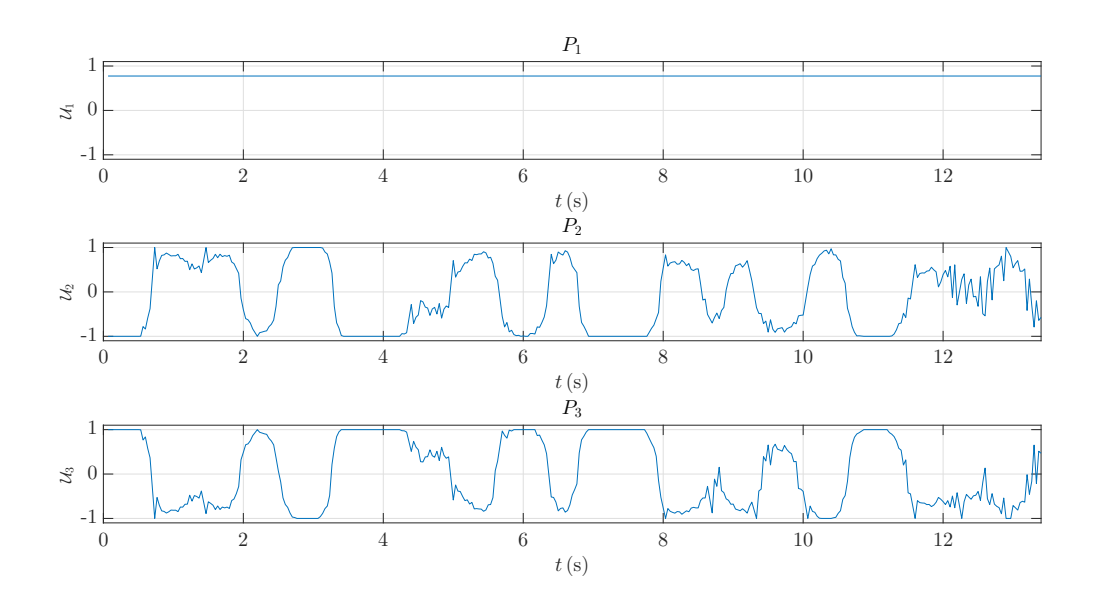

Figura 33: Resultados experimentais com caso totalmente atuado e controle proporcional: sinais de comando dos propulsores.

Embora a embarcação não esteja sob o efeito de perturbações ambientais, é possível notar um erro de regime permanente na trajetória da Figura 31a. Isso ocorre devido à assimetria dos propulsores, que também pode ser encarada como uma perturbação. Para resolver este problema, foi adicionada a ação integral, com  $K_i = 2.5$  e  $\chi_{r_{max}} = \sqrt{\gamma_9}$ rad. A Figura 34a apresenta a trajetória e a Figura 34b o ângulo de rumo da embarcação com esta estratégia de controle, para condições iniciais  $\eta(0) = [0,1446 \,\mathrm{m}; -0,0634 \,\mathrm{m}; 1,2107 \,\mathrm{rad}]^T$ e  $\nu(0) = [0.0571 \,\mathrm{m/s}; -0.0045 \,\mathrm{m/s}; -0.0026 \,\mathrm{rad/s}]^T$ . A Figura 35a apresenta a distância entre o barco e a trajetória desejada e a Figura 35b o erro de rumo. Na Figura 36 também ´e apresentado o comando dos propulsores.

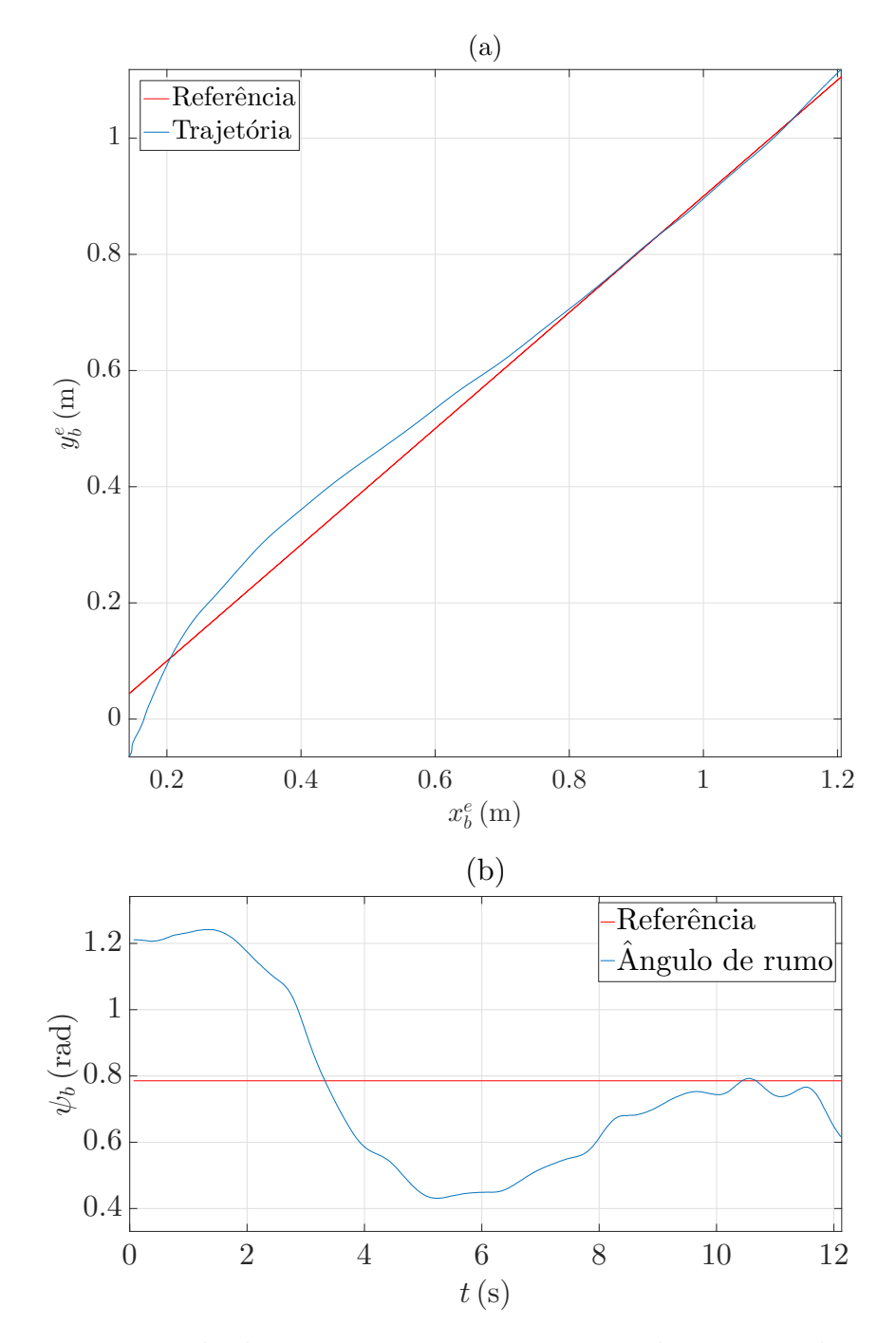

Figura 34: Resultados experimentais com caso totalmente atuado e controle proporcional-integral: (a) trajetória no plano horizontal e (b) ângulo de rumo.

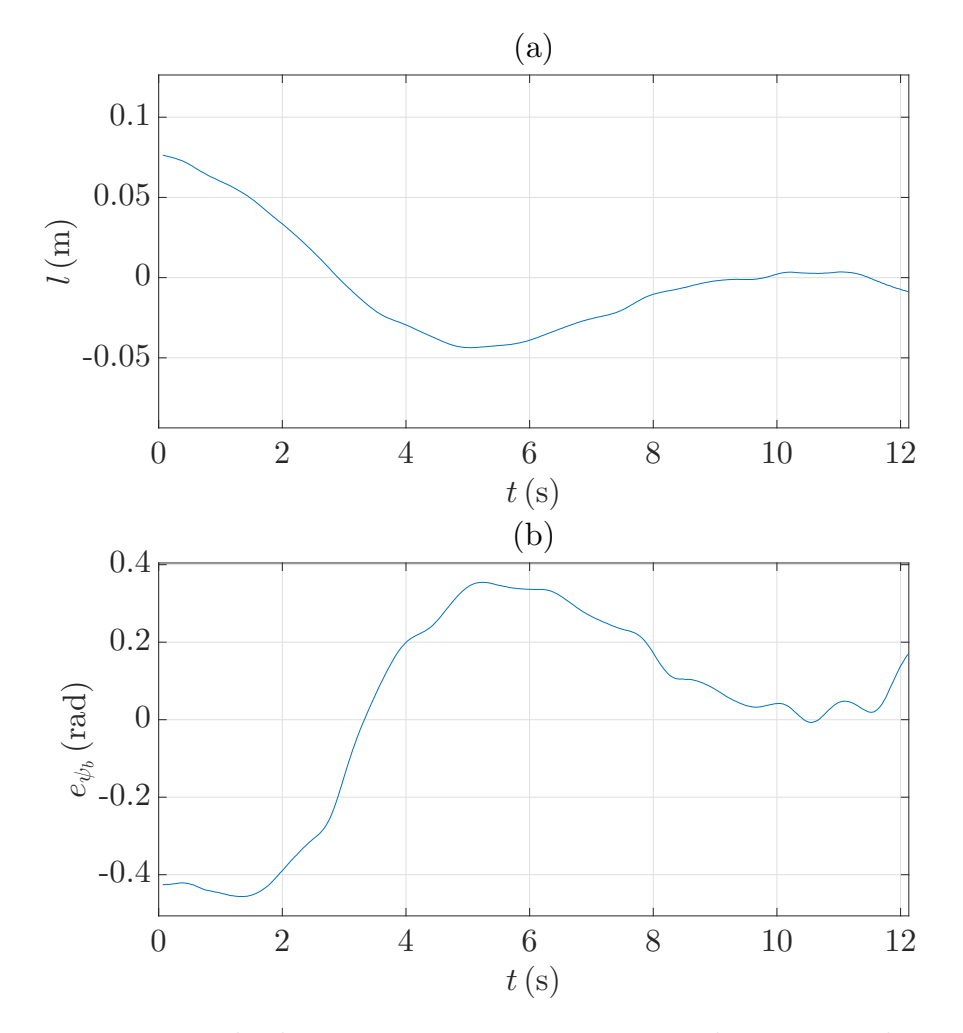

Figura 35: Resultados experimentais com caso totalmente atuado e controle proporcional-integral: (a) distância entre o barco e a trajetória desejada e (b) erro de rumo.

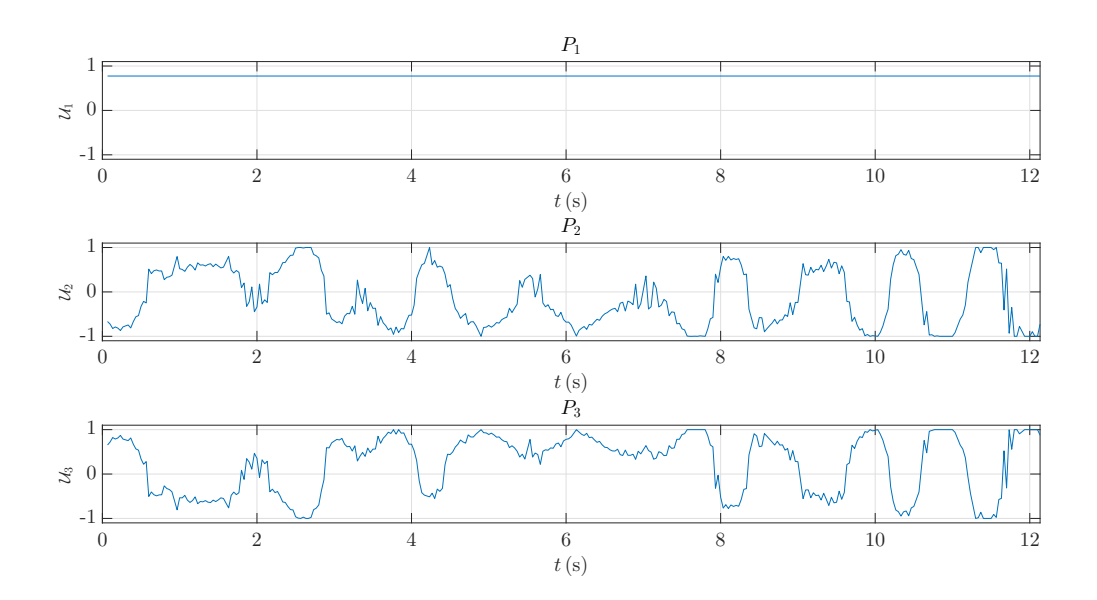

Figura 36: Resultados experimentais com caso totalmente atuado e controle proporcional-integral: sinais de comando dos propulsores.

Podemos notar na Figura 34a que o erro de regime permanente foi reduzido. No caso subatuado, a convergência para a trajetória é mais lenta. Logo, foi necessário reduzir o comando do propulsor traseiro para  $\bar{u}_1 = 0.5$ . O controlador da malha interna foi mantido com os mesmos parâmetros. O controlador da malha externa foi ajustado com  $\mathcal{K} = 0.5$  e  $K_{p_1} = 5$ . A Figura 37a apresenta a trajetória e a Figura 37b o ângulo de rumo da embarcação com esta estratégia de controle, para condições iniciais  $\eta(0)$  =  $[0,2372 \text{ m}; -0,1402 \text{ m}; 0,7274 \text{ rad}]^T \text{ e } \nu(0) = [0,0130 \text{ m/s}; 0,0172 \text{ m/s}; 0,0754 \text{ rad/s}]^T$ . A Figura 38a apresenta a distância entre o barco e a trajetória desejada e a Figura 38b o erro de rumo. Na Figura 39 também é apresentado o comando dos propulsores.

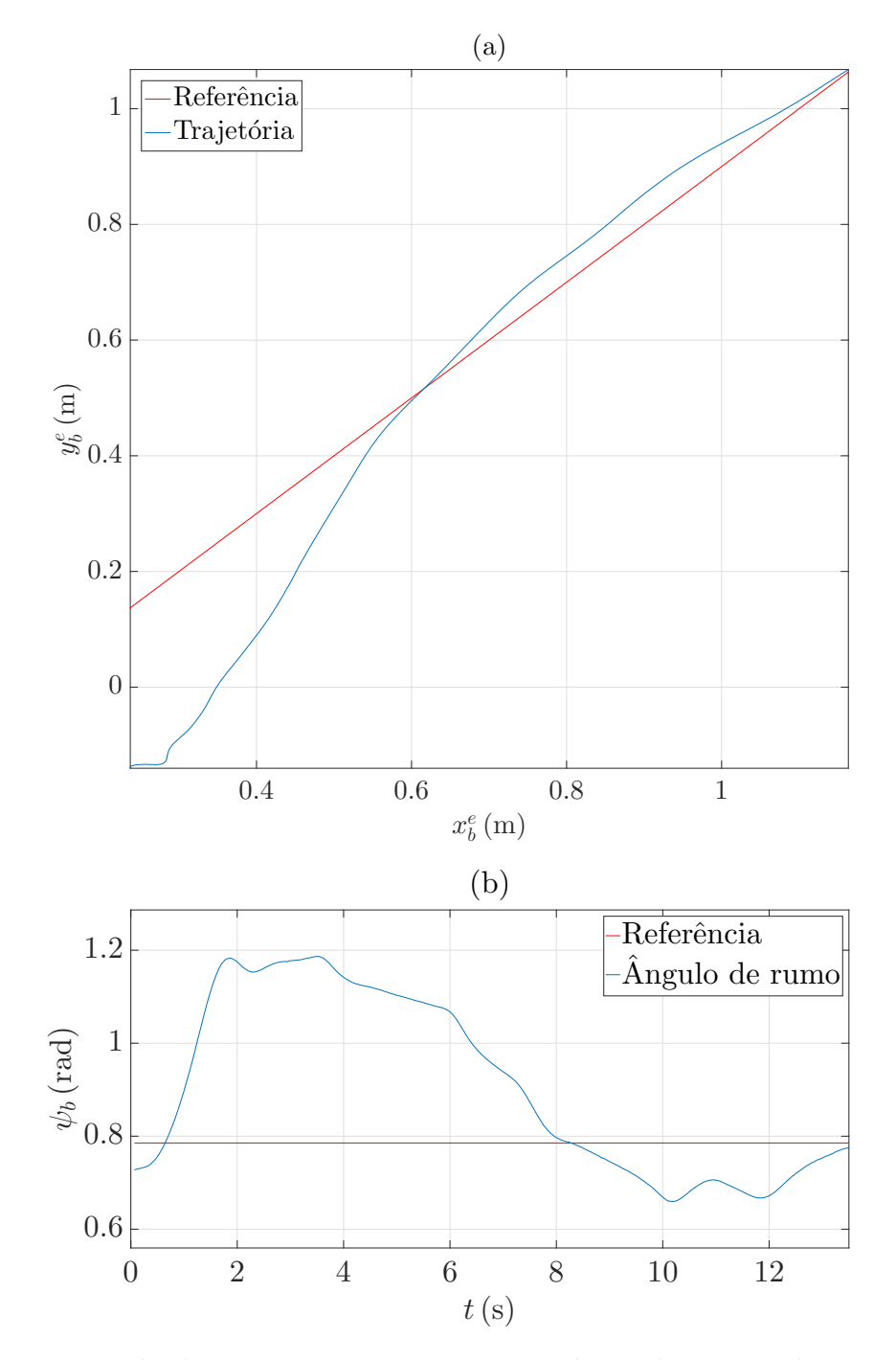

Figura 37: Resultados experimentais com caso subatuado e controle proporcional: (a) trajetória no plano horizontal e (b) ângulo de rumo.

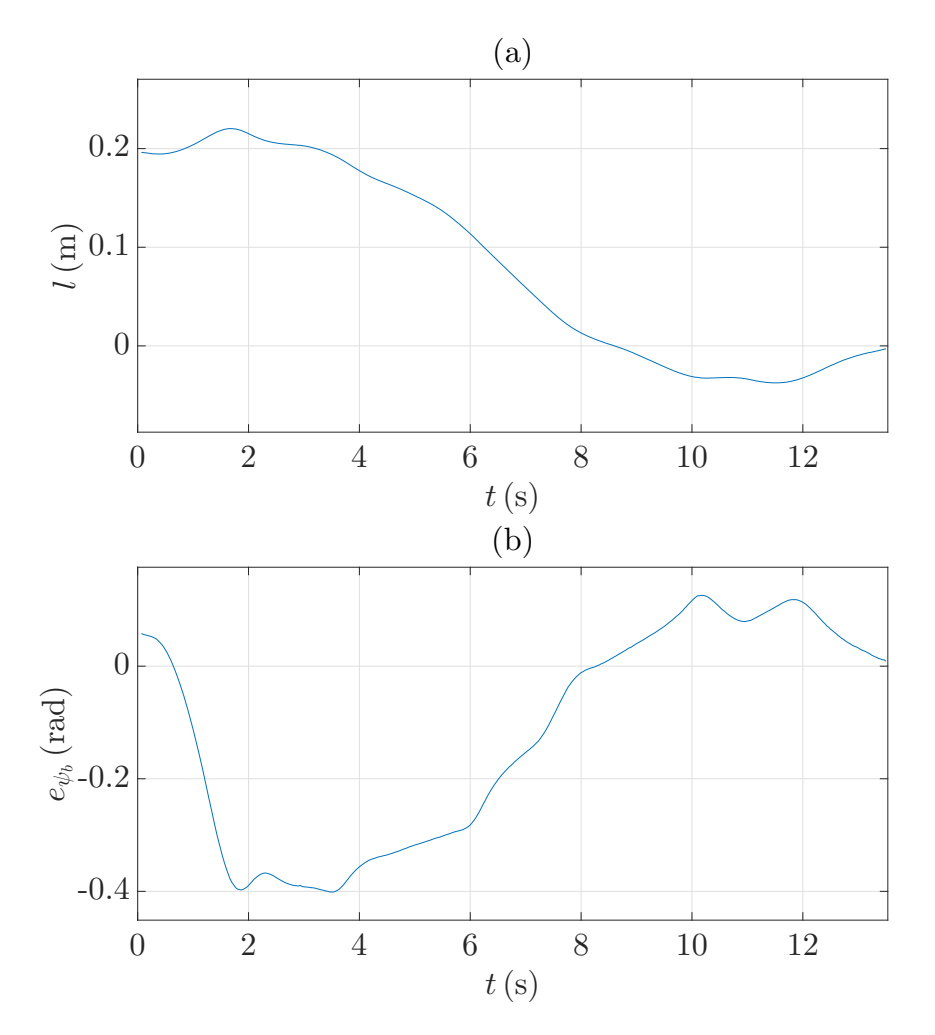

Figura 38: Resultados experimentais com caso subatuado e controle proporcional: (a) distância entre o barco e a trajetória desejada e (b) erro de rumo.

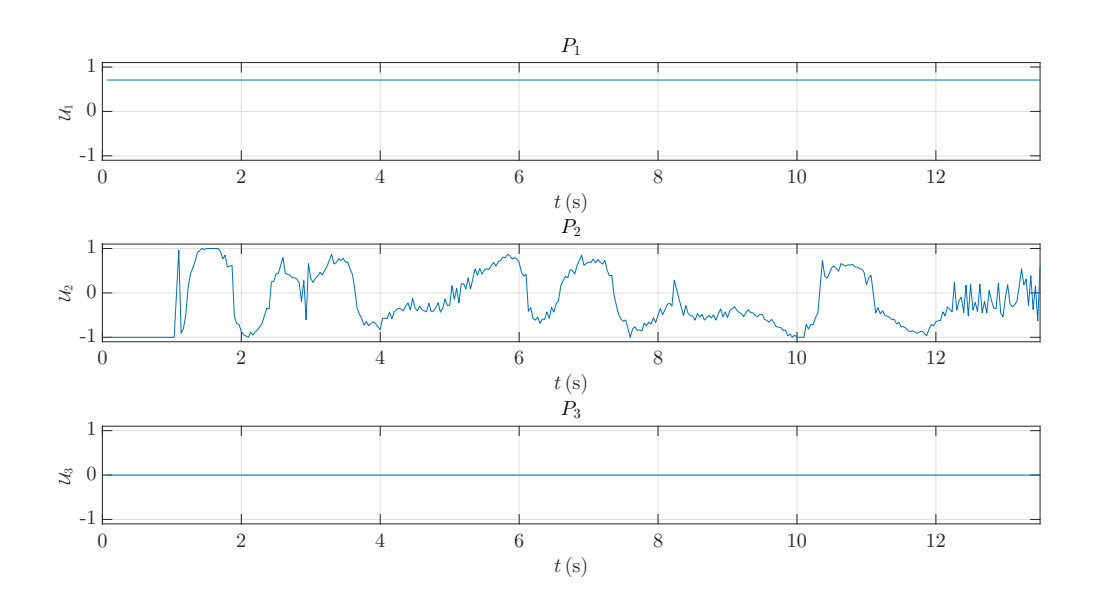

Figura 39: Resultados experimentais com caso subatuado e controle proporcional: sinais comando dos propulsores.

Neste caso, também foi adicionada a ação integral, com  $K_i = 0.5$  e  $\chi_{r_{max}} = \frac{\pi}{18}$ rad. A Figura 40a apresenta a trajetória e a Figura 40b o ângulo de rumo da embarcação com esta estratégia de controle, para condições iniciais  $\eta(0) = [0,1966\,\mathrm{m};0,2446\,\mathrm{m};0,7227\,\mathrm{rad}]^T$ e  $\nu(0) = [-0.0760 \,\mathrm{m/s}; 0.0027 \,\mathrm{m/s}; 0.0256 \,\mathrm{rad/s}]^T$ . A Figura 41a apresenta a distância entre o barco e a trajetória desejada e a Figura 41b o erro de rumo. Na Figura 42 também é apresentado o comando dos propulsores.

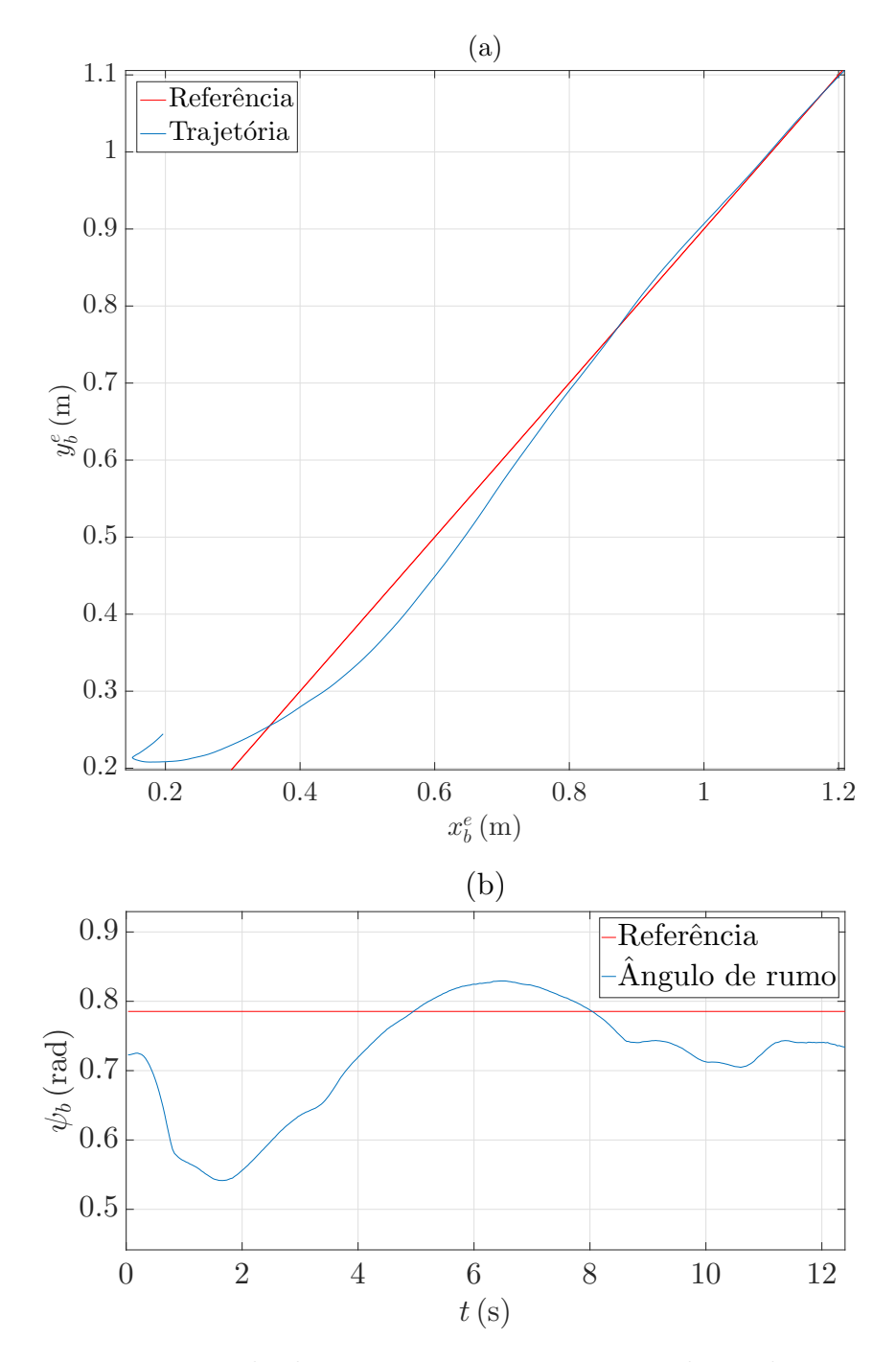

Figura 40: Resultados experimentais com caso subatuado e controle proporcional-integral: (a) trajetória no plano horizontal e (b) ângulo de rumo.

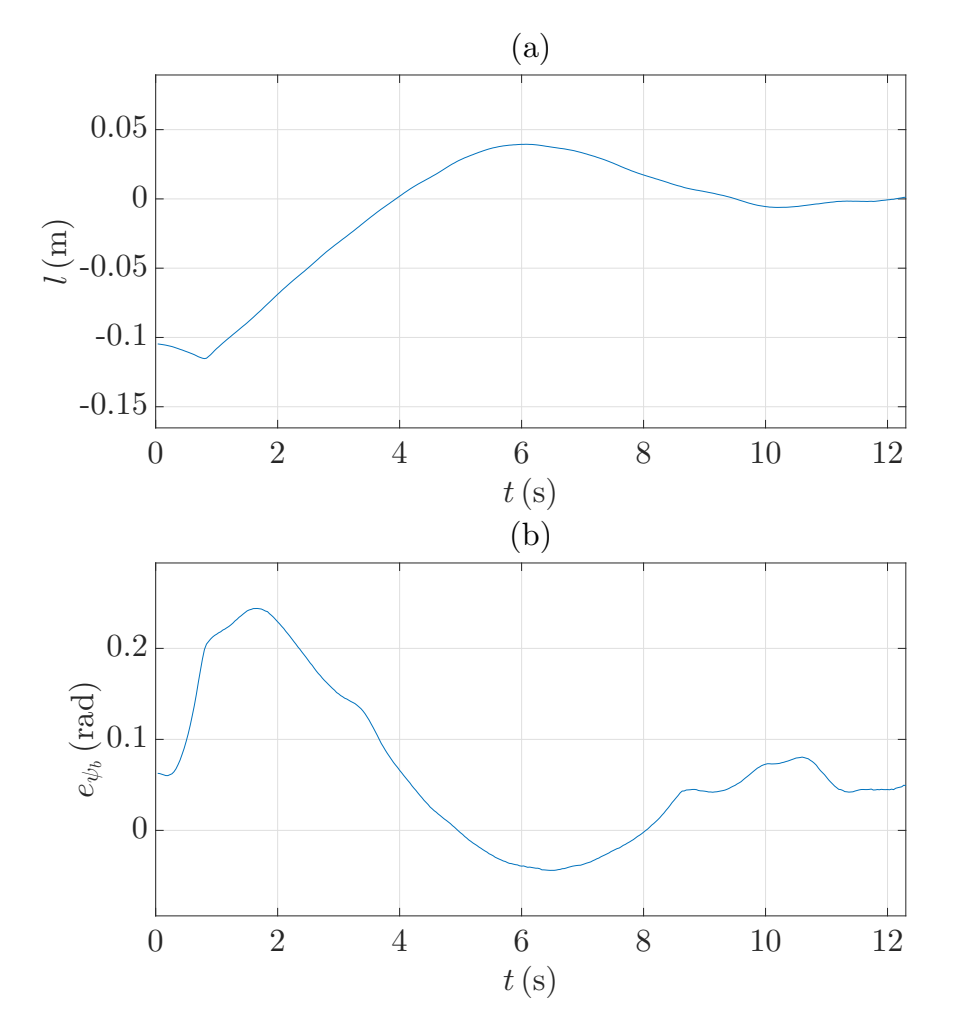

Figura 41: Resultados experimentais com caso subatuado e controle proporcional-integral: (a) distância entre o barco e a trajetória desejada e (b) erro de rumo.

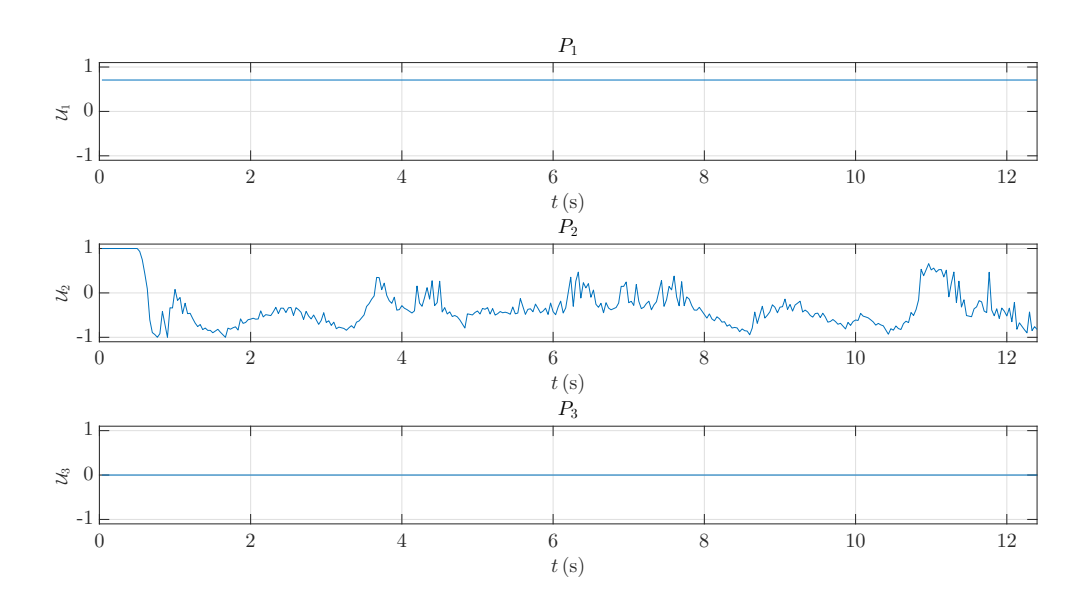

Figura 42: Resultados experimentais com caso subatuado e controle proporcional-integral: sinais de comando dos propulsores.

A convergência não pode ser tão bem observada devido às pequenas dimensões da piscina. Mesmo assim, podemos notar que a ação integral melhorou a convergência neste caso. Não foi possível testar o caso subatuado com os propulsores  $P_1$  e  $P_3$ , pois o propulsor lateral  $P_3$ fica próximo do centro de gravidade  $x_g\,=\,0,$ efetuando pequeno torque na embarcação quando acionado sozinho.

A partir dos resultados experimentais obtidos, concluímos que é possível controlar um sistema subatuado, caso que será tratado no Capítulo 5.

# 4 ROBÔS MÓVEIS EMPURRANDO OBJETOS

Até onde se sabe, a tarefa de empurrar um objeto na água com uma única embarcação ainda não foi considerada na literatura. Como etapa preliminar para atingir esse objetivo, foi estudada a tarefa de empurrar objetos em terra utilizando robôs móveis, área que pertence à manipulação robótica, que considera as seguintes abordagens (MASON, 1999):

- Garra destra *(dexterous gripper)*: O manipulador possui vários dedos, que podem mudar seu formato de acordo com o objeto a ser manipulado;
- Dedos intercambiáveis *(interchangeable fingers)*: Um diferente par de dedos é construído para cada objeto a ser agarrado. Este método é comum em aplicações de fábricas automatizadas;
- $\bullet$  Garra genérica (*generic gripper*): O manipulador pode estar de acordo com apenas algumas características do formato do objeto;
- Não-preênsil (*nonprehensile*): O objeto é manipulado sem a necessidade de agarrálo.

#### 4.1 Manipulação Não-Preênsil

Este tipo de manipulação consiste em rolar, deslizar, empurrar ou arremessar o objeto, o que ´e comumente utilizado pelos humanos, mas geralmente evitado quando se usam robôs, com os quais dá-se preferência de se agarrar o objeto a ser manipulado. A manipulação não-preênsil pode aumentar os desafios na detecção e no controle de alta velocidade, à medida que o objeto se move em relação ao manipulador ao longo do processo. Uma vantagem, entretanto é que a dinâmica pode ser explorada para permitir que o robô crie e controle movimentos de objetos que de outra forma seriam impossíveis (RYU; RUGGIERO; LYNCH, 2013).

Um robô com baixo grau de liberdade pode controlar mais graus de liberdade de um objeto. Como o robô possui poucos graus de liberdade, esta manipulação é subatuada (LYNCH; MASON, 1996a). Uma vez que robô não agarra o objeto, ele pode usar as forças gravitacional, Coriolis e centrípeta para controlar mais graus de liberdade (LYNCH; MASON, 1998).

# 4.1.1 Linha de Contato

Se existem dois ou mais pontos de contato entre o robô e o objeto, podemos dizer que há uma linha de contato. A Figura 43 mostra alguns exemplos de robôs empurrando objetos utilizando uma linha de contato.

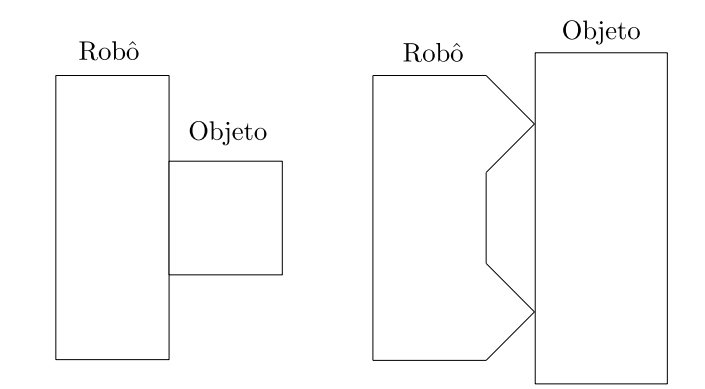

Figura 43: Linha de contato.

Considerando que cada movimento é linear, e que o objeto pode rotacionar sem deslizar sobre o perímetro do robô, ao final do movimento o objeto estará alinhado com o perímetro do robô. Esta abordagem é estável e garante encontrar um planejamento de trajetória em malha aberta para qualquer objeto poligonal e quaisquer condição inicial e final (LYNCH; MASON, 1996b). Este tipo de manipulação é usual na área naval, por exemplo, rebocadores são amarrados para empurrar balsas.

# 4.1.2 Ponto de contato

O caso de empurrar a velocidade constante é considerado porque a locomoção baseada em velocidade é comum e fácil de se implementar e entender. Esta abordagem também produz comportamentos interessantes e oferece várias simplificações durante o projeto do controle (BEHRENS, 2013).

# 4.1.2.1 Superfícies Curvadas

O contato ´e feito entre duas superf´ıcies curvadas, livres para rolar ao longo uma da outra, como mostrado na Figura 44. A experimentação simples revela que na vasta maioria dos casos o objeto irá começar a rodar e rolar em torno do perímetro do robô enquanto ele avança. Uma vez que o objeto está em movimento ele pode continuar a rodar em torno do robô até perder o contato ou o objeto pode alcançar uma condição de equilíbrio em alguma posição em torno do perímetro do robô. Nesta posição de equilíbrio, o objeto pode parar de rodar e transladar na direção paralela à direção do movimento do robô (BEHRENS, 2013).

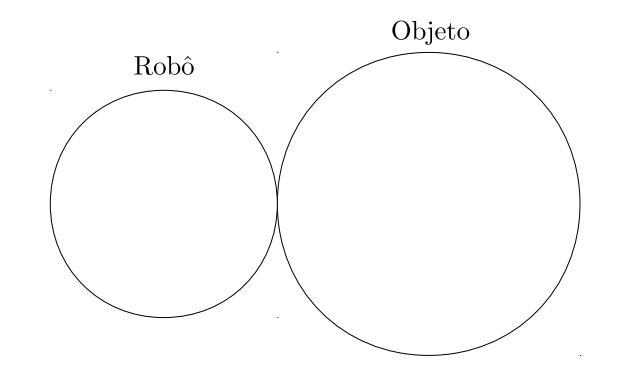

Figura 44: Robô curvado empurrando objeto.

# 4.1.2.2 Ponto de Contato Fixo

Considere um objeto deslizando sobre uma superfície plana a velocidade constante, em resposta a uma velocidade constante aplicada a um único ponto de contato fixo por um robô, como mostrado na Figura 45.

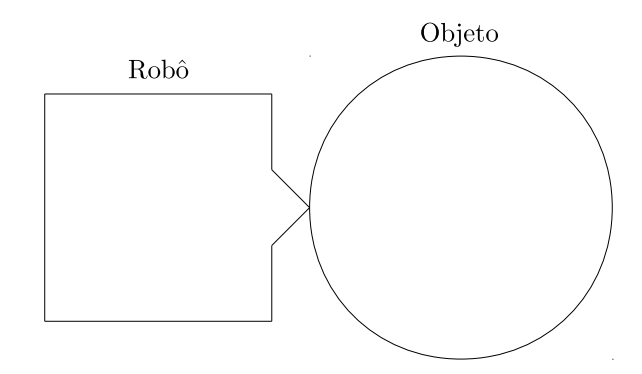

Figura 45: Robô empurrando objeto em um único ponto de contato fixo.

Empurrar objetos utilizando um único ponto de contato fixo pode ser considerado um subconjunto do caso mais geral, que foi apresentado na Subsubseção 4.1.2.1. No entanto, neste caso não existe nenhuma posição de equilíbrio que possa ser alcançada, sendo sempre um movimento instável. O objetivo desta Dissertação é empurrar um objeto na água utilizando este tipo de manipulação.

#### 4.2 Centro de Atrito

Empurrar é um processo mecânico muito complexo. As forças de atrito desempenham um papel importante, e as forças aplicadas são geralmente imprevisíveis. Como resultado, o movimento de um objeto sendo empurrado é parcialmente indeterminado em muitas situações práticas (MASON, 1986).

Como o objeto é capaz de girar em relação ao robô, seu movimento não é totalmente definido pelo movimento do robô. Em vez disso, o movimento do objeto é definido pelo centro de atrito e pelas forças externas exercidas sobre ele (BEHRENS, 2013).

Durante o movimento, a força e o momento aplicados pelo robô são sempre balanceados pelo apoio de atrito. O apoio de atrito agindo no objeto durante o movimento é determinado pela direção do movimento e pela distribuição dos pontos de apoio (LYNCH, 1993). A Figura 46 mostra o robô, o objeto, seus pontos de apoio e as forças agindo sobre eles. O sistema de coordenadas do objeto é representado por  $x_o O_o y_o$ . O vetor  $p_i^o = [x_i^o, y_i^o]^T$ representa a posição do *i*-ésimo ponto de apoio no sistema de coordenadas do objeto. O vetor $f_i^o$  representa a força de atrito do *i*-ésimo ponto de apoio.

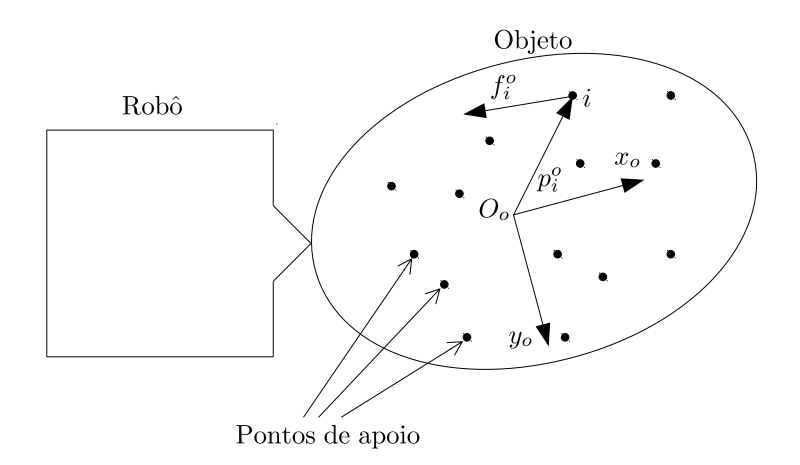

Figura 46: Robô, objeto, seus pontos de apoio e as forças que agem sobre eles.

O centro de atrito $r^o_a$ de um objeto é o centroide da distribuição de apoio de atrito (LYNCH, 1993)

$$
r_a^o = \frac{\sum_{i=1}^{n_a} f_i^o p_i^o}{\sum_{i=1}^{n_a} f_i^o},\tag{109}
$$

onde  $n_a$  é o número de pontos de apoio. Lynch (1993) desenvolveu um algoritmo para estimar os parâmetros de atrito de um objeto.

#### 4.3 Cone de Atrito

Um ponto de contato sem atrito é obtido quando não há atrito entre o robô e o objeto. Neste caso, as forças podem ser aplicadas apenas na direção normal à superfície do objeto. Pontos de contato sem atrito quase nunca ocorrem em situações práticas. No entanto, podem servir como um modelo útil para contatos em que o atrito entre o robô e o objeto é baixo ou desconhecido. Modelar um contato sem atrito garante que não dependemos de forças de atrito quando manipulamos o objeto (MURRAY; LI, 1994, Capítulo 5, Seção 2.1).

Para manipulações em que desejamos fazer uso das forças de atrito, devemos fornecer um modelo adequado, por meio da Lei de Atrito de Coulomb. Esta lei diz que a força sentida em um ponto em contato com uma superfície deve satisfazer

$$
|f_t| \leqslant \mu_c f_n \,,\tag{110}
$$

onde $f_t$  é a componente tangencial da força de atrito,  $f_n$  é a componente normal e  $\mu_c > 0$ ´e o coeficiente de atrito no ponto de contato. No momento em que o contato ´e perdido

$$
|f_t| = \mu_c f_n \tag{111}
$$

e a força de atrito é oposta à direção do deslizamento. Assim, a Lei de Atrito de Coulomb não especifica diretamente as forças de contato. Em vez disso, ela impõe restrições que variam dependendo do modo de contato: se o contato está sendo mantido ou se o contato está deslizando e em que direção (LYNCH; MASON, 1993).

A Figura 47 mostra um ponto se movendo sobre uma superfície. A Lei de Atrito de Coulomb é equivalente a afirmar que a força total irá fazer um ângulo de

$$
\alpha = \operatorname{atan}\left(\frac{f_t}{f_n}\right) \tag{112}
$$

com a componente normal. O conjunto de vetores que formam ˆangulos adequados com a superfície normal forma um cone, chamado de cone de atrito. O ângulo  $\alpha$  é chamado ˆangulo de atrito (MASON, 1986).

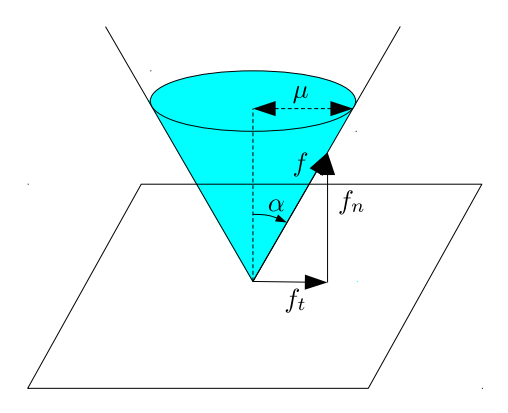

Figura 47: Cone de atrito.

A fim de impor a restrição de que a componente tangencial permanece em limites aceitáveis, o ângulo  $\alpha$  deve permanecer dentro dos limites apropriados (BEHRENS, 2013)

$$
-\operatorname{atan}(\mu_c) \leq \alpha \leq \operatorname{atan}(\mu_c). \tag{113}
$$

Se assumirmos uma superfície perfeitamente áspera (atrito infinito), através da equação (112) chega-se à conclusão que o contato é perdido quando  $|\alpha| > \frac{\pi}{2}$  (AGARWAL et al., 1997). No entanto, em situações práticas, o módulo máximo desse ângulo é menor que  $\pi/2$ , pois não existe superfície perfeitamente áspera. A Tabela 4 mostra os coeficientes de atrito de alguns materiais comuns (Minshall (1992); Fuller (1972) apud Lide (2005, Seção  $15$ ).

Tabela 4: Coeficientes de atrito de alguns materiais comuns.

| Material                    | Coeficiente de atrito |
|-----------------------------|-----------------------|
| Polietileno e aço           | $_{0,2}$              |
| Polietileno e polietileno   | $_{0,2}$              |
| Madeira e couro             | 0,35                  |
| Madeira e madeira           | 0,35                  |
| Poliestireno e poliestireno | 0,5                   |
| Couro e ferro fundido       | 0,6                   |
| Aço e aço                   | 0,78                  |
| Vidro e vidro               | 0.94                  |

Embora seja esperado que estas condições não sejam cumpridas em situações práticas, o foco deste Capítulo é a obtenção de uma ideia básica para explicar o comportamento de um objeto sob estas condições (BEHRENS, 2013).

# 4.4 Modelo Cinemático

A Figura 48 mostra um objeto sendo empurrado em um ponto de contato fixo. O robô é representado simplesmente por uma força.

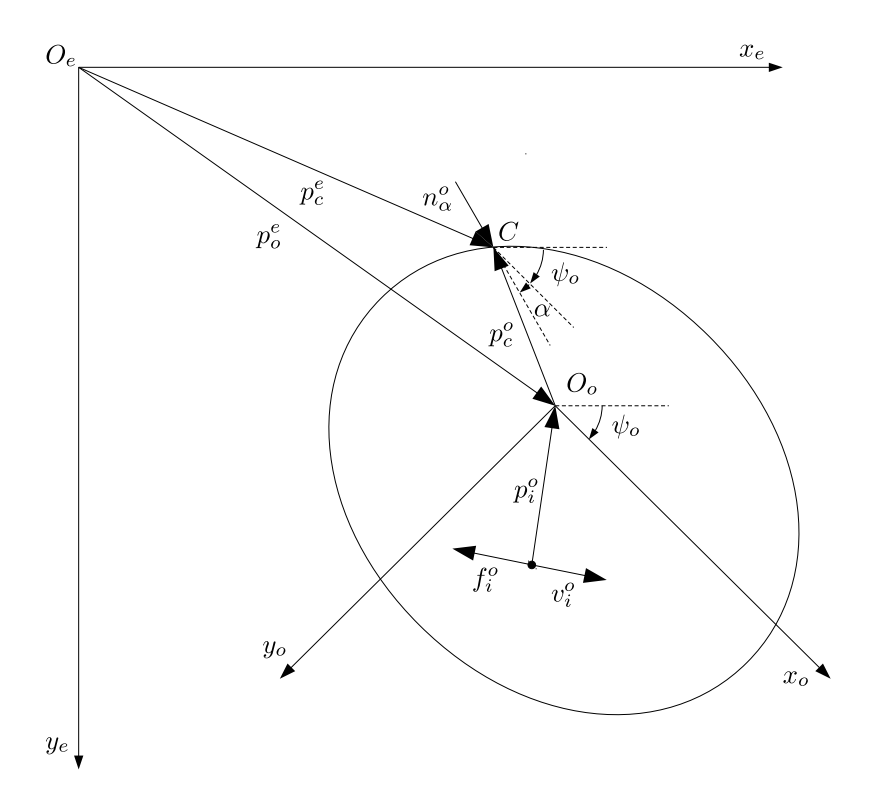

Figura 48: Objeto sendo empurrado em um ponto de contato fixo.

A orientação do objeto é dada por  $\psi_o$ . O ângulo de empurrão é dado por  $\alpha$ . O vetor unitário  $n^o_\alpha$  define a direção da velocidade que empurra o objeto. O vetor  $p^e_\alpha$  $[x_0^e, y_0^e]^T$  representa a posição do objeto no sistema de coordenadas estacionário. O vetor  $p_{c}^{e} = [x_{c}^{e}, y_{c}^{e}]^{T}$  representa a posição do ponto de contato  $C$  no sistema de coordenadas estacionário. O vetor  $p_c^o = [x_c^o, y_c^o]^T$  representa a posição do ponto de contato no sistema de coordenadas do objeto. O vetor  $v_i^o$  representa a velocidade do *i*-ésimo ponto do apoio no sistema de coordenadas do objeto.

A posição do objeto no sistema estacionário é dada por (BEHRENS, 2013)

$$
p_o^e = p_c^e - R_o^e(\psi_o)p_c^o \,, \tag{114}
$$

onde  $R_o^e(\psi_o)$  é a matriz de rotação

$$
R_o^e(\psi_o) = \begin{bmatrix} \cos(\psi_o) & -\operatorname{sen}(\psi_o) \\ \operatorname{sen}(\psi_o) & \cos(\psi_o) \end{bmatrix},
$$
\n(115)

que transforma os vetores do sistema de coordenadas do objeto para o sistema de coordenadas estacionário.

Derivando (114), temos

$$
\dot{p}_o^e = \dot{p}_c^e - R_o^e(\psi_o)\dot{p}_c^o - \dot{\psi}_o \mathcal{S} R_o^e(\psi_o) p_c^o \tag{116}
$$

com

$$
\mathcal{S} = \begin{bmatrix} 0 & -1 \\ 1 & 0 \end{bmatrix} . \tag{117}
$$

Como o ponto de contato é fixo, então  $\dot{p}_c^o = 0$  (BEHRENS, 2013). Portanto, (116) pode ser simplificada para

$$
\dot{p}_o^e = \dot{p}_c^e - \dot{\psi}_o \mathcal{S} R_o^e(\psi_o) p_c^o. \tag{118}
$$

Com o ponto de contato fixo, também pode-se afirmar que

$$
\dot{p}_c^e = v_r R_o^e(\psi_o) n_\alpha^o \,,\tag{119}
$$

onde $v_r$ é o módulo da velocidade que empurra o objeto e

$$
n_{\alpha}^{o} = \begin{bmatrix} \cos(\alpha) \\ \sin(\alpha) \end{bmatrix} .
$$
 (120)

Combinando (116) e (119), temos a velocidade do objeto (BEHRENS, 2013)

$$
\dot{p}_o^e = v_r R_o^e(\psi_o) n_\alpha^o - \dot{\psi}_o \mathcal{S} R_o^e(\psi_o) p_c^o. \tag{121}
$$

O modelo cinemático considera que as forças inerciais devido à massa e ao momento

de inércia são desprezíveis em relação às forças de atrito. Desenvolvendo  $(121)$ , é possível chegar a conclusão que o mesmo é representado por

$$
\begin{aligned} \dot{x}_o^e &= v_r \cos(\psi_o + \alpha) + [x_c^o \sin(\psi_o) + y_c^o \cos(\psi_o)] \dot{\psi}_o \,, \\ \dot{y}_o^e &= v_r \sin(\psi_o + \alpha) - [x_c^o \cos(\psi_o) - y_c^o \sin(\psi_o)] \dot{\psi}_o \,. \end{aligned} \tag{122}
$$

Podemos supor de que a velocidade angular do objeto atinge um estado estacionário e usar isto como base para uma estratégia de planejamento de trajetória, embora nenhuma prova conclusiva foi apresentada para apoiar esta suposição (KURISU; YOSHIKAWA, 1995 apud BEHRENS, 2013).

A principal conclusão desta análise (KURISU; YOSHIKAWA, 1995 apud BEH-RENS, 2013) é que a velocidade angular de estado estacionário é uma função do ângulo entre o objeto e a força que empurra o mesmo, e é diretamente proporcional à velocidade  $v_r$ .

Escrevendo a equação do equilíbrio estático em torno do ponto de contato  $C$ , temos que (KURISU; YOSHIKAWA, 1995)

$$
\mathbf{m}_c^o = \sum_{i=1}^{n_a} [(p_i^o - p_c^o) \times f_i^o] = 0, \qquad (123)
$$

onde

$$
f_i^o = \frac{\dot{p}_i^o}{||\dot{p}_i^o||} \mu_i N_i , \qquad (124)
$$

sendo

$$
\dot{p}_i^o = v_r n_\alpha^o + \dot{\psi}_o S(p_i^o - p_c^o),\tag{125}
$$

 $\mu_i$  o coeficiente de atrito do *i*-ésimo ponto de apoio e  $N_i$  é a força normal no *i*-ésimo ponto de apoio.

Combinando as equações (123), (124) e (125), chega-se a conclusão que (KURISU; YOSHIKAWA, 1995 apud BEHRENS, 2013) (desenvolvida no Apêndice C)

$$
\mathbf{m}_c^o = \sum_{i=1}^{n_a} \frac{B_i + \omega A_i}{\sqrt{1 + 2\omega B_i + \omega^2 A_i}} \mu_i N_i = 0, \qquad (126)
$$

com

$$
A_i = (p_i^o - p_c^o)^T (p_i^o - p_c^o) = ||(p_i^o - p_c^o)||^2, \qquad (127)
$$

$$
B_i = -(p_i^o - p_c^o)^T \mathcal{S} n_\alpha^o \tag{128}
$$

e

$$
\omega = \frac{\dot{\psi}_o}{v_r} \,. \tag{129}
$$

Se houver mais de três pontos de apoio, o problema se torna estatisticamente indeterminado e, portanto, é impossível calcular as forças normais de reação e as forças de atrito associadas. Nestas situações, pressupõe-se que a distribuição de pressão se aproxima de uma distribuição constante, permitindo que as forças de atrito sejam calculadas (BEH-RENS; HUANG; DISSANAYAKE, 2010).

Considerando que existe apenas um ponto de apoio no objeto e que o mesmo coincide com o centro do sistema de coordenadas do objeto, então temos  $n_a = 1, p_i^o =$  $[0, 0]^T$ ,

$$
A_1 = x_c^{o^2} + y_c^{o^2} \tag{130}
$$

e

$$
B_1 = -x_c^o \operatorname{sen}(\alpha) + y_c^o \operatorname{cos}(\alpha). \tag{131}
$$

Dessa forma, concluímos que

$$
\omega = \frac{x_c^o \operatorname{sen}(\alpha) - y_c^o \operatorname{cos}(\alpha)}{x_c^{o^2} + y_c^{o^2}}.
$$
\n(132)

Logo,

$$
\dot{\psi}_o = v_r \frac{x_c^o \operatorname{sen}(\alpha) - y_c^o \cos(\alpha)}{x_c^{o^2} + y_c^{o^2}}.
$$
\n(133)

Se além disso, o ponto de contato estiver alinhado com o eixo  $x_o$ , então  $y_c^o = 0$ . Esta simplificação será adotada no Capítulo 5. Consequentemente, as equações do modelo cinemático serão dadas por

$$
\begin{aligned}\n\dot{x}_o^e &= v_r[\cos(\psi_o + \alpha) + \text{sen}(\alpha)\,\text{sen}(\psi_o)], \\
\dot{y}_o^e &= v_r[\text{sen}(\psi_o + \alpha) - \text{sen}(\alpha)\cos(\psi_o)], \\
\dot{\psi}_o &= \frac{v_r}{x_c^o}\,\text{sen}(\alpha).\n\end{aligned} \tag{134}
$$

# 4.5 Modelo Dinâmico

O modelo dinâmico leva em consideração a massa e o momento de inércia do objeto. Derivando (121), temos

$$
\ddot{p}_o^e = v_r \dot{\psi}_o S R_o^e(\psi_o) n_\alpha^o - \ddot{\psi}_o S R_o^e(\psi_o) p_c^o - \dot{\psi}_o^2 S^2 R_o^e(\psi_o) p_c^o.
$$
\n(135)

Desenvolvendo esta equação, chegamos a

$$
\ddot{x}_{o}^{e} = [x_{c}^{o}\cos(\psi_{o}) - y_{c}^{o}\sin(\psi_{o})]\dot{\psi}_{o}^{2} - v_{r}\sin(\psi_{o} + \alpha)\dot{\psi}_{o} + [x_{c}^{o}\sin(\psi_{o}) + y_{c}^{o}\cos(\psi_{o})]\ddot{\psi}_{o}, \n\ddot{y}_{o}^{e} = [x_{c}^{o}\sin(\psi_{o}) + y_{c}^{o}\cos(\psi_{o})]\dot{\psi}_{o}^{2} + v_{r}\cos(\psi_{o} + \alpha)\dot{\psi}_{o} - [x_{c}^{o}\cos(\psi_{o}) - y_{c}^{o}\sin(\psi_{o})]\ddot{\psi}_{o}.
$$
\n(136)

Escrevendo a equação (123) considerando as forças de atrito, forças inerciais e o momento de inércia, temos (BEHRENS, 2013)

$$
\mathbf{m}_{c}^{o} = \left\{ \sum_{i=1}^{n_{a}} (p_{i}^{o} - p_{c}^{o}) \times f_{i}^{o} \right\} + m_{o}[R_{o}^{e}(\psi_{o})p_{c}^{o}] \times \ddot{p}_{o}^{e} - \ddot{\psi}_{o} \begin{bmatrix} 0 \\ 0 \\ I_{c_{o}} \end{bmatrix} = 0, \quad (137)
$$

onde  $m<sub>o</sub>$  é a massa do objeto e

$$
I_{c_o} = I_{z_o} + m_o x_c^{o^2}
$$
\n(138)

´e o momento de in´ercia sobre o ponto de contato, obtido por meio do Teorema dos Eixos Paralelos (BEER et al., 2010, Seção 9.12), sendo  $I_{z_o}$  o momento de inércia do objeto.

Desenvolvendo a equação (137), utilizando (135) e (136) e considerando  $n_a\,=\,1,$  $p_i^o = [0,0]^T$ e $y_c^o = 0$ , como na Seção 4.4, temos as equações do modelo dinâmico

$$
\ddot{x}_{o}^{e} = x_{c}^{o}c(\psi_{o})\dot{\psi}_{o}^{2} - v_{r}s(\psi_{o} + \alpha)\dot{\psi}_{o} + x_{c}^{o}s(\psi_{o})\ddot{\psi}_{o}, \n\ddot{y}_{o}^{e} = x_{c}^{o}s(\psi_{o})\dot{\psi}_{o}^{2} + v_{r}c(\psi_{o} + \alpha)\dot{\psi}_{o} - x_{c}^{o}c(\psi_{o})\ddot{\psi}_{o}, \n\ddot{\psi}_{o} = \frac{1}{I_{z_{o}} + 2m_{o}x_{c}^{o^{2}}}\left\{ m_{o}v_{r}x_{c}^{o}s(\psi_{o} + \alpha)[s(\psi_{o}) - c(\psi_{o})]\dot{\psi}_{o} + \frac{x_{c}^{o^{2}}\dot{\psi}_{o} - v_{r}x_{c}^{o}s(\alpha)}{\sqrt{v_{r}^{2} - 2v_{r}x_{c}^{o}s(\alpha)\dot{\psi}_{o} + x_{c}^{o^{2}}\dot{\psi}_{o}^{2}}}\mu_{1}N_{1}\right\},
$$
\n(139)

onde  $s(\cdot) = \text{sen}(\cdot) e c(\cdot) = \cos(\cdot).$ 

# 4.6 Controle

Considere o sistema composto por um objeto deslizante, empurrado em um único ponto de contato por um robô móvel. Uma vez que muitos sistemas robóticos estão equipados com controladores de velocidade embarcados, a ação de controle consiste apenas em variar o ângulo de empurrão  $\alpha$  (BEHRENS, 2013).

O estado do sistema pode ser definido como

$$
x = \begin{bmatrix} \eta_o \\ \dot{\eta}_o \end{bmatrix},\tag{140}
$$

onde

$$
\eta_o = \begin{bmatrix} x_o^e \\ y_o^e \\ \psi_o \end{bmatrix} \tag{141}
$$

e

$$
\eta_o = \begin{bmatrix} \dot{x}_o^e \\ \dot{y}_o^e \\ \dot{\psi}_o \end{bmatrix} . \tag{142}
$$

A tarefa de planejamento de trajetória de mover um objeto de uma condição inicial, no tempo  $t_0$  (zero), até uma condição final, no tempo  $t_f$ , em tempo mínimo pode ser declarada como segue.

Determinar a trajetória  $\eta_o$ tal que

$$
\min_{\left(t_f, \alpha(t)(0 \leq t \leq t_f)\right)} t_f, \tag{143}
$$

onde  $t_f$  é o tempo final a ser minimizado (BEHRENS, 2013). A trajetória produzida deve satisfazer as seguintes condições

$$
\eta_o(0) = \begin{bmatrix} x_o^e(0) \\ y_o^e(0) \\ \psi_o(0) \end{bmatrix} = \begin{bmatrix} x_{oo}^e \\ y_{oo}^e \\ \psi_{oo} \end{bmatrix}
$$
\n(144)

e

$$
\eta_o(t_f) = \begin{bmatrix} x_o^e(t_f) \\ y_o^e(t_f) \\ \psi_o(t_f) \end{bmatrix} = \begin{bmatrix} x_{ot_f}^e \\ y_{ot_f}^e \\ \psi_{ot_f} \end{bmatrix} . \tag{145}
$$

## 4.6.1 Malha Aberta

O problema de controle ótimo indicado é tratável apenas para cenários relativamente simples. Entretanto, este problema pode ser aproximado usando uma parametrização apropriada para representar a entrada de controle  $\alpha(t)$  (BEHRENS, 2013). Dissanayake, Goh e Phan-Thien (1991) utilizaram uma função constante por partes (vide Figura 49), para descrever a entrada de controle como um conjunto de constantes desconhecidas. O objetivo disso é obter o planejamento de movimento em tempo ótimo para manipuladores robóticos. Esta estratégia torna possível transformar o problema de controle ótimo em um problema de otimização restrito. Sua dimensão é relacionada com o número de partições da função constante por partes.

Uma solução para o problema de controle ótimo pode agora ser obtida utilizando técnicas convencionais de Programação Quadrática Sequencial (COLEMAN; LI, 1996), como o Algoritmo Simplex de Nelder-Mead (LAGARIAS et al., 1998). A posição final do objeto pode então ser computada, levando em consideração que a restrição  $|\alpha| \leq \text{atan}(\mu_c)$ deve ser satisfeita para assegurar um contato cont´ınuo (BEHRENS, 2013).

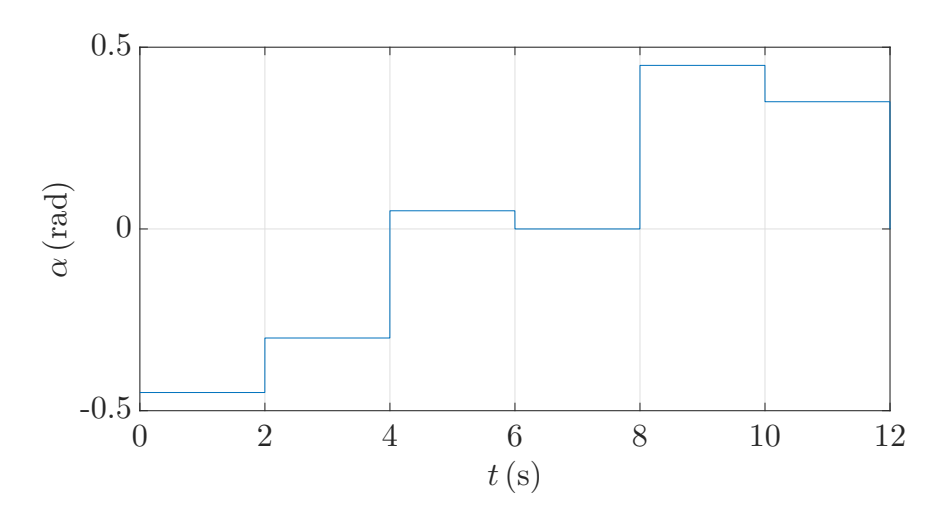

Figura 49: Função constante por partes.

### 4.6.2 Malha Fechada

Para executar tarefas de manipulação na prática, o robô deve ser capaz de selecionar as ações de controle rapidamente, permitindo que o sistema funcione em tempo real. O sistema tamb´em deve ser capaz de detectar e compensar erros no movimento do objeto causados por incertezas e variações nos parâmeros (BEHRENS, 2013). Uma abordagem semelhante à de Goh, Edwards e Zomaya (1993), onde o problema de controle não-linear em tempo ótimo é resolvido, é aplicável ao problema de manipulação considerado.

Um controlador de realimentação de estado precisa gerar um sinal de controle que é função do estado atual do sistema. O estado do sistema é definido pela posição e velocidades do objeto sendo empurrado. A ação de controle é o ângulo de empurrão  $\alpha$ . Não existe nenhum sinal de erro, no sentido tradicional, uma vez que a ação de controle apropriada será calculada a cada iteração. Durante a operação, a saída do controlador é amostrada conforme requerido pelo sistema de controle do robô. A ação de controle resultante é independente da frequência de amostragem.

Assume-se que o estado final desejado é a origem, uma vez que isso pode ser conseguido para qualquer estado final desejado utilizando uma transformação de coordenadas. As trajetórias ótimas que visam alcançar posições finais idênticas não se cruzam no espaço de estado (BEHRENS, 2013). Logo, existe uma lei ótima de controle única que corresponde a qualquer estado do sistema dado.

Uma base de dados relacionando as ações de controle ótimas pode ser gerada, para uma variedade de posições iniciais, com o estado final sendo a origem. Quando a
quantidade de dados disponíveis for suficiente, uma técnica de interpolação direta pode ser usada para calcular a ação de controle subótima para uma dado estado. Dessa forma, temos uma lei de controle de realimentação (BEHRENS, 2013).

# 5 MODELAGEM DINAMICA DE BARCO EMPURRANDO CARGA ˆ FLUTUANTE

O modelo dinâmico discutido no Capítulo 4 não leva em consideração a dinâmica do robˆo que empurra o objeto. Al´em disso, o modelo trata de uma manipula¸c˜ao realizada em terra. Neste Capítulo, será desenvolvido o modelo de uma embarcação empurrando uma carga (objeto) na superfície da água, que inclui tanto a dinâmica do barco quanto a do objeto. Estas abordagens são adaptadas para um sistema marítimo composto por dois corpos em contato assumindo uma junta virtual no ponto  $C$  (vide Figura 50). É considerado um barco com uma proa com raio de curvatura tão pequeno que a superfície de contato pode ser aproximada por um ponto. Até onde se sabe, não há referências na literatura sobre este problema.

#### $\mathbf{Hipótese 1}$  O ponto de contato nunca se altera.

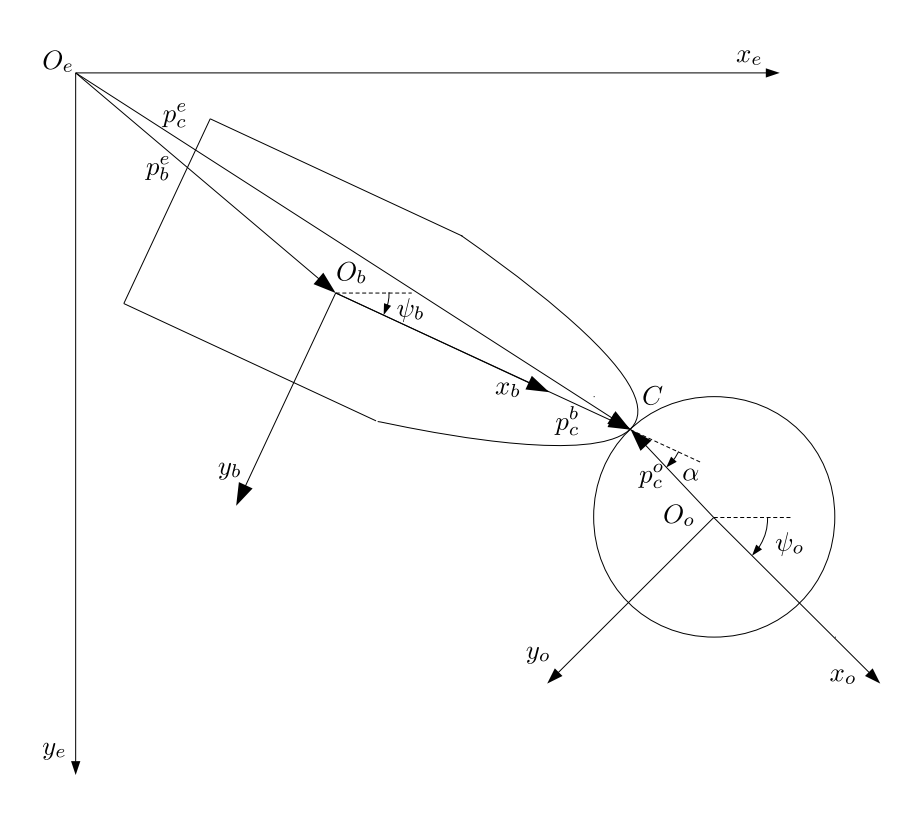

Figura 50: Embarcação empurrando objeto.

O sistema de coordenadas estacionário é representado por  $x_eO_e y_e$ . O sistema de coordenadas do barco é representado por  $x_bO_by_b$ . O sistema de coordenadas do objeto é representado por  $x_oO_oy_o$ . O ângulo de rumo da embarcação dado por  $\psi_b$ . A orientação do objeto é dada por  $\psi_o$ . A orientação do objeto relativa ao barco é dada por  $\alpha = \psi_o - \psi_b$ . O vetor  $p_c^b = [x_c^b, y_c^b]^T$  representa a posição do ponto de contato  $C$  no sistema de coordenadas do barco. O vetor  $p_c^o = [x_c^o, y_c^o]^T$  representa a posição de C no sistema de coordenadas do objeto. O vetor  $p_c^e = [x_c^e, y_c^e]^T$  representa a posição de C no sistema de coordenadas estacionário.

As equações dinâmicas genéricas de corpos rígidos articulados como manipuladores robóticos podem ser representadas em coordenadas generalizadas (CRAIG, 2013, Seção 6.8). Estas foram adaptadas de veículos marítimos (único corpo rígido em um fluido) como em Fossen (2002, Capítulos  $2e$  3).

# 5.1 Formulação Lagrangiana

A formulação Lagrangiana é uma abordagem baseada na energia mecânica. Com ela, é possível obter as equações de movimento de um corpo rígido por meio de uma função escalar chamada Lagrangiana. A mesma é definida como a diferença entre a energia cinética e a energia potencial de um sistema mecânico (CRAIG, 2013, Seção 6.9). A Lagrangiana é dada por

$$
\mathcal{L}(\eta, \dot{\eta}) = T(\eta, \dot{\eta}) - V(\eta) \,, \tag{146}
$$

onde  $T(\eta, \eta)$  é a energia cinética e  $V(\eta)$  é a energia potencial do sistema. Neste caso,

$$
\eta = \begin{bmatrix} x_b^e \\ y_b^e \\ \psi_b \\ \psi_o \end{bmatrix} . \tag{147}
$$

Considere um sistema composto por vários corpos rígidos conectados. A energia cinética do *i*-ésimo corpo rígido pode ser expressa como (CRAIG, 2013, Seçãoo 6.9)

$$
T_i(\eta, \dot{\eta}) = \frac{1}{2} m_i v_i^T v_i + \frac{1}{2} \omega_i^T I_i \omega_i^T , \qquad (148)
$$

onde  $m_i$  é a massa,  $v_i$  é a velocidade linear,  $\omega_i$  é a velocidade angular e  $I_i$  é o momento de inércia do *i*-ésimo corpo rígido. A energia cinética total do sistema é a soma das energias de cada corpo rígido, ou seja

$$
T(\eta, \dot{\eta}) = \sum_{i=1}^{n_r} T_i(\eta, \dot{\eta}), \qquad (149)
$$

onde  $n_r$  é o número de corpos rígidos.

No nosso caso específico, a energia cinética total do sistema será a soma das energias do barco e do objeto. Através da equação (148), chegamos à energia cinética do barco

$$
T_b(\dot{\eta}) = \frac{1}{2}m_b \left(\dot{x}_b^{e^2} + \dot{y}_b^{e^2}\right) + \frac{1}{2}I_{z_b}\dot{\psi}_b^2.
$$
 (150)

A posição do objeto representado no sistema estacionário é dada por (BEHRENS, 2013)

$$
p_o^e = p_b^e + R_b^e(\psi_b)p_c^b - R_o^e(\psi_o)p_c^o,
$$
\n(151)

onde  $R_b^e(\psi_b)$  é a matriz de rotação

$$
R_b^e(\psi_b) = \begin{bmatrix} \cos(\psi_b) & -\operatorname{sen}(\psi_b) \\ \operatorname{sen}(\psi_b) & \cos(\psi_b) \end{bmatrix}
$$
 (152)

que transforma os vetores do sistema de coordenadas do barco para o sistema de coordenadas estacionário e $R_o^e(\psi_o)$ é a matriz de rotação

$$
R_o^e(\psi_o) = \begin{bmatrix} \cos(\psi_o) & -\operatorname{sen}(\psi_o) \\ \operatorname{sen}(\psi_o) & \cos(\psi_o) \end{bmatrix}
$$
 (153)

que transforma os vetores do sistema de coordenadas do objeto para o sistema de coordenadas estacionário. Derivando (151), temos

$$
\dot{p}_o^e = \dot{p}_b^e + \dot{R}_b^e(\psi_b)p_c^b + R_b^e(\psi_b)\dot{p}_c^b - \left[\dot{R}_o^e(\psi_o)p_c^o + R_o^e(\psi_o)\dot{p}_c^o\right].
$$
\n(154)

Como o ponto de contato nunca se altera, então  $\dot{p}_c^b = 0$  e  $\dot{p}_c^o = 0$ . Sendo assim, temos

$$
\dot{p}_o^e = \dot{p}_b^e + \dot{\psi}_b \mathcal{S} R_b^e(\psi_b) p_c^b - \dot{\psi}_o \mathcal{S} R_o^e(\psi_o) p_c^o \,,\tag{155}
$$

onde  $\mathcal S$ é a matriz antissimétrica

$$
\mathcal{S} = \begin{bmatrix} 0 & -1 \\ 1 & 0 \end{bmatrix} . \tag{156}
$$

Desenvolvendo a equação (155), chegamos à expressão das velocidades lineares do objeto

$$
\begin{split} \dot{x}^{e}_{o} &= \dot{x}^{e}_{b} - \dot{\psi}_{b} x^{b}_{c} \operatorname{sen}(\psi_{b}) - \dot{\psi}_{b} y^{b}_{c} \cos(\psi_{b}) + \dot{\psi}_{o} x^{o}_{c} \operatorname{sen}(\psi_{o}) + \dot{\psi}_{o} y^{o}_{c} \cos(\psi_{o}) \,, \\ \dot{y}^{e}_{o} &= \dot{y}^{e}_{b} + \dot{\psi}_{b} x^{b}_{c} \cos(\psi_{b}) - \dot{\psi}_{b} y^{b}_{c} \operatorname{sen}(\psi_{b}) - \dot{\psi}_{o} x^{o}_{c} \cos(\psi_{o}) + \dot{\psi}_{o} y^{o}_{c} \operatorname{sen}(\psi_{o}) \,. \end{split} \tag{157}
$$

A fim de facilitar a modelagem e o controle do sistema, vamos considerar que o objeto possui uma forma simétrica. Uma boa escolha é um disco. Além disso, se o eixo  $x_b$ do sistema de coordenadas do barco estiver alinhado com a proa e com o eixo  $x_o$ do sistema de coordenadas do objeto, quando  $\alpha = 0$ , então  $y_c^b = 0$  e  $y_c^o = 0$ . Dessa forma, podemos simplificar a equação (157) em

$$
\begin{aligned} \dot{x}_o^e &= \dot{x}_b^e - \dot{\psi}_b x_c^b \operatorname{sen}(\psi_b) + \dot{\psi}_o x_c^o \operatorname{sen}(\psi_o) \,, \\ \dot{y}_o^e &= \dot{y}_b^e + \dot{\psi}_b x_c^b \cos(\psi_b) - \dot{\psi}_o x_c^o \cos(\psi_o) \,. \end{aligned} \tag{158}
$$

Logo, combinando as equações (148) e (158), obtemos a expressão da energia cinética do disco

$$
T_o(\eta, \dot{\eta}) = \frac{1}{2} m_o \left\{ \dot{x}_b^e^2 + \dot{y}_b^e^2 + \dot{\psi}_b^2 x_c^{b^2} - 2\dot{\psi}_b \dot{\psi}_o x_c^b x_c^o \cos(\psi_b - \psi_o) \right. \\
\left. - 2\dot{\psi}_b \left[ \dot{x}_b^e x_c^b \operatorname{sen}(\psi_b) - \dot{y}_b^e x_c^b \cos(\psi_b) \right] + 2\dot{\psi}_o \left[ \dot{x}_b^e x_c^o \operatorname{sen}(\psi_o) - \dot{y}_b^e x_c^o \cos(\psi_o) \right] \right\} \,,
$$
\n(159)

onde  $m<sub>o</sub>$  é a massa do objeto. Como o sistema se movimenta no plano, não há energia potencial, logo  $V(\eta) = 0$ . Sendo assim,

$$
\mathcal{L}(\eta, \dot{\eta}) = T_b(\dot{\eta}) + T_o(\eta, \dot{\eta}). \tag{160}
$$

De acordo com a formulação Lagrangiana, as equações de movimento de um corpo rígido são dadas por (CRAIG, 2013, Seção 6.9)

$$
\frac{d}{dt}\frac{\partial \mathcal{L}(\eta,\dot{\eta})}{\partial \dot{\eta}} - \frac{\partial \mathcal{L}(\eta,\dot{\eta})}{\partial \eta} = J(\eta)\tau\,,\tag{161}
$$

onde

$$
\tau = \begin{bmatrix} X \\ Y \\ N \\ 0 \end{bmatrix} \tag{162}
$$

é o vetor de forças generalizadas, representado no sistema de coordenadas móvel, que atua sobre o sistema. É importante notar que a última linha de  $\tau$  é zero, pois não há nenhum torque atuando sobre a junta virtual.

Sendo assim, utilizando a equação (161), chegamos às equações de movimento do corpo rígido, que podem ser escritas na forma matricial

$$
M_{RB}(\eta)\ddot{\eta} + C_{RB}(\eta,\dot{\eta})\dot{\eta} = J(\eta)\tau\,,\tag{163}
$$

com

$$
M_{RB}(\eta) = \begin{bmatrix} m_b + m_o & 0 \\ 0 & m_b + m_o \\ -m_o x_c^b \operatorname{sen}(\psi_b) & m_o x_c^b \cos(\psi_b) \\ m_o x_c^o \operatorname{sen}(\psi_o) & -m_o x_c^o \cos(\psi_o) \\ -m_o x_c^b \operatorname{sen}(\psi_b) & m_o x_c^o \operatorname{sen}(\psi_o) \\ m_o x_c^b \cos(\psi_b) & -m_o x_c^o \cos(\psi_o) \\ I_{z_b} + m_o x_c^{b2} & -m_o x_c^b x_c^o \cos(\psi_b - \psi_o) \\ -m_o x_c^b x_c^o \cos(\psi_b - \psi_o) & I_{z_o} + m_o x_c^{o2} \end{bmatrix},
$$
\n(164)

$$
C_{RB}(\eta, \dot{\eta}) = \begin{bmatrix} 0 & 0 & -m_o x_c^b \cos(\psi_b) \dot{\psi}_b & m_o x_c^o \cos(\psi_o) \dot{\psi}_o \\ 0 & 0 & -m_o x_c^b \sin(\psi_b) \dot{\psi}_b & m_o x_c^o \sin(\psi_o) \dot{\psi}_o \\ 0 & 0 & 0 & -m_o x_c^b x_c^o \sin(\psi_b - \psi_o) \dot{\psi}_o \\ 0 & 0 & m_o x_c^b x_c^o \sin(\psi_b - \psi_o) \dot{\psi}_b & 0 \end{bmatrix}
$$
(165)

e

$$
J(\eta) = R_b^e(\psi_b) = \begin{bmatrix} \cos(\psi_b) & -\sec(\psi_b) & 0 & 0\\ \sec(\psi_b) & \cos(\psi_b) & 0 & 0\\ 0 & 0 & 1 & 0\\ 0 & 0 & 0 & 1 \end{bmatrix} .
$$
 (166)

# 5.2 Arraste

Em quase todos os casos de interesse da física, as equações de movimento podem ser escritas na forma (161). A exceção mais importante é o caso onde forças de arraste estão envolvidas (SYMON, 1971, Seção 9.2), pois a formulação Lagrangiana considera apenas forças conservativas. Uma forma de incluir o arraste na equação de movimento de um corpo rígido é adicionar um termo do lado direito da equação (161). Esse termo representa as forças e momentos de arraste atuando no sistema. Sendo assim, a equação de movimento de um corpo rígido fica na forma

$$
M_{RB}(\eta)\ddot{\eta} + C_{RB}(\eta,\dot{\eta})\dot{\eta} = J(\eta)\tau + \tau_d^e(\eta,\dot{\eta}), \qquad (167)
$$

onde  $\tau_d^e(\eta,\dot{\eta})$  é o vetor da força generalizada de arraste no sistema de coordenadas estacionário, que é dada por

$$
\tau_d^e(\eta, \dot{\eta}) = \tau_{d_b}^e(\eta, \dot{\eta}) + \tau_{d_o}^e(\eta, \dot{\eta}), \qquad (168)
$$

sendo $\tau_{d_{b}}^{e}$ e $\tau_{d_{o}}^{e}$ os vetores das forças generalizadas de arraste geradas pelo barco e pelo objeto no sistema de coordenadas estacion´ario, respectivamente, com

$$
\tau_{d_b}^e(\eta, \dot{\eta}) = \begin{bmatrix} \mathbf{f}_{d_b}^e(\eta, \dot{\eta}) \\ \mathbf{m}_{d_b}(\eta, \dot{\eta}) \end{bmatrix}
$$
\n(169)

e

$$
\tau_{d_o}^e(\eta, \dot{\eta}) = \begin{bmatrix} \mathbf{f}_{d_o}^e(\eta, \dot{\eta}) \\ \mathbf{m}_{d_o}(\eta, \dot{\eta}) \end{bmatrix} . \tag{170}
$$

Nestas equações,  $\mathbf{f}_{d}^e$  $\epsilon_{d_b}^e(\eta,\dot{\eta})$  e  $\mathbf{f}_{d}^e$  $\alpha_{d_o}^e(\eta,\dot{\eta})$  são as forças de arraste geradas pelo barco e pelo objeto e  $\mathbf{m}_{d_b}(\eta,\dot{\eta})$  e  $\mathbf{m}_{d_o}(\eta,\dot{\eta})$  são os momentos de arraste gerados pelo barco e pelo objeto, respectivamente.

Os coeficientes de arraste de um corpo rígido são características inerentes ao corpo, logo necessitam ser obtidos no sistema de coordenadas móvel. Para facilitar a modelagem, foi considerado um arraste linear, proporcional à velocidade

$$
\tau_{d_b}^b(\eta, \dot{\eta}) = C_b \nu \,, \tag{171}
$$

onde

$$
C_b = \begin{bmatrix} C_{b_x} & 0 & 0 & 0 \\ 0 & C_{b_y} & 0 & 0 \\ 0 & 0 & C_{b_{\psi_b}} & 0 \\ 0 & 0 & 0 & 0 \end{bmatrix}
$$
 (172)

é uma matriz que possui os coeficientes de arraste do barco, sendo  $C_{b_x}$  o coeficiente de arraste do barco ao longo do eixo  $x_b,~C_{b_y}$  o coeficiente ao longo do eixo  $y_b$  e  $C_{b_{\psi_b}}$  o coeficiente de rotação e

$$
\nu = \begin{bmatrix} u \\ v \\ r \\ \bar{s} \end{bmatrix}, \tag{173}
$$

que possui um elemento adicional  $\bar{s} = \dot{\psi}_o$  em relação ao vetor (13).

Através da equação cinemática  $\dot{\eta} = R_b^e(\psi_b)\nu$ , sabemos que

$$
\nu = R_b^{e^{-1}}(\psi_b)\dot{\eta} \,. \tag{174}
$$

Substituindo a equação (174) em (171), temos

$$
\tau_{d_b}^b(\eta, \dot{\eta}) = C_b R_b^{e^{-1}}(\psi_b) \dot{\eta} \,. \tag{175}
$$

A equação

$$
\tau_{d_b}^b(\eta, \dot{\eta}) = R_b^{e^{-1}}(\psi_b) \tau_{d_b}^e \tag{176}
$$

realiza a transformação da força do sistema de coordenadas estacionário para o móvel.

Nesta equação,  $\tau_{d_{b}}^{b}$  é o vetor da força generalizada de arraste gerada pelo barco no sistema de coordenadas móvel.

Substituindo (176) em (175), temos finalmente a equação da força de arraste gerada pelo barco no sistema de coordenadas estacionário

$$
\tau_{d_b}^e(\eta, \dot{\eta}) = R_b^e(\psi_b) C_b R_b^{e^{-1}}(\psi_b) \dot{\eta} \,. \tag{177}
$$

Multiplicando as matrizes, temos

$$
\tau_{d_b}^e(\eta, \dot{\eta}) = \begin{bmatrix} \frac{1}{2} \left[ C_{b_x} + C_{b_y} + (C_{b_x} - C_{b_y}) \cos(2\psi_b) \right] \dot{x}_b^e + (C_{b_x} - C_{b_y}) \cos(\psi_b) \sin(\psi_b) \dot{y}_b^e \\ (C_{b_x} - C_{b_y}) \cos(\psi_b) \sin(\psi_b) \dot{x}_b^e + \frac{1}{2} \left[ C_{b_x} + C_{b_y} - (C_{b_x} - C_{b_y}) \cos(2\psi_b) \right] \dot{y}_b^e \\ C_{\psi_b} \dot{\psi}_b \end{bmatrix} . \tag{178}
$$

A matriz de coeficientes de arraste do objeto é dada por

$$
C_o = \begin{bmatrix} C_{o_x} & 0 & 0 & 0 \\ 0 & C_{o_y} & 0 & 0 \\ 0 & 0 & 0 & 0 \\ 0 & 0 & 0 & C_{o_{\psi_o}} \end{bmatrix},
$$
(179)

onde  $C_{o_x}$  é o coeficiente de arraste do objeto ao longo do eixo  $x_o, \, C_{o_y}$  é o coeficiente ao longo do eixo  $y_o$  e  $C_{o_{\psi_o}}$  é o coeficiente de rotação. Como o objeto em questão é simétrico (disco), então  $C_{o_x} = C_{o_y}$ . Sendo assim,

$$
C_o = \begin{bmatrix} C_{o_x} & 0 & 0 & 0 \\ 0 & C_{o_y} & 0 & 0 \\ 0 & 0 & 0 & 0 \\ 0 & 0 & 0 & C_{o_{\psi_o}} \end{bmatrix} .
$$
 (180)

Logo, a força de arraste gerada pelo objeto pode ser obtida diretamente no sistema de coordenadas estacionário

$$
\mathbf{f}_{d_o}^e(\eta, \dot{\eta}) = \begin{bmatrix} C_{o_x} \dot{x}_o^e \\ C_{o_x} \dot{y}_o^e \end{bmatrix} . \tag{181}
$$

A força de arraste gerada pelo objeto no sistema de coordenadas do barco é dada por

$$
\mathbf{f}_{d_o}^b(\eta, \dot{\eta}) = R_b^{e^T}(\psi_b) \mathbf{f}_{d_o}^e \tag{182}
$$

e no sistema de coordenadas do objeto por

$$
\mathbf{f}_{d_o}^o(\eta, \dot{\eta}) = R_o^{e^T}(\psi_o) \mathbf{f}_{d_o}^e.
$$
\n(183)

O momento de arraste gerado pelo objeto é dado por

$$
\mathbf{m}_{d_o}(\eta, \dot{\eta}) = \begin{bmatrix} p_c^b \times \mathbf{f}_{d_o}^b \\ C_{o_{\psi_o}} \dot{\psi}_o + \mathbf{f}_{d_o}^o \times p_c^o \end{bmatrix} . \tag{184}
$$

Expandindo as equações  $(170)$ ,  $(181)$  e  $(184)$ , temos

$$
\tau_{d_o}(\eta, \dot{\eta}) = \begin{bmatrix}\nC_{o_x} \left[ \dot{x}_b^e - x_c^b \operatorname{sen}(\psi_b) \dot{\psi}_b + x_c^o \operatorname{sen}(\psi_o) \dot{\psi}_o \right] \\
C_{o_x} \left[ \dot{y}_b^e + x_c^b \cos(\psi_b) \dot{\psi}_b - x_c^o \cos(\psi_o) \dot{\psi}_o \right] \\
-C_{o_x} \left[ x_c^b \operatorname{sen}(\psi_b) \dot{x}_b^e - x_c^b \cos(\psi_b) \dot{y}_b^e - x_c^{b^2} \dot{\psi}_b + x_c^b x_c^o \cos(\psi_b - \psi_o) \dot{\psi}_o \right] \\
C_{o_x} \left[ x_c^b \operatorname{sen}(\psi_o) \dot{x}_b^e - x_c^b \cos(\psi_o) \dot{y}_b^e - x_c^b x_c^o \cos(\psi_b - \psi_o) \dot{\psi}_b + x_c^{o^2} \dot{\psi}_o \right] + C_{o_{\psi_o}} \dot{\psi}_o\n\end{bmatrix} . \tag{185}
$$

Podemos organizar os termos de forma que  $\tau_d^e(\eta, \dot{\eta}) = -D(\eta)\dot{\eta}$ , com

$$
D(\eta) = \begin{bmatrix} D_{11} & D_{12} & D_{13} & D_{14} \\ D_{12} & D_{22} & D_{23} & D_{24} \\ D_{13} & D_{23} & D_{33} & D_{34} \\ D_{14} & D_{24} & D_{34} & D_{44} \end{bmatrix},
$$
\n(186)

sendo

$$
D_{11} = C_{o_x} + \frac{1}{2} \left[ C_{b_x} + C_{b_y} + (C_{b_x} - C_{b_y}) \cos(2\psi_b) \right],
$$
  
\n
$$
D_{12} = (C_{b_x} - C_{b_y}) \cos(\psi_b) \sin(\psi_b),
$$
  
\n
$$
D_{13} = -C_{o_x} x_c^b \sin(\psi_b),
$$
  
\n
$$
D_{14} = C_{o_x} x_c^o \sin(\psi_o),
$$
  
\n
$$
D_{22} = C_{o_x} + \frac{1}{2} \left[ C_{b_x} + C_{b_y} - (C_{b_x} - C_{b_y}) \cos(2\psi_b) \right],
$$
  
\n
$$
D_{23} = C_{o_x} x_c^b \cos(\psi_b),
$$
  
\n
$$
D_{24} = -C_{o_x} x_c^o \cos(\psi_o),
$$
  
\n
$$
D_{33} = C_{b_{\psi_b}} + C_{o_x} x_c^{o^2},
$$
  
\n
$$
D_{34} = -C_{o_x} x_c^b x_c^o \cos(\psi_b - \psi_o),
$$
  
\n
$$
D_{44} = C_{o_{\psi_o}} + C_{o_x} x_c^{o^2}.
$$
 (187)

# 5.3 Transformação de Coordenadas

Em vez de usar a orientação do objeto para expressar seu estado, desejamos utilizar sua orientação relativa ao barco ( $\alpha=\psi_o-\psi_b).$ Isso é realizado por meio da transformação de coordenadas

$$
\bar{\eta} = T_{\eta}^{\bar{\eta}} \eta \,,\tag{188}
$$

onde

$$
\bar{\eta} = \begin{bmatrix} x_b^e \\ y_b^e \\ \psi_b \\ \alpha \end{bmatrix}
$$
 (189)

é o novo vetor de posição generalizada e

$$
T_{\eta}^{\overline{\eta}} = \begin{bmatrix} 1 & 0 & 0 & 0 \\ 0 & 1 & 0 & 0 \\ 0 & 0 & 1 & 0 \\ 0 & 0 & -1 & 1 \end{bmatrix}
$$
 (190)

é a matriz que realiza esta transformação. Desta forma, podemos reescrever a equação (163) como

$$
\underbrace{M_{RB}(\bar{\eta})T_{\eta}^{\bar{\eta}-1}}_{\bar{M}_{RB}(\bar{\eta})\neq \bar{M}_{RB}^T(\bar{\eta})} \ddot{\bar{\eta}} + \underbrace{C_{RB}(\bar{\eta}, \dot{\bar{\eta}})T_{\eta}^{\bar{\eta}-1}}_{\bar{C}_{RB}(\bar{\eta}, \dot{\bar{\eta}})} \dot{\bar{\eta}} + \underbrace{D(\bar{\eta})T_{\eta}^{\bar{\eta}-1}}_{\bar{D}(\bar{\eta})\neq \bar{D}^T(\bar{\eta})} \dot{\bar{\eta}} = R_b^e(\psi_b)\tau. \tag{191}
$$

No entanto, as novas matrizes de inércia  $M_{RB}(\bar{\eta})T_{\eta}^{\bar{\eta}}$  $^{-1}$  e de arraste  $D(\bar{\eta})T^{\bar{\eta}}_{\eta}$ −1 não são simétricas, e a matriz Coriolis-centrípeta  $C_{RB}(\bar{\eta},\dot{\bar{\eta}})T_{\eta}^{\bar{\eta}}$ −1 junto com a matriz  $M_{RB}(\bar{\eta})T_{\eta}^{\bar{\eta}}$ <sup>-1</sup> não possuem a propriedade (28). Para resolver este problema, podemos multiplicar por  $T_{\eta}^{\bar{\eta}}$  $\neg^{1T}$  ambos os lados da equação (191). Sendo assim temos

$$
\underbrace{T_{\eta}^{\bar{\eta}^{-1}}M_{RB}(\bar{\eta})T_{\eta}^{\bar{\eta}^{-1}}}_{\bar{M}_{RB}(\bar{\eta})=\bar{M}_{RB}^T(\bar{\eta})}^{\bar{\eta}^{-1}}\ddot{\bar{\eta}} + \underbrace{T_{\eta}^{\bar{\eta}^{-1}}C_{RB}(\bar{\eta},\dot{\bar{\eta}})T_{\eta}^{\bar{\eta}^{-1}}}_{\bar{C}_{RB}(\bar{\eta},\dot{\bar{\eta}})}^{\bar{\eta}^{-1}}\dot{\bar{\eta}} + \underbrace{T_{\eta}^{\bar{\eta}^{-1}}D(\bar{\eta})T_{\eta}^{\bar{\eta}^{-1}}}_{\bar{D}(\bar{\eta})\neq \bar{D}^T(\bar{\eta})}\dot{\bar{\eta}} = \underbrace{T_{\eta}^{\bar{\eta}^{-1}}T_{RB}^e(\psi_b)}_{\bar{R}_b^e(\psi_b)}\tau, \tag{192}
$$

que pode simplesmente ser escrita como

$$
\bar{M}_{RB}(\bar{\eta})\ddot{\bar{\eta}} + \bar{C}_{RB}(\bar{\eta}, \dot{\bar{\eta}})\dot{\bar{\eta}} + \bar{D}(\bar{\eta})\dot{\bar{\eta}} = \bar{R}_b^e(\psi_b)\tau ,
$$
\n(193)

com

$$
\bar{M}_{RB}(\bar{\eta}) = \begin{bmatrix}\nm_b + m_o & 0 & 0 \\
0 & m_b + m_o & \\
-m_o \left[ x_c^b s(\psi_b) - x_c^o s(\psi_b + \alpha) \right] & m_o \left[ x_c^b c(\psi_b) - x_c^o c(\psi_b + \alpha) \right] \\
m_o x_c^o s(\psi_b + \alpha) & -m_o x_c^o c(\psi_b + \alpha) \\
-m_o \left[ x_c^b s(\psi_b) - x_c^o s(\psi_b + \alpha) \right] & m_o x_c^o s(\psi_b + \alpha) \\
m_o \left[ x_c^b c(\psi_b) - x_c^o c(\psi_b + \alpha) \right] & -m_o x_c^o c(\psi_b + \alpha) \\
I_{z_b} + I_{z_o} + m_o \left[ x_c^b^2 + x_c^o - 2x_c^b x_c^o c(\alpha) \right] & I_{z_o} + m_o x_c^o \left[ x_c^o - x_c^b c(\alpha) \right]\n\end{bmatrix},
$$
\n(194)

$$
\bar{C}_{RB}(\bar{\eta}, \dot{\bar{\eta}}) = \begin{bmatrix} 0 & 0 & -(m_o x_c^b c \psi_b) \dot{\psi}_b + m_o x_c^o c (\psi_b + \alpha) (\dot{\psi}_b + \dot{\alpha}) & m_o x_c^o c (\psi_b + \alpha) (\dot{\psi}_b + \dot{\alpha}) \\ 0 & 0 & -(m_o x_c^b s \psi_b) \dot{\psi}_b + m_o x_c^o s (\psi_b + \alpha) (\dot{\psi}_b + \dot{\alpha}) & m_o x_c^o s (\psi_b + \alpha) (\dot{\psi}_b + \dot{\alpha}) \\ 0 & 0 & m_o x_c^b x_c^o s (\alpha) \dot{\alpha} & m_o x_c^b x_c^o s (\alpha) (\dot{\psi}_b + \dot{\alpha}) \\ 0 & 0 & -m_o x_c^b x_c^o s (\alpha) \dot{\psi}_b & 0 \end{bmatrix},
$$
\n(195)

e

$$
\bar{D}(\bar{\eta}) = \begin{bmatrix}\n\bar{D}_{11} & \bar{D}_{12} & \bar{D}_{13} & \bar{D}_{14} \\
\bar{D}_{12} & \bar{D}_{22} & \bar{D}_{23} & \bar{D}_{24} \\
\bar{D}_{13} & \bar{D}_{23} & \bar{D}_{33} & \bar{D}_{34} \\
\bar{D}_{14} & \bar{D}_{24} & \bar{D}_{34} & \bar{D}_{44}\n\end{bmatrix},
$$
\n(196)

sendo

$$
\bar{D}_{11} = C_{o_x} + \frac{1}{2} \left[ C_{b_x} + C_{b_y} + (C_{b_x} - C_{b_y}) \cos(2\psi_b) \right],
$$
\n
$$
\bar{D}_{12} = (C_{b_x} - C_{b_y}) \cos(\psi_b) \sec(\psi_b),
$$
\n
$$
\bar{D}_{13} = -C_{o_x} \left[ x_c^b \sec(\psi_b) - x_c^o \sec(\psi_b + \alpha) \right],
$$
\n
$$
\bar{D}_{14} = C_{o_x} x_c^o \sec(\psi_b + \alpha),
$$
\n
$$
\bar{D}_{22} = C_{o_x} + \frac{1}{2} \left[ C_{b_x} + C_{b_y} - (C_{b_x} - C_{b_y}) \cos(2\psi_b) \right],
$$
\n
$$
\bar{D}_{23} = C_{o_x} \left[ x_c^b \cos(\psi_b) - x_c^o \cos(\psi_b + \alpha) \right],
$$
\n
$$
\bar{D}_{24} = -C_{o_x} x_c^o \cos(\psi_b + \alpha),
$$
\n
$$
\bar{D}_{33} = C_{b_{\psi_b}} + C_{o_{\psi_o}} + C_{o_x} \left\{ x_c^{b^2} + x_c^o \left[ x_c^o - 2x_c^b \cos(\alpha) \right] \right\},
$$
\n
$$
\bar{D}_{34} = C_{o_{\psi_o}} + C_{o_x} x_c^o \left[ x_c^o - x_c^b \cos(\alpha) \right],
$$
\n
$$
\bar{D}_{44} = C_{o_{\psi_o}} + C_{o_x} x_c^o
$$

e  $\bar{R}_b^e(\psi_b) = R_b^e(\psi_b)$ .

# 5.3.1 Sistema de Coordenadas do Barco

Os propulsores se movem junto com o barco, por isso desejamos expressar as velocidades no sistema de coordenadas do barco. Em Cheng, Yi e Zao $\left( 2007\right)$ é apresentado um método para converter as matrizes do sistema de coordenadas móvel para o sistema de coordenadas estacionário, no caso de uma única embarcação. O que se deseja fazer nesta Subseção é o contrário.

A equação cinemática do sistema é

$$
\dot{\overline{\eta}} = R_b^e(\psi_b)\nu\,,\tag{198}
$$

com

$$
\nu = \begin{bmatrix} u \\ v \\ r \\ s \end{bmatrix}, \tag{199}
$$

que possui um elemento adicional  $s = \dot{\alpha}$  em relação ao vetor (13).

Derivando a equação (198), obtemos a aceleração no sistema de coordenadas estacionário

$$
\ddot{\overline{\eta}} = r\mathcal{S}R_b^e(\psi_b)\nu + R_b^e(\psi_b)\dot{\nu},\qquad(200)
$$

sendo

$$
\mathcal{S} = \begin{bmatrix} 0 & -1 & 0 & 0 \\ 1 & 0 & 0 & 0 \\ 0 & 0 & 0 & 0 \\ 0 & 0 & 0 & 0 \end{bmatrix} . \tag{201}
$$

Substituindo a equação (200) na equação (193), temos

$$
\bar{M}_{RB}(\bar{\eta})R_b^e(\psi_b)\dot{\nu} + \left[\bar{C}_{RB}(\bar{\eta}, \dot{\bar{\eta}})R_b^e(\psi_b) + \bar{M}_{RB}(\bar{\eta})\mathcal{S}R_b^e(\psi_b)\right]\nu + \bar{D}(\bar{\eta})R_b^e\dot{\nu} = R_b^e(\psi_b)\tau. \tag{202}
$$

Multiplicando ambos os lados da equação (202) por  $R_b^{e^{-1}}(\psi_b)$ , temos

$$
\hat{M}_{RB}(\bar{\eta})\dot{\nu} + \hat{C}_{RB}(\bar{\eta}, \nu)\nu + \hat{D}(\bar{\eta})\nu = \tau, \qquad (203)
$$

com

$$
\hat{M}_{RB}(\bar{\eta}) = R_b^{e^{-1}}(\psi_b) \bar{M}_{RB}(\bar{\eta}) R_b^e(\psi_b) , \qquad (204)
$$

$$
\hat{C}_{RB}(\bar{\eta}, \nu) = R_b^{e^{-1}}(\psi_b) \left[ \bar{C}_{RB}(\bar{\eta}, \dot{\bar{\eta}}) R_b^e(\psi_b) + \bar{M}_{RB}(\bar{\eta}) \mathcal{S} R_b^e(\psi_b) \right]
$$
(205)

e

$$
\hat{D}(\bar{\eta}) = R_b^{e^{-1}}(\psi_b)\bar{D}(\bar{\eta})R_b^e(\psi_b).
$$
\n(206)

Sendo assim, temos

$$
\hat{M}_{RB}(\bar{\eta}) = \begin{bmatrix}\nm_b + m_o & 0 \\
0 & m_b + m_o \\
m_o x_c^o s(\alpha) & m_o [x_c^b - x_c^o c(\alpha)] \\
m_o x_c^o s(\alpha) & -m_o x_c^o c(\alpha)\n\end{bmatrix}
$$
\n
$$
m_o x_c^o s(\alpha) \qquad m_o x_c^o s(\alpha)
$$
\n
$$
m_o [x_c^b - x_c^o c(\alpha)] \qquad m_o x_c^o s(\alpha)
$$
\n
$$
I_{z_b} + I_{z_o} + m_o [x_c^b + x_c^o - 2x_c^b x_c^o c(\alpha)] \qquad I_{z_o} + m_o x_c^o [x_c^o - x_c^b c(\alpha)]
$$
\n
$$
I_{z_o} + m_o x_c^o [x_c^o - x_c^b c(\alpha)] \qquad I_{z_o} + m_o x_c^o
$$
\n(207)

$$
\hat{C}_{RB}(\bar{\eta}, \nu) = \begin{bmatrix}\n0 & -(m_b + m_o)r \\
(m_b + m_o)r & 0 \\
m_o [x_c^b - x_c^o(c\alpha)]r & -m_o x_c^o s(\alpha)r \\
-m_o x_c^o c(\alpha)r & -m_o x_c^o s(\alpha)r\n\end{bmatrix}
$$
\n
$$
(208)
$$
\n
$$
-m_o [x_c^b r - x_c^o c(\alpha)(r + s)] \quad m_o x_c^o c(\alpha)(r + s) \\
m_o x_c^o s(\alpha)(r + s) \quad m_o x_c^o s(\alpha)(r + s) \\
m_o x_c^b x_c^o s(\alpha)s & m_o x_c^b x_c^o s(\alpha)(r + s) \\
-m_o x_c^b x_c^o s(\alpha)r & 0\n\end{bmatrix}
$$
\n
$$
(208)
$$

e

$$
\hat{D}(\bar{\eta}) = \begin{bmatrix}\n\hat{D}_{11} & \hat{D}_{12} & \hat{D}_{13} & \hat{D}_{14} \\
\hat{D}_{12} & \hat{D}_{22} & \hat{D}_{23} & \hat{D}_{24} \\
\hat{D}_{13} & \hat{D}_{23} & \hat{D}_{33} & \hat{D}_{34} \\
\hat{D}_{14} & \hat{D}_{24} & \hat{D}_{34} & \hat{D}_{44}\n\end{bmatrix},
$$
\n(209)

sendo

$$
\hat{D}_{11} = C_{b_x} + C_{o_x},
$$
\n
$$
\hat{D}_{12} = 0,
$$
\n
$$
\hat{D}_{13} = C_{o_x} x_c^o \operatorname{sen}(\alpha),
$$
\n
$$
\hat{D}_{14} = C_{o_x} x_c^o \operatorname{sen}(\alpha),
$$
\n
$$
\hat{D}_{22} = C_{b_y} + C_{o_x},
$$
\n
$$
\hat{D}_{23} = C_{o_x} \left[ x_c^b - x_c^o \cos(\alpha) \right],
$$
\n
$$
\hat{D}_{24} = -C_{o_x} x_c^o \cos(\alpha),
$$
\n
$$
\hat{D}_{33} = C_{b_{\psi_b}} + C_{o_{\psi_o}} + C_{o_x} \left\{ x_c^{b^2} + x_c^o \left[ x_c^o - 2x_c^b \cos(\alpha) \right] \right\},
$$
\n
$$
\hat{D}_{34} = C_{o_{\psi_o}} + C_{o_x} x_c^o \left[ x_c^o - x_c^b \cos(\alpha) \right],
$$
\n
$$
\hat{D}_{44} = C_{o_{\psi_o}} + C_{o_x} x_c^o^2.
$$
\n(210)

Uma tabela com os parâmetros do sistema está disponível no Apêndice B.

# 5.4 Massas Adicionais

A derivação das equações de movimento feitas até então foi realizada considerando apenas o corpo rígido, sem levar em conta as massas adicionais deslocadas durante o movimento da embarcação. Para considerá-las no modelo, basta adicioná-las às matrizes  $\hat{M}_{RB}(\bar{\eta}) \in \hat{C}_{RB}(\bar{\eta}, \nu) \ (M(\bar{\eta}) = \hat{M}_{RB}(\bar{\eta}) + M_A \ e \ C(\bar{\eta}, \nu) = \hat{C}_{RB}(\bar{\eta}, \nu) + C_A).$ 

Hipótese 2 Acredita-se que as massas adicionais de uma embarcação empurrando um objeto dependem do ângulo entre a embarcação e o objeto  $(\alpha)$ .

Como as massa adicionais são parâmetros muito incertos e difíceis de serem estimados, assume-se que a matriz Coriolis-centrípeta de massas adicionais seja nula  $(C_A\approx 0)$ e a matriz de massas adicionais possua apenas os elementos da diagonal principal

$$
M_A = \begin{bmatrix} -X_u & 0 & 0 & 0 \\ 0 & -Y_v & 0 & 0 \\ 0 & 0 & -N_r & 0 \\ 0 & 0 & 0 & -O_s \end{bmatrix} .
$$
 (211)

O torque hidrodinâmico  $O$  da massa adicional na junta virtual entre o barco e o objeto devido à aceleração $\dot{s}$ é representado como  $-O_{\dot{s}}$  (vide equações (21) e (22)).

Logo,

$$
M(\bar{\eta}) = \begin{bmatrix} m_b + m_o - X_u & 0 & & & \\ 0 & m_b + m_o - Y_v & & & \\ m_o x_c^o s(\alpha) & m_o [x_c^b - x_c^o c(\alpha)] & & & \\ m_o x_c^o s(\alpha) & -m_o x_c^o c(\alpha) & & & \\ m_o x_c^o s(\alpha) & m_o x_c^o s(\alpha) & -m_o x_c^o s(\alpha) & \\ m_o [x_c^b - x_c^o c(\alpha)] & -m_o x_c^o c(\alpha) & \\ I_{z_b} + I_{z_o} + m_o [x_c^b^2 + x_c^o^2 - 2x_c^b x_c^o c(\alpha)] - N_r & I_{z_o} + m_o x_c^o [x_c^o - x_c^b c(\alpha)] & \\ I_{z_o} + m_o x_c^o [x_c^o - x_c^b c(\alpha)] & I_{z_o} + m_o x_c^o^2 - O_s & (212)
$$

e

$$
C(\bar{\eta}, \nu) = \begin{bmatrix} 0 & -(m_b + m_o)r \\ (m_b + m_o)r & 0 \\ m_o [x_c^b - x_c^o(c\alpha)]r & -m_o x_c^o s(\alpha)r \\ -m_o x_c^o(c\alpha)r & -m_o x_c^o s(\alpha)r \\ -m_o [x_c^b r - x_c^o(c\alpha)(r+s)] & m_o x_c^o c(\alpha)(r+s) \\ m_o x_c^o s(\alpha)(r+s) & m_o x_c^o s(\alpha)(r+s) \\ m_o x_c^b x_c^o s(\alpha)s & m_o x_c^b x_c^o s(\alpha)(r+s) \\ -m_o x_c^b x_c^o s(\alpha)r & 0 \end{bmatrix} \tag{213}
$$

# 5.5 Modelo dos Propulsores

O modelo dos propulsores pode ser adaptado da equação (47), tornando-se

125

$$
\tau = G B_P \mathcal{F}_p \,,\tag{214}
$$

onde

$$
G = \begin{bmatrix} 1 & 0 & 0 \\ 0 & 1 & 0 \\ 0 & 0 & 1 \\ 0 & 0 & 0 \end{bmatrix} . \tag{215}
$$

A última linha de  $G$  deve ser nula devido à adição de um grau de liberdade subatuado.

# 5.6 Instabilidade do Corpo Empurrado pelo Barco

O sistema proposto possui um ponto de equilíbrio instável em  $\alpha = 0$ , o pode ser verificado por meio das simulações que seguem. Um ponto de equilíbrio é dito instável quando o estado do sistema diverge deste ponto, mesmo partindo de condições iniciais em uma vizinhança muito pequena deste ponto (KHALIL, 2002, Seção 4.1).

A Figura 51a apresenta a trajetória, a Figura 51b o ângulo de rumo da embarcação e a Figura 51c a orientação do objeto relativa ao barco, apenas com o propulsor traseiro acionado ( $u_1 = 1, u_2 = 0$  e  $u_3 = 0$ ), para condições iniciais  $\eta_0 = [0 \text{ m}, 0 \text{ m}, 0 \text{ rad}, \frac{\pi}{1000} \text{ rad}]^T$ e  $\nu_0 = 0$ .

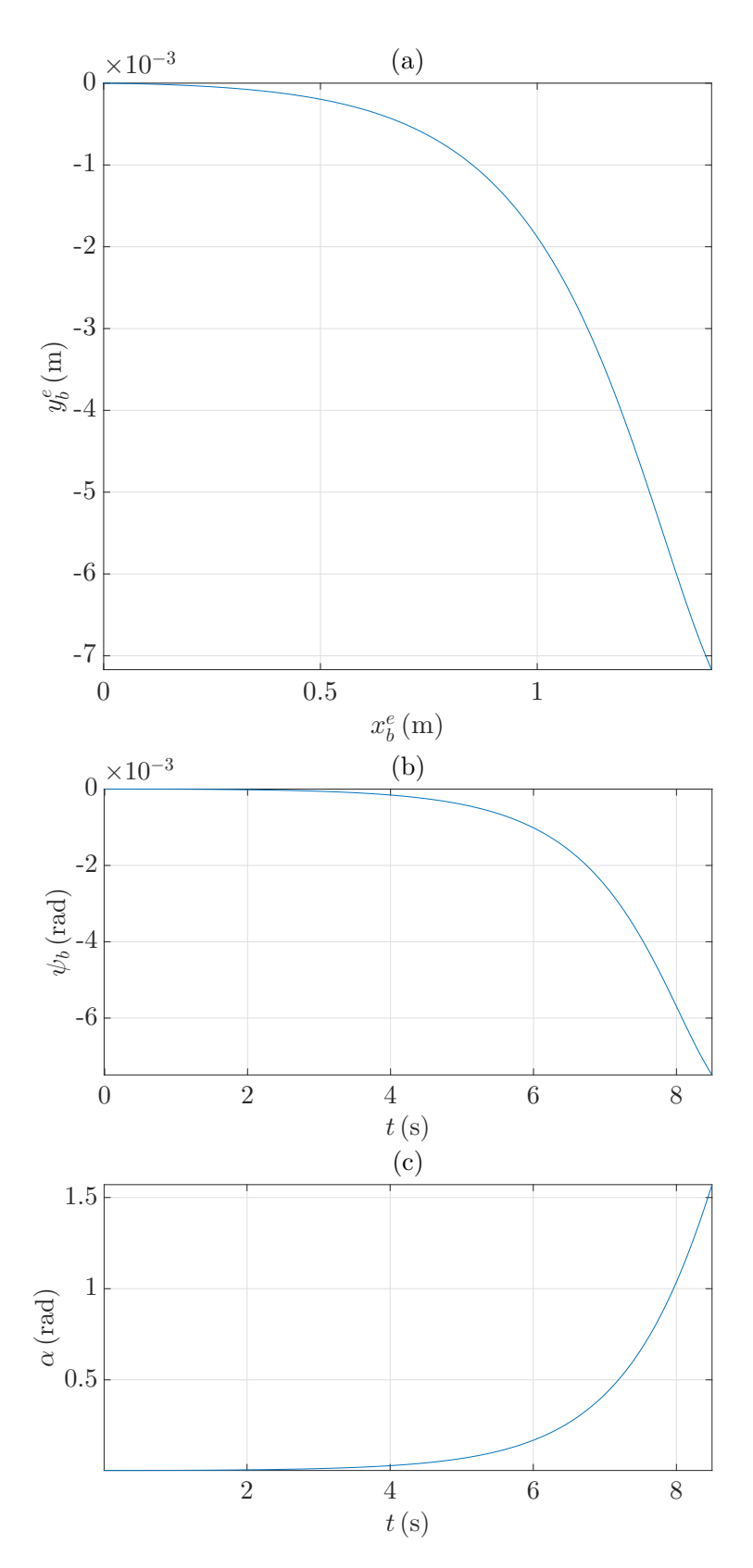

Figura 51: Simulação em malha aberta.

A simulação apresentada ilustra que uma uma condição inicial bastante próxima da condição de equilíbrio é capaz de levar o objeto para longe do ponto de equilíbrio.

#### 6 CONTROLE DE BARCO EMPURRANDO CARGA FLUTUANTE

Em sistemas subatuados, a parte da dinâmica que é totalmente atuada pode ser linearizada por uma realimentação não-linear apropriada. Entretanto, a dinâmica subatuada permanece não-linear. Isto é denominado linearização parcial por realimentação colocada (SPONG, 1994). A dinˆamica subatuada restante pode ser linearizada localmente.

O controle a estrutura variável pode ser utilizado em sistemas subatuados, porém  $\acute{e}$  capaz de rejeitar perturbações apenas na parte atuada do sistema.

# 6.1 Linearização Parcial por Realimentação

Vamos considerar um sistema com n graus de liberdade e  $m < n$  atuadores, cada um atuando diretamente em um único grau. Cada DOF atuado é chamado de junta ativa. Os  $\kappa = n - m$  graus de liberdade não-atuados são denominados juntas passivas (SPONG, 1994).

A equação dinâmica de um sistema mecânico no sistema de coordenadas estacionário é

$$
M(\eta)\ddot{\eta} + C(\dot{\eta}, \eta)\dot{\eta} + D(\dot{\eta}, \eta)\dot{\eta} = J(\eta)\tau + \mathbf{w}, \qquad (216)
$$

onde  $w$  é o vetor de perturbações.

Com o vetor  $\eta \in \mathbb{R}^n$  de coordenadas generalizadas particionado em  $\eta_1 \in \mathbb{R}^m$  e  $\eta_2 \in \mathbb{R}^{\kappa}$ , pode-se escrever o sistema na forma particionada (SPONG, 1994)

$$
\left[\begin{array}{c}\nM_1 \\
M_2 \\
\hline\nM_3\n\end{array}\right]\n\left[\begin{array}{c}\n\ddot{\eta}_1 \\
\ddot{\eta}_2\n\end{array}\right]+\n\left[\begin{array}{c}\nC_1 \\
C_2 \\
\hline\nC_3\n\end{array}\right]\n\left[\begin{array}{c}\n\ddot{\eta}_1 \\
\hline\n\ddot{\eta}_2\n\end{array}\right]+\n\left[\begin{array}{c}\nD_1 \\
D_2 \\
\hline\nD_3\n\end{array}\right]\n\left[\begin{array}{c}\n\ddot{\eta}_1 \\
\hline\n\ddot{\eta}_2\n\end{array}\right]\n\right]=\n\left[\begin{array}{c}\nJ_1 \\
\hline\nJ_2\n\end{array}\right]\n\left[\begin{array}{c}\n\ddot{\eta}_1 \\
\hline\n\ddot{\eta}_2\n\end{array}\right]\n\left[\begin{array}{c}\n\ddot{\eta}_2 \\
\hline\n\ddot{\eta}_2\n\end{array}\right]\n\right]\n\left[\begin{array}{c}\n\ddot{\eta}_1 \\
\hline\n\ddot{\eta}_2\n\end{array}\right]\n\left[\begin{array}{c}\n\ddot{\eta}_2 \\
\hline\n\ddot{\eta}_2\n\end{array}\right]\n\right]\n\left[\begin{array}{c}\n\ddot{\eta}_1 \\
\hline\n\ddot{\eta}_2\n\end{array}\right]\n\left[\begin{array}{c}\n\ddot{\eta}_2 \\
\hline\n\ddot{\eta}_2\n\end{array}\right]\n\left[\begin{array}{c}\n\ddot{\eta}_1 \\
\hline\n\ddot{\eta}_2\n\end{array}\right]\n\left[\begin{array}{c}\n\ddot{\eta}_2 \\
\hline\n\ddot{\eta}_2\n\end{array}\right]\n\left[\begin{array}{c}\n\ddot{\eta}_1 \\
\hline\n\ddot{\eta}_2\n\end{array}\right]\n\left[\begin{array}{c}\n\ddot{\eta}_1 \\
\hline\n\ddot{\eta}_2\n\end{array}\right]\n\left[\begin{array}{c}\n\ddot{\eta}_1 \\
\hline\n\ddot{\eta}_2\n\end{array}\right]\n\left[\begin{array}{c}\n\ddot{\eta}_1 \\
\hline\n\ddot{\eta}_2\n\end{array}\right]\n\left[\begin{array}{c}\n\ddot{\eta}_1 \\
\hline\n\ddot{\eta}_2\n\end{array}\right]\n\left[\begin{array}{c}\n\
$$

As equações dinâmicas do sistema de  $n$  graus de liberdade podem ser representadas na forma

$$
M_1\ddot{\eta}_1 + M_2\ddot{\eta}_2 + C_1\dot{\eta}_1 + C_2\dot{\eta}_2 + D_1\dot{\eta}_1 + D_2\dot{\eta}_2 = J_1\tau_1 + \mathbf{w}_1, \qquad (218)
$$

$$
M_3\ddot{\eta}_1 + M_4\ddot{\eta}_2 + C_3\dot{\eta}_1 + C_4\dot{\eta}_2 + D_3\dot{\eta}_1 + D_4\dot{\eta}_2 = \mathbf{w}_2.
$$
 (219)

A dependência dos elementos  $\{M_{ij}\},\,\{C_{ij}\},\,\{D_{ij}\},\,\{J_{ij}\}$  e suas partições de  $\eta$  e  $\dot{\eta}$ não é mostrada por simplicidade.

O termo  $M_4$  da equação (219) é uma matriz  $\kappa \times \kappa$  inversível, que é consequência da definição positiva da matriz M. Então, é possível reescrever a equação (219) como

$$
\ddot{\eta}_2 = -M_4^{-1}(M_3 \ddot{\eta}_1 + C_3 \dot{\eta}_1 + C_4 \dot{\eta}_2 + D_3 \dot{\eta}_1 + D_4 \dot{\eta}_2 - \mathbf{w}_2), \qquad (220)
$$

que pode ser substituída na equação (218) e obter

$$
\bar{M}_4 \ddot{\eta}_1 + \mathbf{h} = J_1 \tau_1 - M_2 M_4^{-1} \mathbf{w}_2 , \qquad (221)
$$

onde  $\bar{M}_4 = \bar{M_4}^T = M_1 - M_2 M_4^{-1} M_3 > 0 \in \mathbb{R}^m$  é o complemento de Schur do elemento  $M_4$  (LUCA; ORIOLO, 2000) e

$$
\mathbf{h} = \left[C_1 + D_1 - M_2 M_4^{-1} (C_3 + D_3)\right] \dot{\eta}_1 + \left[C_2 + D_2 - M_2 M_4^{-1} (C_4 + D_4)\right] \dot{\eta}_2. \tag{222}
$$

Utilizando a lei de controle

$$
\tau = J^{-1} \left[ \bar{M}_4 a^e + \mathbf{h} \right] , \qquad (223)
$$

o sistema toma a forma

$$
\ddot{\eta}_1 = a^e + d_b, \n\ddot{\eta}_2 = -M_4^{-1} \left[ M_3 a^e + (C_3 + C_4) \dot{\eta}_1 + (D_3 + D_4) \dot{\eta}_2 \right] + d_\alpha,
$$
\n(224)

onde  $d_b \in \mathbb{R}^m$  e  $d_a \in \mathbb{R}^\kappa$  representam os termos residuais de aproximações, perturbações ambientais e incertezas.

O sistema tratado nesta Dissertação possui três graus de liberdade atuados ( $m = 3$ ) e um não-atuado ( $\kappa = 1$ ). O grau não-atuado é representado pela junta (ponto de contato) que conecta o barco ao objeto que será empurrado. Utilizando o modelo obtido no Capítulo 5 (193) - (196) no sistema de coordenadas estacionário, podemos escrever (224) como

$$
\ddot{\eta}_1 = a^e + d_b,
$$
\n
$$
\ddot{\eta}_2 = -\frac{1}{I_{z_o} + m_o x_c^o} \left[ m_o x_c^o s(\psi_b + \alpha) a_x^e - m_o x_c^o c(\psi_b + \alpha) a_y^e + (I_{z_o} + m_o x_c^o)^a \psi_b \right.
$$
\n
$$
+ C_{o_x} s(\psi_b + \alpha) \dot{x}_b^e - C_{o_x} c(\psi_b + \alpha) \dot{y}_b^e - m_o x_c^b x_c^o s(\alpha) \dot{\psi}_b^2 + C_{o_{\psi_o}} + C_{o_x} x_c^o \dot{z}^2 - C_{o_x} x_c^b x_c^o c(\alpha) \dot{\psi}_b
$$
\n
$$
+ (C_{o_{\psi_o}} + C_{o_x} x_c^o)^a \dot{\alpha} \right] + d_\alpha,
$$
\n(225)

com  $\eta_1 = [x_b^e, y_b^e, \psi_b]^T$  e  $\eta_2 = \alpha$ .

# 6.2 Linearização Local

No caso de sistemas subatuados, a linearização parcial por realimentação não consegue transformar todo o sistema em duplos integradores em cadeia, como é possível em sistemas totalmente atuados. Para facilitar a análise do controle, a linearização parcial por realimentação é complementada pela linearização local dos termos não-lineares restantes.

A dinâmica interna pode ser linearizada em torno do ponto de operação  $[\psi_b = \alpha = \dot{y}_b^e = \dot{\phi}_b = \dot{\alpha} = a_x^e = a_y^e = a_{\psi_b}^e]^T = 0$ ,  $\dot{x}_b^e = \dot{x}_{b_{ref}}^e$ , que resulta em

$$
\dot{x} = Ax + B(a^e + d_b) + B_d d_\alpha, \qquad (226)
$$

onde

$$
A = \begin{bmatrix} 0 & 0 & 0 & 0 & 1 & 0 & 0 & 0 & 0 \\ 0 & 0 & 0 & 0 & 0 & 1 & 0 & 0 & 0 \\ 0 & 0 & 0 & 0 & 0 & 0 & 1 & 0 & 0 \\ 0 & 0 & 0 & 0 & 0 & 0 & 0 & 1 & 0 \\ 0 & 0 & 0 & 0 & 0 & 0 & 0 & 0 & 1 \\ 0 & 0 & 0 & 0 & 0 & 0 & 0 & 0 & 0 \\ 0 & 0 & 0 & 0 & 0 & 0 & 0 & 0 & 0 \\ 0 & 0 & \frac{C_{o_x} x_c^o \dot{x}_{b_{ref}}^e}{1_{z_o + m_o x_c^o}^2} & -\frac{C_{o_x} x_c^o}{I_{z_o + m_o x_c^o}^2} & -\frac{C_{o_y -} + C_{o_x} x_c^o (x_c^o - x_c^b)}{I_{z_o + m_o x_c^o}^2} & -\frac{C_{o_y -} + C_{o_x} x_c^o^2}{I_{z_o + m_o x_c^o}^2} & -\frac{C_{o_y -} + C_{o_x} x_c^o^2}{I_{z_o + m_o x_c^o}^2} \end{bmatrix},
$$
 (227)

$$
B = \begin{bmatrix} 0 & 0 & 0 & 0 \\ 0 & 0 & 0 & 0 \\ 0 & 0 & 0 & 0 \\ 0 & 0 & 0 & 0 \\ 1 & 0 & 0 & 0 \\ 0 & 1 & 0 & 0 \\ 0 & 0 & 1 & 0 \\ 0 & \frac{m_o x_c^o}{I_{z_o} + m_o x_c^o z} & -\frac{I_{z_o} + m_o x_c^o (x_c^o - x_c^b)}{I_{z_o} + m_o x_c^o z^2} \end{bmatrix},
$$
(228)

$$
B_{d} = \begin{bmatrix} 0 \\ 0 \\ 0 \\ 0 \\ 0 \\ 0 \\ 0 \\ 1 \end{bmatrix}, \qquad (229)
$$

 $x = [\eta^T, \dot{\eta}^T]^T$ ,  $d_b$  é a perturbação casada, que age diretamente na entrada e  $d_\alpha$  é a perturba¸c˜ao n˜ao-casada, que n˜ao age na entrada do sistema (EDWARDS; SPURGEON, 1998, Seção 1.5).

Nota 2 (Controlabilidade do sistema barco-objeto) : É importante notar que, se o coeficiente de arraste  $C_{o_x}$  do objeto ou a velocidade do barco for nula, resultando em nenhuma força de arraste, então o sistema linearizado (226) é não-controlável, então a controlabilidade do sistema (224) não pode ser garantida (HERMANN; KRENER, 1977), o que poderia dificultar ou impedir o projeto de controladores. Por outro lado, a controlabilidade do sistema linearizado implica na controlabilidade do sistema n˜ao-linear original.  $A$ lém disso, se A tem somente autovalores reais, então a equação discretizada com qualquer período de amostragem  $h > 0$  é sempre controlável (CHEN, 1999, Seção 6.7).

#### 6.3 Controle a Estrutura Variável

Como uma abordagem de controle não-linear, o controle a estrutura variável tem sido aplicado com sucesso ao projeto sistem´atico de controladores. O mesmo tem como benefício a redução de ordem do sistema, pois o sistema em modo deslizante possui ordem reduzida (CHENG; YI; ZAO, 2007).

O modelo utilizado para o projeto do controlador não leva em consideração as massas adicionais, então as mesmas serão consideradas como perturbações. O controle a estrutura variável será útil para lidar com esse tipo de perturbação.

#### 6.3.1 Controle Equivalente

Uma maneira simples de analisar a dinâmica da variável de deslizamento é utilizar o conceito de controle equivalente (UTKIN, 1978). O controle equivalente é a ação de controle $a_{eq}^{e}$ contínua necessária para manter o sistema sobre a superfície de deslizamento  $\sigma = 0$ .

Podemos realizar uma mudança de variáveis para expressar o sistema (226) em função do erro, tal que

$$
\dot{\tilde{x}} = A\tilde{x} + B(a^e + d_b) + B_d d_\alpha \,,\tag{230}
$$

onde

$$
\tilde{x} = x_{ref} - x \tag{231}
$$

é o vetor de erro e  $\mathcal{X}_{ref}$  é o sinal de referência. Definindo-se a variável de deslizamento como

$$
\sigma = S\tilde{x},\tag{232}
$$

onde  $S$  é uma matriz que deve ser projetada, é possível chegar a lei de controle equivalente resolvendo a equação

$$
\dot{\sigma} = 0. \tag{233}
$$

Da equação (230), temos que

$$
\dot{\sigma} = S\dot{\tilde{x}} = SA\tilde{x} + SB(a_{eq}^e + d_b) + SB_d d_{\alpha} = 0, \qquad (234)
$$

logo

$$
a_{eq}^{e} = -(SB)^{-1}(SA\tilde{x} + SBd_{b} + SB_{d}d_{\alpha}), \qquad (235)
$$

de modo que  $S$  seja projetada para que  $SB$  seja não-singular. É importante notar que a lei de controle equivalente é impossível de se implementar na prática, já que depende das perturbações  $d_b$  e  $d_\alpha$  e as mesmas são desconhecidas (VIDAL, 2016).

Substituindo a lei de controle equivalente (235) na equação de estados do sistema (230), chegamos à dinâmica do sistema em malha fechada durante o deslizamento

$$
\dot{\tilde{x}} = [I_{2n} - B(SB)^{-1}S] (A\tilde{x} + B_d d_\alpha). \qquad (236)
$$

O sistema da equação (236) é um sistema de ordem reduzida (DECARLO; ZAK; MATTHEWS, 1988). Este resultado mostra que, ao alcançar a superfície de deslizamento, o sistema se torna insensível à perturbações casadas. Essa característica é conhecida como propriedade da invariância (VIDAL, 2016). No entanto, as perturbações não-casadas não são rejeitadas.

# 6.3.2 Projeto da Superfície de Deslizamento

Para o projeto da superfície de deslizamento, é necessário escolher uma matriz S de modo que a variável de deslizamento  $\sigma$  possua grau relativo uniforme e unitário com respeito à lei de controle  $a^e$ . Para que isso seja possível, basta que SB seja nãosingular. Além disso, a dinâmica de modo deslizante (236) deve ser exponencialmente estável (VIDAL, 2016).

O sistema (230) pode ser escrito na forma regular por meio de uma transformação ortogonal  $\mathbf{T} = [\mathbf{T}_{11}, \mathbf{T}_{12}]^T$  (EDWARDS; SPURGEON, 1998, Seção 4.2)

$$
\dot{\bar{x}} = \bar{A}\bar{x} + \bar{B}(a^e + d_b) + \bar{B}_d d_\alpha, \qquad (237)
$$

$$
\sigma = \bar{S}\bar{x},\tag{238}
$$

onde

$$
\bar{x} = \mathbf{T}\tilde{x} = \begin{bmatrix} \bar{x}_1 \\ \bar{x}_2 \end{bmatrix}, \quad \bar{A} = \mathbf{T}A\mathbf{T}^T = \begin{bmatrix} \bar{A}_{11} & \bar{A}_{12} \\ \bar{A}_{21} & \bar{A}_{22} \end{bmatrix}, \quad \bar{B} = \mathbf{T}B = \begin{bmatrix} 0_{(n-m)\times m} \\ \bar{B}_2 \end{bmatrix}, \tag{239}
$$

$$
\bar{B}_d = \mathbf{T} B_d = \begin{bmatrix} \bar{B}_{d_1} \\ \bar{B}_{d_2} \end{bmatrix}, \quad \bar{S} = S \mathbf{T}^T = \begin{bmatrix} \bar{S}_1 & \bar{S}_2 \end{bmatrix}. \tag{240}
$$

As submatrizes de  $\overline{A}$ ,  $\overline{B}$ ,  $\overline{B}_d$  e  $\overline{S}$  tem dimensões de acordo com o vetor  $\overline{x}$ , que possui componentes  $\bar{x}_1 \in \mathbb{R}^{(2n-m)}$  e  $\bar{x}_2 \in \mathbb{R}^m$ .

A transformação  $T$  é obtida por meio da decomposição triangular-ortogonal

$$
B = \mathbf{TQ},\tag{241}
$$

onde  $Q$  é uma matriz triangular superior (STRANG, 2006, Seção 3.4).

A dinâmica de modo deslizante (236), após a transformação de coordenadas é

$$
\begin{split}\n\dot{\bar{x}} &= \left[I_{2n} - \bar{B}(\bar{S}\bar{B})^{-1}\bar{S}\right] \left(\bar{A}\bar{x} + \bar{B}_d d_{\alpha}\right) \\
&= \left[I_{2n} - \bar{B}\bar{B}_2^{-1}\bar{S}_2^{-1}\bar{S}\right] \left(\bar{A}\bar{x} + \bar{B}_d d_{\alpha}\right) \\
&= \left(\begin{bmatrix} I_{2n-m} & 0_{(2n-m)\times m} \\ 0_{m\times(2n-m)} & I_m \end{bmatrix} - \begin{bmatrix} 0_{(2n-m)\times m} \\ I_m \end{bmatrix} \begin{bmatrix} K & I_m \end{bmatrix}\right) \left(\bar{A}\bar{x} + \bar{B}_d d_{\alpha}\right) \qquad (242) \\
&= \begin{bmatrix} \bar{A}_{11} & \bar{A}_{12} \\ -K\bar{A}_{11} & -K\bar{A}_{12} \end{bmatrix} \bar{x} + \begin{bmatrix} \bar{B}_{d_1} \\ -K\bar{B}_{d_1} \end{bmatrix} d_{\alpha},\n\end{split}
$$

onde  $K = \bar{S}_2^{-1} \bar{S}_1$ . Como na superfície de deslizamento  $\sigma = \bar{S}\bar{x} = 0$  temos  $\bar{x}_2 = -K\bar{x}_1$ , então

$$
\dot{\bar{x}}_1 = (\bar{A}_{11} - \bar{A}_{12}K)\bar{x}_1 + B_{d_1}d_{\alpha},
$$
  
\n
$$
\dot{\bar{x}}_2 = -K\bar{A}_{11}\bar{x}_1 - K\bar{A}_{12}\bar{x}_2 - KB_{d_1}d_{\alpha}.
$$
\n(243)

O sistema será exponencialmente estável se  $\bar{A}_{11} - \bar{A}_{12}K$  for Hurwitz e  $d_{\alpha}$  for limitada. A matriz K pode ser projetada por meio de posicionamento de autovalores, desde que o par  $(\bar{A}_{11}, \bar{A}_{12})$  seja controlável (EDWARDS; SPURGEON, 1998, Seção 4.2). A submatriz  $\bar{S}_2$  pode ser escolhida como  $\bar{S}_2 = A\bar{B}_2$ , onde  $A = SB$  é uma matriz não-singular (pode ser escolhida a matriz identidade por simplicidade). Assim, define-se a matriz S por (VIDAL, 2016)

$$
S = \bar{S}_2 \left[ K \mid I \right] \mathbf{T} \,. \tag{244}
$$

# 6.3.3 Análise de Estabilidade

Define-se a lei de controle como (VIDAL, 2016)

$$
a^{e} = -\Lambda^{-1}[SA\tilde{x} + \rho(t)\operatorname{sign}\sigma],
$$
\n(245)

onde  $\rho(t) \in \mathbb{R}^m$  é uma função de modulação a ser escolhida, que depende das perturbações. Como as perturbações são desconhecidas,  $\rho(t)$  foi escolhido constante.

 $\acute{E}$  possível provar que o sistema atinge a superfície de deslizamento por meio da função de Lyapunov

$$
V = \frac{\sigma^T \sigma}{2} \,. \tag{246}
$$

Derivando a equação (246), temos

$$
\dot{V} = \sigma^T \dot{\sigma} \,. \tag{247}
$$

Substituindo a lei de controle (245) em (230), temos

$$
\dot{\tilde{x}} = A\tilde{x} - BA^{-1}SA\tilde{x} - BA^{-1}\rho(t)\operatorname{sign}\sigma + Bd_b + B_d d_\alpha.
$$
 (248)

Substituindo este resultado (248) na derivada da variável de deslizamento  $\dot{\sigma} = S\dot{\tilde{x}}$ , temos

$$
\dot{\sigma} = SA\tilde{x} - SBA^{-1}SA\tilde{x} - SBA^{-1}\rho(t)\operatorname{sign}\sigma + SBd_b + SB_d d_{\alpha}.
$$
 (249)

Substituindo (249) na derivada de função de Lyapunov (247), temos

$$
\dot{V} = \sigma^T S A \tilde{x} - \sigma^T S B A^{-1} S A \tilde{x} - \sigma^T S B A^{-1} \rho(t) \operatorname{sign} \sigma + \sigma^T S B d_b + \sigma^T S B_d d_a.
$$
 (250)

Assumindo  $A = SB = I$  por simplicidade, temos

$$
\dot{V} = \sigma^T S A \tilde{x} - \sigma^T S A \tilde{x} - \sigma^T \rho(t) \operatorname{sign} \sigma + \sigma^T d_b + \sigma^T S B_d d_\alpha \tag{251}
$$

$$
\dot{V} = -\sigma^T \rho(t) \operatorname{sign} \sigma + \sigma^T d_b + \sigma^T S B_d d_\alpha
$$
\n
$$
\dot{V} = \mathcal{D} - \sum_{i=1}^3 \rho_i |\sigma_i| \,, \tag{252}
$$

onde

$$
\mathcal{D} = \sigma^T d_b + \sigma^T S B_d d_\alpha \,. \tag{253}
$$

Se  $\rho_i(t) \geqslant |\mathcal{D}_i(t)|$ ,  $\forall t \geqslant 0$ , então

$$
\dot{V} \leqslant -\sum_{i=1}^{3} \rho_i |\sigma_1| < 0 \,, \tag{254}
$$

logo o estado atinge a superfície de deslizamento  $\sigma = 0$  assintoticamente. É importante notar que o termo  $SA\tilde{x}$  na lei de controle (245) é útil para cancelar um termo na equação (251). Na prática, isso significa que seria necessário uma amplitude do sinal de controle  $\rho(t)$  maior para o sistema entrar em deslizamento sem esse termo.

Além disso, se na dinâmica do modo deslizante (243),  $\bar{A}_{11} - \bar{A}_{12}K$  for Hurwitz e  $d_{\alpha}(t)$  for limitada, então  $\bar{x}_1$ e $\bar{x}_2$ são limitados, provando assim a estabilidade local deste sistema de controle.

Nota 3 (Estabilidade e efeitos de perturbações) : Esta análise prova que o esquema de controle a estrutura variável proposto pode estabilizar localmente o sistema barco-objeto e rejeitar perturbações casadas no barco. Entretanto, perturbações não-casadas no objeto podem n˜ao ser completamente rejeitadas, porque o sistema ´e subatuado.

Vale observar que a modelagem de contato do Capítulo 4 não foi incluída rigorosamente no projeto de controle.

#### 6.4 Resultados de Simulação

Foram comparados por meio de simulação os desempenhos das seguintes estratégias de controle: (i) realimentação de estado, sob efeito de perturbação casada, (ii) controle a estrutura variável, sob efeito de perturbação casada e *(iii)* controle a estrutura variável, sob efeito de perturbação casada e não-casada. Todas as simulações foram realizadas com período de amostragem  $h = 10^{-4}$ s e condições iniciais  $\eta(0) = [0, 3 \text{ m}; -0, 3 \text{ m}; 0, 4854 \text{ rad};$  $(0,3 \text{ rad}]^T$  e  $\dot{\eta}(0) = 0$ . Além disso, foi utilizado um coeficiente de arraste do barco  $C_{b_x} =$  $0.45$  N.s/m, pois a identificação dos parâmetros de arraste linear do barco ainda não tinha sido muito bem feita. A equação da reta a ser seguida é  $y_{b_{ref}}^e = x_{b_{ref}}^e - 0.2 \, (\text{m})$ . Além disso, considerou-se uma superfície perfeitamente áspera entre o barco e o objeto, ou seja,  $|\alpha_{max}| = \pi/2$ .

A realimentação de estado foi projetada baseada na linearização local, por meio de um regulador quadrático linear (Linear Quadratic Regulator — LQR) (CHEN, 1999,

$$
\mathcal{J} = \int_0^\infty \left[ \tilde{x}^T(t) Q \tilde{x}(t) + a^{eT}(t) R a^e(t) \right] dt \tag{255}
$$

é o índice de desempenho quadrático e  $Q$  e  $R$  são matrizes de peso positivas definidas (OGATA, 1982, Seção 16.1). Foi utilizado  $Q = \text{diag}\{1, 1, 4, 36, 0, 4, 0, 0\}$  e  $R =$  $diag\{100, 100, 100\}$ , que foram ajustadas de forma sucessiva até obter a menor sobreelevação possível nas variáveis de estado.

A Figura 52a apresenta a trajetória, a Figura 52b o ângulo de rumo da embarcação e a Figura 52c a orientação do objeto. Foi adicionada uma perturbação casada  $d_b =$  $[0,1\,\text{N};0,1\,\text{N};0,1\,\text{N}.\text{m}]^T$ . A Figura 53a apresenta o erro no eixo  $x_e$ , a Figura 53b o erro no eixo  $y_e$  e a Figura 53c o erro de rumo do barco. Na Figura 54 também é apresentado o comando dos propulsores.

![](_page_138_Figure_0.jpeg)

Figura 52: Resultados de simulação com realimentação de estado e perturbação casada: (a) trajetória no plano horizontal, (b) ângulo de rumo e (c) orientação do objeto.

![](_page_139_Figure_0.jpeg)

Figura 53: Resultados de simulação com realimentação de estado e perturbação casada: (a) erro no eixo $x_e,$ (b) erro no eixo  $y_e$ e (c) erro de rumo do barco.

![](_page_140_Figure_0.jpeg)

Figura 54: Resultados de simulação com realimentação de estado e perturbação casada: sinais de comando dos propulsores.

O controle a estrutura variável foi utilizado para rejeitar a perturbação casada. O controlador foi projetado com autovalores  $\lambda(\bar{A}_{11} - \bar{A}_{12}K) = [-7, -1, -0, 3, -3, -2]^T$ e  $\rho = I$ . Tais valores foram escolhidos por tentativa-e-erro até obter a menor sobreelevação nas variáveis de estado. A Figura 55a apresenta a trajetória, a Figura 55b o ângulo de rumo da embarcação e a Figura 55c a orientação do objeto com esta estratégia de controle. A perturbação casada adicionada na simulação anterior foi mantida. A Figura 56a apresenta o erro no eixo $x_e,$ a Figura 56b o erro no eixo $y_e$ e a Figura 56c o erro de rumo do barco. Na Figura 57 também é apresentado o comando dos propulsores.

![](_page_141_Figure_0.jpeg)

Figura 55: Resultados de simulação com controle a estrutura variável e perturbação casada: (a) trajetória no plano horizontal, (b) ângulo de rumo e (c) orientação do objeto.

![](_page_142_Figure_0.jpeg)

Figura 56: Resultados de simulação com controle a estrutura variável e perturbação casada: (a) erro no eixo $x_e,$ (b) erro no eixo  $y_e$ e (c) erro de rumo do barco.

![](_page_143_Figure_0.jpeg)

Figura 57: Resultados de simulação com controle a estrutura variável e perturbação casada: sinais de comando dos propulsores.

Uma perturbação não-casada $d_\alpha = 0.15 \times 10^{-3} \, \mathrm{N.m}$  foi adicionada para verificar seu efeito. A perturbação casada foi mantida. A Figura 58a apresenta a trajetória, a Figura 58b o ângulo de rumo da embarcação e a Figura 58c a orientação do objeto para este caso. A Figura 59a apresenta o erro no eixo  $x_e$ , a Figura 59b o erro no eixo  $y_e$  e a Figura 59c o erro de rumo do barco. Na Figura 60 também é apresentado o comando dos propulsores.
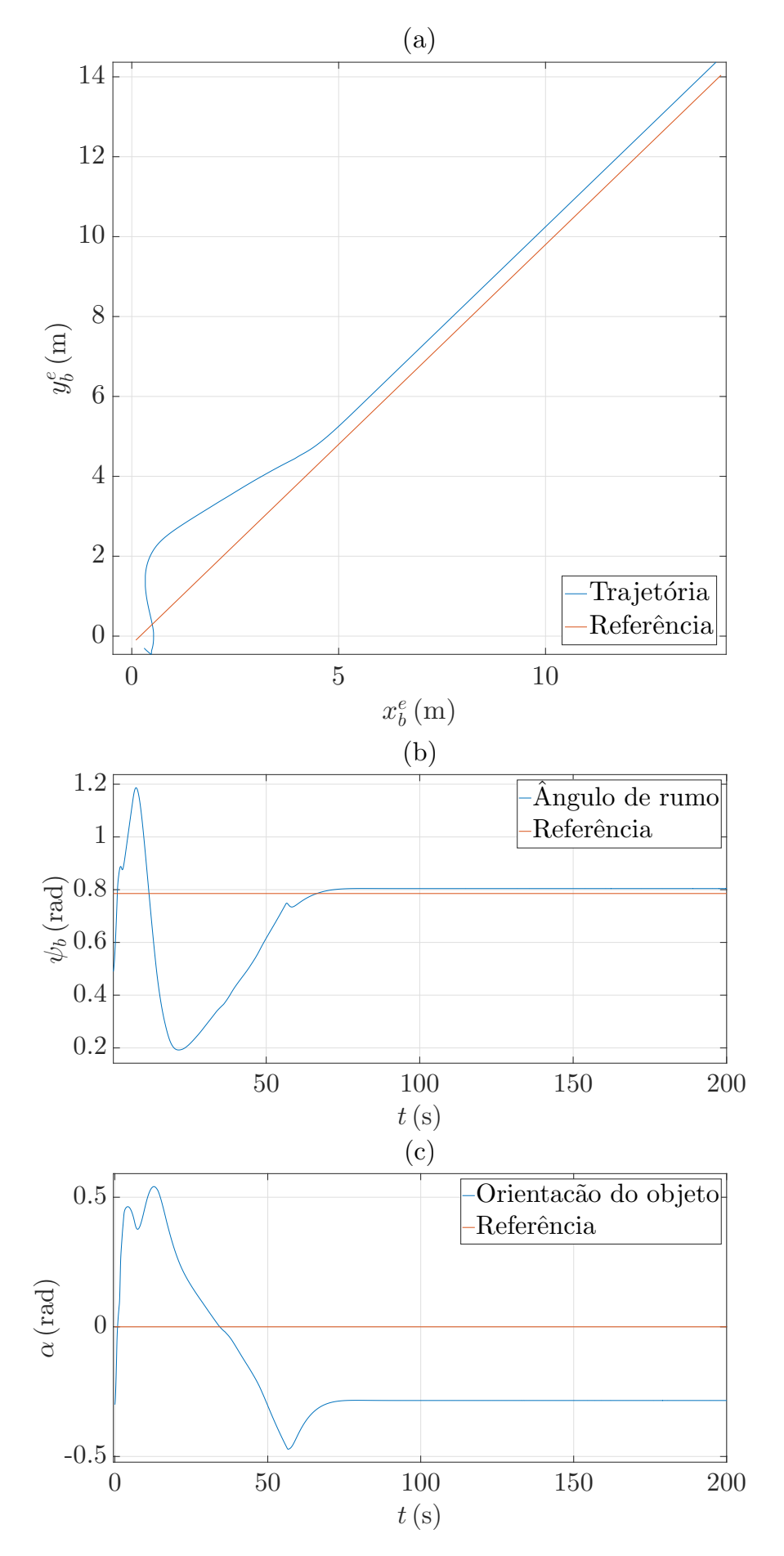

Figura 58: Resultados de simulação com controle a estrutura variável, perturbação casada e não-casada: (a) trajetória no plano horizontal, (b) ângulo de rumo e (c) orientação do objeto.

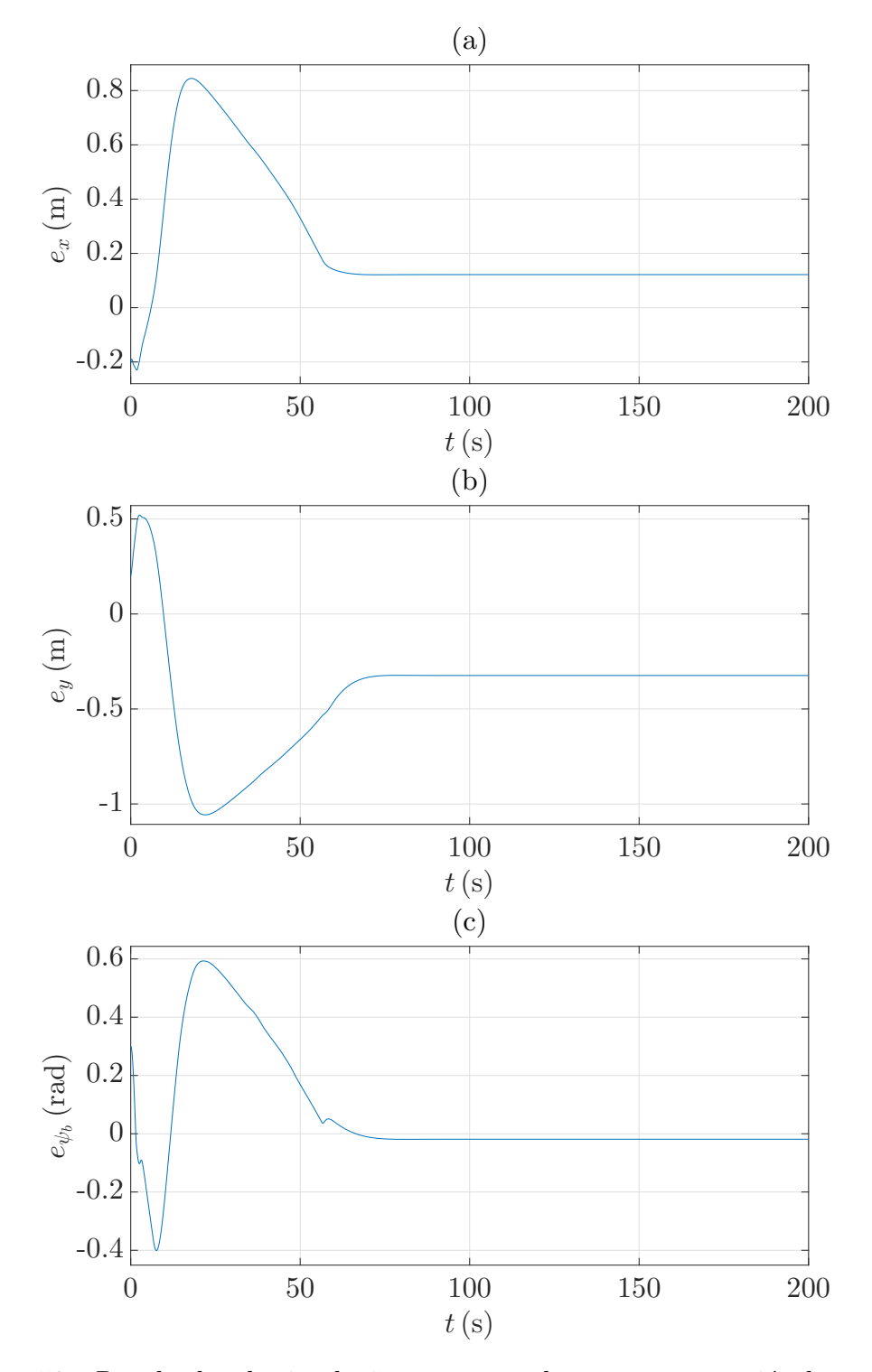

Figura 59: Resultados de simulação com controle a estrutura variável, perturbação casada e não-casada: (a) erro no eixo  $x_e,$  (b) erro no eixo  $y_e$ e (c) erro de rumo do barco.

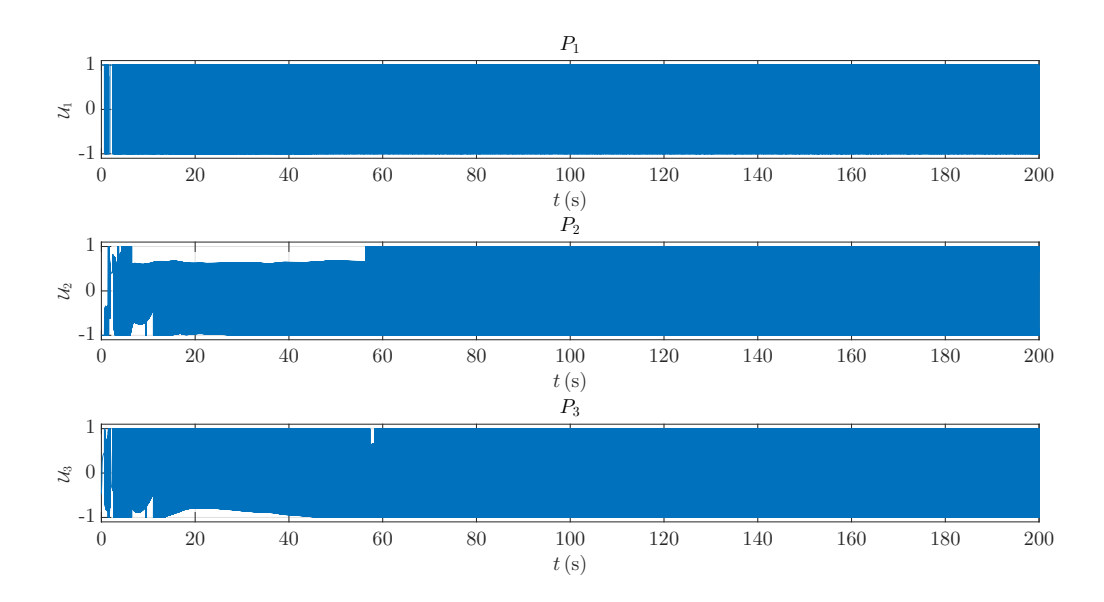

Figura 60: Resultados de simulação com controle a estrutura variável, perturbação casada e n˜ao-casada: sinais de comando dos propulsores.

Os resultados das simulações indicam que o controlador linear (realimentação de estado) não é capaz de rejeitar nenhum tipo de perturbação. O controle a estrutura variável se mostrou útil para rejeitar perturbações casadas com a entrada. No entanto, ele é incapaz de lidar com perturbações não-casadas. Esse sistema de controle foi capaz de estabilizar o sistema barco-objeto, porém todos os graus de liberdade apresentaram um erro de regime permanente devido à perturbação não-casada.

#### 6.5 Resultados Experimentais

Para que o barco possa empurrar o objeto a partir de qualquer ponto de contato, a orientação do disco foi definida como

$$
\psi_o = \operatorname{atan2}(y_o^e - y_c^e, x_o^e - x_c^e). \tag{256}
$$

Como a matriz A possui autovalores reais  $(\lambda(A) = [-1, 4845; 0, 5067; 0; 0; 0; 0; 0]$ , não houve preocupação com o período de amostragem a fim de manter a controlabilidade (Nota 2). Logo, foi utilizado  $h = \frac{1}{30}$ s, como em todos os experimentos já realizados ao longo desta Dissertação.

O disco e a proa do barco s˜ao feitos de isopor (poliestireno), cujo coeficiente de atrito ´e aproximadamente 0,5 (vide Tabela 4). Sendo assim, o disco poderia atingir um ângulo máximo de  $|\alpha_{max}| \approx 0.46$  rad, conforme a desigualdade (113), que define o cone de atrito. Entretanto, em alguns experimentos, o ângulo máximo ultrapassou este valor.

Houve a preocupação em iniciar os experimentos com o sistema barco-objeto bem próximo da referência e com o contato sendo mantido. O primeiro experimento foi realizado com condições iniciais  $\eta(0) = [-0.0902 \,\mathrm{m}; 0.3317 \,\mathrm{m}; 0.1215 \,\mathrm{rad}; 0.1757 \,\mathrm{rad}]^T$  e  $\dot{\eta}(0) = [0{,}0257\,\text{m/s}; -0{,}0073\,\text{m/s}; 0{,}0718\,\text{rad/s}; -0{,}08614\,\text{rad/s}]^T$ . A equação da reta a ser seguida é $y_{b_{ref}}^e = 0.4$ (m). Foi utilizado o controle a estrutura variável da Seção 6.4 com os mesmos parâmetros, porém com  $\rho = 0.3I$ . A Figura 61a apresenta a trajetória, a Figura 61b o ângulo de rumo da embarcação e a Figura 61c a orientação do objeto. A Figura 62a apresenta o erro no eixo  $x_e$ e a Figura 62b o erro no eixo  $y_e$ . Na Figura 63 também é apresentado o comando dos propulsores.

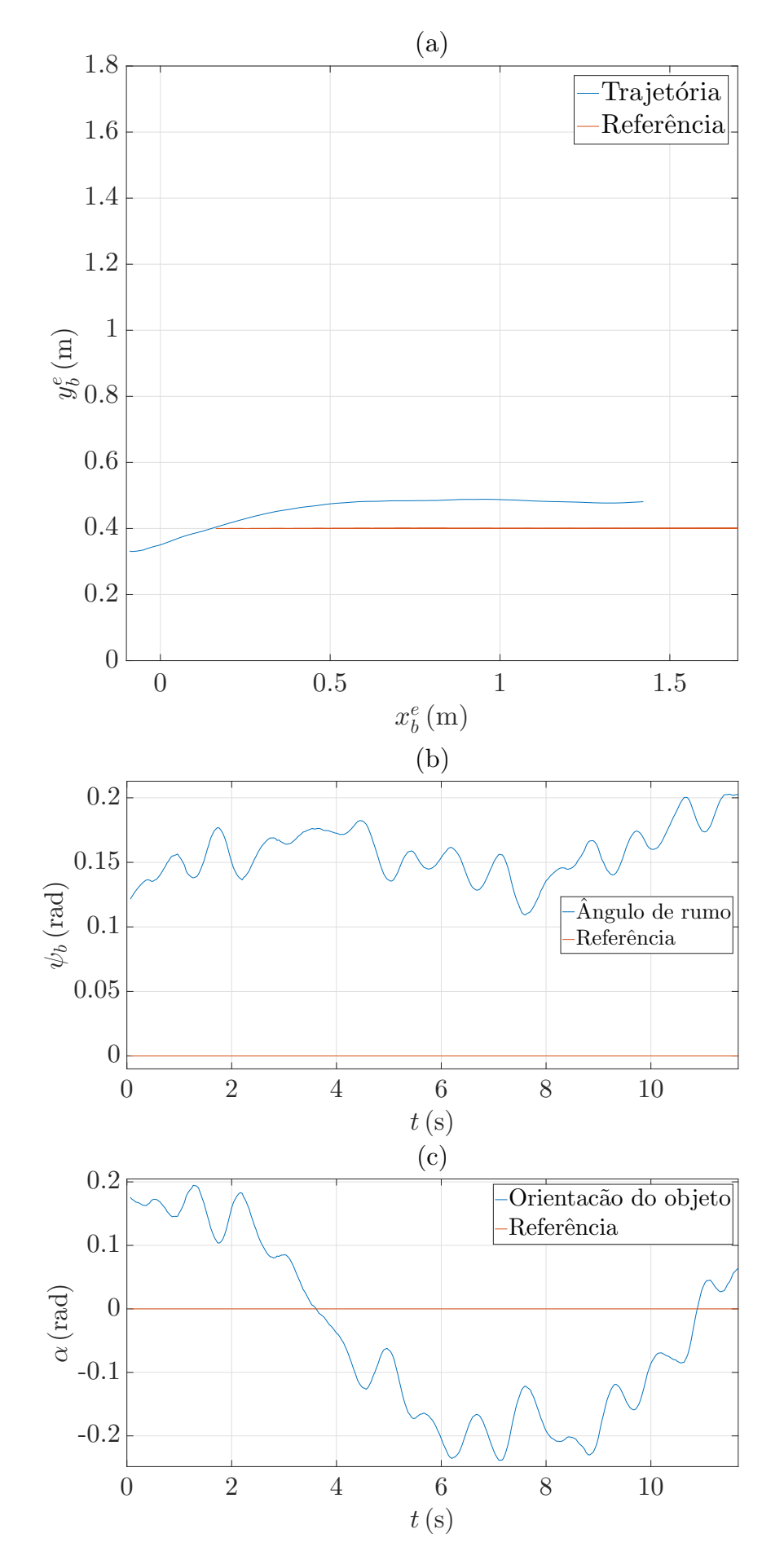

Figura 61: Resultados experimentais com controle a estrutura variável: (a) trajetória no plano horizontal, (b) ângulo de rumo e (c) orientação do objeto.

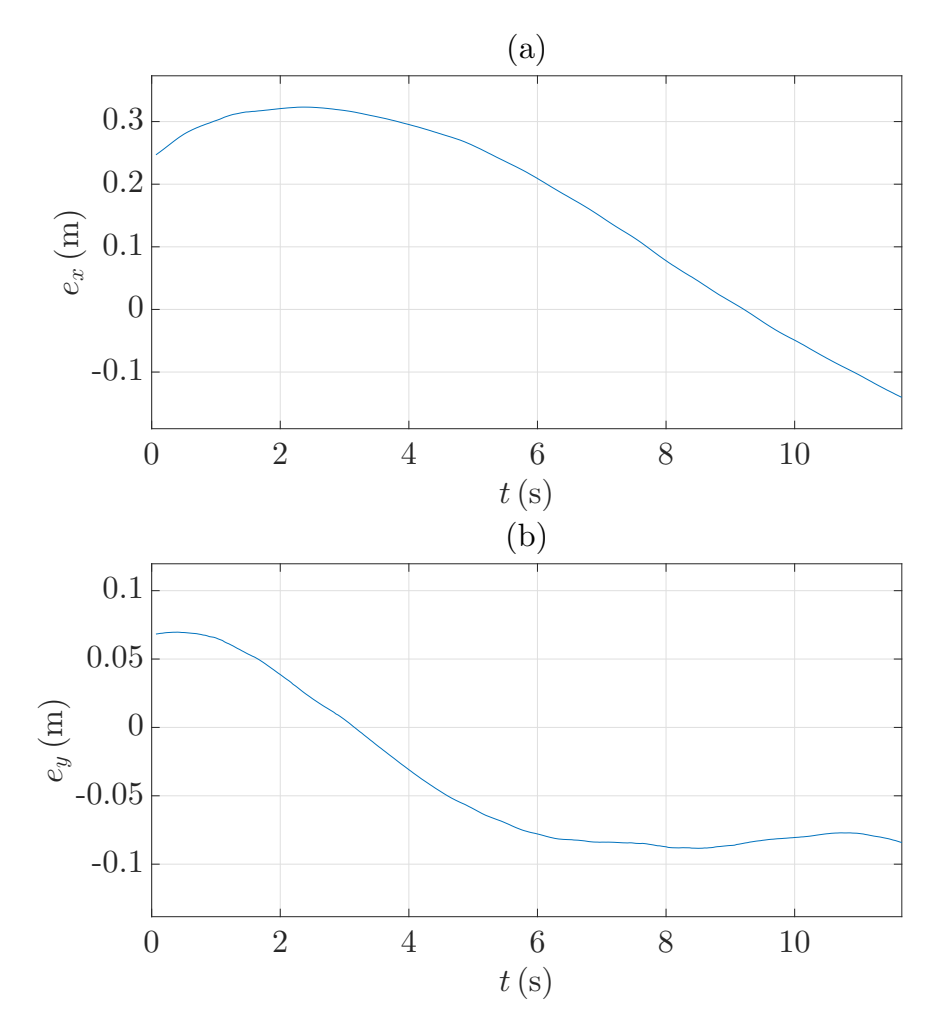

Figura 62: Resultados experimentais com controle a estrutura variável: (a) erro no eixo  $x_e$  e (b) erro no eixo  $y_e$ .

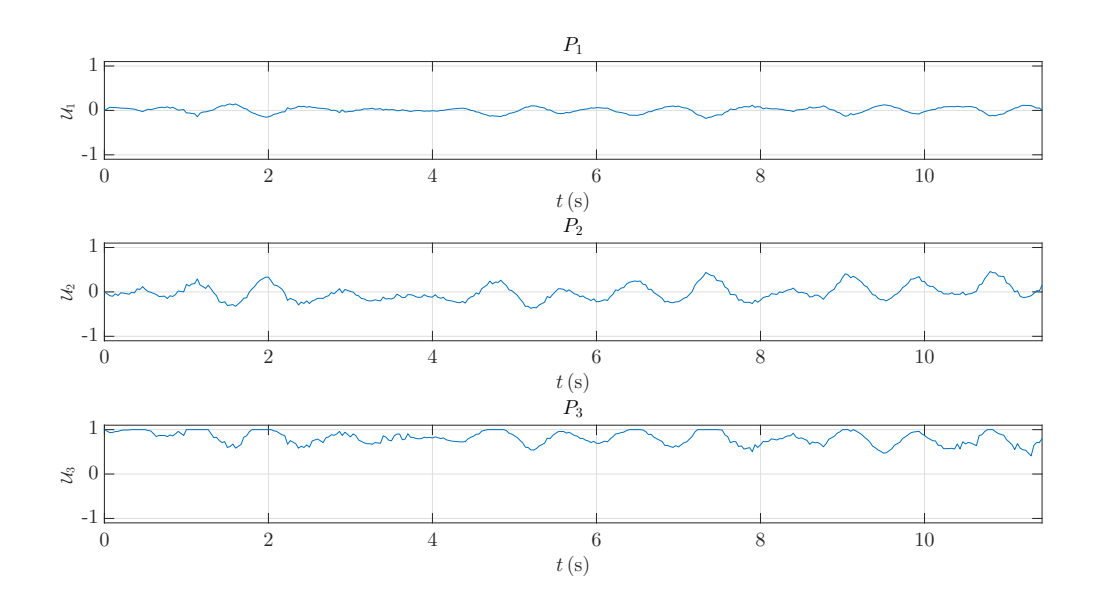

Figura 63: Resultados experimentais com controle a estrutura variável: sinais de comando dos propulsores.

Nas simulações realizadas na Seção 6.4, observa-se que a convergência se dá em torno de 50 s. A duração dos experimentos realizados é de cerca de 12 s, pois a piscina utilizada era pequena. Desta forma, não é possível verificar a convergência do erro experimentalmente.

O mesmo experimento foi repetido com uma massa desconhecida adicionada ao disco, com condições iniciais  $\eta(0) = [-0.0200 \,\mathrm{m}; 0.4236 \,\mathrm{m}; 0.0513 \,\mathrm{rad}; -0.0387 \,\mathrm{rad}]^T$  e  $\dot{\eta}(0) = [0.0525 \,\mathrm{m/s}; -0.0037 \,\mathrm{m/s}; 0.0404 \,\mathrm{rad/s}; -0.0637 \,\mathrm{rad/s}]^T$ . A Figura 64a apresenta a trajetória, a Figura 64b o ângulo de rumo da embarcação e a Figura 64c a orientação do objeto. A Figura 65a apresenta o erro no eixo  $x_e$  e a Figura 65b o erro no eixo  $y_e$ . Na Figura 66 também é apresentado o comando dos propulsores.

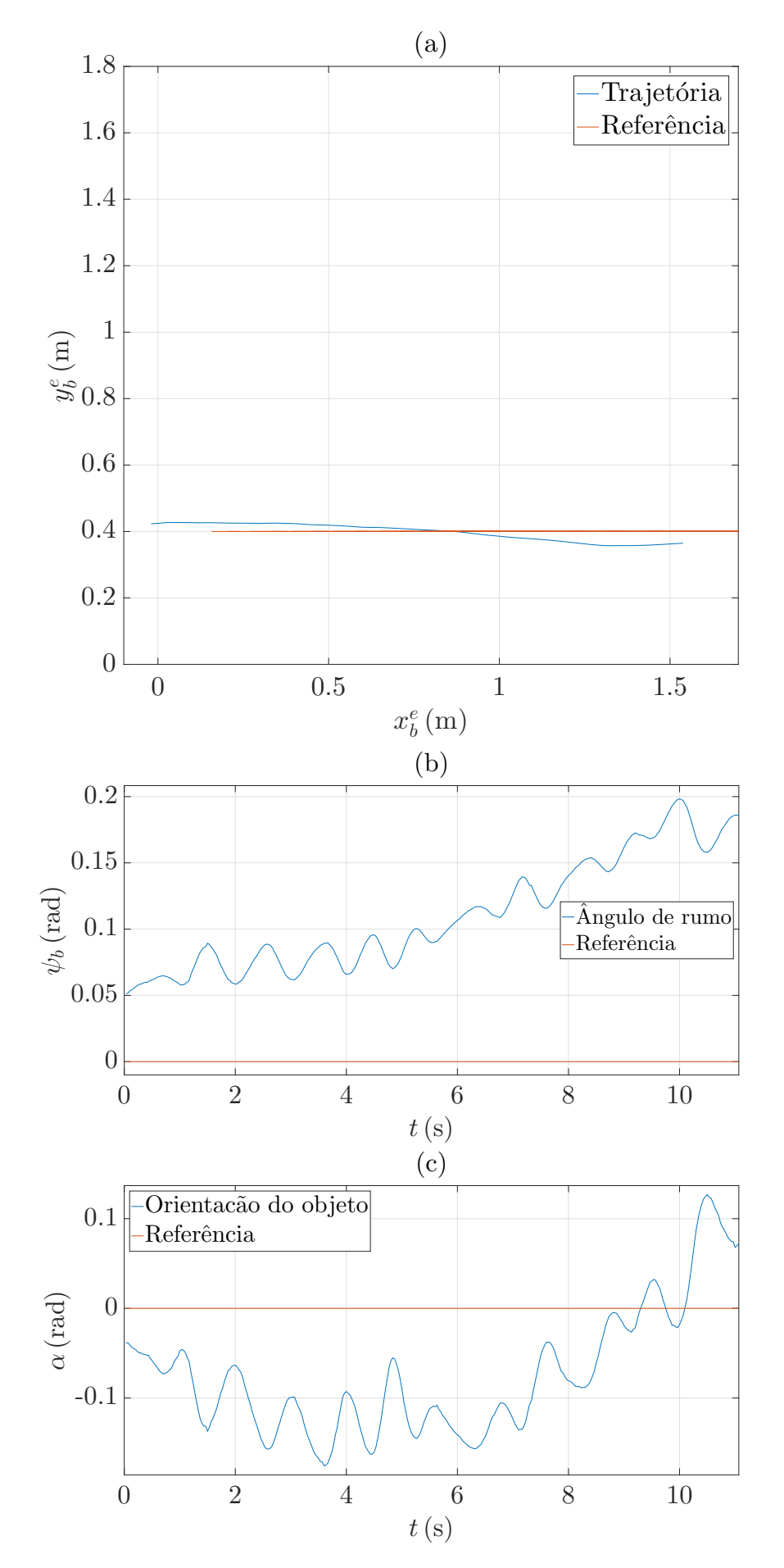

Figura 64: Resultados experimentais com controle a estrutura variável e disco de massa desconhecida: (a) trajetória no plano horizontal, (b) ângulo de rumo e (c) orientação do objeto.

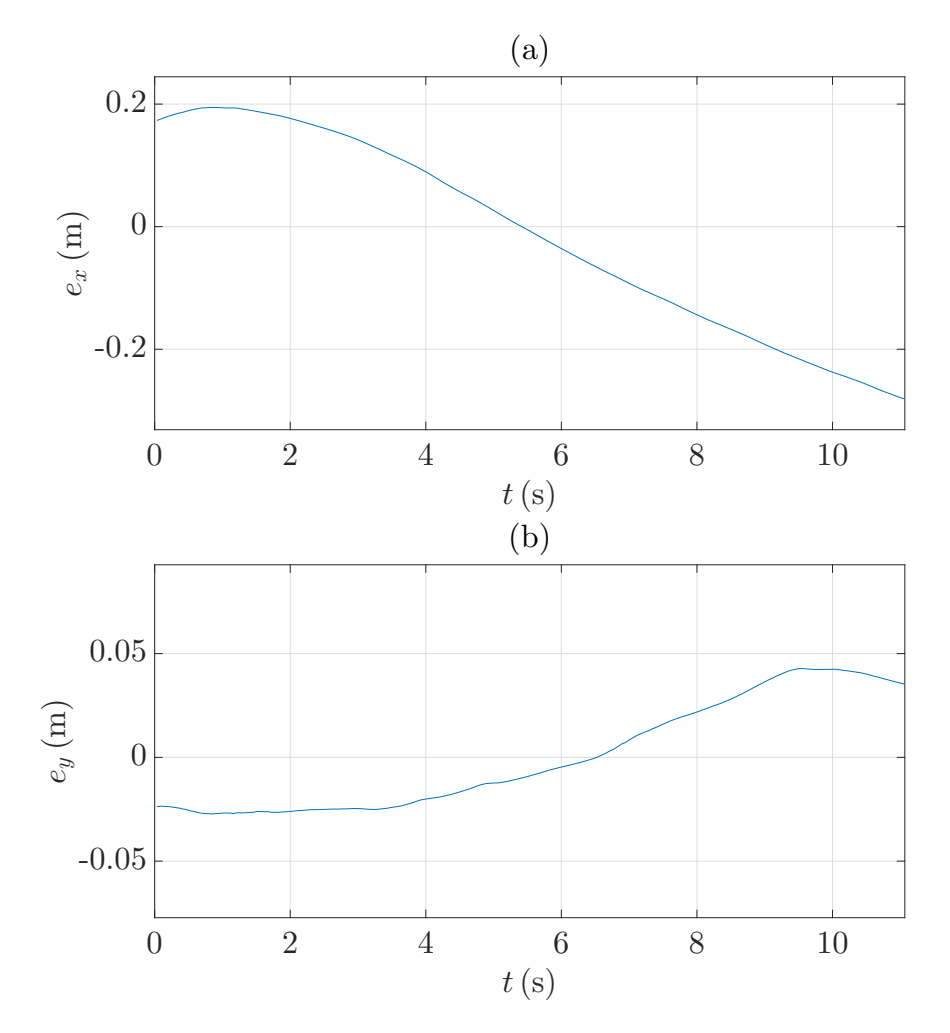

Figura 65: Resultados experimentais com controle a estrutura variável e disco de massa desconhecida: (a) erro no eixo  $x_e$ e (b) erro no eixo  $y_e$ .

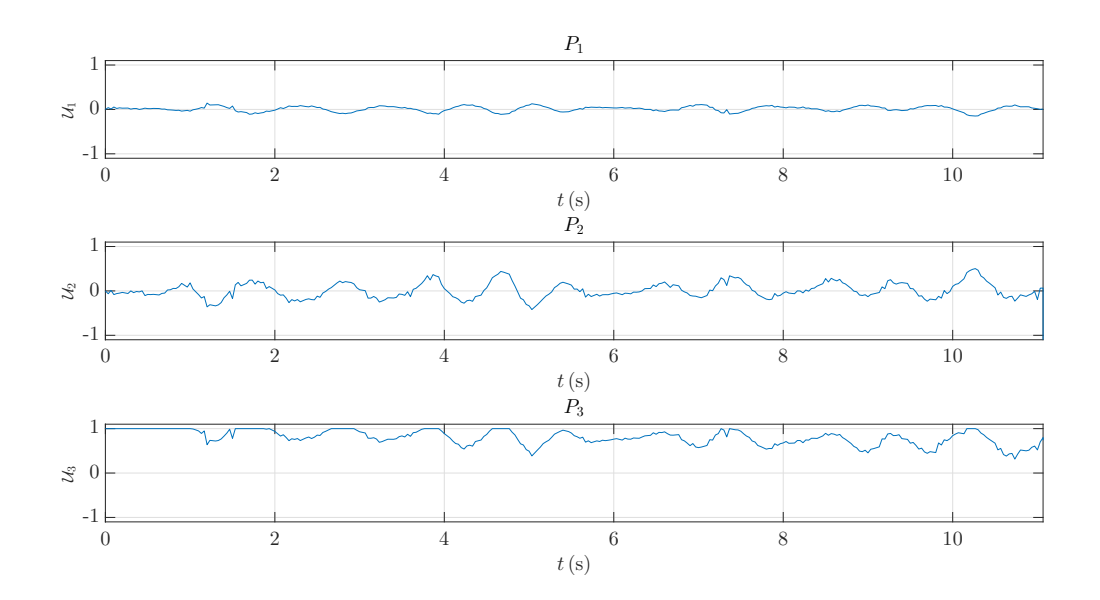

Figura 66: Resultados experimentais com controle a estrutura variável e disco de massa desconhecida: sinais de comando dos propulsores.

Novamente, nestes experimentos não é possível verificar a convergência do erro, devido às dimensões da piscina.

### **CONCLUSÃO**

O rastreamento de trajetória e o seguimento de retas foram abordados como etapa preliminar para atingir o objetivo desta Dissertação. Foram realizados experimentos com uma pequena embarcação em uma piscina, utilizando um sistema de visão de alta precisão. Além disso, a modelagem dinâmica e o controle de robôs móveis empurrando objetos em terra foram revisados.

O problema de estabilização do sistema barco-objeto foi apresentado e teoricamente analisado. Até onde sabemos, este problema é novo em sistemas de controle marítimo.

A linearização parcial por realimentação foi adotada para transformar a dinâmica atuada não-linear do barco em três duplos integradores. A dinâmica subatuada (interna) da carga pode ser linearizada apenas localmente.

O controle a estrutura vari´avel foi escolhido em vista da sua robustez a incertezas e perturba¸c˜oes. O mesmo se mostrou imune a incertezas no barco, pois estas podem ser consideradas como perturbações casadas com a entrada.

Embora a análise teórica indique que os efeitos de algumas perturbações na carga flutuante não podem ser rejeitadas devido à subatuação, tais efeitos podem ser limitados, porque a dinâmica interna do sistema pode ser projetada para ser estável, desde que essas perturbações não-casadas não sejam muito grandes, conforme a Nota 3.

Também é importante destacar que a velocidade de avanço do barco é importante para produzir forças de arraste na carga por duas razões: (i) é necessário manter o contato entre o barco e a carga pelo atrito no ponto de contato (vide Seção 4.3); (ii) as forças de arraste são necessárias para garantir a controlabilidade do sistema, conforme a Nota 2.

Foram realizados simulações numéricas e experimentos de uma pequena embarcação empurrando um disco de isopor em uma piscina. Os resultados obtidos validaram o desenvolvimento teórico apresentado ao longo desta Dissertação. Desta forma, foi comprovado que é possível empurrar de forma estável uma carga flutuante na superfície água utilizando apenas uma embarcação, sem o uso de amarras, dispositivos mecânicos para estabilização ou manipulação cooperada.

#### Contribuições

- Diversos trabalhos apresentam o rastreamento de trajetória de embarcações, porém poucos apresentam resultados experimentais. Nesta Dissertação, foram realizados experimentos de rastreamento de trajetória de uma embarcação com um sistema de visão muito preciso;
- Alguns dos resultados experimentais obtidos no Capítulo 2 foram apresentados no XXI Congresso Brasileiro de Automática (ROSARIO; CUNHA, 2016);
- Até onde se sabe, a tarefa de empurrar um objeto com um robô havia sido estudada apenas em terra. Nesta Dissertação, foi proposta uma estratégia de controle para realizar esta tarefa na água;
- Foram realizados experimentos de um barco empurrando uma carga flutuante na ´agua.

#### Trabalhos Futuros

Dentre as sugestões para trabalhos futuros, podemos citar:

- Melhoria do modelo dinˆamico do sistema, com a inclus˜ao das massas adicionais e arraste quadrático, efeitos de ondas, correntezas;
- Aumento na velocidade de comunicação entre o computador e o barco. Uma sugestão é utilizar o módulo WiFi do Arduino;
- $\bullet$  Em vez de uma linha reta, a embarcação seguir uma trajetória qualquer;
- Desenvolvimento de um planejamento de trajetória com interpolação de retas e curvas para que a embarcação encontre o objeto a partir de uma posição inicial qualquer;
- Desvio de obstáculos.

#### **REFERÊNCIAS**

AGARWAL, P. K.; LATOMB, J.-C.; MOTWANI, R.; RAGHAVAN, P. Nonholonomic path planning for pushing a disk among obstacles. In: Proceedings of International Conference on Robotics and Automation. Albuquerque:  $[s.n.]$ , 1997. v. 4, p. 3124 – 3129.

AMARAL, G. de S. Sistema de Posicionamento Dinâmico para um Pequeno Veículo Flutuante. 60 p. Dissertação (Projeto de Graduação em Engenharia Elétrica com Enfase em Sistema Eletrônicos) — Universidade do Estado do Rio de Janeiro, Rio de Janeiro, Julho 2008.

ARDUINO. Arduino Build Process. 2016. Disponível em:  $\langle$ https://www.arduino.cc/en/  $Hacking/BuildProcess$ .

ARISOY, A.; GOKASAN, M.; BOGOSYAN, O. Partial feedback linearization control of a single flexible link robot manipulator. In: Proceedings of 2nd International Conference on Recent Advances in Space Technologies, 2005. RAST 2005. [S.l.: s.n.], 2005. p. 282–287.

ASHRAFIUON, H.; MUSKE, K. R.; MCNINCH, L. C.; SOLTAN, R. A. Sliding-mode tracking control of surface vessels. IEEE Transactions on Industrial Electronics, v. 55, n. 11, p. 4004–4012, Novembro 2008.

ÅSTROM, K. J.; WITTENMARK, B. Computer Controlled Systems: Theory and Design. 3. ed. [S.l.]: Prentice Hall, 1997.

BEER, F. P.; JOHNSTON, J. E. R.; MAZUREK, D. F.; CORNWELL, P. J.; EISENBERG, E. R. Vector Mechanics for Engineers. 9. ed. New York: McGraw-Hill, 2010.

BEHRENS, M.; HUANG, S.; DISSANAYAKE, G. Models for Pushing Objects with a Mobile Robot Using Single Point Contact. In: 2010 IEEE/RSJ International Conference on Intelligent Robots and Systems. Taipei: [s.n.], 2010. p. 2964 – 2969.

BEHRENS, M. J. Robotic Manipulation by Pushing at a Single Point with Constant Velocity: Modeling and Techniques. 97 p. Tese  $(PhD)$  — University of Technology, Sidney, Outubro 2013.

BEJCZ, A. K. Robot Arm Dynamics and Control. [S.l.], 1974. 155 p.

BERG, M. de; GERRITS, D. H. P. Computing push plans for disk-shaped robots. In: 2010 IEEE International Conference on Robotics and Automation. [S.l.: s.n.], 2010. p. 4487–4492.

BUORO, A. S. Controle dos Motores e Acionamento sem Fios de uma Pequena  $Embarcação$ . 79 p. Dissertação (Projeto de Graduação em Engenharia Elétrica com Enfase em Sistemas Eletrônicos) — Universidade do Estado do Rio de Janeiro, Rio de Janeiro, Abril 2013.

CABECINHAS, D.; CUNHA, R.; SILVESTRE, C. A robust landing and sliding maneuver controller for a quadrotor vehicle on a sloped incline. In: 2014 IEEE International Conference on Robotics and Automation (ICRA). Hong Kong: [s.n.], 2014. p. 523–528.

CHEN, C.-T. Linear System Theory and Design. 3. ed. New York: Oxford University Press, 1999.

CHENG, J.; YI, J.; ZAO, D. Design of a Sliding Mode Controller for Trajectory Tracking Problem of Marine Vessels. IET Control Theory Appl., v. 1, n. 1, p. 233–237, Janeiro 2007.

COLEMAN, T. F.; LI, Y. An interior trust region approach for nonlinear minimization subject to bound. SIAM Journal on Optimization,, v. 6, n. 2, p. 418–445, 1996.

CORKE, P. Robotics, Vision and Control: Fundamental Algorithms in MATLABR. 2. ed. [S.l.]: Springer, 2013.

CRAIG, J. J. Robótica. 3. ed. São Paulo: Pearson, 2013.

CUNHA, J. P. S. V. Projeto e Estudo de Simulação de um Sistema de Controle a Estrutura Variável de um Veículo Submarino de Operação Remota. 135 p. Dissertação (Mestrado em Engenharia Elétrica) — Universidade Federal do Rio de Janeiro, Rio de Janeiro, Fevereiro 1992.

CUNHA, J. P. V. S.; HSU, L.; LIZARRALDE, F.; COSTA, R. R. Avaliação Experimental da Modelagem e Simulação Dinâmica de um Veículo Submarino de Operação Remota. Revista Controle e Automação, v. 11, n. 2, p. 82–93, Agosto 2000.

DECARLO, R. A.; ZAK, S. H.; MATTHEWS, G. P. Variable structure control of nonlinear multivariable systems: A tutorial. Proceedings of the IEEE, v. 76, n. 3, p. 212–232, Março 1988.

DISSANAYAKE, M.; GOH, C.; PHAN-THIEN, N. Time-optimal trajectories for robot manipulators. Robotica, v. 9, n. 2, p. 131–138, 1991.

DOMINGUES, R. B. Simulação e Controle de um Veículo Submarino de Operação Remota. Dissertação (Mestrado em Engenharia Elétrica) — Universidade Federal do Rio de Janeiro, Rio de Janeiro, Abril 1989.

EDWARDS, C.; SPURGEON, S. K. Sliding Mode Control: Theory and Applications. Padstow: Taylor & France, 1998.

FALTINSEN, O. M.; SORTLAND, B. Slow drift eddy making damping of a ship. Applied Ocean Research, v. 9, n. 1, p. 37–46, 1987.

FEEMSTER, M. G.; ESPOSITO, J. M. Comprehensive framework for tracking control and thrust allocation for a highly overactuated autonomous surface vessel. *Journal of* Field Robotics, Wiley Subscription Services, Inc., A Wiley Company, v. 28, n. 1, p. 80–100, 2011.

FERNANDES, M. R. Navegação de Robôs Móveis ou Veículos Multi-Articulados com Realimentação de Informações Visuais. Dissertação (Mestrado em Engenharia Elétrica) — Universidade Federal do Espírito Santo, Vitória, Agosto 2008.

FERREIRA, E. de P.; MIRANDA, V. M.; VILLELA, C. D. Implementação de preditores neurais completos, a horizonte fixo, para um protótipo de robô móvel multiarticulado truck-trailer-trailer, em movimentos a ré. In:  $X$  SBAI — Simpósio Brasileiro de Automação Inteligente. São João del Rei: [s.n.], 2011.

FERREIRA, E. de P.; OLIVEIRA, T. R. B. de; PANDOLFI, F. Controle fuzzy global e em cascata, para robs móveis robôs móveis e/ou veículos multi-articulados: Caso real truck-trailer-trailer. In: IX  $SBAI - Simpósio Brasileiro de Automação Intelligence$ . Brasília: [s.n.], 2009.

FOSSEN, T. I. Nonlinear Modeling and Control of Underwater Vehicles. Tese (PhD) — Norwegian University of Science and Technology, Trondheim, 1991.

FOSSEN, T. I. Marine Control Systems: Guidance, Navigation, and Control of Ships, Rigs and Underwater Vehicles. Norway: Marine Cybernetics AS, 2002.

FOSSEN, T. I. Handbook of Marine Craft HydroDynamics and Motion Control. Nova Jersey: Wiley, 2011.

FOSSEN, T. I.; PEREZ, T. Kalman filtering for positioning and heading control of ships and offshore rigs. IEEE Control Systems, v. 29, n. 6, p. 32–46, Dezembro 2009.

FULLER, D. D. American Institute of Physics Handbook. 3. ed. Nova Iorque: McGraw-Hill, 1972.

GAUGLITZ, G.; VO-DINH, T. Handbook Of Spectroscopy. Weinheim: Wiley, 2003.

GOH, C. J.; EDWARDS, N. J.; ZOMAYA, A. Y. Feedback control of minimum-time optimal control problems using neural networks. Optimal Control Applications and Methods, Wiley Subscription Services, Inc., A Wiley Company, v. 14, n. 1, p. 1–16, 1993.

GOMES, L. L.; LEAL, L.; OLIVEIRA, T. R.; CUNHA, J. P. V. S. Controle de um veículo quadrirrotor usando um sistema de captura de movimentos. In: Anais do XX Congresso Brasileiro de Automática. Belo Horizonte: [s.n.], 2014. p. 1474–1481.

HERMANN, R.; KRENER, A. Nonlinear Controllability and Observability. *IEEE* Transactions on Automatic Control, v. 22, n. 51, p. 728–740, Outubro 1977.

KHALIL, H. K. Nonlinear Systems. 3. ed. New Jersey: Prentice Hall, 2002.

KURISU, M.; YOSHIKAWA, T. Trajectory Planning for an Object in Pushing Operation. Journal of the Robotics Society of Japan, v. 13, n. 8, p. 1115–1121, Outubro 1995. Em japonês.

LAGARIAS, J. C.; REEDS, J. A.; WRIGHT, M. H.; WRIGHT, P. E. Convergence properties of the nelder–mead simplex method in low dimensions. SIAM Journal on Optimization,, v. 9, n. 1, p. 112–147, 1998.

LIDE, D. R. CRC Handbook of Chemistry and Physics. 84. ed. Boca Raton: CRC Press, 2005.

LIU, C.; ZOU, Z.; YIN, J. Trajectory tracking of underactuated surface vessels based on neural network and hierarchical sliding mode. Journal of Marine Science and Technology, v. 20, n. 2, p. 322–330, Setembro 2015.

LUCA, A. de; ORIOLO, G. Motion planning and trajectory control of an underactuated three-link robot via dynamic feedback linearization. In: Proceedings 2000 ICRA. Millennium Conference. IEEE International Conference on Robotics and Automation. Symposia Proceedings. São Francisco: [s.n.], 2000. v. 3, p. 2789–2795.

LYNCH, K. M. Estimating the Friction Parameters of Pushed Objects. In: Intelligent Robots and Systems '93, IROS '93. Proceedings of the 1993 IEEE/RSJ International *Conference on.* Tóquio: [s.n.], 1993. v. 1, p.  $186 - 193$ .

LYNCH, K. M.; MASON, M. T. Pulling by pushing, slip with infinite friction, and perfectly rough surfaces. In: Proceedings IEEE International Conference on Robotics and Automation. [S.l.: s.n.], 1993. v. 1, p. 745–751.

LYNCH, K. M.; MASON, M. T. Dynamic underactuated nonprehensile manipulation. In: Intelligent Robots and Systems '96, IROS 96, Proceedings of the 1996 IEEE/RSJ International Conference on. [S.l.: s.n.], 1996. v. 2, p. 889–896.

LYNCH, K. M.; MASON, M. T. Stable pushing: Mechanics, controllability, and planning. The International Journal of Robotics Research, v. 15, n. 6, p. 533–556, 1996.

LYNCH, K. M.; MASON, M. T. Dynamic nonprehensile manipulation: Controllability, planning, and experiments. International Journal of Robotics Research, v. 18, p. 64–92, 1998.

MANLEY, J. E. Unmanned surface vehicles, 15 years of development. In: OCEANS 2008. Quebec: [s.n.], 2008. v. 2008-Supplement, p. 1–4.

MARKIEWICZ, B. R. Analysis of the Computed Torque Drive Method and Comparison With Conventional Position Servo for a Computer-Controlled Manipulator. [S.l.], 1973. 60 p.

MASON, M. T. Mechanics and planning of manipulator pushing operations. The International Journal of Robotics Research, Thousand Oaks, v. 5, n. 3, p. 53–71, Setembro 1986.

MASON, M. T. Progress in nonprehensile manipulation. International Journal of Robotics Research, Sage Science Press, Thousand Oaks, CA, v. 18, n. 11, p. 1129–1141, Novembro 1999.

MATHWORKS. Four-quadrant inverse tangent of fixed-point values - MATLAB atan2. 2017. Disponível em:  $\langle \text{https://www.mathworks.com/help/fixedpoint/ref/atan2.html}\rangle$ .

MINSHALL, H. CRC Handbook of Chemistry and Physics. 73. ed. Boca Raton: CRC Press, 1992.

MURRAY, R. M.; LI, Z. A Mathematical Introduction to Robotic Manipulation. California: CRC Press, 1994.

NELSON, S. R.; TUOVILA, S. M. Fractal-based image processing for mine detection. In: . [S.l.: s.n.], 1995. v. 2496, p. 454–465.

NEWMAN, J. N. Marine Hydrodynamics. Cambridge: The MIT Press, 1977.

OGATA, K. Engenharia de Controle Moderno. Rio de Janeiro: Prentice-Hall do Brasil, 1982.

OLIVEIRA, T. R. B. de. Desenvolvimento de Algoritmos e Ferramentas de Síntese e Validação de Estratégias para o Controle em Manobras ou Navegação de Veículos ou  $Rob\hat{o}s$  Móveis Multi-Articulados. Dissertação (Mestrado em Engenharia Elétrica) — Universidade Federal do Espírito Santo, Vitória, Agosto 2010.

PAPOULIAS, F. A. Bifurcation analysis of line of sight vehicle guidance using sliding modes. International Journal of Bifurcation and Chaos, v. 01, n. 04, p. 849–865, 1991.

QUINTEROS, W. M. C. Estabilidade do Navio em Condições Extremas: Estudo de um Modelo Numérico Não-Linear de Terceira Ordem, Acoplado em Seis Graus de Liberdade. Dissertação (Mestrado em Engenharia Oceânica) — Universidade Federal do Rio de Janeiro, Rio de Janeiro, Junho 2005.

ROSARIO, R. V. C. Sistema para Monitoração de uma Embarcação não Tripulada. 65 p. Dissertação (Projeto de Graduação em Engenharia Elétrica com Enfase em Sistemas Eletrônicos) — Universidade do Estado do Rio de Janeiro, Rio de Janeiro, Março 2013.

ROSARIO, R. V. de C.; CUNHA, J. P. S. V. Experimentos de rastreamento de trajetória de uma embarcação de superfície utilizando linearização por realimentação e controle a estrutura variável. In: XXI Congresso Brasileiro de Automática. Vitória: [s.n.], 2016. p. 1–6.

RYU, J. C.; RUGGIERO, F.; LYNCH, K. M. Control of nonprehensile rolling manipulation: Balancing a disk on a disk. IEEE Transactions on Robotics, v. 29, n. 5, p. 1152–1161, Outubro 2013.

SCHULTZE, H. J. Projeto e Construção de uma Embarcação Teleoperada. 82 p. Dissertação (Projeto de Graduação em Engenharia Elétrica com Enfase em Sistemas Eletrônicos) — Universidade do Estado do Rio de Janeiro, Rio de Janeiro, Julho 2012.

SLOTINE, J. J. E.; LI, W. Applied Nonlinear Control. New Jersey: Prentice-Hall, 1991.

SNAME. Nomenclature for Treating the Motion of a Submerged Body Through a Fluid. In: Technical and Research Bulletin No. 1-5. [S.l.: s.n.], 1950.

SOKAL, G. J. Posicionamento Dinâmico Utilizando Controle a Estrutura Variável e  $Servovisão. 121$  p. Dissertação (Mestrado em Engenharia Eletrônica) — Universidade do Estado do Rio de Janeiro, Rio de Janeiro, Julho 2010.

SPONG, M. W. Partial feedback linearization of underactuated mechanical systems. In: Intelligent Robots and Systems '94. 'Advanced Robotic Systems and the Real World', IROS '94. Proceedings of the IEEE/RSJ/GI International Conference on. Munich: [s.n.], 1994. v. 1, p. 314–321.

STRANG, G. Linear Algebra and Its Applications. 4. ed. [S.l.]: Thomson Learning, 2006.

SUN, N.; FANG, Y.; CHEN, H.; LU, B. Amplitude-saturated nonlinear output feedback antiswing control for underactuated cranes with double-pendulum cargo dynamics. IEEE Transactions on Industrial Electronics, v. 64, n. 3, p. 2135–2146, Março 2017.

SUN, N.; WU, Y.; FANG, Y.; CHEN, H.; LU, B. Nonlinear continuous global stabilization control for underactuated rtac systems: Design, analysis, and experimentation. IEEE/ASME Transactions on Mechatronics, PP, n. 99, p. 1–11, 2016.

SYMON, K. R. Mechanics. 3. ed. Massachusetts: Addison-Wesley, 1971.

UTKIN, V. I. Sliding Modes and their Application in Variable Structure Systems Hardcover. Moscou: MIR, 1978.

VICON. System Reference. 1.4. ed. [S.l.], 2006.

VIDAL, P. V. N. M. Controle de Sistemas Incertos Baseado no Algoritmo Super-Twisting para Rastreamento Global e Exato de Trajetórias. Dissertação (Mestrado em Engenharia Elétrica) — Universidade Federal do Rio de Janeiro, Rio de Janeiro, Outubro 2016.

WAN, X.; WANG, H.; YE, X.; ZHAO, L.; WANG, K. A novel segmentation algorithm for side-scan sonar imagery with multi-object. In: 2007 IEEE International Conference on Robotics and Biomimetics (ROBIO). Sanya: [s.n.], 2007. p. 2110–2114.

WINTERLE, P. Vetores e Geometria Analítica. São Paulo: Pearson, 2000.

YANG, Y.; DU, J.; LIU, H.; GUO, C.; ABRAHAM, A. A trajectory tracking robust controller of surface vessels with disturbance uncertainties. IEEE Transactions on Control Systems Technology, v. 22, n. 4, p. 1511–1518, Julho 2014.

YOUNG, K. D.; UTKIN, V. I.; ÖZGÜNER, Ü. A Control Engineer's Guide to Sliding Mode Control. IEEE Transactions on Controle Systems Technology, v. 7, n. 3, p. 328–342, Maio 1999.

ZHOU, J.; PAOLINI, R.; BAGNELL, J. A.; MASON, M. T. A convex polynomial force-motion model for planar sliding: Identification and application. In: 2016 IEEE International Conference on Robotics and Automation (ICRA). [S.l.: s.n.], 2016. p. 372–377.

ZIGBEE. Zigbee specification: Zigbee document 053474r13. [S.l.], 2006.

# Apêndices

#### A SISTEMA EXPERIMENTAL

O protótipo de barco utilizado para os experimentos foi construído por Amaral (2008), é mostrado na Figura 67. Ele se move com velocidade máxima de  $0.26 \,\mathrm{m/s}$  avante e possui 0,48 m de comprimento.

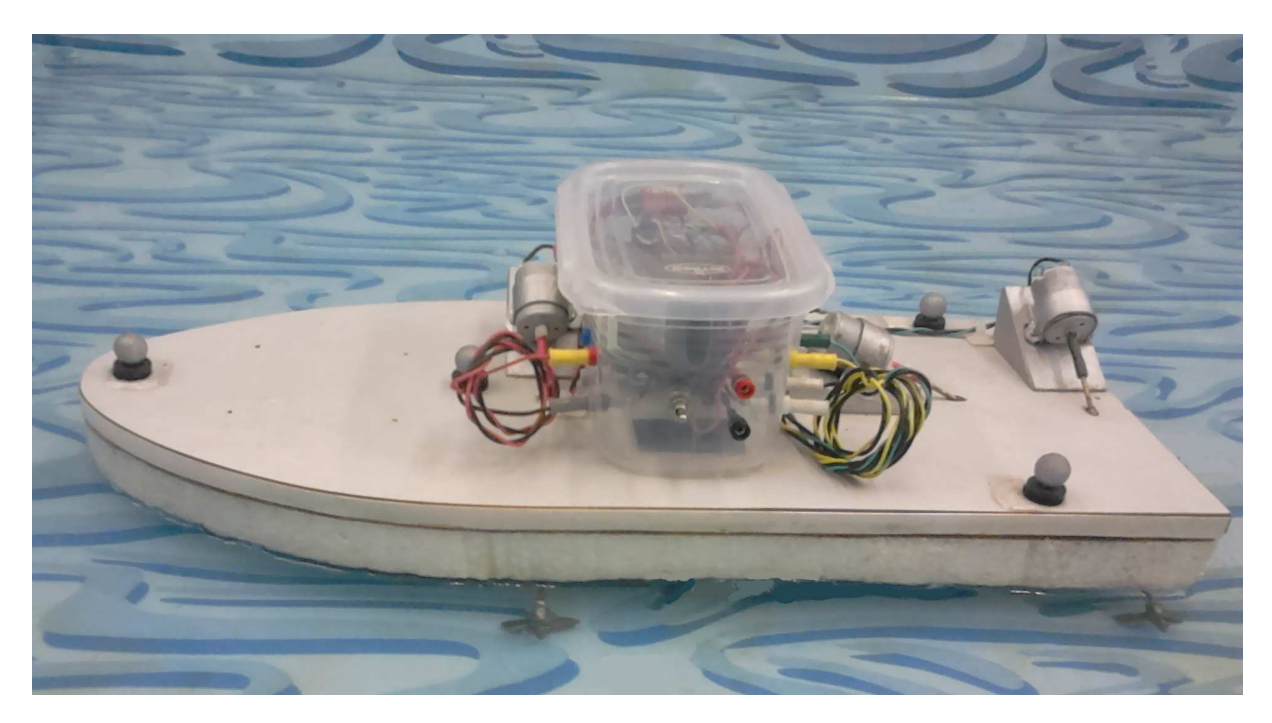

Figura 67: Barco utilizado nos experimentos.

Para representar a carga flutuante a ser empurrada, foi construído um disco de isopor de 0,13 m de raio, mostrado na Figura 68. Os experimentos foram realizados em uma piscina MOR 5000I, de dimensões  $3,25 \times 2,06 \times 0,75$  m (Figura 69).

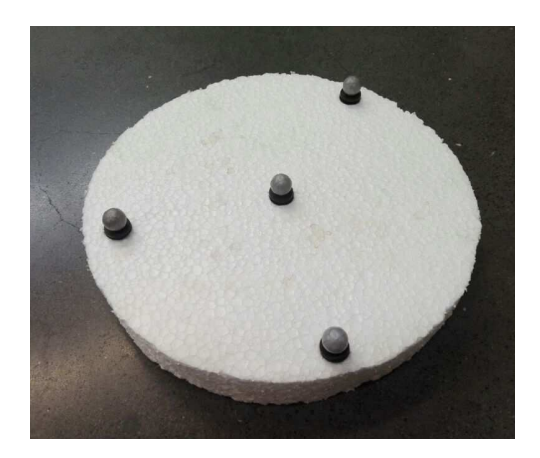

Figura 68: Carga flutuante (disco).

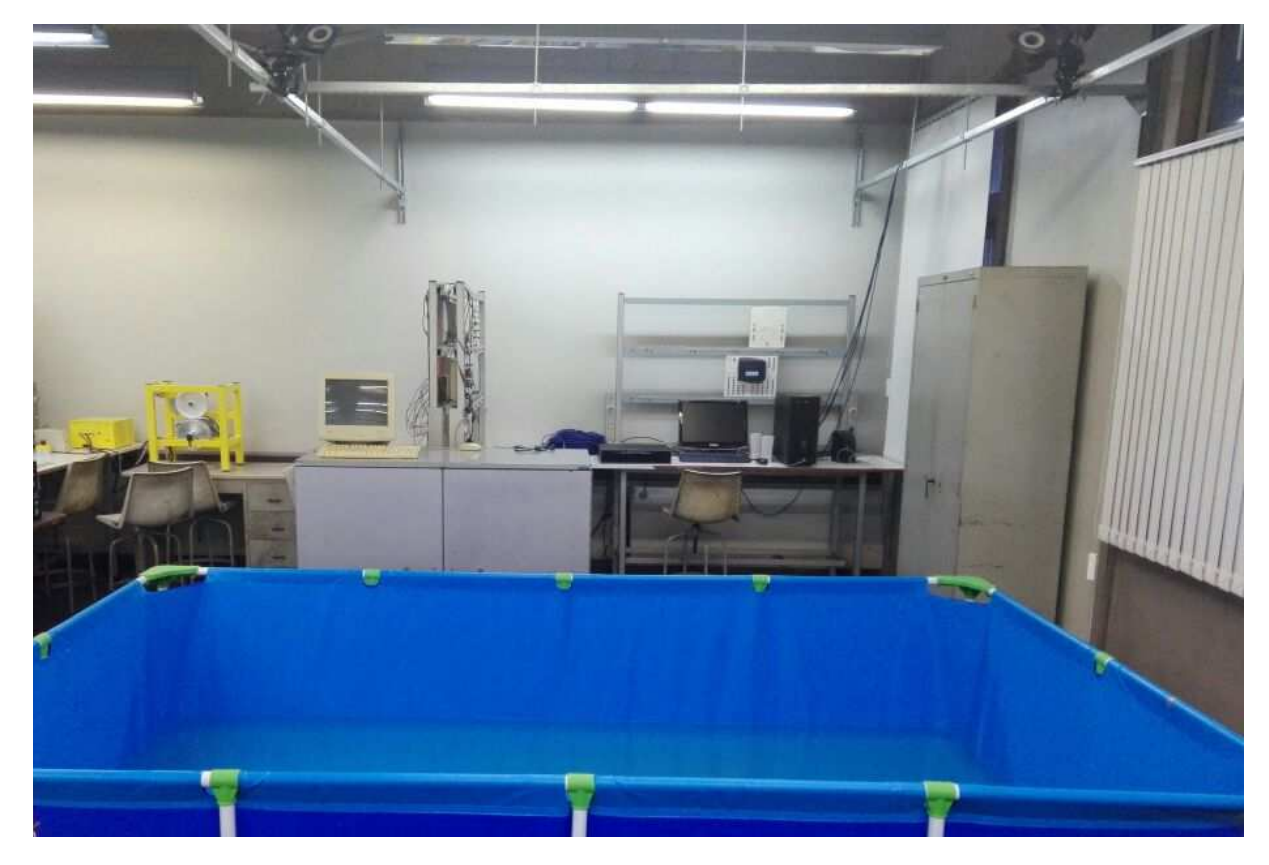

Figura 69: Piscina onde foram realizados os experimentos.

Para a medição da posição do barco foi utilizado um sistema Vicon MX, dotado de quatro câmeras de alta velocidade (Figura 70) e uma unidade de processamento. A unidade de processamento ´e ligada a um computador por uma rede Gigabit Ethernet. No mesmo, o *software* Vicon *Tracker* processa as imagens. As câmeras possuem LEDs que geram luz praticamente infravermelha (900 − 2000 nm) (GAUGLITZ; VO-DINH, 2003, Seção 14.2.2.1), que refletem nos marcadores esféricos (tags) fixados nos objetos de interesse (GOMES et al., 2014). A unidade de processamento Giganet é responsável pela sincronização das câmeras e transmissão dos dados para o computador (GOMES et al., 2014). O Vicon *Tracker* cria um ambiente 3D onde é possível manipular os dados de cada objeto, obter gráficos de posição, orientação, velocidade, etc. O sistema Vicon MX permite medir a posição de objetos com frequência de amostragem de até 1 kHz e precisão de cerca de 1 mm e um espaço de trabalho bastante amplo (VICON, 2006). A Vicon também fornece um kit de desenvolvimento de *software* que permite utilizar as medições no MATLAB. O *Tracker* fornece ao MATLAB posição, orientação (ângulos de Euler) e número do quadro (frame), que serve para sincronizar precisamente a execução dos algoritmos de controle em tempo real.

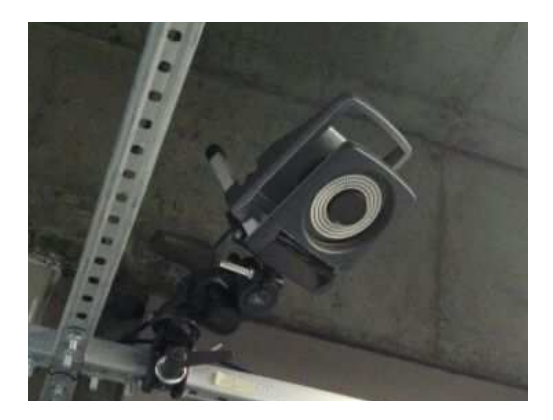

Figura 70: Uma das câmeras do sistema Vicon MX.

Para a integração entre o microcomputador que realiza o controle e o barco, Buoro (2013) adicionou um microcontrolador Arduino e módulos ZigBee (Figura 71 e Figura 72). O ZigBee é uma plataforma de baixo custo e baixo consumo de potência para comunicação bidirecional sem fio (ZIGBEE, 2006). O MATLAB recebe a posição e a orientação do barco medidas pelo sistema Vicon, então calcula o sinal de controle. Este sinal é enviado por um módulo ZigBee conectado em uma interface USB do microcomputador. Outro módulo ZigBee instalado na embarcação recebe o sinal e o envia ao Arduino. Este o processa para comandar pontes-H que acionam os motores do barco. O sistema experimental é mostrado na Figura 71. Na Figura 72 também é apresentado diagrama de blocos da eletrônica embarcada.

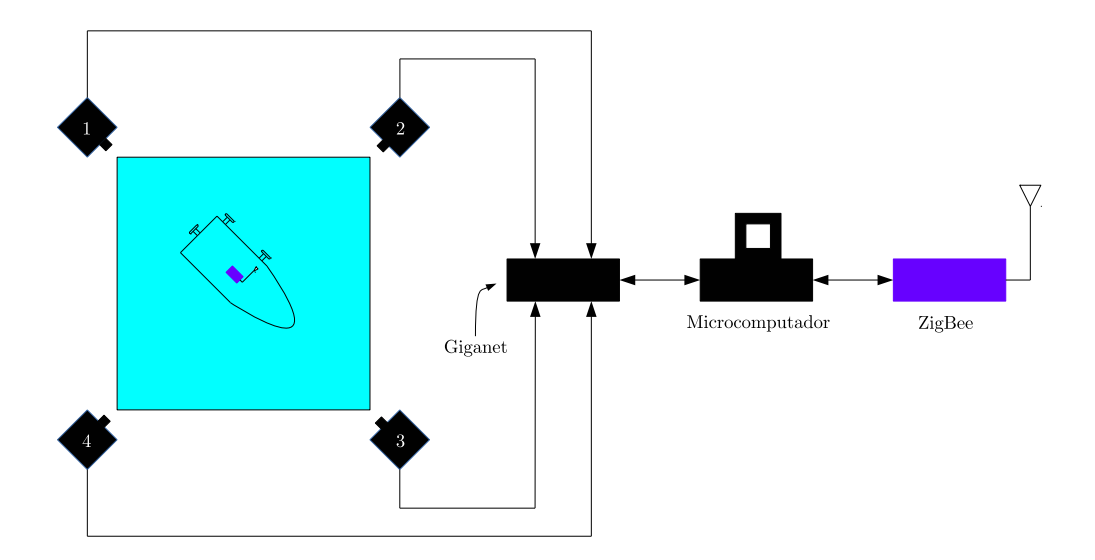

Figura 71: Sistema experimental.

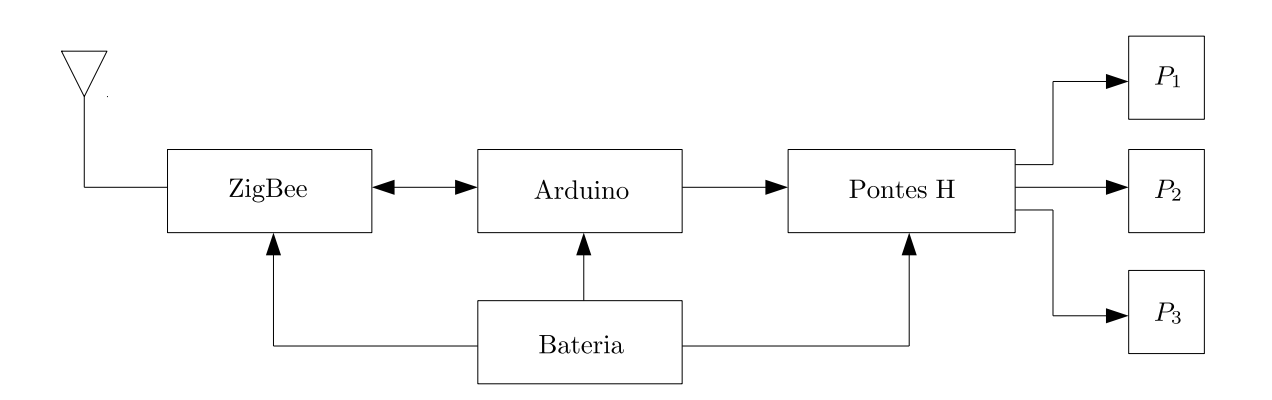

Figura 72: Eletrônica embarcada.

#### A.1 Arduino

O Arduino é uma plataforma eletrônica baseada em hardware flexível e um software de fácil utilização. O microcontrolador Arduino pode perceber o ambiente ao receber a entrada de uma variedade de sensores e responder por luzes de controle, motores e outros atuadores. O microcontrolador na placa é programado usando a linguagem de programação Arduino e o ambiente de desenvolvimento Arduino. Os projetos de Arduino podem ser stand-alone ou podem comunicar-se com software rodando em um computador (ROSARIO, 2013).

O microcontrolador Arduino pode ainda ser utilizado no desenvolvimento de objetos interativos, admitindo entradas de uma série de sensores ou chaves, e controlando outras saídas físicas. Os circuitos podem ser montados à mão ou comprados pré-montados; o *software* de programação de código livre pode ser baixado gratuitamente (ROSARIO, 2013).

A linguagem de programação do Arduino é uma implementação do Wiring, uma plataforma computacional física semelhante, que é baseada no ambiente multimídia de programação Processing. Se tornando meramente um conjunto de funções  $C/C++$  que podem ser chamadas em seu código. Seu esboço sofre pequenas mudanças (como geração automática de protótipos de funções) e então é passado diretamente para um compilador  $\rm C/C++$  (avr-g++). Todas as construções padrão C e C++ suportadas pelo avr-g++ devem funcionar no Arduino (ROSARIO, 2013). Para mais detalhes, veja a página Processo

de construção do Arduino (ARDUINO, 2016). A Figura 73 mostra o Arduino Uno, que foi utilizado nesta Dissertação.

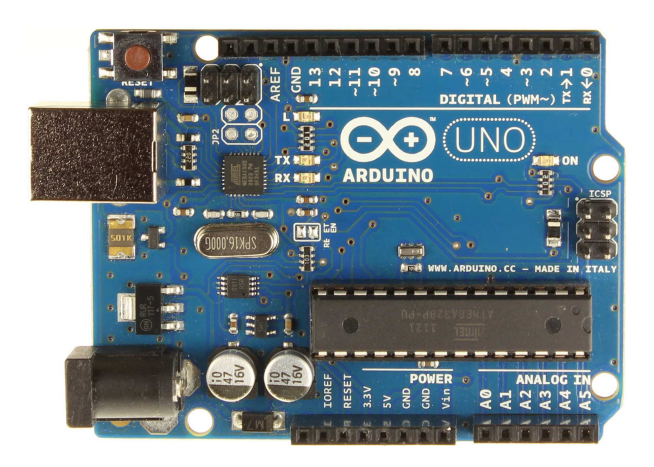

Figura 73: Arduino Uno.

#### A.2 ZigBee

O ZigBee é uma plataforma de baixo custo e baixo consumo de potência de comunicação bidirecional sem fio. Pode ser usada em diversas aplicações, como automação residencial, controles industriais, sensores médicos e jogos (ZIGBEE, 2006).

A Figura 74 mostra o módulo ZigBee Xbee Series 2, que foi utilizado nesta Dissertação.

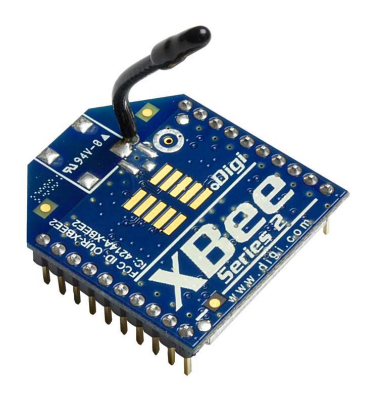

Figura 74: Módulo ZigBee.

Embora as câmeras do sistema Vicon possam operar em uma frequência de até 1 kHz, a frequência de amostragem foi limitada a apenas 30 Hz, devido a limitações da comunicação sem fio ZigBee.

#### A.3 Implementação dos Algoritmos em Computador

Os controladores adotados nesta Dissertação são descritos no tempo contínuo. No entanto, como o controle será realizado por um computador, é necessário implementá-los em tempo discreto.

O desempenho do sistema de captura de movimento Vicon MX é tão bom que a velocidade possa ser bem estimada por medidas de posição pela aproximação backward difference (ÅSTRÖM; WITTENMARK, 1997, Seção 8.2), com baixo nível de ruído (CA-BECINHAS; CUNHA; SILVESTRE, 2014):

$$
\frac{de(t)}{dt} \approx \frac{e[k] - e[k-1]}{h},\tag{257}
$$

na qual  $k \in \mathbb{Z}$  é o tempo discreto,  $h > 0$  é o período de amostragem e os instantes de amostragem são  $t = kh$ . Em todos os experimentos o período de amostragem é  $h = \frac{1}{30}$ s.

A ação integral utilizada no Capítulo 3,

$$
\mathcal{I}(t) = K_i \int_0^t e(t) dt , \qquad (258)
$$

onde  $K_i$  é o ganho integral, foi calculada, assim como a derivada, pela aproximação backward difference (ÅSTRÖM; WITTENMARK, 1997, Seção 8.5):

$$
\mathcal{I}[k] = \mathcal{I}[k-1] + K_i h e[k-1]. \qquad (259)
$$

## B PARÂMETROS DO SISTEMA

A Tabela 5 mostra os parˆametros do barco. Os parˆametros foram obtidos por Sokal (2010).

| Parâmetro                                                     | Símbolo          | Valor            | Unidade         |
|---------------------------------------------------------------|------------------|------------------|-----------------|
| Massa + massa adicional ao longo do eixo $xb$                 | $m_x$            | 1                | kg              |
| Massa + massa adicional ao longo do eixo $y_b$                | m <sub>y</sub>   | 20               | kg              |
| Momento de inércia                                            | $I_{z_h}$        | 0,35             | $\text{kg.m}^2$ |
| Posição do ponto de contato no eixo $xb$                      | $x_c^b$          | 0,262            | m               |
| Coeficiente de arraste linear do barco ao longo do eixo $xb$  | $C_{b_r}$        | 0,31             | N.s/m           |
| Coeficiente de arraste linear do barco ao longo do eixo $y_b$ | $C_{b_y}$        | $\boldsymbol{0}$ | N.s/m           |
| Coeficiente de arraste linear do barco de rotação             | $C_{b_{\psi_b}}$ | 0                | N.s/rad         |
| Posição do propulsor $P_2$ no eixo $x_b$                      | $x_{P_2}^b$      | $-0,206$         | m               |
| Posição do propulsor $P_3$ no eixo $x_b$                      | $x_{P_3}^b$      | 0,0926           | m               |
| Coeficiente de empuxo do propulsor $P_1$ no sentido direto    | $\alpha_1^+$     | 0,12             | Ν               |
| Coeficiente de empuxo do propulsor $P_1$ no sentido reverso   | $\alpha_1^-$     | $-0,042$         | Ν               |
| Coeficiente de empuxo do propulsor $P_2$ no sentido direto    | $\alpha_2^+$     | 1,4              | N               |
| Coeficiente de empuxo do propulsor $P_2$ no sentido reverso   | $\alpha_2^-$     | $-0,5$           | N               |
| Coeficiente de empuxo do propulsor $P_3$ no sentido direto    | $\alpha_3^+$     | 0,7              | Ν               |
| Coeficiente de empuxo do propulsor $P_3$ no sentido reverso   | $\alpha_3^-$     | $-1,2$           | N               |

Tabela 5: Parâmetros do sistema barco.

Apesar de a massa  $m_x$  identificada por Sokal (2010) ter sido de 1 kg, a massa do barco medida por meio de uma balança do Laboratório de Mecânica do Instituto de Física da UERJ e foi  $m_b = 1.4$ kg. Essa discrepância se deve ao fato que, na época em que os parâmetros do barco foram identificados, ele não possuía a caixa com a eletrônica embarcada.

A Tabela 6 mostra os parâmetros do disco. Os parâmetros foram obtidos no Apêndice D.

| Parâmetro                                                 | Símbolo          | Valor                  | Unidade                      |
|-----------------------------------------------------------|------------------|------------------------|------------------------------|
| Massa do objeto                                           | m <sub>o</sub>   | 0.03                   | kg                           |
| Posição do ponto de contato no eixo $xo$                  | $x_c^o$          | $-0.13$                | m                            |
| Momento de inércia do objeto                              | $I_{z_o}$        | $0.25 \times 10^{-3}$  | $\text{kg} \cdot \text{m}^2$ |
| Coeficiente de arraste de translação quadrático do objeto | $C_{o_{x_n}}$    | 0.31                   | $N.s^2/m^2$                  |
| Coeficiente de arraste de rotação quadrático do objeto    | $Co_{\psi_{on}}$ | $0.171 \times 10^{-3}$ | $N.s^2/rad^2$                |
| Coeficiente de arraste de translação linear do objeto     | $C_{o_r}$        | 0.044                  | N.s/m                        |
| Coeficiente de arraste de rotação linear do objeto        | $C_{o_{\psi_o}}$ | $\theta$               | N.s/rad                      |

Tabela 6: Parâmetros do disco.

# C DESENVOLVIMENTO DA EQUAÇÃO DO EQUILÍBRIO ESTÁTICO EM TORNO DO PONTO DE CONTATO

Em Kurisu e Yoshikawa (1995) e em Behrens (2013), não é mostrado o desenvolvimento para se chegar ao resultado (126). A equação do equilíbrio estático em torno do ponto de contato é (KURISU; YOSHIKAWA, 1995)

$$
\mathbf{m}_c^o = \sum_{i=1}^{n_a} [(p_i^o - p_c^o) \times f_i^o] = 0.
$$
 (260)

O produto cruzado da equação (260) pode ser transformado em um produto de matrizes (vide Subseção ??)

$$
\mathbf{m}_c^o = \sum_{i=1}^{n_a} -(p_i^o - p_c^o)^T \mathcal{S} f_i^o = 0.
$$
 (261)

Substituindo a expressão de $f_i^o$  (equações (124) e (125)) na equação (261), temos

$$
\mathbf{m}_{c}^{o} = \sum_{i=1}^{n_{a}} -(p_{i}^{o} - p_{c}^{o})^{T} \mathcal{S} \frac{v_{r} n_{\alpha}^{o} + \dot{\psi}_{o} \mathcal{S}(p_{i}^{o} - p_{c}^{o})}{||v_{r} n_{\alpha}^{o} + \dot{\psi}_{o} \mathcal{S}(p_{i}^{o} - p_{c}^{o})||} \mu_{i} N_{i} = 0.
$$
 (262)

A norma de um vetor é o mesmo que a raiz do seu quadrado, então podemos escrever a equação  $(262)$  como

$$
\mathbf{m}_{c}^{o} = \sum_{i=1}^{n_{a}} -(p_{i}^{o} - p_{c}^{o})^{T} \mathcal{S} \frac{v_{r} n_{\alpha}^{o} + \dot{\psi}_{o} \mathcal{S}(p_{i}^{o} - p_{c}^{o})}{\sqrt{(v_{r} n_{\alpha}^{o})^{T} (v_{r} n_{\alpha}^{o}) + 2[\dot{\psi}_{o} \mathcal{S}(p_{i}^{o} - p_{c}^{o})]^{T} (v_{r} n_{\alpha}^{o}) + [\dot{\psi}_{o} \mathcal{S}(p_{i}^{o} - p_{c}^{o})]^{T}[\dot{\psi}_{o} \mathcal{S}(p_{i}^{o} - p_{c}^{o})]}} \mu_{i} N_{i} = 0.
$$
\n(263)

Desenvolvendo a equação (263), temos

$$
\mathbf{m}_{c}^{o} = \sum_{i=1}^{n_{a}} -(p_{i}^{o} - p_{c}^{o})^{T} \mathcal{S} \frac{v_{r} n_{\alpha}^{o} + \dot{\psi}_{o} \mathcal{S}(p_{i}^{o} - p_{c}^{o})}{\sqrt{v_{r}^{2} n_{\alpha}^{o}^{T} n_{\alpha}^{o} + 2v_{r} \dot{\psi}_{o}(p_{i}^{o} - p_{c}^{o}) \mathcal{S}^{T} n_{\alpha}^{o} + \dot{\psi}_{o}^{2}(p_{i}^{o} - p_{c}^{o})^{T} \mathcal{S}^{T} \mathcal{S}(p_{i}^{o} - p_{c}^{o})}} \mu_{i} N_{i} = 0.
$$
\n(264)

Como  $n_{\alpha}^{\circ T} n_{\alpha} = 1$ , já que  $n_{\alpha}^{\circ}$  é um vetor unitário,  $S^{T} = -S$  e  $S^{T} S = I_{2}$ , então

$$
\mathbf{m}_{c}^{o} = \sum_{i=1}^{n_{a}} -(p_{i}^{o} - p_{c}^{o})^{T} \mathcal{S} \frac{v_{r} n_{\alpha}^{o} + \dot{\psi}_{o} \mathcal{S}(p_{i}^{o} - p_{c}^{o})}{\sqrt{v_{r}^{2} - 2v_{r} \dot{\psi}_{o}(p_{i}^{o} - p_{c}^{o}) \mathcal{S} n_{\alpha}^{o} + \dot{\psi}_{o}^{2}(p_{i}^{o} - p_{c}^{o})^{T}(p_{i}^{o} - p_{c}^{o})}} \mu_{i} N_{i} = 0.
$$
\n(265)

Dividindo o numerador e o denominador da fração por  $v_r$  temos

$$
\mathbf{m}_{c}^{o} = \sum_{i=1}^{n_{a}} -(p_{i}^{o} - p_{c}^{o})^{T} \mathcal{S} \frac{n_{\alpha}^{o} + \frac{\dot{\psi}_{o}}{v_{r}} \mathcal{S}(p_{i}^{o} - p_{c}^{o})}{\sqrt{1 - 2\frac{\dot{\psi}_{o}}{v_{r}}(p_{i}^{o} - p_{c}^{o})^{T} \mathcal{S}n_{\alpha}^{o} + (\frac{\dot{\psi}_{o}}{v_{r}})^{2}(p_{i}^{o} - p_{c}^{o})^{T}(p_{i}^{o} - p_{c}^{o})}} \mu_{i} N_{i} = 0.
$$
\n(266)

Podemos escrever a equação (266) como

$$
\mathbf{m}_{c}^{o} = \sum_{i=1}^{n_{a}} \frac{-(p_{i}^{o} - p_{c}^{o})^{T} \mathcal{S} n_{\alpha}^{o} - \frac{\psi_{o}}{v_{r}} (p_{i}^{o} - p_{c}^{o})^{T} \mathcal{S}^{2} (p_{i}^{o} - p_{c}^{o})}{\sqrt{1 - 2\frac{\psi_{o}}{v_{r}} (p_{i}^{o} - p_{c}^{o})^{T} \mathcal{S} n_{\alpha}^{o} + (\frac{\psi_{o}}{v_{r}})^{2} (p_{i}^{o} - p_{c}^{o})^{T} (p_{i}^{o} - p_{c}^{o})}} \mu_{i} N_{i} = 0. \qquad (267)
$$

Como  $S^2 = -I_2$ , então

$$
\mathbf{m}_{c}^{o} = \sum_{i=1}^{n_{a}} \frac{-(p_{i}^{o} - p_{c}^{o})^{T} \mathcal{S} n_{\alpha}^{o} + \frac{\psi_{o}}{v_{r}} (p_{i}^{o} - p_{c}^{o})^{T} (p_{i}^{o} - p_{c}^{o})}{\sqrt{1 - 2\frac{\psi_{o}}{v_{r}} (p_{i}^{o} - p_{c}^{o})^{T} \mathcal{S} n_{\alpha}^{o} + (\frac{\psi_{o}}{v_{r}})^{2} (p_{i}^{o} - p_{c}^{o})^{T} (p_{i}^{o} - p_{c}^{o})}} \mu_{i} N_{i} = 0. \qquad (268)
$$

Finalmente, temos

$$
\mathbf{m}_c^o = \sum_{i=1}^{n_a} \frac{B_i + \omega A_i}{\sqrt{1 + 2\omega B_i + \omega^2 A_i}} \mu_i N_i = 0, \qquad (269)
$$

com

$$
A_i = (p_i^o - p_c^o)^T (p_i^o - p_c^o) = ||(p_i^o - p_c^o)||^2, \qquad (270)
$$

$$
B_i = -(p_i^o - p_c^o)^T \mathcal{S} n_\alpha^o \,,\tag{271}
$$

$$
\omega = \frac{\dot{\psi}_o}{v_r},\tag{272}
$$

que foi o resultado obtido por Kurisu e Yoshikawa (1995) e Behrens (2013).

# D IDENTIFICAÇÃO DOS PARÂMETROS DE ARRASTE DO OBJETO

Foi construído um disco de isopor de 0,13 m de raio para ser empurrado pelo barco. Sua massa foi medida por meio de uma balança de precisão, disponível no Laboratório de Mecânica do Instituto de Física da UERJ. A massa obtida foi de 0,027894 kg, porém foi arredondada para 0,03 kg, a fim de incluir uma massa adicional desconhecida.

Foram capturadas imagens consecutivas do disco para o movimento para frente e o movimento de rotação. O movimento para frente foi feito dando um empurrão no disco, apenas tomando cuidado para ele se mover apenas em uma direção, deixando  $y_o^e$ constante. Como o disco possui um formato sim´etrico, espera-se que os coeficientes de arraste sejam iguais para todos os lados. Além disso, o coeficiente de rotação no sentido horário deve ser igual ao coeficiente no sentido anti-horário. Os quadros anteriores ao início do movimento foram descartados.

Os gráficos do decaimento da posição e da velocidade do disco foram casados com a simulação pelo método de tentativa-e-erro. Na identificação dos parâmetros, considera-se que o objeto está sob o efeito ou do arraste quadrático ou do linear.

#### D.1 Arraste Quadrático

A posição do objeto foi definida como

$$
\eta_o = \begin{bmatrix} x_o^e \\ y_o^e \\ \psi_o \end{bmatrix} . \tag{273}
$$

A força de arraste quadrática é dada por

$$
\tau_{d_{o_n}}^e = \begin{bmatrix} C_{o_{x_n}} & 0 & 0 \\ 0 & C_{o_{x_n}} & 0 \\ 0 & 0 & C_{o_{\psi_{o_n}}} \end{bmatrix} \eta_o^2, \qquad (274)
$$

onde  $C_{o_{x_n}}$  é o coeficiente de arraste quadrático de translação do objeto e  $C_{o_{\psi_{o_n}}}$  é o coeficiente de rotação.

Na Figura 75 é mostrada a posição  $x^e_o$  e a velocidade  $\dot{x}^e_o$ , em experimento e simulação, para condições iniciais  $\eta_o(0) = [0,4929 \text{ m}; 1,0965 \text{ m}; -0,1095 \text{ rad}]^T$ 

e  $\dot{\eta}_o(0) = [0,2228 \,\mathrm{m/s}; 0,0064 \,\mathrm{m/s}; 0,0148 \,\mathrm{rad/s}]^T$ . Foi utilizado um coeficiente quadrático de  $C_{o_{x_n}} = 0.31 \,\mathrm{N.s^2/m^2}$ na simulação.

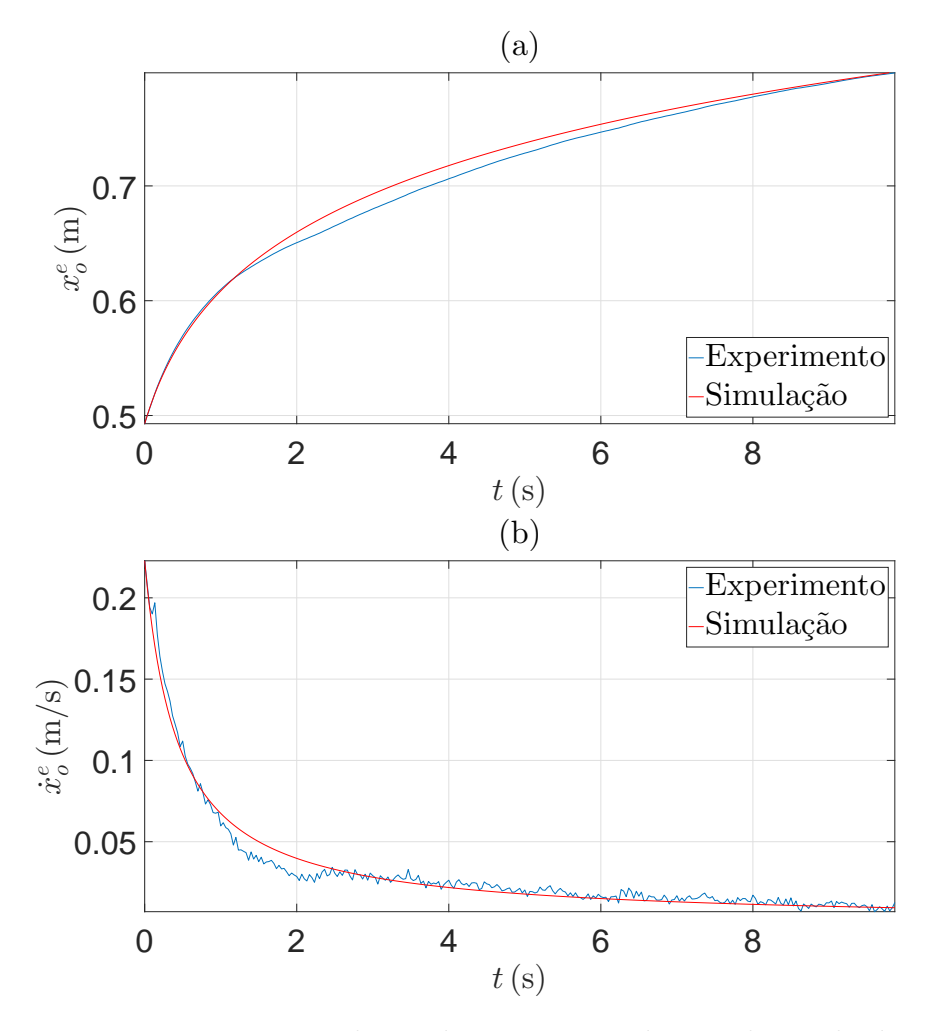

Figura 75: Experimento e simulação de movimento de translação do disco: (a) posição e (b) velocidade.

Na Figura 76 é mostrada a orientação  $\psi_o$  e a velocidade  $\dot{\psi}_o$ , em experimento e simulação, para condições iniciais  $\eta_o(0) = [0,7271 \,\mathrm{m}; 1,0301 \,\mathrm{m}; -1,7502 \,\mathrm{rad}]^T$  e  $\dot{\eta}_o(0) =$ [0,0006 m/s; -0,0033 m/s; 0,6442 rad/s]<sup>T</sup>. Foi utilizado um coeficiente quadrático de  $C_{o_{\psi_{o_n}}}$  =  $0{,}171\times10^{-3}\,\text{N.s}^2/\text{rad}^2$ na simulação.

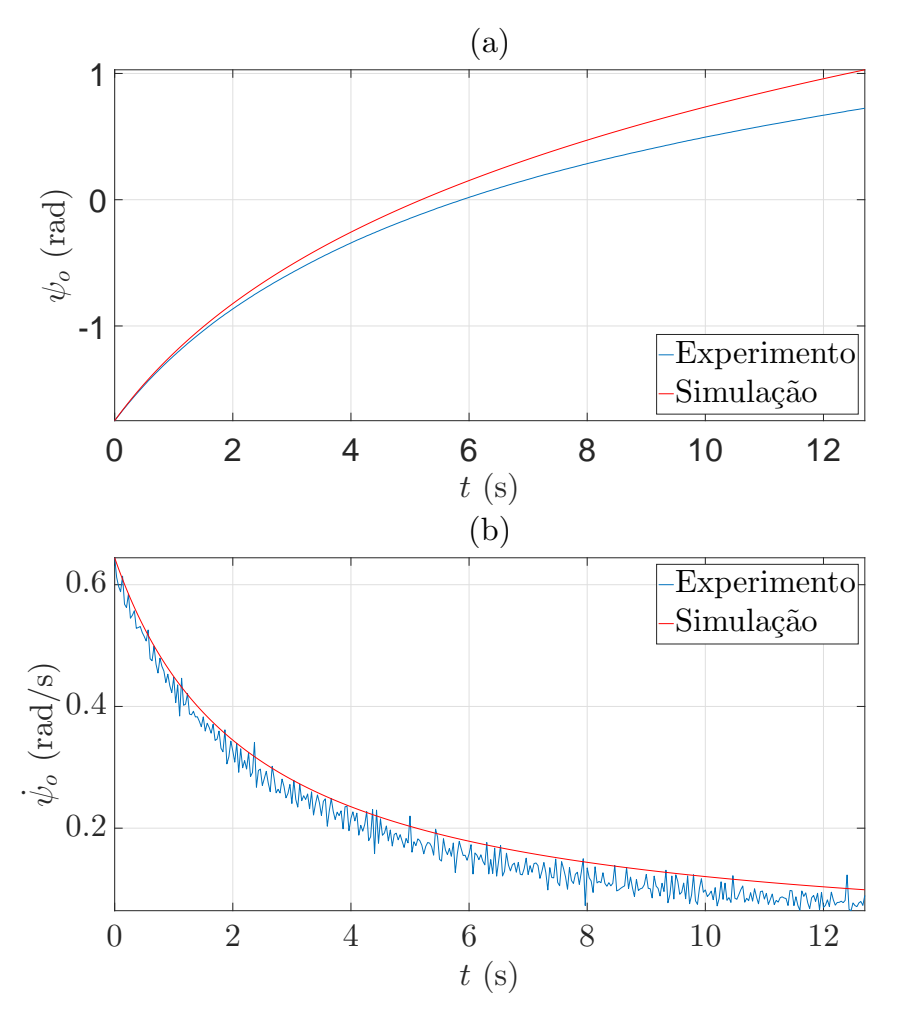

Figura 76: Experimento e simulação de movimento de rotação do disco: (a) orientação e (b) velocidade angular.

#### D.2 Arraste Linear

A força de arraste linear é dada por

$$
\tau_{d_o}^e = \begin{bmatrix} C_{o_x} & 0 & 0 \\ 0 & C_{o_x} & 0 \\ 0 & 0 & C_{o_{\psi_o}} \end{bmatrix} \eta_o, \tag{275}
$$

onde  $C_{o_x}$  é o coeficiente de arraste linear de translação do objeto e  $C_{o_{\psi_o}}$  é o coeficiente de rotação.

Como o arraste linear é uma linearização do quadrático, o mesmo deve ser obtido em torno de um ponto de operação. Como a velocidade do barco desejada é  $0,1 \,\mathrm{m/s}$ , a velocidade do objeto será essa no ponto de operação.

Na Figura 77 é mostrada a posição  $x^e_o$  e a velocidade  $\dot{x}^e_o$ , em experimento e si-

mulação, para condições iniciais  $\eta_o(0) = [0,4929 \text{ m}; 1,0965 \text{ m}; -0,1095 \text{ rad}]^T$ e  $\dot{\eta}_o(0) = [0,2228 \,\mathrm{m/s}; 0,0064 \,\mathrm{m/s}; 0,0148 \,\mathrm{rad/s}]^T$ . Foi utilizado um coeficiente linear de  $C_{o_x} = 0.044 \,\mathrm{N.s/m}$  na simulação.

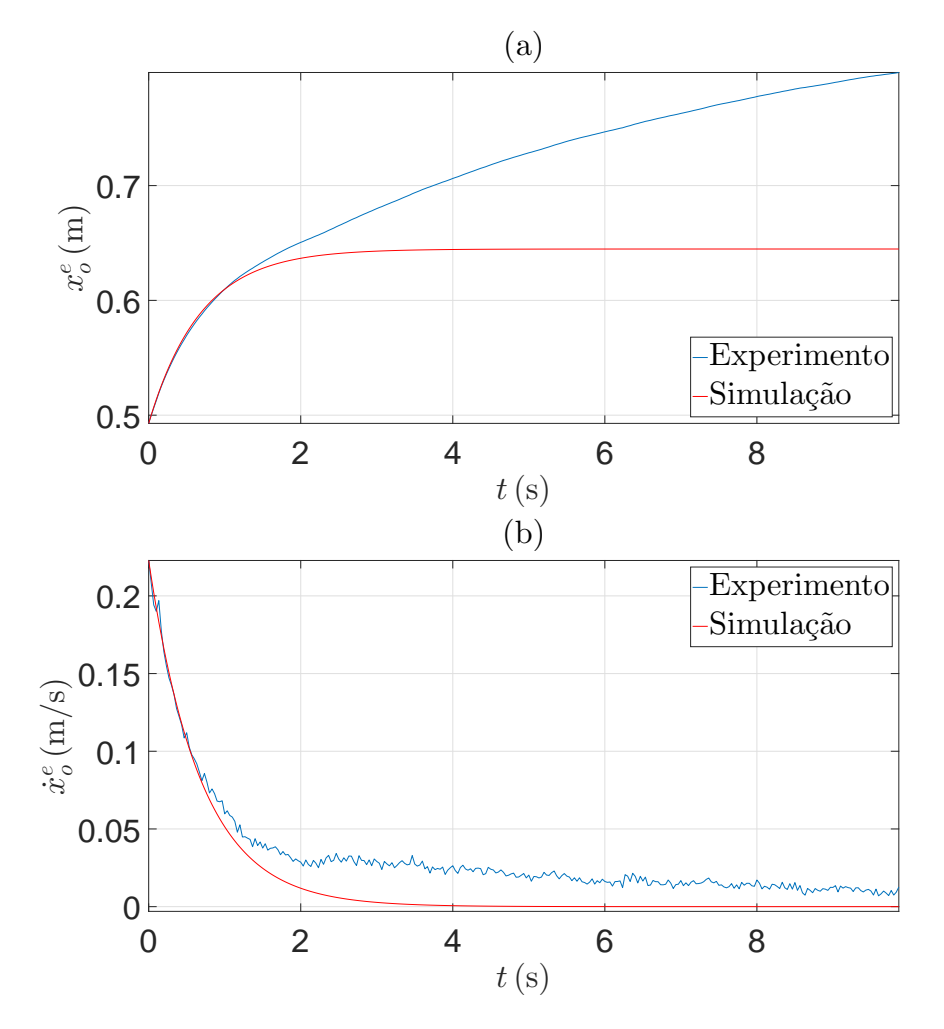

Figura 77: Experimento e simulação de movimento de rotação do disco: (a) posição e (b) velocidade.

O coeficiente de atrito de rotação linear $C_{o_{\psi_o}}$ é nulo, pois se a embarcação estiver se movendo em uma linha reta e o objeto estiver equilibrado na proa do barco,  $\dot{\psi}_o = 0$ .

Através das simulações, é possível notar que o arraste quadrático representa melhor a realidade, tanto para o movimento de translação quanto para o de rotação. No entanto, o coeficiente linear pode ser uma boa aproximação se estivermos em torno do ponto de operação.